ΦΩΤΗΣ ΓΕΩΡΓΙΑΔΗΣ

# ΧΙΛΙΕΣ ΚΑΙ ΜΙΑ ΔΥΝΑΤΟΤΗΤΕΣ B' EHADEH

**• ETOIMEZ POYTIMEZ KOAIKA MHXAMHZ O POYTINA ANTIFPAOHE** RANDOM ACCESS ΟΙ ΚΑΗΣΕΙΣ ΤΟΥ ΛΕΙΤΟΥΡΓΙΚΟΥ

6

**Emil** G

 $\sqrt{2200}$ 

**Tol** 

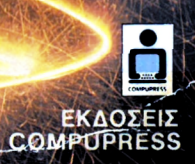

1800 ДРХ.

# **AMSTRAD ΧΙΛΙΕΣ ΚΑΙ ΜΙΑ ΔΥΝΑΤΟΤΗΤΕΣ**

**ΦΩΤΗΣ ΓΕΩΡΓΙΑΔΗΣ**

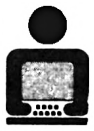

**ΕΚΔΟΤΙΚΟΣ ΟΡΓΑΝΙΣΜΟΣ COMPUPRESS**

Λ. ΣΥΓΓΡΟΥ 44, 117 42 ΑΘΗΝΑ, ΤΗΛ; 9224845 - 9225520 - 9223768 ΧΑΛΚΕΩΝ 29, 546 31 ΘΕΣΣΑΛΟΝΙΚΗ, ΤΗΛ: 282663

*ΌΑα τα αντίτυπα έχουν τυ·*

© COMPUPRESS ΕΠΕ **Α' ΕΚΔΟΣΗ 1986 Β' ΕΚΔΟΣΗ 1987** Λ. ΣΥΓΓΡΟΥ 44, 117 42 ΑΘΗΝΑ, ΤΗΛ: 9224845 - 9225520 - 9223768 ΧΑΛΚΕΩΝ 29, 546 31 ΘΕΣΣΑΛΟΝΙΚΗ, ΤΗΛ: 282663

#### **AMSTRAD: ΧΙΛΙΕΣ ΚΑΙ ΜΙΑ ΔΥΝΑΤΟΤΗΤΕΣ**

Συγγραφέας: ΦΩΤΗΣ ΓΕΩΡΓΙΑΔΗΣ Καλλιτεχνική επιμέλεια: ΙΩΑΝΝΑ ΜΑΛΕΣΗ Επιμέλεια εξωφύλλου: ΕΚΤΩΡ ΧΑΡΑΛΑΜΠΟΥΣ Φωτοστοιχειοθεσία: INTERFOT Αναπαραγωγή ασπρόμαυρων/Μοντάζ: ΑΦΟΙ ΤΖΙΦΑ Ο.Ε. Εκτύπωση: ΧΑΪΔΕΜΕΝΟΣ ΑΕΒΕ Βιβλιοδεσία: Σ. ΓΚΟΥΝΤΑΡΕΛΛΗΣ

## **ΑΦΙΕΡΩΣΗ**

*To βιβλίο αυτό αφιερώνω στην αγαπημένη μου Ντίνα, που χωρίς τη κατανόηση και συμπαράστασή της, δεν θα μπορούσε να γίνει πραγματικότητα.*

# **ΠΕΡΙΕΧΟΜΕΝΑ**

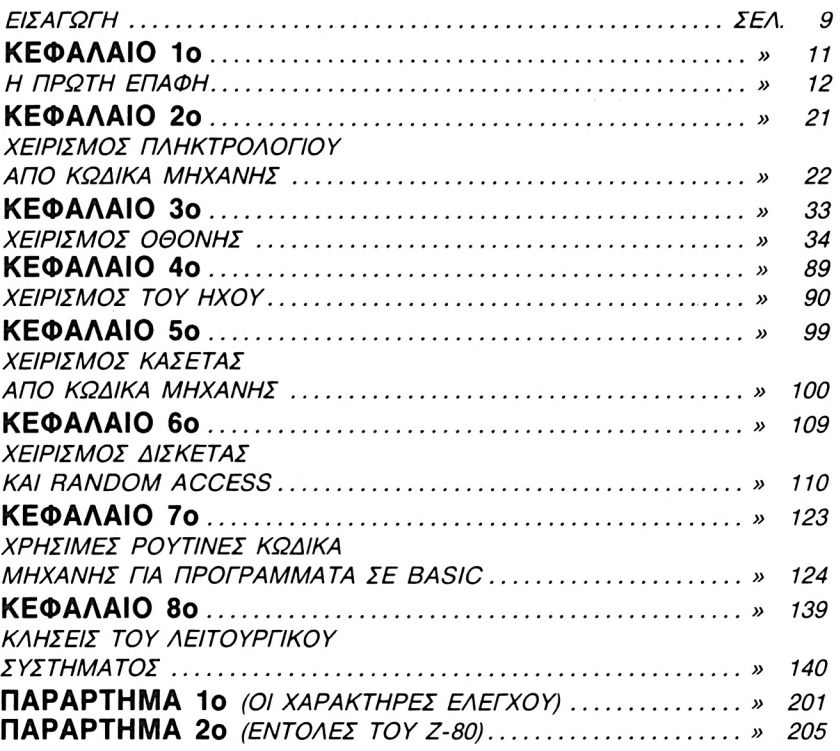

#### **ΕΙΣΑΓΩΓΗ ΣΤΗ ΔΕΥΤΕΡΗ ΕΚΔΟΣΗ**

Το Μάρτιο του 1986 που κυκλοφόρησε η πρώτη έκδοση του βιβλίου «AM-STRAD ΧΙΛΙΕΣ ΚΑΙ ΜΙΑ ΔΥΝΑΤΟΤΗΤΕΣ» δεν μπορούσαμε να φανταστούμε ότι θα οδηγούμαστε σε μια δεύτερη έκδοση τόσο γρήγορα. Σε αυτό βέβαια συνέβαλε τόσο η μεγάλη επιτυχία των μοντέλων CPC της Amstrad, όσο και το γεγονός ότι το βιβλίο απευθυνόμενο από τον αρχάριο μέχρι και τον πιο προχωρημένο user, προσφέρει πολλές χρήσιμες εφαρμογές. Ας δούμε όμως τι είναι οι «ΧΙΛΙΕΣ ΚΑΙ ΜΙΑ ΔΥΝΑΤΟΤΗΤΕΣ».

Οποιος ενδιαφέρεται να προγραμματίσει σε κώδικα μηχανής χρειάζεται να έχει ένα ρεπερτόριο από ρουτίνες που θα χρησιμοποιεί στα διάφορα προγράμματά του. Οι ρουτίνες αυτές θα πρέπει να κάνουν διάφορες στερεότυπες λειτουργίες όπως π.χ. να τυπώνουν χαρακτήρες στην οθόνη, να κάνουν input ένα string κλπ. Το να φτιαχτούν όμως αρχικά αυτές οι ρουτίνες απαιτεί αρκετό κόπο και γνώση του μηχανήματος. Από τον κόπο αυτό έχει σκοπό να σας απαλλάξει αυτό το βιβλίο. Στις επόμενες σελίδες μπορείτε να βρείτε ρουτίνες που αντιγράφουν προγράμματα από κασέτα ήδισκέτα, ρουτίνες που αναλύουν τον Header ενός προγράμματος, καθώς και μια ρουτίνα που προσθέτει εντολές για αρχεία τυχαίας προσπέλασης στο disc-drive του Amstrad.

Βέβαια δε χρειάζεται να ξέρετε κώδικα μηχανής για να χρησιμοποιήσετε τις ρουτίνες του βιβλίου. Μπορείτε να έχετε όλες τις ευκολίες που σας παρέχουν και από την Basic.

Επίσης όσοι θέλουν να προγραμματίσουν σε κώδικα μηχανής χρειάζονται και μια πλήρη ανάλυση του λειτουργικού συστήματος. Γι 'αυτόν το λόγο στο κεφάλαιο 8 αναλύονται οι κλήσεις του λειτουργικού της Amstrad, που ισχύουν και στα τρία μοντέλα (CPC 464, 664, 6128).

Δε μένει λοιπόν παρά να σας ευχηθώ καλό ταξίδι στον κόσμο του Amstrad και να αξιοποιήσετε με τη βοήθεια αυτού του βιβλίου, τις δυνατότητες του Amstrad στο έπακρο.

> **Φώτης Γεωργιάδης Αθήνα 1987**

ON DOWNS THE ROOM OF THE OTHER OF BUILDING CAUSE IN BOULDARY остоел ЭКАЯ за отнаралоствания ка выставительно во AD SHOWER CROT FOR COLLEGE STRUCK OF A CHOICH COLLEGE AND SURVEY ATAMMATIORII AT IATMOSAISYONAII KON ΚΕΦΑΛΑΙΟ

# **ΠΡΩΤΗ ΕΠΑΦΗ**

Οι ρουτίνες που παρουσιάζονται σ' αυτό το βιβλίο είναι έτοιμες για χρήση από οποιονδήποτε κάτοχο των μοντέλων CPC 464, 664 ή 6128 της Amstrad, είτε αυτός έχει γνώσεις κώδικα μηχανής είτε όχι. Εξάλλου δίνονται παράλληλα και μικρά προγράμματα σε BASIC που φορτώνουν τα αντίστοιχα bytes ώστε να μην χρειάζεται απαραίτητα assembler για να γραφτούν οι διάφορες ρουτίνες. Για τους πιο πεπειραμένους στη γλώσσα του Ζ80 - του μικροεπεξεργαστή που βρίσκεται στην καρδιά των Amstrad - έχουμε συμπεριλάβει στο τελευταίο κεφάλαιο και τις κλήσεις του λειτουργικού συστήματος με τις οποίες γίνονται οι διάφορες λειτουργίες στον υπολογιστή.

# **ΠΩΣ ΠΑΡΟΥΣΙΑΖΟΝΤΑΙ ΤΑ ΠΡΟΓΡΑΜΜΑΤΑ**

Ολα τα προγράμματα που θα παρουσιάσουμε έχουν γραφτεί μέσω του Assembler - Dissassembler της HISOFT (HISOFT DEVPAC) και τα LISTINGS έχουν την ακόλουθη μορφή.

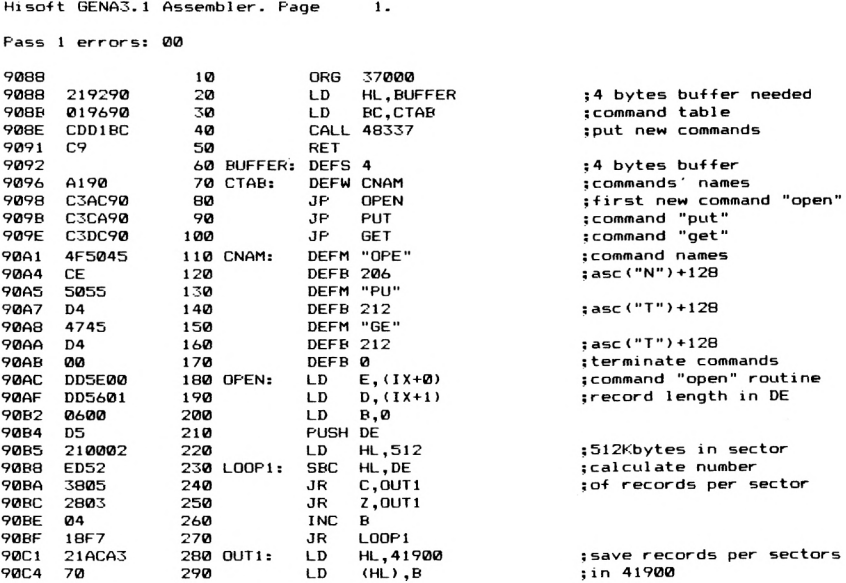

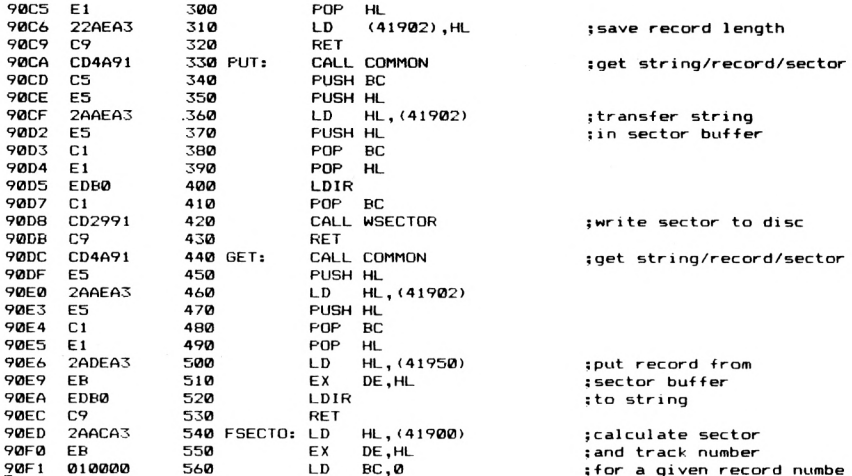

Για όσους διαθέτουν κάποιον διαφορετικό assembler δεν πιστεύουμε να υπάρξει κανένα πρόβλημα, αρκεί να λάβουν υπ' όψιν τους τις ιδιομορφίες που πιθανόν να έχει ο δικός τους assembler. Κάτω από κάθε LISTING σε assebly, θα σας δίνεται όπως είπαμε και ένα πρόγραμμα BASIC, που θα φορτώνει τα bytes με διαδοχικά POKES (για όσους δεν έχουν ASSEMBLER και θέλουν να χρησιμοποιήσουν τις ρουτίνες που υπάρχουν σ'αυτό το βιβλίο). Αυτά τα προγράμματα θα έχουν τη μορφή του παρακάτω LISTING.

```
5 MEMORY 36999
10 J=37000
20 RESTORE
30 READ A#
40 IF A#="TELOS" THEN END
50 FOR I=1 TO LEN(A$) STEP 2
60 POKE J, VAL ("%"+MID$(A$, I, 2))
70.7 = 7 + 180 NEXT
90 GOTO 30
100 DATA 219290019690CDD1BCC900000000A190C3AC90C3CA90C3DC904F5045CE50
110 DATA 55D44745D400DD5E00DD56010600D5210002ED52380528030418F721ACA3
120 DATA 70E122AEA3C9CD4A91C5E52AAEA3E5C1E1EDB0C1CD2991C9CD4A91E52AAE
130 DATA A3E5C1E12ADEA3EBEDB0C92AACA3EB0100003EC1ED52380C3CFECACC0291
140 DATA 18F43EC104C94FC9C50E07CD0FB9CD00B93EC1CD39C02110A4C1C5501E00
150 DATA CD3CC0CD18B9CD03B9C1C9C50E07CD0FB9CD00B93EC1CD39C02110A41E00
160 DATA C1C550CD3FC0CD18B9CD03B9C1C9CD7B91DD6E02DD6603D5E5E5D1CDED90
170 DATA CD0891D1E1C5E52AACA3EBED52380218FA19452AAEA3EB2110A41910FDEB
180 DATA E1C1C9DDE5DD5E00DD5601D5DDE1DD23DD5E00DD560121DEA3732372D5DD
190 DATA E12AAEA3E5C12128A0EBEDB01128A0DDE1C9
200 DATA TELOS
```
΄ Οσο είναι δυνατόν θα προσπαθήσουμε οι ρουτίνες που θα παρουσιαστούν να είναι «ανεξάρτητες θέσης». Με αυτό εννοούμε ότι θα μπορείτε να τις φορτώνετε σε όποια θέση μνήμης θέλετε, ανάλογα με το που χρειάζεται να τις χρησιμοποιήσετε. Αρκεί, μόνο να είστε μέσα στην διαθέσιμη ελεύθερη μνήμη του υπολογιστή.

Για να διευκολύνουμε κυρίως όσους ασχολούνται για πρώτη φορά με κώδικα μηχανής στον Amstrad θα δώσουμε σ' αυτό το σημείο λίνα στοιχεία σχετικά με τη μνήμη του υπολογιστή και τον τρόπο που έχει οργανωθεί.

#### & FFFF VIDEO RAM ROM ΤΗΣ BASIC & COOO **STACK** I I I I I I  $\overline{1}$ ROM 7 TOY DISC DRIVE I I I I I \_J ΧΩΡΟΣ ΜΕΤΑΒΛΗΤΩΝ KAI ΚΛΗΣΕΙΣ Λ.Σ. ΕΠΑΝΑΚΑΘΟΡΙ-ΖΟΜΕΝΟΙ ΧΑΡΑΚΤΗΡΕΣ & 4000 & 40 & 0 ΕΛΕΥΘΕΡΗ ΜΝΗΜΗ HIMEM ROM ΛΕΙΤΟΥΡΓΙΚΟΥ ΣΥΣΤΗΜΑΤΟΣ 1

# **ΟΡΓΑΝΩΣΗ ΤΗΣ ΜΝΗΜΗΣ**

*Απλοποιημένος χάρτης μνήμης για όλα τα μοντέλα της Amstrad.*

Όπως βλέπετε και στο σχετικό πίνακα, η μνήμη RAM του Amstrad μπορεί να χωριστεί σε 5 γενικές περιοχές. Από τις θέσεις 0 μέχρι &40 (στο δεκαεξαδικό σύστημα) ή 64 στο δεκαδικό σύστημα, έχει αντιγραφει ένα κομμάτι του λειτουργικού συστήματος που είναι απαραίτητο για τη λειτουργία του υπολογιστή. Αυτή περιοχή δεν είναι διαθέσιμη στον χρήστη και δεν πρέπει να την χρησιμοποιείτε.

Στη συνέχεια έχουμε την διαθέσιμη μνήμη όπου αποθηκεύονται τα

προγράμματά μας σε BASIC καθώς και οι διάφορες μεταβλητές. Αυτό το κομμάτι της RAM εκτείνεται μέχρι την θέση του ΗΙΜΕΜ που είναι για τον 464 43903 (&AB7F) και για τους 664 και 6128 42619 (&Α67Β). Στη συνέχεια υπάρχει ένας χώρος που καταλαμβάνεται από τους επανακαθοριζόμενους χαρακτήτες τους οποίους μπορεί να «σχεδιάσει» χρήστης με την εντολή SYMBOL, ο χώρος εργασίας και το JUMP-BLOCK του λειτουργικού συστήματος καθώς και το Stack. Στις περιοχές αυτές δεν συνιστάται να «πειράζετε» τίποτα, παρά μόνον αν είστε πεπειραμένος στον προγραμματισμό σε κώδικα μηχανής.

Τέλος στις διευθύνσεις &C000 - &FFFF βρίσκονται τα 16Κ της Video RAM που διαθέτει ο Amstrad. Εδώ δηλαδή αν κάνετε POKE θα εμφανιστεί κάτι αντίστοχο στην οθόνη του υπολογιστή.

Οπως είναι φυσικό τα προγράμματά μας σε κώδικα μηχανής τα τοποθετούμε σε κάποια θέση της διαθέσιμης μνήμης για το χρήστη. Για να εξασφαλίσουμε τον χώρο που θέλουμε, χρησιμοποιούμε την εντολή MEMORY που διαθέτει ο Amstrad, με την οποία περιορίζουμε τον χώρο για BASIC και μεταβλητές μέχρι μια ορισμένη θέση μνήμης. Από αυτή την θέση μπορεί να αρχίζει το πρόγραμμα σε κώδικα μηχανής που θέλουμε να χρησιμοποιήσουμε. Για παράδειγμα δίνοντας την εντολή

#### MEMORY 19999

υψηλότερη θέση μνήμης για τα προγράμματα σε BASIC και τις μεταβλητές είναι θέση 19999. Από την θέση 20000 και πάνω (μέχρι το άνω όριο της διαθέσιμης μνήμης) μπορούμε να έχουμε οτιδήποτε άλλο θέλουμε.

Κάτι που πρέπει να προσέξουμε εδώ είναι η χρήση της εντολής SYMBOL AFTER σε συνδυασμό με την MEMORY. Πρέπει να πληροφορήσετε τον υπολογιστή από ποιόν χαρακτήρα και μετά θα επανακαθορίσετε (δίνοντας SYMBOL AFTER), πριν χρησιμοποιήσετε την εντολή MEMORY. Αυτό γίνεται επειδή το λειτουργικό του υπολογιστή περιμένει να βρει την ΗΙΜΕΜ στην συγκεκριμένη θέση, για να καθορίσει το χώρο που θα φυλαχτούν τα στοιχεία των επανακαθοριζομένων χαρακτήρων, οπότε αν την έχετε τοποθετήσει εσείς κάπου αλλού δεν τη βρίσκει, και θα σας επιστρέφει ένα σχετικό μήνυμα λάθους. Το ίδιο ακριβώς, και για τον ίδιο λόγο συμβαίνει και όταν έχετε κάποιο file ανοιχτό στην κασέτα (με τις εντολές ΟΡΕΝΙΝ και OPENCUT).

## **ΕΝΤΟΛΗ CALL**

Για να τρέξουμε κάποιο πρόγραμμα σε κώδικα μηχανής από την Basic, πρέπει να χρησιμοποιήσουμε την εντολή CALL. Στο λειτουργι-

κό σύστημα του Amstrad έχει δοθεί ιδιαίτερη προσοχή σ' αυτήν την εντολή, με αποτέλεσμα οι χρήστες να έχουν μεγάλη ευελιξία, κυρίως όσον αφορά μεταφορά μεταβλητών από την BASIC στον κώδικα μηχανής και αντίστροφα. Επειδή όμως στο manual του υπολογιστή δεν εξηγούνται καλά οι μεγάλες δυνατότητες του CALL, θα δώσουμε 'αυτό το σημείο όλες τις απαραίτητες διευκρινίσεις, γιατί θα μας χρειαστούν αργότερα για να καλούμε τις ρουτίνες κώδικα μηχανής που θα παρουσιάσουμε.

πιο απλή χρήση της εντολής CALL είναι να καλέσουμε απ' ευθείας ένα πρόγραμμα σε κώδικα μηχανής να τρέξει, χωρίς να επιδράσουμε καθόλου σ' αυτό. Για παράδειγμα δίνοντας CALL &BD19 αρχίζει να εκτελείται ρουτίνα στην θέση μνήμης &BD19 (δεκαεξαδικό) στην RAM του Amstrad. Παρόμοιες δυνατότητες υπάρχουν σε όλους τους home micros σήμερα. ' Ομως στον Amstrad έχουμε τη δυνατότητα να περάσουμε και τις δικές μας μεταβλητές στον κώδικα μηχανής δίνοντας π.χ.

CALL 42000, α%, b%, c%.

Με την παραπάνω εντολή πάλι αρχίζει να εκτελείται η ρουτίνα σε κώδικα μηχανής που υπάρχει στη θέση 42000 της RAM του υπολογιστή, παίρνοντας όμως και τις ακέραιες μεταβλητές a%, b%, c%. Χρησιμοποιήσαμε εδώ ακέραιες μεταβλητές γιατί αυτές κυρίως θέλουμε να περνάμε στον κώδικα μηχανής. Η πείρα έχει δείξει ότι πολύπλοκοι χειρισμοί πραγματικών μεταβλητών γίνονται πολύ πιο εύκολα από την BASIC. Άλλωστε, στη ROM υπάρχουν πολλές ρουτίνες που μας δίνουν μεγάλες ευκολίες για πολύπλοκους αριθμητικούς υπολογισμούς με πραγματικές μεταβλητές, μέσα από την BASIC.

Οι ακέραιες μεταβλητές που φαίνονται και στο παραπάνω παράδειγμα, είναι αριθμοί που έχουν τιμές από 0 ως 65535 (δεκάξι bit αριθμός που χωράει μέσα σε 2 bytes). Αν δεν έχει οριστεί η τιμή κάποιας ακέραιας μεταβλητής ο υπολογιστής θεωρεί ότι έχει την τιμή 0.

Φυσικά, αντί για μεταβλητές μπορούμε να δώσουμε κατ'ευθείαν αριθμούς. Π.χ., η εντολή

Α%=500: CALL 42000, Α% είναι ισοδύναμη με την εντολή

#### CALL 42000, 500.

Εξίσου εύκολα μπορούμε να περάσουμε ακέραιες μεταβλητές από τον κώδικα μηχανής προς την BASIC. Σ' αυτήν την περίπτωση περνάμε με την βοήθεια της εντολής CALL, την διεύθυνση της RAM όπου κρατείται η τιμή της μεταβλητής από το λειτουργικό σύστημα του υπολογιστή.

#### Για παράδειγμα δίνοντας

CALL 42000, @ Α%

περνάμε στον κώδικα μηχανής, όχι την τιμή της μεταβλητής Α% αλλά την διεύθυνση που είναι αποθηκευμένη τιμή της στη RAM. Στη συνέχεια μέσα από την ρουτίνα κώδικα μηχανής που υπάρχει στη θέση 42000 μπορούμε να φορτώσουμε στην εν λόγω διεύθυνση ό,τι τιμή θέλουμε, οπότε όταν γυρίσουμε ξανά στη BASIC η τιμή αυτή θα είναι και τιμή της μεταβλητής Α%. Για να περάσουμε την θέση που βρίσκεται η τιμή της μεταβλητής Α% πρέπει να βάλουμε το σύμβολο @ πριν την Α%, στην εντολή CALL. Κάτι που χρειάζεται να προσέξουμε εδώ, είναι ότι μεταβλητή Α% πρέπει να έχει οριστεί πριν την χρησιμοποιήσουμε μέσα από την εντολή π.χ. CALL 42000, @ Α% (δίνοντας Α%=0) ώστε να έχει κρατηθεί γι'αυτήν μια αντίστοιχη θέση στο χώρο που κρατάει ο υπολογιστής τις μεταβλητές, την οποία θέση θα περάσουμε τελικά στον κώδικα μηχανής.

Επίσης, μπορούμε πολύ εύκολα να περάσουμε strings προς τον κώδικα μηχανής και πίσω στην BASIC δίνοντας εντολές του τύπου CALL 42000,(®α\$. Αλλά ας δούμε πρώτα πως ανταλλάσσονται οι ακέραιες μεταβλητές μεταξύ της BASIC και του κώδικα μηχανής.

Ας θεωρήσουμε ότι δίνουμε την εντολή CALL 42000, α%, β%. Αρχίζει λοιπόν να εκτελείται ο κώδικας μηχανής ενώ ο καταχωρητής IX «δείχνει» τη διεύθυνση (περιέχει τη διεύθυνση) του block της RAM όπου έχει κρατηθεί η τιμή των δύο αυτών παραμέτρων. Αυτό φαίνεται πιο κατανοητά στο παρακάτω σχήμα;

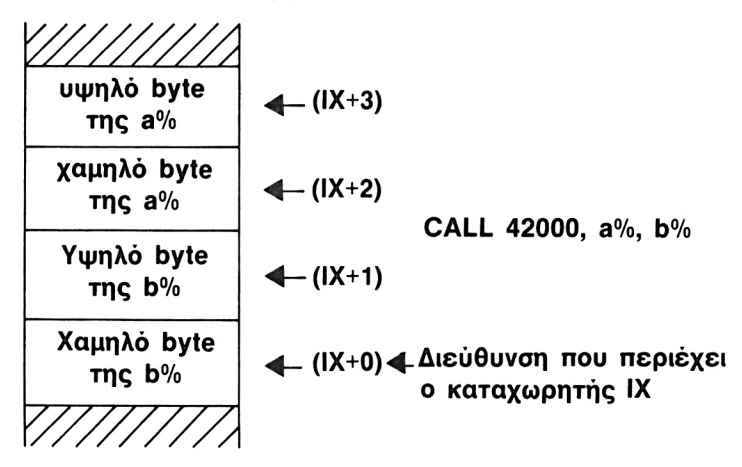

*Åy* κοιτάξουμε λίγο πιο αναλυτικά δίνοντας π.χ. την εντολή CALL 42000, 5 θα έχουμε:

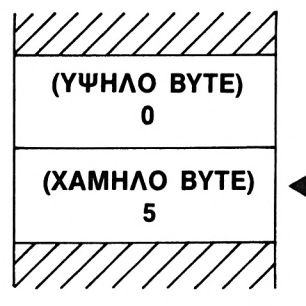

**■<- Διεύθυνση που περιέχει IX.**

# **ΜΕΤΑΒΛΗΤΕΣ ΜΕ @**

Οπως έχουμε ήδη αναφέρει δίνοντας το σύμβολο @ πριν το όνομα της μεταβλητής έχουμε τη δυνατότητα να μεταφέρουμε μεταβλητές από τον κώδικα μηχανής προς την BASIC. Αυτό που συμβαίνει στην περίπτωση των ακέραιων μεταβλητών είναι ότι αντί να μεταφέρεται τιμή της μεταβλητής, μεταφέρεται η διεύθυνση της RAM όπου κρατείται η τιμή της μεταβλητής από το λειτουργικό του συστήματος. Δίνοντας για παράδειγμα CALL 42000, @ Α%, @ Β%, ο καταχωρητής IX φείχνει την διεύθυνση ενός block που περιέχειτις διευθύνσεις των δύο μεταβλητών. Μπορείτε να πάρετε μια παραστατικότερη ιδέα του τι γίνεται από το παρακάτω σχήμα:

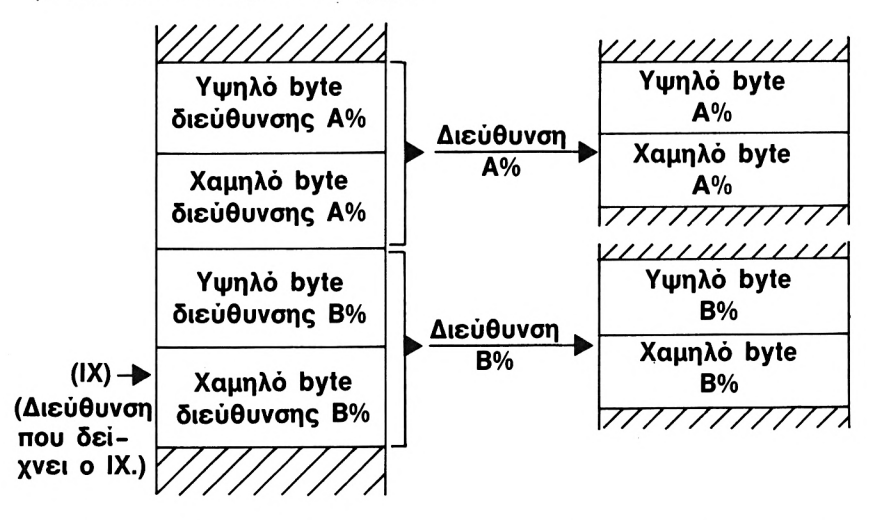

Bλέπετε εδώ ότι ο IX δείχνει το χαμηλό byte της διεύθυνσης στην οποία κρατείται τιμή της τελευταίας μεταβλητής, που εισάγεται με

την εντολή CALL. Σε κάθε μεταβλητή αντιστοιχεί μια διεύθυνση με 2 bytes (όπως φαίνεται και στο σχήμα). Στη συνέχεια, μετά το υψηλό byte της διεύθυνσης της τελευταίας μεταβλητής - που βρίσκεται στην αμέσως υψηλότερη θέση μνήμης από εκεί που δείχνει ο ΙΧ - ακολουθεί με τον ίδιο τρόπο η διεύθυνση της προ τελευταίας μεταβλητής και ούτω καθεξής.

Και μην ξεχνάτε ότι οι μεταβλητές αυτές πρέπει να έχουν οριστεί προηγουμένως (π.χ. a%=0:b%=0) ώστε να αντιστοιχεί σ' αυτές μια διεύθυνση μνήμης για την τιμή τους. Διαφορετικά δεν μπορούμε να τις χρησιμοποιήσουμε με τον τρόπο που αναφέραμε παραπάνω. Οποιεσδήποτε πάντως απορίες σας μένουν, πρέπει να λυθούν μέσα από τις ρουτίνες που θα παρουσιάσουμε στη συνέχεια του βιβλίου αυτού.

Οσον αφορά τα strings κατάσταση είναι λίγο πιο πολύπλοκη. Βέβαια ο τρόπος που περνάνε με την εντολή CALL στον κώδικα μηχανής, είναι παρόμοιος με αυτόν που περιγράψαμε προηγουμένως για τις ακέραιες μεταβλητές.

Για παράδειγμα μπορούμε να δώσουμε:

a\$="TEST": CALL 42000, @α\$

Η διαφορά όμως εδώ βρίσκεται στο ότι ο ΙΧ δεν δείχνει τη διεύθυνση που φυλάγεται η μεταβλητή από το λειτουργικό σύστημα, αλλά μια διεύθυνση όπου υπάρχουν χρήσιμες πληροφορίες σχετικά με το string. Συγκεκριμένα μπορείτε να πάρετε μια ιδέα του τι γίνεται σ' αυτήν την περίπτωση από το παρακάτω σχήμα.

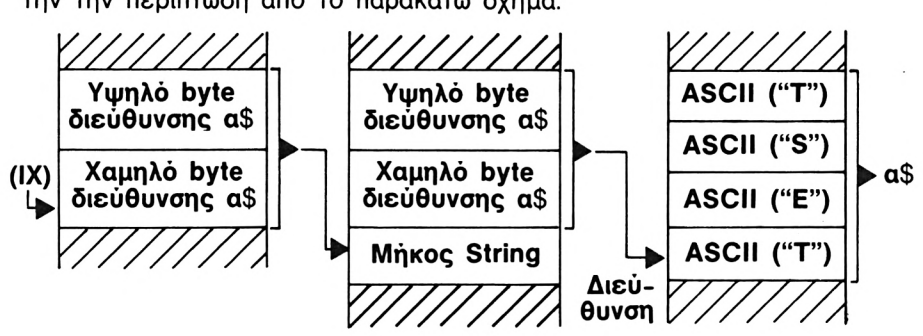

Bλέπουμε εδώ ότι ο IX «δείχνει» μια διεύθυνση στη RAM όπου υπάρχει η διεύθυνση (σε δύο bytes) που υπάρχουν πληροφορίες σχετικά με το α\$. Στην πρώτη θέση αυτής της διεύθυνσης υπάρχει (σε <sup>1</sup> byte) το μήκος του string που μπορεί να είναι από 0 μέχρι 255 χαρακτήρες. Στις αμέσως επόμενες δύο θέσεις της RAM υπάρχει (σε δύο bytes) η διεύθυνση μνήμης που βρίσκεται ο πρώτος χαρακτήρας που περιέχει το string (όπως φαίνεται και στον παραπάνω πίνακα). Οσοι έχουν απορίες που δεν τους λύνονται με τις εξηγήσεις που έχουμε

δώσει μέχρι τώρα, ελπίζουμε να τις λύσουν βλέποντας και αναλύοντας τα προγράμματα σε κώδικα μηχανής που δίνουμε στη συνέχεια του βιβλίου, όπου εφαρμόζονται στην πράξη όλα όσα είπαμε παραπάνω.

Μπορεί - πολύ σωστά - να σκεφτήκατε ότι έχουμε τη δυνατότητα να περάσουμε μεταβλητές προς τον κώδικα μηχανής κάνοντας POKE, και να πάρουμε τα αποτελέσματα στην BASIC με αντίστοιχα PEEK. Ομως χρήση μεταβλητών μέσα από την εντολή CALL είναι πολύ πιο ευέλικτη, πολύ πιο γρήγορη, και φυσικά κάνει και το πρόγραμμά μας πολύ πιο κομψό.

## **ΚΩΔΙΚΑΣ ΜΗΧΑΝΗΣ KAI ΛΕΙΤΟΥΡΓΙΚΟ ΣΥΣΤΗΜΑ**

Οπως είδατε και στον χάρτη της μνήμης που παρουσιάσαμε στην αρχή του κεφαλαίου, το λειτουργικό σύστημα του Amstrad βρίσκεται «παράλληλα» με τα 16 πρώτα Kbytes της RAM, ενώ ROM της LOCOMOTIVE BASIC και το λειτουργικό σύστημα του DISK DRIVE βρίσκονται παράλληλα στα 16Κ της Video-Ram (2 ROM των 16Κ).

Αυτό όμως που είναι πολύ χρήσιμο στον Amstrad και πραγματικά «λύνει τα χέρια» σε όποιον θέλει να προγραμματίσει σε κώδικα μηχανής είναι ένα JUMPBLOCK που υπάρχει στην RAM, δηλαδή ένας πίνακας για κλήσεις του λειτουργικού συστήματος. Μέσω αυτού (κάνοντας τα αντίστοιχα CALL) μπορούμε να κάνουμε όλες τις λειτουργίες που γίνονται στην BASIC μέσα από κώδικα μηχανής. Ετσι για παράδειγμα όταν θέλουμε να τυπώσουμε κάποιο χαρακτήρα στην οθόνη μέσα από κώδικα μηχανής, αντί να φτιάξουμε ολόκληρη ρουτίνα που να κάνει αυτή τη δουλειά, κάνουμε CALL στη διεύθυνση #BB5D (που βρίσκεται μέσα στο JUMPBLOCK) έχοντας απλά στον καταχωρητή A τον κωδικό του χαρακτήρα που θέλουμε να τυπώσουμε. ' Ολες όμως οι πληροφορίες σχετικά με τα CALLS που μπορούμε να κάνουμε, τις συνθήκες που πρέπει να πληρούνται, και τα αποτελέσματα που θα έχουμε περιγράφονται στο τελευταίο κεφάλαιο αυτού του βιβλίου (Κεφ. 8), το οποίο συνιστούμε να χρησιμοποιείτε για αναφορά σας όταν γράφετε κάποιο πρόγραμμα σε κώδικα μηχανής. Αν είστε πολύ βιαστικοί, και θέλετε να δείτε τι δυνατότητες έχετε μπορείτε να ρίξετε μια ματιά από τώρα, πριν περάσετε στο επόμενο κεφάλαιο. Βέβαια πρέπει να σημειώσουμε ότι περισσότερες πληροφορίες γι'αυτά τα θέματα, μπορείτε να βρείτε στο firmware manual του υπολογιστή.

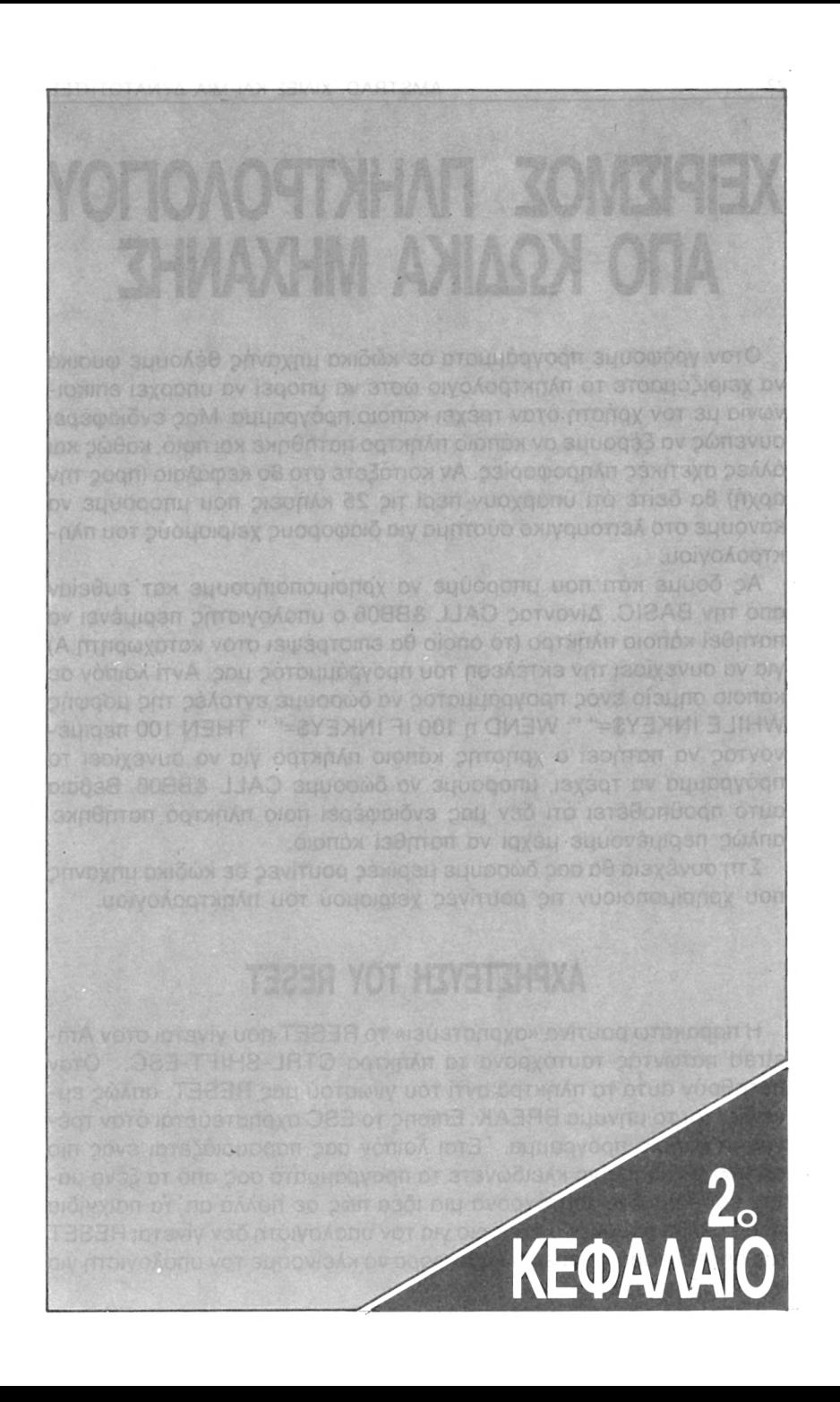

# **ΧΕΙΡΙΣΜΟΣ ΠΛΗΚΤΡΟΛΟΠΟΥ ΑΠΟ ΚΩΔΙΚΑ ΜΗΧΑΝΗΣ**

Οταν γράφουμε προγράμματα σε κώδικα μηχανής θέλουμε φυσικά να χειριζόμαστε το πληκτρολόγιο ώστε να μπορεί να υπάρχει επικοινωνία με τον χρήστη όταν τρέχει κάποιο πρόγραμμα. Μας ενδιαφέρει συνεπώς να ξέρουμε αν κάποιο πλήκτρο πατήθηκε και ποιό, καθώς και άλλες σχετικές πληροφορίες. Αν κοιτάξετε στο 8ο κεφάλαιο (προς την αρχή) θα δείτε ότι υπάρχουν περί τις 25 κλήσεις που μπορούμε να κάνουμε στο λειτουργικό σύστημα για διάφορους χειρισμούς του πληκτρολογίου.

Ας δούμε κάτι που μπορούμε να χρησιμοποιήσουμε κατ'ευθείαν από την BASIC. Δίνοντας CALL &BB06 ο υπολογιστής περιμένει να πατηθεί κάποιο πλήκτρο (το οποίο θα επιστρέφει στον καταχωρητή Α) για να συνεχίσει την εκτέλεση του προγράμματός μας. Αντί λοιπόν σε κάποιο σημείο ενός προγράμματος να δώσουμε εντολές της μορφής WHILE INKEY\$=" ": WEND ή 100 IF INKEY\$=" " THEN 100 περιμένοντας να πατήσει ο χρήστης κάποιο πλήκτρο για να συνεχίσει το πρόγραμμα να τρέχει, μπορούμε να δώσουμε CALL &ΒΒ06. Βέβαια αυτό προϋποθέτει ότι δεν μας ενδιαφέρει ποιο πλήκτρο πατήθηκε, απλώς περιμένουμε μέχρι να πατηθεί κάποιο.

Στη συνέχεια θα σας δώσουμε μερικές ρουτίνες σε κώδικα μηχανής που χρησιμοποιούν τις ρουτίνες χειρισμού του πληκτρολογίου.

# **ΑΧΡΗΣΤΕΥΣΗ TOY RESET**

H παρακάτω ρουτίνα «αχρηστεύει» το RESET που γίνεται στον Amstrad πατώντας ταυτόχρονα τα πλήκτρα CTRL-SHIFT-ESC. Όταν πατηθούν αυτά τα πλήκτρα αντί του γνωστού μας RESET, απλώς εμφανίζεται το μήνυμα BREAK. Επίσης το ESC αχρηστεύεται όταν τρέχουμε κάποιο πρόγραμμα. Έτσι λοιπόν σας παρουσιάζεται ένας πιο ασφαλής τρόπος να κλειδώνετε τα προγράμματά σας από τα ξένα μάτια, και παίρνετε ταυτόχρονα μια ιδέα πώς σε πολλά απ'τα παιχνίδια που κυκλόφορρύν στο εμπόριο για τον υπολογιστή δεν γίνεται RESET (με αποτέλεσμα να πρέπει κάθε φορά να κλείνουμε τον υπολογιστή για να τα σβήσουμε).

Σημειώνουμε επίσης ότι αυτή ρουτίνα μπορεί να φορτωθεί σε

οποιαδήποτε θέση μνήμης και να λειτουργήσει κανονικά, αρκεί βέβαια να κάνουμε CALL στην αντίστοιχη αρχική διεύθυνση.

**ΣΥΝΘΗΚΕΣ ΕΙΣΟΔΟΥ ΑΠΟ BASIC:** CALL διεύθυνση, Α% όπου Α% έχει τιμή 0 για αχρήστευση του RESET ή 1 για ενεργοποίησή του και πάλι.

**ΣΥΝΘΗΚΕΣ ΕΙΣΟΔΟΥ ΓΙΑ M/C:** καταχωρητής IX δείχνει σε μια διεύθυνση μνήμης που περιέχει την τιμή 0 ή 1 και ο Α περιέχει 1.

**ΣΥΝΘΗΚΕΣ ΕΞΟΔΟΥ ΓΙΑ M/C:** AF έχει τυχαίο περιεχόμενο.

**Hîsoft GENA3·<sup>1</sup> Assembler, Page**  $1.$ **Pass <sup>1</sup> errors: 00 A410 10 org 42000 A4Í0 FE01 20 CP ;one parameter A412 C0 30 RET NZ A413 DD7E00 40 LD A, (IX) ;choice A416 FEØØ 50 CP 0 ; di sable reset\*? Α41β 2806 60 JR Z,DISAB Α41Α 3EC3 70 LD A, 195 jenable reset A41C 32EEBD 80 LD (48622),A A41F C9 90 RET A,201 Α420 3EC9 100 DISAB: LD ; di sable reset 32EEBD Α422 Α425 C9 110 LD (4Θ622),Α 120 RET Pass 2 errors: 00 Table used: 25 ■from 124 10 J=42000 20 RESTORE 30 READ A« 40 IF A>='·TELOS" THEN END 50 FOR 1=1 TO LEN(At) STEP 2 60 POKE J,VAL(<t-''+MIDt (At, <sup>I</sup>,2> ) 70 J=J+1 80 NEXT 90 GOTO 30 100 DATA FE01C0DD7E00FE0028063EC332EEBDC93EC932EEBDC9 110 DATA TELOS**

΄ Οπως βλέπετε ο κώδικας μηχανής σώζεται από την BASIC με SAVE "□RESET", b, 42000, <sup>25</sup> (μήκος <sup>25</sup> bytes). Μπορείτε να τη φορτώσετε όποτε θέλετε δίνοντας MEMORY 41999: LOAD "DRESET" και κάνοντας CALL 42000, 0 αχρηστεύετε το RESET όπως είπαμε.

Οπως φαίνεται στο listing σε ASSEMBLY το RESET εξαρτάται απ'το περιεχόμενο της διεύθυνσης &BDEE της RAM. Αν υπάρχει <sup>195</sup> γίνεται κανονικά ενώ αν υπάρχει 201 αχρηστεύεται.

# **ΑΝΑΓΝΩΣΗ ΧΑΡΑΚΤΗΡΑ**

ρουτίνα που παρουσιάζουμε εδώ μεταφέρει σε μια μεταβλητή

μας, τον κωδικό ASCII του χαρακτήρα που παράγεται κατά το πάτημα ενός πλήκτρου του πληκτρολογίου. Το πρόγραμμα ταυτόχρονα σταματάει, περιμένοντας να πατηθεί κάποιο πλήκτρο από τον χρήστη.

Αυτή λειτουργία εκτός του να σας δείξει πως μπορείτε να διαβάζεται το πληκτρολόγιο από κώδικα μηχανής είναι πολύ λειτουργική και για την BASIC αφού πρέπει να κάνουμε ολόκληρη διαδικασία μέχρι να βάλουμε τον ASCII ενός πλήκτρου που πατήθηκε, σε κάποια μεταβλητή.

ρουτίνα καλείται με την εντολή CALL 42000,@Α% όπου Α% είναι μια μεταβλητή που πρέπει προηγουμένως να έχουμε ορίσει. Ο κωδικός ASCII του πλήκτρου που πατήθηκε μπαίνει ακριβώς σαν τιμή 'αυτή την μεταβλητή.

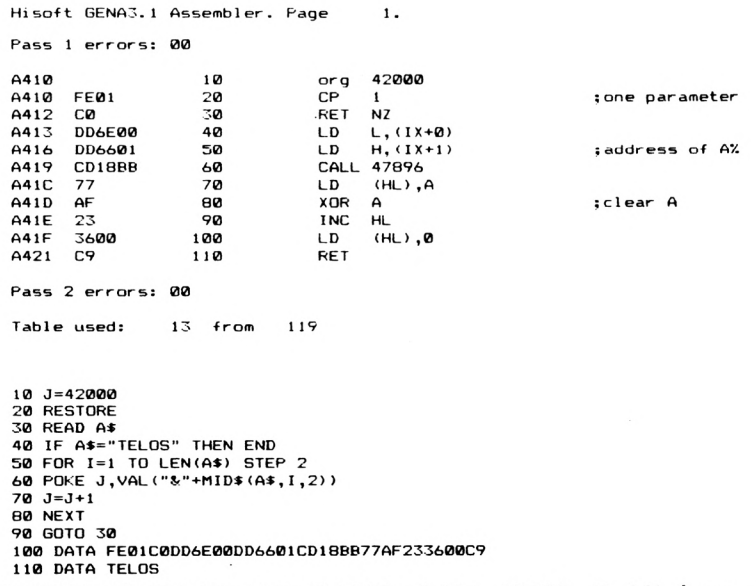

**ΣΥΝΘΗΚΕΣ ΕΙΣΟΔΟΥ ΑΠΟ BASIC:** CALL 42000, @ *K°/o* όπως περιγράψαμε προηγουμένως.

**ΣΥΝΘΗΚΕΣ ΕΙΣΟΔΟΥ ΑΠΟ M/C:** IX «δείχνει» τη διεύθυνση που φυλάσσεται τιμή της μεταβλητής και ο Α έχει την τιμή 1.

**ΣΥΝΘΗΚΕΣ ΕΞΟΔΟΥ (M/C):** Οι AF και HL έχουν τυχαίο περιεχόμενο.

Προσέξτε εδώ τη χρήση του συμβόλου @ που περιγράψαμε στο πρώτο κεφάλαιο του παρόντος βιβλίου. Για χρήση της ρουτίνας μέσα από κώδικα μηχανής, περισσότερες πληροφορίες για το πως δουλεύει &ΒΒ18 μπορείτε να βρείτε στο κεφάλαιο 8 που παρουσιάζουμε τις

ρουτίνες του λειτουργικού συστήματος. Οι τιμές ASCII που αντιστοιχούν σε κάθε πλήκτρο, δίνονται μέσα στο manual του υπολογιστή.

## **BUFFER ΠΛΗΚΤΡΟΛΟΓΙΟΥ**

Το λειτουργικό σύστημα του Amstrad διαθέτει έναν BUFFER (κενό χώρο για προσωρινή αποθήκευση) ειδικά για το πληκτρολόγιο. Εκεί αποθηκεύονται οι χαρακτήρες που πληκτρολογούμε (κάθε φορά που γίνεται έλεγχος του πληκτρολογίου, δηλαδή 50 φορές το δευτερόλεπτο) μέχρι να ζητηθούν και να χρησιμοποιηθούν π.χ. από μία εντολή INPUT. Τη στιγμή που εκτελείται αυτή η εντολή αδειάζει ο BUFFER του πληκτρολογίου στο INPUT. Αυτό γίνεται εύκολα και από κώδικα μηχανής με τη ρουτίνα που παρουσιάζουμε παρακάτω. Επειδή δε χρειαζόμαστε κάτι τέτοιο όταν δουλεύουμε BASIC (αφού το λειτουργικό σύστημα φροντίζει από μόνο του) παραθέτουμε μόνο το LI-STING σε ASSEMBLY.

**ΣΥΝΘΗΚΕΣ ΕΙΣΟΔΟΥ M/C:** HL περιέχει τη διεύθυνση μνήμης που θα αποθηκευτούν οι χαρακτήρες.

**ΣΥΝΘΗΚΕΣ ΕΞΟΔΟΥ:** Ο HL και ο A έχουν τυχαίο περιεχόμενο και τα flags έχουν επηρεαστεί.

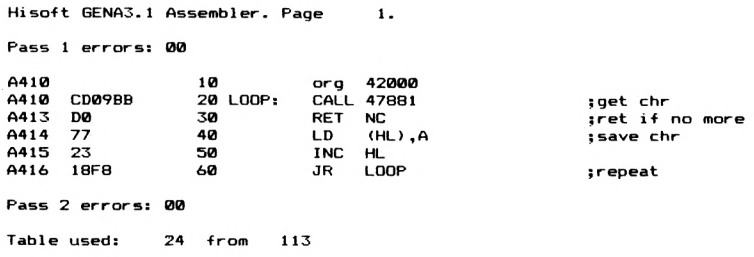

Οταν χρησιμοποιούμε τη ρουτίνα ανάγνωσης χαρακτήρα που παρουσιάσαμε προτύτερα, πρέπει BUFFER του πληκτρολογίου να είναι άδειος. Αλλιώς υπάρχει περίπτωση να πάρουμε κάποιον άλλον χαρακτήρα που έχουμε πληκτρολογήσει πιο πριν (ίσως και κατά λάθος) και οποίος έχει αποθηκευτεί στον BUFFER. Ακριβώς αυτή τη δουλειά κάνει η ρουτίνα που παρουσιάζουμε παρακάτω.

**ΣΥΝΘΗΚΕΣ ΕΙΣΟΔΟΥ BASIC-M/C:** CALL 42000 για να καθαρίσει Buffer. **ΣΥΝΘΗΚΕΣ ΕΞΟΔΟΥ Μ/**C: AF έχει τυχαίο περιεχόμενο.

**Hisoft GENA3.<sup>1</sup> Assembler. Page Pass <sup>1</sup> errors: 00 1. Α410 Α410 Α413 A415 CD09BB 3ΘΡΒ C9 \*40 20 LOOP: 30 40 org 42000 CALL 47881 JR RET c,LOOP Pass 2 errors: 00 Table used: 24 ■from 106 10 J=42000 20 RESTORE 30 READ A«**

```
40 IP A>~"TELOS" THEN END
50 FOR 1=1 TO LEN(A«> STEP 2
60 POKE J,VAL("i<"+MlD*(A«, I»2) >
7^ J=J+1
75 END
80 NEXT
90 GOTO 30
100 DATA CD09BB3ePBC9
110 TELOS
```
# **ΕΛΕΓΧΟΣ ΠΛΗΚΤΡΩΝ**

ρουτίνα που παρουσιάζουμε παρακάτω κάνει έλεγχο αν πατήθηκε κάποιο ή κάποια συγκεκριμένα πλήκτρα. Ενεργοποιείται από BASIC με CALL χρησιμοποιώντας δύο μεταβλητές που έχουν μπροστά τους το σύμβολο @. Η πρώτη είναι το string α\$ και η δεύτερη είναι η ακέραια μεταβλητή b%. Υπενθυμίζουμε ξανά ότι αν καλούμε κώδικα μηχανής χρησιμοποιώντας το @, πρέπει προηγουμένως να έχουμε ορίσει τις μεταβλητές ώστε να έχει κρατηθεί γι' αυτές ο ανάλογος χώρος στη μνήμη του υπολογιστή. Δίνοντας στην παρακάτω ρουτίνα CALL 42000, @ a\$, @b% μεταφέρουμε στον κώδικα μηχανής τις θέσεις μνήμης που είναι αποθηκευμένες οι δύο αυτές μεταβλητές. Συγκεκριμένα IX «δείχνει» σε ένα block μνήμης όπως φαίνεται παρακάτω.

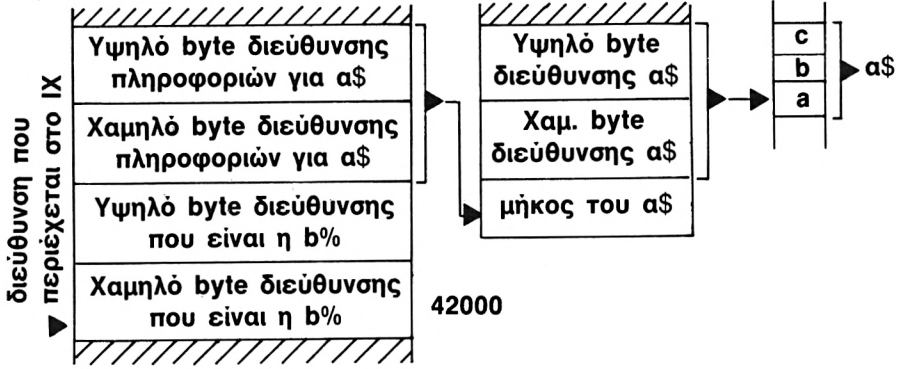

H ρουτίνα μπορεί να φορτωθεί σε οποιαδήποτε θέση της μνήμης, αρκεί βέβαια να κάνουμε CALL στη διεύθυνση αυτή.

**ΣΥΝΘΗΚΕΣ ΕΙΣΟΔΟΥ BASIC:** CALL 42000, @ α\$, @ b%. To α\$ περιέχει τους χαρακτήρες των πλήκτρων που θα ελέγξουμε αν έχουν πατηθεί και το b% πρέπει να οριστεί προηγουμένως (π.χ. b%=0).

- **ΣΥΝΘΗΚΕΣ ΕΙΣΟΔΟΥ ΑΠΟ Μ/C:** Πρέπει ο ΙΧ να περιέχει μια διεύθυνση που να δείχνει ένα block όπως περιγράψαμε προηγουμένως και ο Α να περιέχει 2.
	- **ΣΥΝΘΗΚΕΣ ΕΞΟΔΟΥ BASIC:** b% περιέχει έναν αριθμό ανάλογα με το ποιός απ'τους χαρακτήρες του α\$ έχει πατηθεί. (1 για τον πρώτο, 2 για τον δεύτερο κ.ο.κ.).

**ΣΥΝΘΗΚΕΣ ΕΞΟΔΟΥ** Μ/Ο:Όλοι οι καταχωρητές έχουν..τυχαίο περιεχόμενο. Αμεση έξοδος απ'τη ρουτίνα αν δεν έχουν τηρηθεί οι συνθήκες εισόδου για 2 μεταβλητές, (ή αν ο καταχωρητης Α δεν περιέχει τον αρ. 2).

**Hisoft GENA3.<sup>1</sup> Assembler. Page**  $\mathbf{1}$ .

**Pass <sup>1</sup> errors: 00**

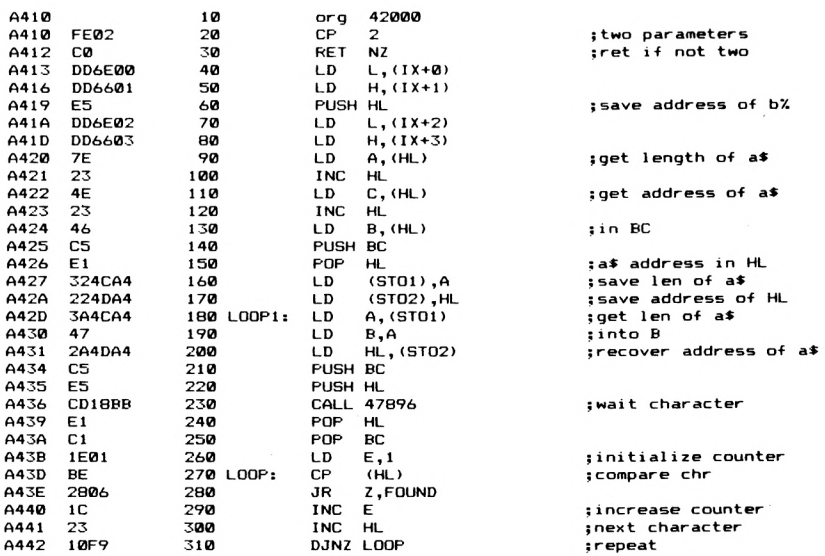

```
A444
A446
A447
A448
A449
A44B
A44C
A44D
      18E7
      El
       73
      23
      3600
      C9
      00
                  320
                  330 FOUND:
                  340
                  350
                  360
                  370
                  380 5T01:
                  390 ST02:
                               JR
                              POP
                               LD
                               INC
                               LD
                               RET
                               DEF8 0
                               DEFS 2
                                    LOOPl
                                    HL
                                     (HL),E
                                    HL
                                     (HL>,0
                                                           ; recover b% address
                                                           $put value in it
Pass 2 errors: 00
Table used: 70 . from 194
10 J—42000
20 RESTORE
30 READ A:»
40 IF A«=''TELOS·· THEN END
50 FOR 1=1 TO LEN<A>) STEP 2
60 POKE J , VAL ( ••8í"+MID» (At, I,2) )
7ΰ) J=J+ 1
80 NEXT
90 GOTO 30
100 DATA FE02C0DD6E00DD6601E5DD6E02DD66037E234E2346C5E1324CA4224DA43A
110 DATA 4CA4472A4DA4C5E5CD18BBE1C11E01ΒΕ2Θ061C2310F918E7E173233600C9
120 DATA 000000
130 DATA TELOS
```
H παραπάνω ρουτίνα μπορεί να σας φανεί χρήσιμη σε πολλές περιπτώσεις. Για παράδειγμα να θέλουμε να πάρουμε απαντήσεις του στυλ Ν/Ο, δηλαδή αν έχουν πατηθεί τα Ν, η ή Ο, ο αντίστοιχα σε κάποιο σημείο του προγράμματος μας μπορούμε να δώσουμε τις εξής εντολές από BASIC

Α\$="ΝηΟο"; b%=0: CALL 42000, @A\$,@b%

ρουτίνα θα επιστρέφει στη BASIC μόνον εφόσον πατηθεί κάποιο πλήκτρο απ'αυτά που περιμένουμε. Στην παραπάνω περίπτωση ανάλογα αν πατήθηκε Ν, n, O ή o, η b% θα πάρει την τιμή 1, 2, 3 ή 4 αντίστοιχα.

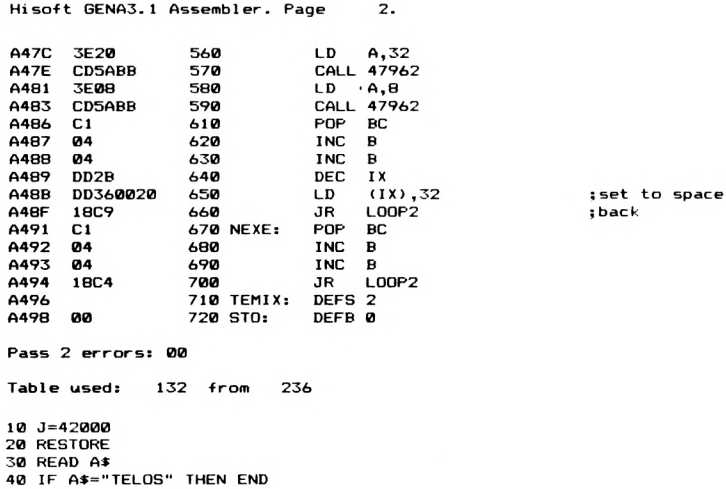

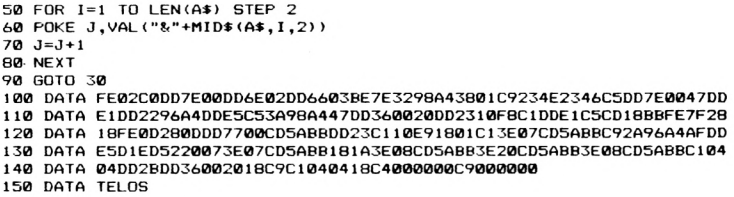

επόμενη ρουτίνα που σας παρουσιάζουμε υποκαθιστά ακριβώς τη λειτουργία INPUT τη BASIC και είναι ιδιαίτερα χρήσιμη όταν προγραμματίζουμε σε κώδικα μηχανης.

Καλώντας αυτή τη ρουτίνα από BASIC πρέπει να περάσουμε 2 μεταβλητές, την Α\$ με το σύμβολο @ και την m%. Στην Α\$ θα μπει το string που θα γίνει INPUT, ενώ με την m% δίνουμε το maximum μήκος της Α\$. Πρέπει προηγουμένως να έχουμε ορίσει την Α\$ με μήκος τουλάχιστον όσο το m% ώστε να υπάρχει ανάλογος χώρος στη μνήμη. Αυτό μπορεί να γίνει δίνοντας π.χ. A\$=SPACE \$ (m%) που γεμίζει το Α\$ με m% κενά.

Οταν αρχίσει να εκτελείται κώδικας μηχανής με CALL 42000, @ Α\$, m% IX πρέπει να περιέχει την διεύθυνση μνήμης με την αντιστοιχία που φαίνεται στον παρακάτω πίνακα:

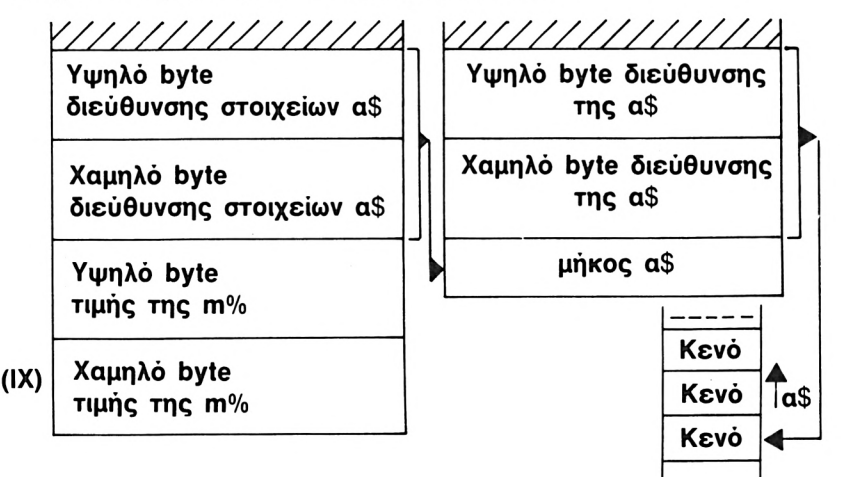

**ΣΥΝΘΗΚΕΣ ΕΙΣΟΔΟΥ BASIC:** CALL 42000, @ A\$, m%. H A\$ είναι TO string όπου θα μπουν οι χαρακτήρες του INPUT. m% δείχνει το μέγιστο αριθμό χαρακτήρων που είναι δεκτοί. Η εισαγωγή χαρακτήρων τελειώνει πατώντας το ENTER.

**ΣΥΝΘΗΚΕΣ ΕΙΣΟΔΟΥ M/C:** OIX πρέπει να δείχνει ένα μπλοκ μνήμης όπως φαίνεται παραπάνω και να περιέχει τον αριθμό 2.

**ΣΥΝΘΗΚΕΣ ΕΞΟΔΟΥ BASIC:** Στην Α\$ βρίσκονται οι χαρακτήρες που έχουμε εισάγει.

**ΣΥΝΘΗΚΕΣ ΕΞΟΔΟΥ M/C:'**Ολοι οι καταχωρητές έχουν τυχαίο περιεχόμενο. Από τη ρουτίνα βγαίνουμε αμέσως αν δεν έχουμε περάσει ακριβώς 2 παραμέτρους, ή αν ο Α δεν έχει τον αριθμό 2 (βλέπε συνθήκες εισόδου).

**NN**

**Hisott GENA3.<sup>1</sup> Assembler. Page 1.**

**Pass <sup>1</sup> errors; 00**

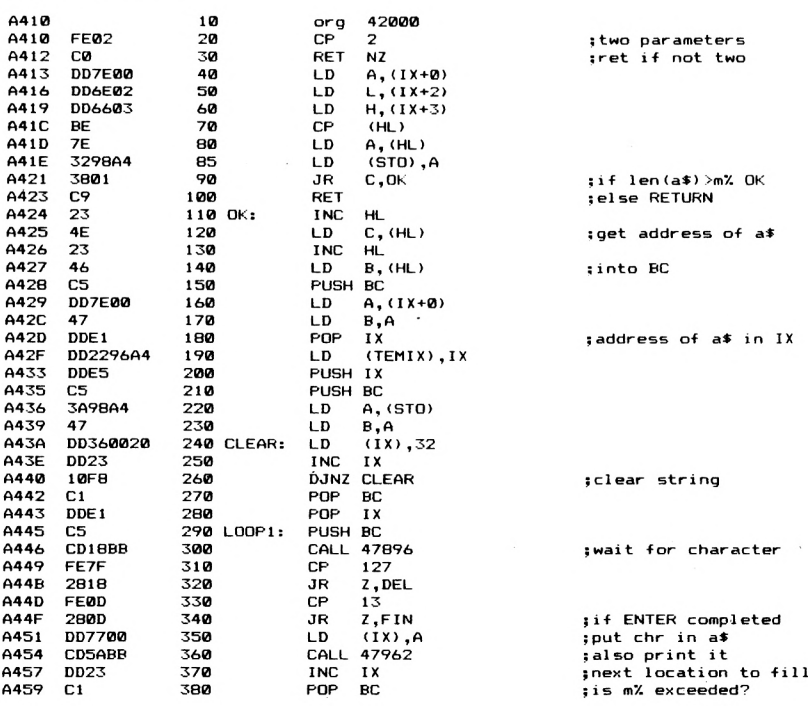

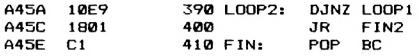

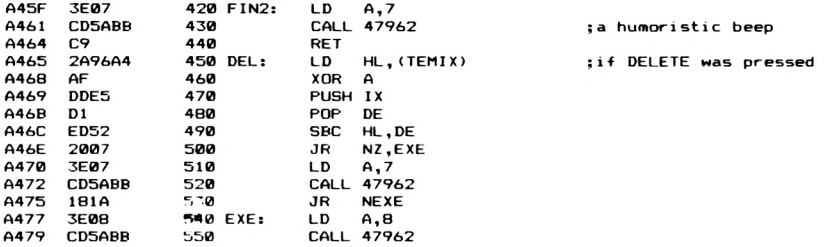

Σημειώνουμε ότι αν εισάγοντας χαρακτήρες φτάσουμε το μήκος που δίνουμε στο m% βγαίνουμε αυτόματα από τη ρουτίνα. Επίσης δουλεύει το DELETE και ταυτόχρονα η ρουτίνα δεν μας επιτρέπει να κάνουμε DELETE στην αρχή του Α\$.

Για παράδειγμα μπορείτε να τρέξετε το ακόλουθο πρόγραμμα σε BASIC σε συνεργασία με τη ρουτίνα του κώδικα μηχανής.

- 10 MODE 2
- 20 m%=20
- 30 A\$-SPACE\$ (20)
- 40 CALL 42000,@A\$,m%
- 50 PRINT: PRINT A\$
- 60 END

Περισσότερες ρουτίνες που να χειρίζονται το πληκτρολόγιο μπορείτε να φτειάξετε καλώντας τις σχετικές ρουτίνες του λειτουργικού που παρουσιάζονται στο 8ο κεφάλαιο αυτού του βιβλίου.

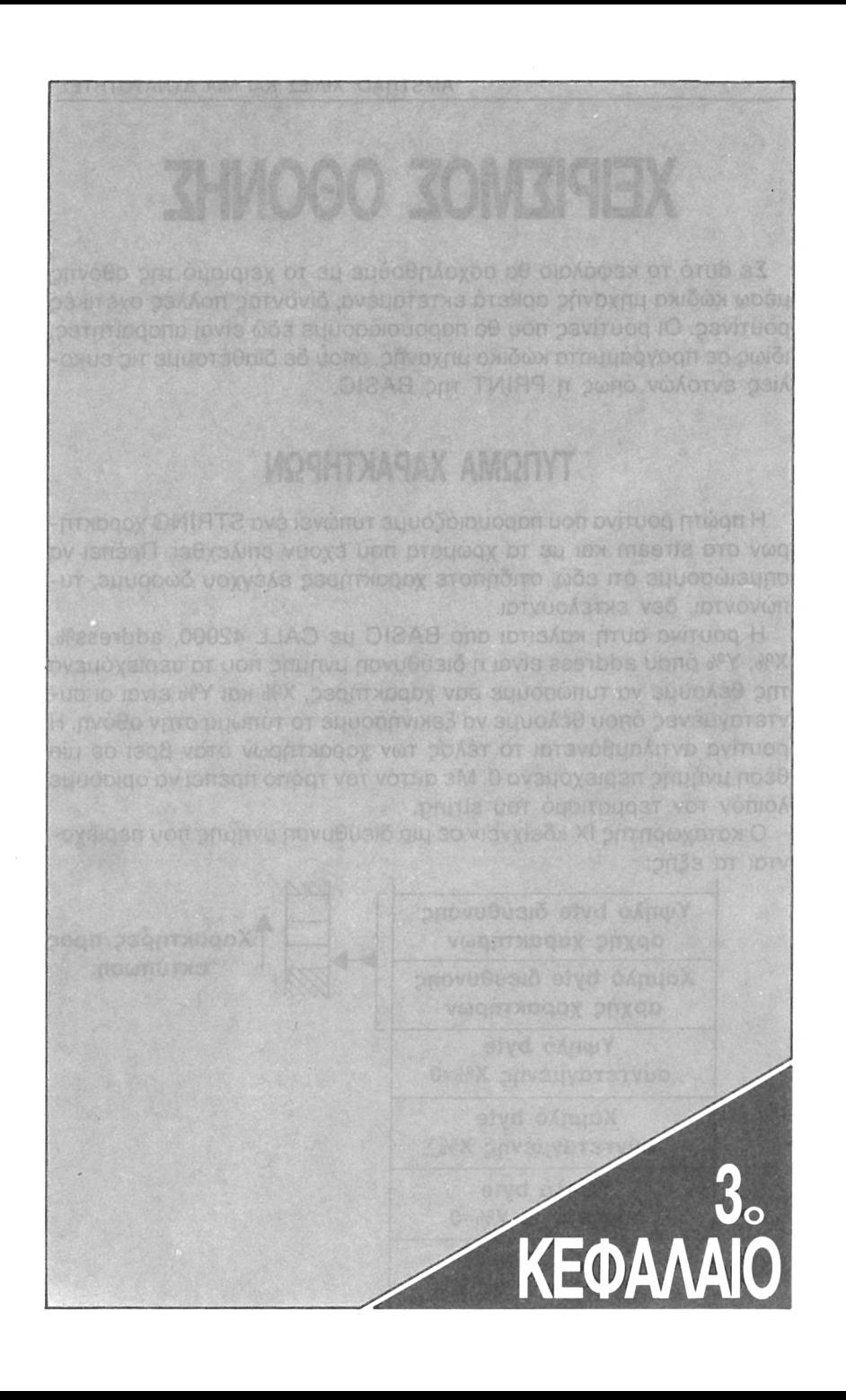

# **ΧΕΙΡΙΣΜΟΣ ΟΘΟΝΗΣ**

Σε αυτό το κεφάλαιο θα ασχοληθούμε με το χειρισμό της οθόνης μέσω κώδικα μηχανής αρκετά εκτεταμένα, δίνοντας πολλές σχετικές ρουτίνες. Οι ρουτίνες που θα παρουσιάσουμε εδώ είναι απαραίτητες, ιδίως σε προγράμματα κώδικα μηχανής, όπου δε διαθέτουμε τις ευκολίες εντολών όπως PRINT της BASIC.

# **ΤΥΠΩΜΑ ΧΑΡΑΚΤΗΡΩΝ**

πρώτη ρουτίνα που παρουσιάζουμε τυπώνει ένα STRING χαρακτήρων στο stream και με τα χρώματα που έχουν επιλεχθεί. Πρέπει να σημειώσουμε ότι εδώ, οτιδήποτε χαρακτήρες ελέγχου δώσουμε, τυπώνονται, δεν εκτελούνται.

ρουτίνα αυτή καλείται από BASIC με CALL 42000, address%, Χ%, Υ% όπου address είναι διεύθυνση μνήμης που τα περιεχόμενά της θέλουμε να τυπώσουμε σαν χαρακτήρες, Χ% και Υ% είναι οι συντεταγμένες όπου θέλουμε να ξεκινήσουμε το τύπωμα στην οθόνη. ρουτίνα αντιλαμβάνεται το τέλος των χαρακτήρων όταν βρει σε μία θέση μνήμης περιεχόμενο 0. Με αυτόν τον τρόπο πρέπει να ορίσουμε λοιπόν τον τερματισμό του string.

καταχωρητής IX «δείχνει» σε μια διεύθυνση μνήμης που περιέχονται τα εξής:

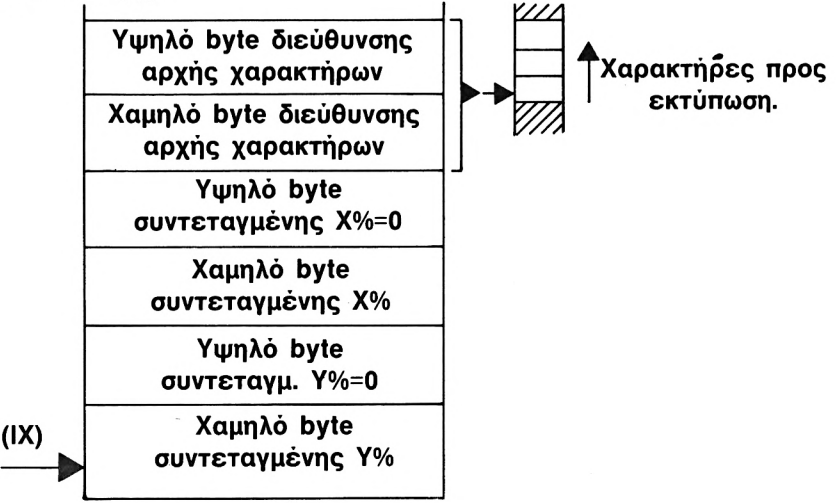

**ΣΥΝΘΗΚΕΣ ΕΙΣΟΔΟΥ BASIC:** CALL 42000, address%, X%. με τις μεταβλητές όπως έχουν οριστεί.

**ΣΥΝΘΗΚΕΣ ΕΙΣΟΔΟΥ M/C:** IX πρέπει να περιέχει τη διεύθυνση του μπλοκ της μνήμης που φαίνεται στον προηγούμενο πίνακα. Ο Α πρέπει να περιέχει 3.

**ΣΥΝΘΗΚΕΣ ΕΞΟΔΟΥ** Μ/Ο:Όλοι οι καταχωρητές έχουν τυχαίο περιεχόμενο.

**ΣΥΝΘΗΚΕΣ ΕΞΟΔΟΥ BASIC: '**Εχει τυπωθεί το σύνολο των χαρακτήρων στην οθόνη. Αυτόματη εξαγωγή από τη ρουτίνα γίνεται αν δεν έχουμε 3 μεταβλητές στο CALL ή αν ο καταχωρητής A δεν έχει την τιμή 3.

**Hisoít GENA3.<sup>1</sup> Assembler. Page**  $\mathbf{1}$ . **Pass <sup>1</sup> errors: 00 A410 10 org 42000 A410 FE03 20 CP 3 ;three parameters RET A412** *ca* **30 ΝΖ A4 13 DD4E00 40 LD C,<ΙΧ+0) ;get y% A416 DD23 50 INC IX A418 DD23 60 INC IX A41A DD4600** *7^* **LD Β,(ΙΧ+0) ;get xX A41D DD23 80 INC IX A41F DD23 90 INC IX A421 DD6E00 100 LD L,(ΙΧ+0) ;get address of A424 DD6601 110 LD Η,<ΙΧ+1) jstring in HL PUSH HL A427 E5 120 A428 CD54BB 130 CALL 47956 jenable screen display A42B 3E1F 140 LD A,31 A42D CDSABB 150 CALL 47962 îput text cursor A430 78 160 LD A,B ; using chrS(31) CD5ABB CALL 47962 A431 170 A434 79 180 LD A,C CDSABB CALL 47962 A435 190 A438 DDEl 200 POP IX {string address in IX Α,(IΧ+0> A43A DD7E00 210 LOOP: LD ;get character A43D FE00 220 CP {is it 0? A43F C8 230 RET**  $\overline{z}$ **; <sup>i</sup>** *i* **yes « quit A440 DDES 240 PUSH IX 250 CALL 47965 A442 CD5DBB jprint character A445 POP IX DDEl 260 <sup>5</sup> recover·<sup>I</sup> <sup>X</sup> A447 DD23 270 INC IX jpoint to next chr A449 18EF 280 JR LOOP ;do it again Pass 2 errors: 00 Table used: 24 •from 166 10 J=42000 20 RESTORE 30 READ A< 40 IF A>="TELOS'\* THEN END 50 FOR 1=1 TO LEN(At) STEP 2 60 POKE J,VAL<"«t''+MID\*(A», <sup>I</sup> ,2> <sup>&</sup>gt;** *7Qi* **J=J+<sup>1</sup> 80 NEXT 90 GOTO 30 <sup>J</sup> 00 DATA FE03C0DD4E00DD23DD23DD4600DD23DD23DD6E00DD6601E5CD54BB3E1FCD 110 DATA 5ABB78CD5ABB79CD5ABBDDE1DD7E00FE00C8DDE5CD5DBBDDE1DD2318EF00 120 DATA TELOS**

' Ενα παράδειγμα για το πώς δουλεύει η παραπάνω ρουτίνα μπορείτε να έχετε με το εξής πρόγραμμα σε BASIC:

```
XX
30 INPUT "ΧΧ«";:
ΥΧ
40 INPUT ·ΎΧ='·ΐ'
Α»
50 INPUT
10 MEMORY 39999
20 CLS
60 A$=Aí+CHR«(0)
70 FOR 1 =1 TO LEN(A»):POKE 39999+1,ASC(MID>(A»,I,1i>: NEXT
80 CALL 42000,40000,XX,YX
90 PRINTS GOTO 30
```
Μπορείτε με αυτό να τυπώσετε τους χαρακτήρες που γίνονται IN-PUT στο α\$ (γραμμή 50) στις συντεταγμένες Χ% και Υ% που γίνονται INPUT στις γραμμές 30 - 40 αντίστοιχα.

Αν το σύνολο των προς εκτύπωση χαρακτήρων δε χωράει σε μία σειρά της οθόνης, οι υπόλοιποι θα τυπωθούν στην επόμενη σειρά. ρουτίνα φορτώνεται σε οποιαδήποτε θέση μνήμης.

## **ΤΥΠΩΜΑ ΧΑΡΑΚΤΗΡΩΝ ΚΑΙ ΚΩΔΙΚΩΝ ΕΛΕΓΧΟΥ.**

διαφορά της παρακάτω ρουτίνας απ'αυτήν που παρουσιάσαμε προηγουμένως, είναι ότι τους χαρακτήρες ελέγχου δεν τους τυπώνει αλλά τους εκτελεί. ' Ετσι για παράδειγμα CHR\$(7) δίνει ένα BEEP αντί για τον ανάλογο γραφικό χαρακτήρα που τυπώνεται με την προηγούμενη ρουτίνα. Η ρουτίνα καλείται με CALL 42000,address%,m% όπου address% είναι η διεύθυνση μνήμης που βρίσκονται οι χαρακτήρες - κωδικοί που θα τυπωθούν θα εκτελεστούν, και m% δίνει το μήκος (μέχρι 255 χαρακτήρες). Η ρουτίνα αυτή μπορεί να φορτωθεί σε οποιαδήποτε θέση μνήμης.

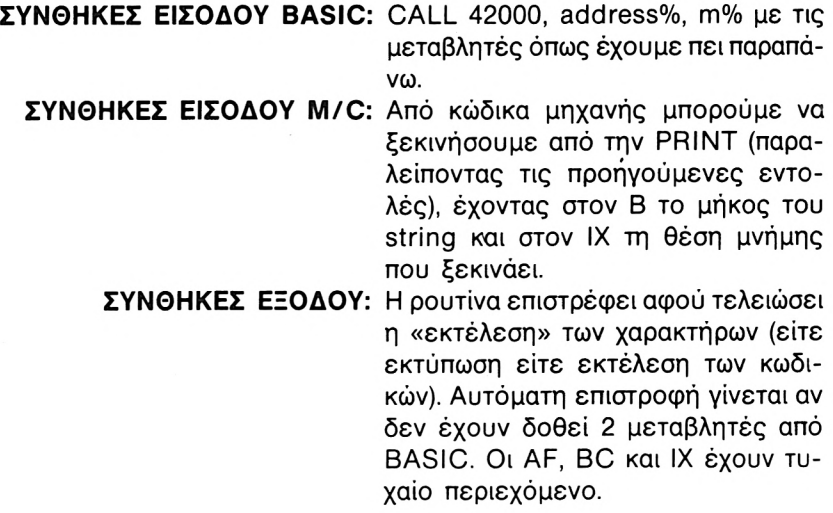
```
Hisoft GENA3.1 Assembler. Page
                                     \mathbf{1}.
Pass 1 errors: Crø
Α410
                   10
                               org
                                    42000
Α410
      FE02
                   20
                               CP
                                    2
                               RET
Α412
      C0
                   30
                                    NZ
                                    B,(IX+0)
Α413
      DD4600
                   40
                              LD
                                                           ;get mX in D
Α416
      DD23
                   50
                               INC
                                    IX
Α41Θ
      DD23
                   60
                               INC
                                    IX
                                    L,<IX+0)
                              LD
Α41Α
DD6E00
                   70
                                                          ;get address
                   Θ0
                              LD
                                    H,(lX+1)
                                                          }of codes in HL
A41D
DD6601
                   90
                               PUSH HL
Α420
      E5
                                                          : and then
Α421
      DDEl
                  100
                               POP
                                    IX
                                                           ; in IX
Α423
     CD54BB
                  110 PRINT:
                               CALL 47956
                                                          jenable text VDU
Α426
      DD7E00
                  120 LOOP:
                               LD
                                    A,(IX+0)
                                                          ;get code·...
                                                           Îsend code to VDU
Α429
     CDSABB
                  130
                               CALL 47962
                  140
                                                           ; point to next code
A42C
DD23
                               INC
IX
                  150
                               DJNZ LOOP
                                                           ; repeat mX times
Α42Ε
10F6
Α430
     C9
                  160
                              RET
Pass 2 errors: 00
Table used: 36 ■from 140
10 J—42000
20 RESTORE
30 READ A$
40 IF A*="TELOS'· THEN END
50 FOR 1=1 TO LEN(A>) STEP 2
60 POKE J ,VAL <'·&"4-ΜΙ0< (A$ , I,2) )
70 J=J+1
80 NEXT
90 GOTO 30
100 DATA FE02C0DD4600DD23DD23DD6E00DD6601E5DDE1CD54BBDD7E00CD5ABBDD23
110 DATA 10F6C9
120 DATA TELOS
```
Για παράδειγμα από κώδικα μηχανής παραπάνω ρουτίνα μπορεί να χρησιμοποιηθεί ως εξής:

LD IX, 41000 LD Β, 10 CALL PRINT RET

Με αυτό τον τρόπο εκτελούμε τους κωδικούς χαρακτήρες ενός string που βρίσκεται στη θέση 41000 και έχει μήκος 10. Από BASIC οι αντίστοιχοι χαρακτήρες εισάγονται στη μνήμη με POKE και μετά δίνουμε CALL 42000, 41000, 10. Οι διάφοροι κωδικοί χαρακτήρες (0- 31) και τι κάνει ο καθένας περιγράφονται στο manual του υπολογιστή και μπορείτε να τους βρείτε στον αντίστοιχο πίνακα στο τέλος αυτού του βιβλίου.

### **ΤΥΠΩΜΑ ΧΑΡΑΚΤΗΡΩΝ ME ΕΛΕΓΧΟΜΕΝΗ ΑΠΟΣΤΑΣΗ**

Στη συνέχεια θα παρουσιάσουμε μια ρουτίνα που τυπώνει τους χαρακτήρες στην οθόνη σε συγκεκριμένες συντεταγμένες X, Y αλλά και με ορισμένη (από εμάς) απόσταση μεταξύ τους. Για μεγαλύτερη ευκολία θα δώσουμε πρώτα τη μορφή της ρουτίνας για χρήση μέσα από κώδικα μηχανής και στη συνέχεια μια άλλη μορφή που μπορεί να χρησιμοποιηθεί και από BASIC με την εντολή CALL.

**ΣΥΝΘΗΚΕΣ ΕΙΣΟΔΟΥ M/C:** BC έχει την απόσταση μεταξύ δύο χαρακτήρων (σε PIXELS). Ο HL έχει τη συντεταγμένη Υ. 0 DE έχει τη συντεταγμένη X. ΟIX περιέχει την διεύθυνση που αρχίζει το string. Σημειώνουμε ότι το string πρέπει να τελειώνει με CHR\$(0).

**ΣΥΝΘΗΚΕΣ ΕΞΟΔΟΥ: '** Ολοι οι REGISTERS έχουν τυχαίο περιεχόμενο.

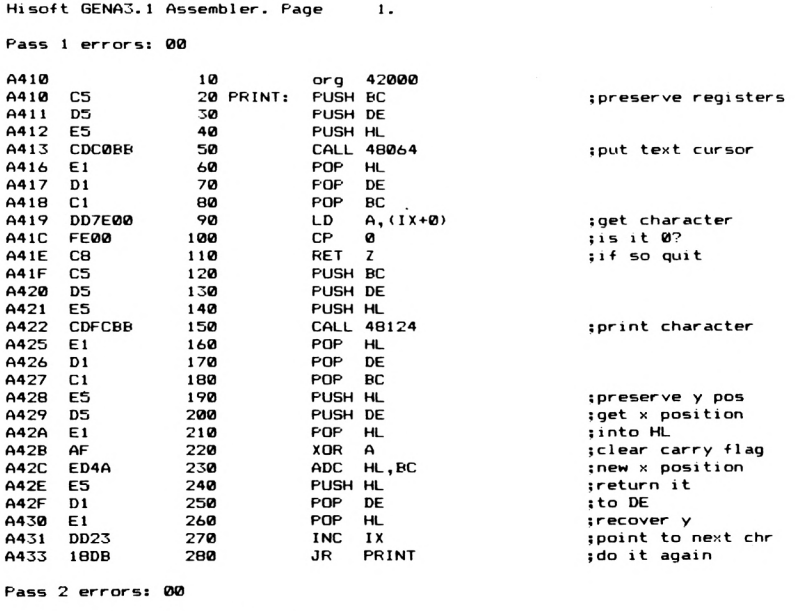

**Table used: 25 ■from 162**

Σημειώνουμε ότι η εκτύπωση γίνεται στο GRAPHICS χρώμα που έχουμε, ενώ απόσταση σε PIXELS εξαρτόται από το MODE που βρισκόμαστε.

Τώρα θα παρουσιάσουμε την ίδια ρουτίνα που μπορεί να χρησιμοποιηθεί από BASIC. Μπορούμε να την χρησιμοποιήσουμε με την εντολή CALL 42000, χ%, y%, b%, @α\$ όπουοι μεταβλητές χ% και γ% είναι οι αντίστοιχες συντεταγμένες, η b% δίνει την απόσταση μεταξύ δύο διαδοχικών χαρακτήρων σε PIXELS και η α\$ είναι το string που θέλουμε να τυπώσουμε. Ο τελευταίος χαρακτήρας του α\$ πρέπει να είναι 0 πράγμα που το πετυχαίνουμε δίνοντας (αφού βάλουμε πρώτα τους χαρακτήρες που θέλουμε) a\$=a\$+CHR\$(0). Η ρουτίνα αυτή μπορεί να φορτωθεί σε οποιαδήποτε θέση της μνήμης.

**ΣΥΝΘΗΚΕΣ ΕΙΣΟΔΟΥ BASIC:** CALL 42000, x%, y%. b%, @a\$ με μεταβλητές όπως ορίστηκαν προηγουμένως. **ΣΥΝΘΗΚΕΣ ΕΞΟΔΟΥ:** Από την ρουτίνα βγαίνουμε όταν τυπω-

θούν όλοι οι χαρακτήρες. Αυτόματη έξοδος γίνεται αν δώσουμε μεταβλητές που να μην είναι 4.

**Hi soit 6ENA3.<sup>1</sup> Assembler. Page**  $\mathbf{1}$ .

**Pass <sup>1</sup> errors: 00**

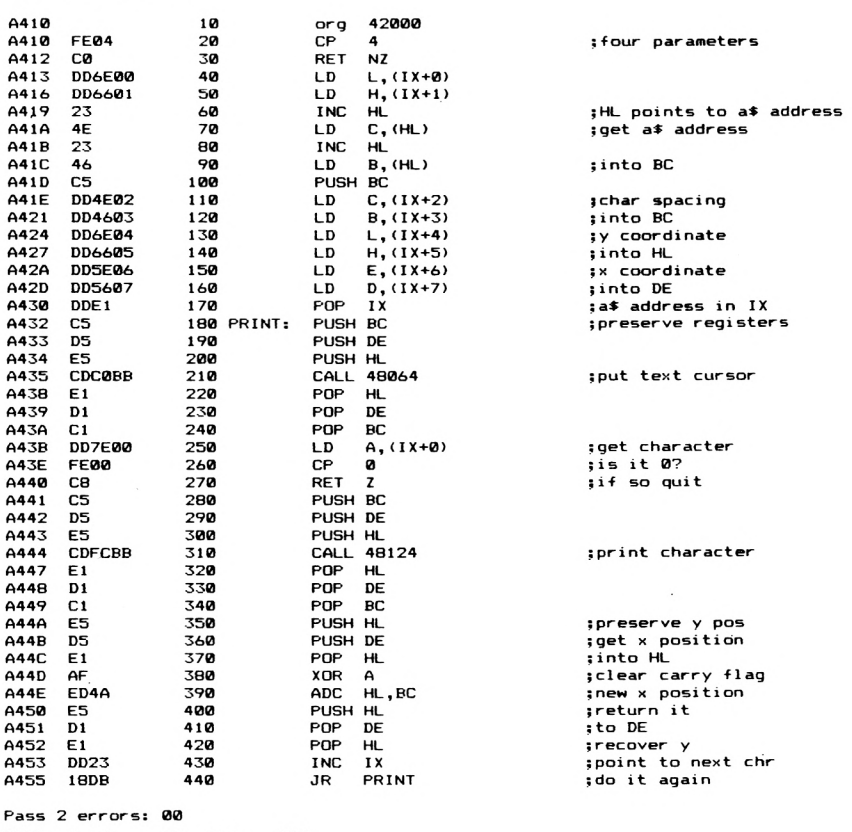

**Table used: 25 from 203**

```
10 J—42000
20 RESTORE
30 READ At
40 IF At="TELOS" THEN END
50 FOR 1=1 TO LEN(At) STEP 2
60 POKE J,VAL(''ie"+niDt(At,I,2>)
70 J=J+1
80 NEXT
90 GOTO 30
100 DATA FE04C0DD6E00DD6601234E2346C5DO4E02DD4603OO6E04DD660SDD5E06DD
110 DATA 5607DDE1C5D5E5CDC0BBE1D1C1DD7E00FE00C8C5D5E5CDFCBBE1D1C1E5D5
120 DATA E1AFED4AESD1E1DD2318DB
130 DATA TELOS
```
Τώρα για παράδειγμα δείτε το παρακάτω προγραμματάκι σε BASIC, που δείχνει πως χρησιμοποιείται η προηγούμενη ρουτίνα.

```
s
40 INPUT "at' x7.
hø INPUT"x7.i
yy-
70 INPUT"y7.=
10 MODE 2
20 MEMORY 41999
30 LOCATE 1,22
50 at=at-*-CHRt<0>
Θ0 INPUT"space between characters'
b7.
90 CALL 42000,x7.,y7.,b7.,eat
100 GOTO 30
```
### **PEN/PAPER/BORDER**

Με την ρουτίνα που παρουσιάζουμε στη συνέχεια μπορείτε να βάλετε μέσω κώδικα μηχανής το PEN το PAPER και το BORDER στα χρώματα που θέλετε, για GRAPHICS.

καταχωρητής IX περιέχει την διεύθυνση ενός block μνήμης που φαίνεται παρακάτω.

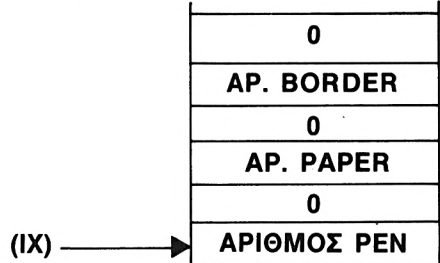

Από BASIC ρουτίνα καλείται με CALL 42000, b%, pa%. pe% όπου ό%=αριθμός border pa%=ap. paper για γραφικά ρο%=αριθμος pen για γραφικά. Η ρουτίνα μπορεί να φορτωθεί σε οποιαδήποτε θέση μνήμης.

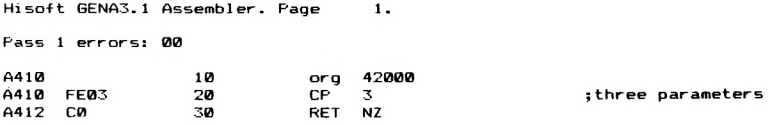

**A413 DD7E00 A416 A419 A41C A41F A422 A423 A426 CDDEBB DD7E02 CDE4BB DD4E04 41 CD38BC C9 40 50 60 70 80 90 100 110 LD CALL 4Θ094 LD CALL 48100 LD LD CALL 48184 RET A,(IX+0> A,(IX+2) C,CIX+4) B,C ; set graphics pen ; set graphics paper \$ set border Pass 2 errors: 00 Table used; 13 ■from 123 10 J-42000 20 RESTORE 30 READ A« 40 IF A»="TELOS·· THEN END 50 FOR 1=1 TO LENCA«) STEP 2 60 POKE J , VAL (''8t'\*+MID« (A«, <sup>I</sup> ,2) ) 70 J=J+1 80 NEXT 90 GOTO 30 100 DATA FE03C0DD7E00CDDED8DD7E02COE4BBDD4E0441CO38BCC9 110 DATA TELOS**

### **ΤΥΠΩΜΑ ΜΕΓΕΝΘΥΜΕΝΩΝ ΧΑΡΑΚΤΗΡΩΝ**

H ρουτίνα που παρουσιάζουμε στη συνέχεια τυπώνει κάποιον χαρακτήρα που δίνουμε, σε μέγεθος 8x8 χαρακτήρων. Σημειώνουμε ότι μπορούμε να την χρησιμοποιήσουμε σε οποιοδήποτε MODE και χαρακτήρας τυπώνεται στη θέση που βρίσκεται δρομέας με το χρώμα που υπάρχει εκείνη τη στιγμή στο PEN.

ρουτίνα καλείται με CALL 42000, η% όπου η% είναι ASCII του χαρακτήρα που θέλουμε να μεγενθύνουμε.

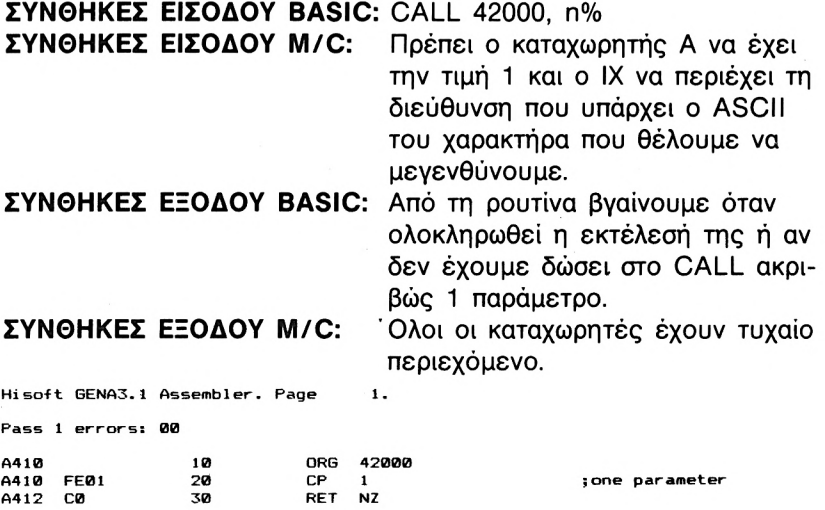

```
Α413
 Α416
 A417
 Α41Α
 A4 ID
 Α421
 Α423
 Α424
 Α427
 Α428
 Α42Α
 A42C
 A42D
 Α430
 Α434
 Α436
 Α439
 Α43Α
A43C
A43E
A440
A442
A445
A447
A449
CD5ABB
A44C
A44E
A450
A452
A455
A457
A459
A45C
A45E
A45F
A461
       CD06B9
       F5
       DD7E00
       CDA5BB
       DD21409C
       0608
       7E
       DD7700
       23
       DD23
       10F7
       Fl
       CD0CB9
       DD21409C
       1608
       DD7E00
       4F
     0608
      CB21
       3807
      3E2O
      CD5ABB
       1805
       3EFF
      10EE
       DD23
      3E0A
      CD5ABB
      0608
      3Ε0Θ
      CD5ABB
      10F9
      15
      20D5
      C9
                    40
                    50
                    60
                    70
                    80
                    90
                   100 LOOP:
                   110
                   120
                   130
                   140
                   150
                   160
                   170
                   180
                   190 L00P2:
LD
                   200
                   210
                   220 LOOP3: SLA
                  230
                  240
                  250
                  260
                  270 ZERO:
                  280
                  290 NEXT:
                  300
                  310
                  320
                  330
                  340 L00P4:
                  350
                  360
                  370
                  380
                  390
                                     A,(IX+0)
                                     IX,40000
                                     B,8
                                     A,(HL)
                                     (IX+0),A
                                   HL
                                     IX
                               CALL 47366
                               PUSH AF
                               LD
                               CALL 48037
                               LD
                               LD
                               LD
                               LD
                               INC
                               INC
                               DJNZ LOOP
                               POP AF
                               CALL 47372
                               LD
                               LD
                               LD
                               LD
                               JR
                               LD
                               CALL 47962
                               JR
                               LD
                              CALL 47962
                               DJNZ L00P3
                               INC
                               LD
                               CALL 47962
                               LD
                              LD
                               CALL 47962
                               DJNZ L00P4
                               DEC
                              JR
                               RET
                                     IX,40000
                                     D,8
                                     A,(IX+0)
                                     C,A
                                     B,8
                                   C
                                     C,ZERO
                                     A,32
                                    NEXT
                                     A, 255
                                    IX
                                    Α, 10
                                    Β,9
                                    Α,θ
                                    D
                                    NZ,
                                                           ¡enable lower RON
                                                           ¡save previews state
                                                           ;get character
                                                           :get chr matrix
                                                           ¡dest. of matrix
                                                           ;8 bytes of matrix
                                                           ¡¡previews RON state
                                                           ; recover
                                                           ;get byte
                                                           ;each byte's bit
                                                           ¡space if bit=0
                                                           ;chr 255 it bit=l
                                                           ¡one line down
                                                           :=send chr*(B); to be printed
                                                           ;eight times
                                                          LOOP2$next byte
Pass 2 errors: 00
Table used: Θ2 from 190
10 J=42000
20 RESTORE
30 READ At
40 IF At="TELOS'· THEN END
50 FOR 1=1 TO LEN(At) STEP 2
60 POKE J,VAL(''«c''+MIDt(At,I,2) >
70 J=J+1
80 NEXT
90 GOTO 30
100 DATA FE01C0CD06B9F5DD7E00CDA5BBDD21409C06087EDD770023DD2310F7F1CD
110 DATA ØCB9DD21409C1608DD7E004F0608CB2138073E20CD5ABBieø53EFFCD5ABB
120 DATA 10EEDD233EØACD5ABB06øe3E08CD5ABB10F91520D5C9
130 DATA TELOS
```
Για παράδειγμα ρουτίνα μπορεί να χρησιμοποιηθεί από BASIC με τον ακόλουθο τρόπο:

y=10: a\$="AMSTRAD": FOR x=1 TO LEN (α\$): LOCATE x\*8+1, y: CALL 42000, ASC (M1D\$ (α\$, x. 1)): NEXT.

<sup>O</sup> χαρακτήρας τυπώνεται με τον χαρακτήρα 255 (κάθε "pixel" του μεγάλου χαρακτήρα είναι ένας CHR\$ (255)). Αλλάζοντάς τον συνεπώς έχετε ότι αποτέλεσμα θέλετε.

### **ΤΥΠΩΜΑ ΔΙΠΛΩΝ ΧΑΡΑΚΤΗΡΩΝ**

επόμενη ρουτίνα τυπώνει τους χαρακτήρες που θέλουμε σε διπλό

ύψος. Και αυτή δουλεύει σε οποιοδήποτε MODE και τυπώνει στη θέση που βρίσκεται ο δρομέας με το χρώμα που υπάρχει αυτή τη στιγμή.

**ΣΥΝΘΗΚΕΣ ΕΙΣΟΔΟΥ BASIC:** CALL 42000, η%. Όπου η% είναι ASCII του χαρακτήρα που θέλουμε να τυπώσουμε σε διπλό ύψος.

**ΣΥΝΘΗΚΕΣ ΕΙΣΟΔΟΥ M/C:** O A πρέπει να έχει τιμή 1 και ο IX να περιέχει την διεύθυνση που υπάρχει ο ASCII του χαρακτήρα που θέλουμε να τυπώσει.

**ΣΥΝΘΗΚΕΣ ΕΞΟΔΟΥ:** Όλοι οι καταχωρητές έχουν τυχαίο περιεχόμενο. Από τη ρουτίνα βγαίνουμε όταν ολοκληρωθεί το τύπωμα ή αν δεν έχουμε περάσει με το CALL ακριβώς <sup>1</sup> μεταβλητή.

 $1.$ 

**riHiso-ft GENA3. <sup>1</sup> Assembler. Page**

**Pass <sup>1</sup> errors: 00**

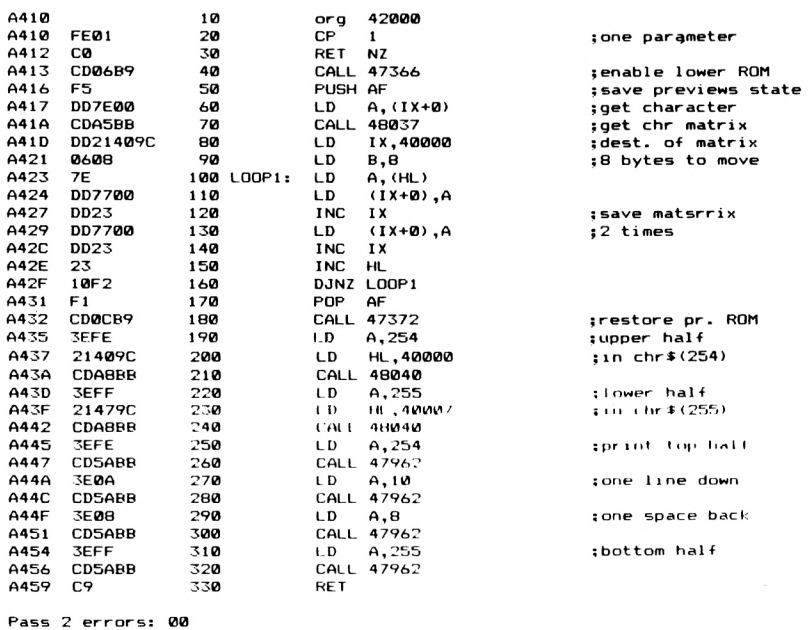

**Table used: 25 from 1Θ0**

**10 J=42000**

**20 RESTORE**

**30 READ A\***

```
40 IF A»="TELOS" THEN END
50 FOR I=l TO LEN(A<) STEP 2
60 POKE J , VAL ( "S<"+MIDi <A$·, I ,2) >
70 J=J+1
80 NEXT
90 GOTO 30
100 DATA FE01C0CD06B9F5DD7E00CDA5BBDD21409C06087EDD7700DD23DD7700DD23
110 DATA 2310F2F1CD0CB93EFE21409CCDA8BB3EFF21479CCDA8BB3EFECD5ABB3E0A
120 DATA CD5ABB3E08CD5ABB3EFFCD5ABBC9
130 DATA TELOS
```
Εδώ δίνουμε για παράδειγμα έναν τρόπο που μπορεί να χρησιμοποιηθεί αυτή ρουτίνα από BASIC.

```
χ=1: y=10; MODE 1: a$="AMSTRAD": FOR i=1 TO LEN (α$):
LOCATE χ+ί-1, y: CALL 42000, ASC (MID$ (a$, i, 1)): NEXT.
```
### **ΤΥΠΩΜΑ ΧΑΡΑΚΤΗΡΩΝ ΜΕΤΑΒΛΗΤΟΥ ΥΨΟΥΣ**

Στη συνέχεια σας παρουσιάζουμε μια πολύ χρήσιμη ρουτίνα που μπορεί να εκτυπώσει χαρακτήρες σε διάφορα ύψη. Μπορεί να δουλέψει σε όλα τα MODES, στη θέση που βρίσκεται δρομέας γραφικών με το τρέχον χρώμα γραφικών.

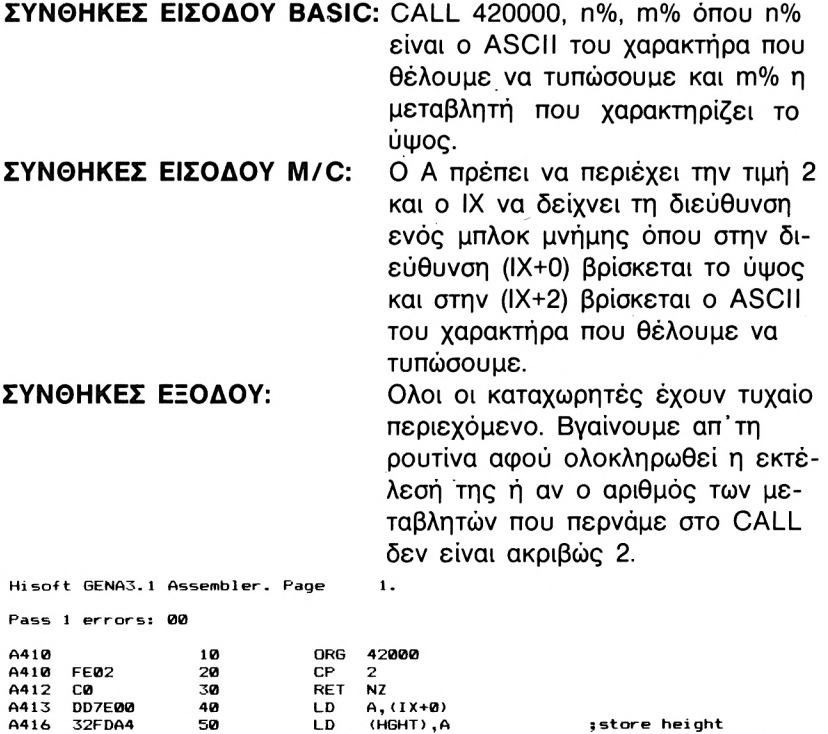

**CALL 47366 PUSH AF**

**jenable lower ROH îsave previews state**

**A419 CD06B9 A41C F5**

**60 70**

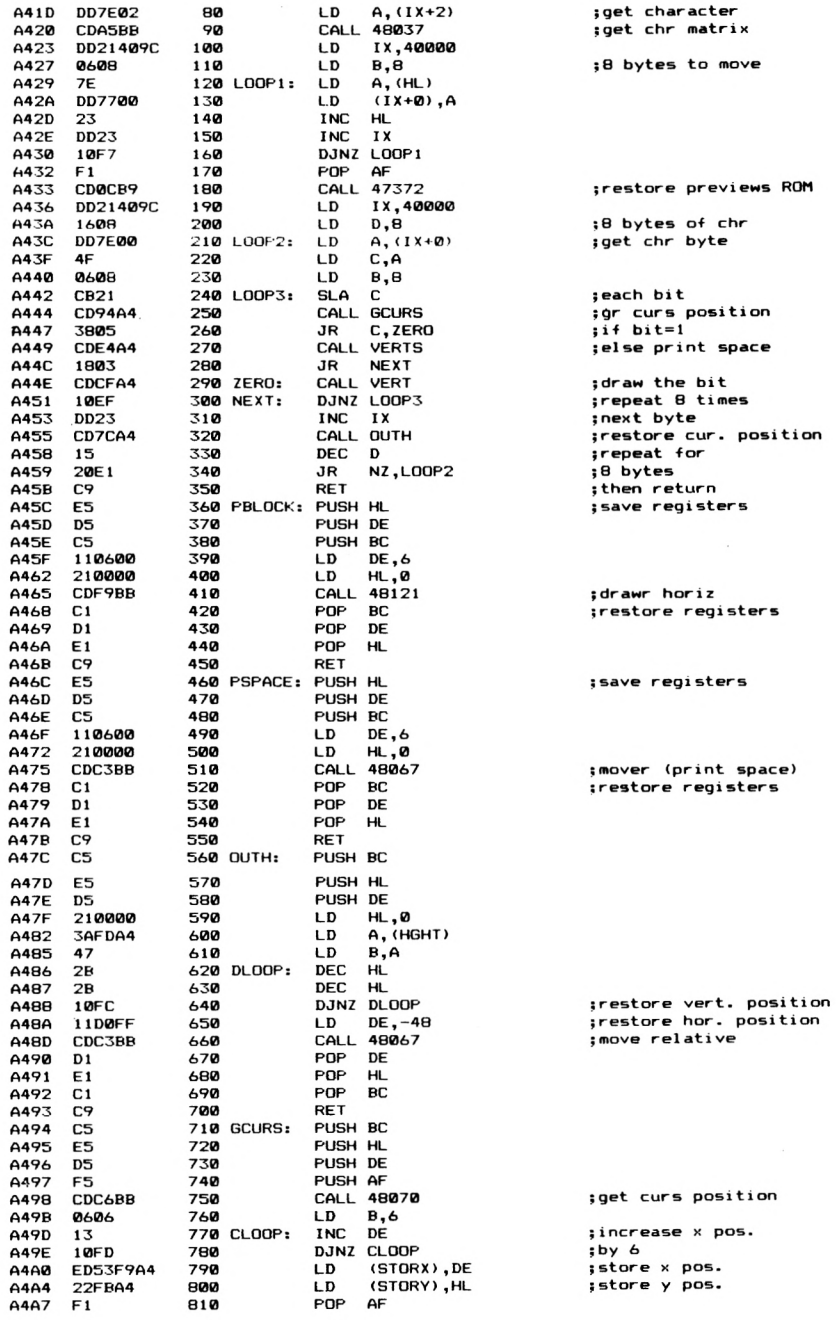

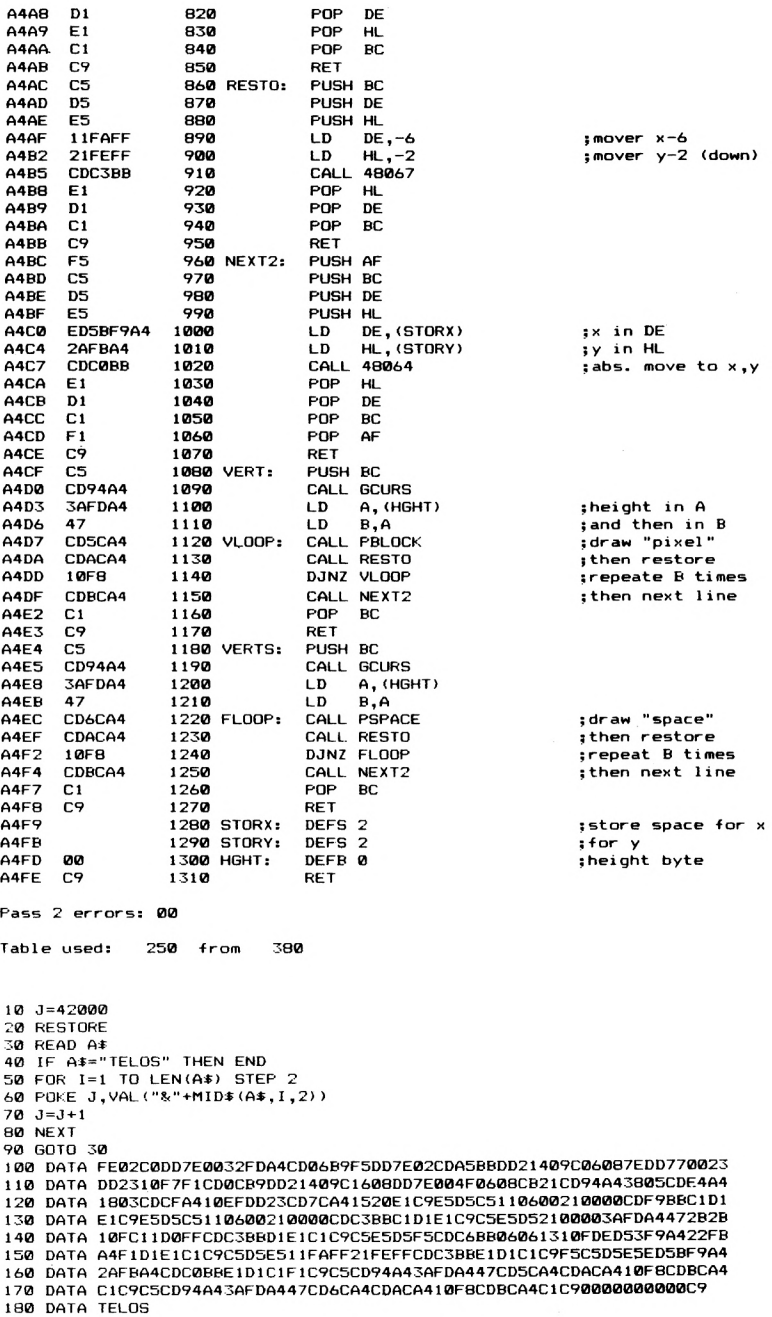

Ενα παράδειγμα του πως χρησιμοποιείται παραπάνω ρουτίνα από BASIC είναι το παρακάτω προγραμμάτακι.

```
10 MODE 2
20 INPUT "Height:
30 INPUT "String:
b7.
at
40 MOVE 100,100
50 FOR i=l TO LEN (at)
60 MOVE 1*50+10,100
70 CALL 42000,ASC<MID»(at,i ,1) ) ,b7.
Θ0 NEXT
```
Επειδή 'αυτήν την περίπτωση χρησιμοποιούμε τη θέση του δρομέα ΓΡΑΦΙΚΩΝ πρέπει να καθοριστεί η θέση που θέλουμε να τυπώσουμε τους χαρακτήρες με την εντολή MOVE και όχι με LOCATE.

Οι ρουτίνες του λειτουργικού που χρησιμοποιήσαμε αναλύονται στο κεφάλαιο 8 και σας συνιστούμε να δείτε τι κάνει η καθεμία ώστε να γίνει πιο κατανοητό το LISTING σε ASSEMBLY.

### **ΧΑΡΑΚΤΗΡΕΣ ΤΥΠΩΜΕΝΟΙ ΑΝΤΙΣΤΡΟΦΑ**

Εδώ σας παρουσιάζουμε μια ρουτίνα που τυπώνει τους χαρακτήρες που θέλουμε είτε ανάποδα, είτε αντικατοπτρικά. Αυτό είναι πολύ χρήσιμο όταν τυπώνουμε γραφικούς χαρακτήρες (π.χ. ανθρωπάκια) γιατί μπορούμε να τα κάνουμε να «γυρίζουν» προς όποια κατεύθυνση θέλουμε. Η ρουτίνα καλείται με CALL 42000, η%, b% όπου η% είναι ο ASCII του χαρακτήρα που θέλουμε να τυπώσουμε και η% έχει την τιμή 1 αν θέλουμε να τυπώσουμε χαρακτήρα ανάποδα ή 2 αν θέλουμε να τον εκτυπώσουμε αντικατοπτρικά. Μπορεί να φορτωθεί σε οποιαδήποτε θέση της μνήμης.

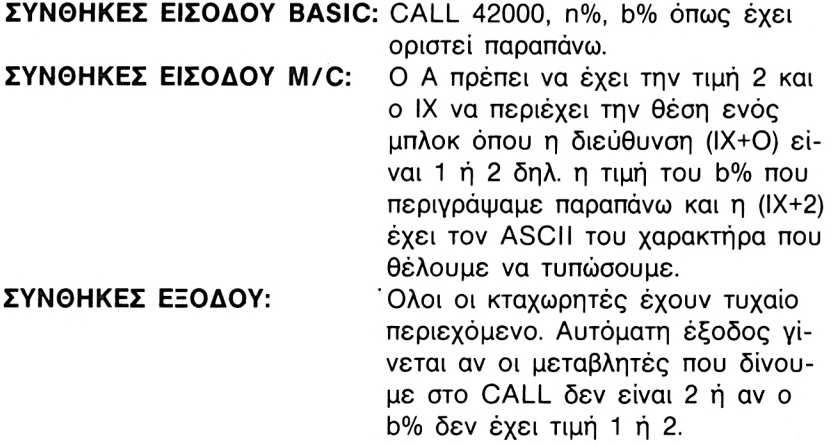

**Hisoft GENA3.<sup>1</sup> Assembler. Page Pass <sup>1</sup> errors: 00 A410 A410 A412 A413 A416 Α41Θ A41A A41C A41D A41F A421 A424 A42S A428 A42B A42F A432 A433 A435 A436 A439 A43A A43C A43E A43F A442 A445 A447 A44A A44C A44F A450 A452 A454 A457 Α45Θ A45B A45E A462 A464 A465 A466 A4ÀS A469 A46D A46C A46E A46F A472 A474 A475 A477 Α47Θ A47B A47E Α4Θ0 Α4Θ3 Α4Θ5 Α4Θ8 FE02 C0 DD7EO0 FE02 2836 FEOl CO DD23 DD23 CD06B9 F5 DD7E00 CDA5BB DD21409C 110700 19 0608 7E DD7700 2B DD23 10F7 Fl CD0CB9 21409C 3EFF CDASBB 3EFF CD5ABB C9 DD23 DD23 CD06B9 F5 DD7E00 CDA5BB DD21409C 0608 7E C5 0608 4F CBl <sup>1</sup> IF lOFB Cl DD7700 DD23 23 10ED CD0CB9 21409C 3EFF CDASBB 3EFF CD5ABB C9 10 20 30 40 50 60 70 80 90 100 110 120 130 140 150 160 170 180 190 LOOP; 200 210 220 230 240 250 260 270 280 290 300 310 320 MIRH; 330 340 350 360 370 380 390 400 L00P2; 410 420 430 440 L00P3: 450 460 470 480 490 500 510 520 530 540 550 560 570 580 590 42000 2 NZ A,<ΙΧ\*0) 2 Z,hIRH NZ IX. IX ;get choice jif 2 jmirror image ; if not <sup>1</sup> »quit Pass 2 errors; 00 Table used: 59 from IX,40000 DE, 7 HL, DE B,8 A,(HL) (IX\*0),A HL IX org CP RET LD CP JR CP RET INC INC CALL 47366 PUSH AF LD A,(IX+0) CALL 48037 LD LD ADD LD LD LD DEC INC DJNZ LOOP POP AF CALL 47372 LD HL,40000 LD A,255 CALL 48040 LD A,255 CALL 47962 RET INC INC CALL 47366 PUSH AF LD A,(IX+0) CALL 48037 LD L D LD PUSH BC LD LD RL RRA DJNZ L00P3 POP LD INC INC DJNZ L00P2 POP AF CALL 47372 LD HL,40000 LD A,255 CALL 48040 LD A,255 CALL 47962 RET IX IX IX,40000 B,8 A,(HL) B,B C,A C BC (IX+0>,A IX HL 242 10 J=42000 20 RESTORE 30 READ At 40 IF At="TELOS" THEN END 50 FOR 1=1 TO LEN<At) STEP 2 60 POKE J,VAL<"?<"+MIDt<At,I<2) ) jenable lower ROM <sup>J</sup> save previews state <sup>5</sup> get character \$get its matrix Splace to store \$the matrix ; <sup>1</sup> ast byte first ; for all bytes »restore ROM \* »redefine chr 255 jnow print it ;and exit »enable lower ROM »save previews state <sup>J</sup>get character »get its matrix »new place for matrix ;8 bits in a byte soriginal byte ;move bit left smove carry to A jrepeat 8 times ^transfer modif. byte ¡next byte »restore previews »ROM state »redefine chr 255 <sup>5</sup> then pr <sup>i</sup> nt <sup>i</sup> t** ; and quit

 $\mathbf{1}$ 

**70 J=J+1 80 NEXT 90 GOTO 30 100 DATA FE02C0DD7E00FE022836FE01C0DD23DD23CD06Ei9F5DD7E00CDA5BBDO2140 110 DATA 9C1107001906087EDD77002BDD231BF7F1CD0CB921409C3EFFCDA8BB3EFF 120 DATA CD5ABBC9DO23DD23CD06B9F5DD7E00CDA5BBDD21409C06087EC506084FCB 130 DATA 111F10FBC1DD7700DD232310EDF1CD0CB921409C3EFFCDA8BB3EFFCD5ABB 140 DATA C9 150 DATA TELOS**

Ενα παράδειγμα χρήσης της παραπάνω ρουτίνας από BASIC είναι το εξής πρόγραμμα:

```
a»
20 INPUT "a>=
10 MODE 1
30 INPUT "ANAPODA H ANTISTROFA (l/2)";b*Z
40 IF bZ<l OR fcz.>2 THEN 30
50 LOCATE 10,10
60 FOR i-1 TO LEN(aO
70 CAI.L 42000, ASC(MID«(a», i ,1) ) ,b7.
S0 NEXT
90 LOCATE 1,1: (3OTO 20
```
### **ΧΕΙΡΙΣΜΟΣ PLOT KAI DRAW ΓΙΑ ΓΡΑΦΙΚΑ**

Στη συνέχεια σας παρουσιάζουμε μια πολύ ενδιαφέρουσα ρουτίνα που σχεδιάζει διάφορα σχήματα στην οθόνη του υπολογιστή, σε οποιοδήποτε mode. Είναι πολύ ενδιαφέρον να αναλύσουμε τον τρόπο που δημιουργείται ο πίνακας δεδομένων της ρουτίνας, γιατί είναι μία απ τις πιο διαδεδομένες μεθόδους που χρησιμοποιούνται για σχεδίαση γραφικών.

πίνακας δεδομένων αποτελείται από σειρές των 5 bytes. Το πρώτο byte περιέχει έναν κωδικό που δίνει πληροφορίες σχετικά με το ποιά λειτουργία πρόκειται να εκτελεστεί ενώ τα επόμενα 4 είναι τα δεδομένα για την κάθε λειτουργία. Στη δική μας ρουτίνα ο κωδικός 1 κάνει MOVE σε νέες απόλυτες γραφικές συντεταγμένες, ο 2 κάνει απόλυτο DRAW ,ο 3 βάζει ένα χρώμα της επιλογής μας, ο 4 κάνει απόλυτο PLOT ενώ 0 σημαίνει τέλος και έξοδο από την ρουτίνα. μορφή που έχει ο πίνακας δεδομένων π.χ. στο απόλυτο DRAW είναι η εξής:

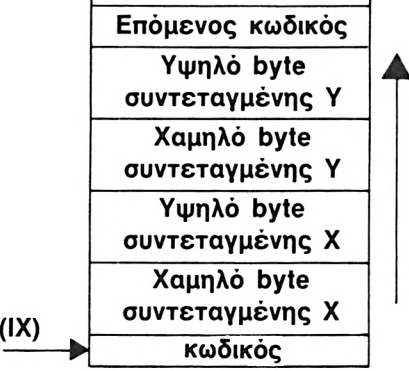

Μπορείτε να χρησιμοποιήσετε την ρουτίνα είτε όπως ακριβώς είναι, είτε με διάφορες μετατροπές μέσα στα προγράμματά σας. Μπορείτε βέβαια να δώσετε και τους αντίστοιχους κωδικούς που θέλετε εσείς. Μόνο σας συνιστούμε για μεγαλύτερη ευκολία να κρατήσετε το 0 για έξοδο από τη ρουτίνα. Επίσης κάθε φορά που αρχίζει να εκτελείται μια λειτουργία που καθορίζει κάποιος κωδικός, πρέπει να σώζεται καταχωρητής A (με την εντολή PUSH AF). Αυτό είναι απαραίτητο για να μπορέσουμε βγαίνοντας από τη ρουτίνα να αποκαταστήσουμε την τιμή του (με POP AF). Αλλιώς μπορεί ο Α να πάρει κάποια τιμή που να ταιριάζει σε κάποια άλλη απ'τις επόμενες λειτουργίες οπότε βγαίνοντας απ' τη συγκεκριμένη λειτουργία που εκτελείται και συνεχίζοντας τους ελέγχους, να κληθεί μια άλλη υπορουτίνα καταστρέφοντας ουσιαστικά τη ροή του προγράμματος.

**ΣΥΝΘΗΚΕΣ ΕΙΣΟΔΟΥ M/C:** ΚΑΜΜΙΑ. Στην πρώτη εντολή του LISTING σε ASSEMBLY δίνεται στον IX διεύθυνση που αρχίζει πίνακας των δεδομένων.

#### **ΣΥΝΘΗΚΕΣ ΕΞΟΔΟΥ M/C:**

Όλοι οι καταχωρητές έχουν τυχαίο περιεχόμενο.

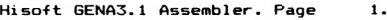

**Pass <sup>1</sup> errors: 00**

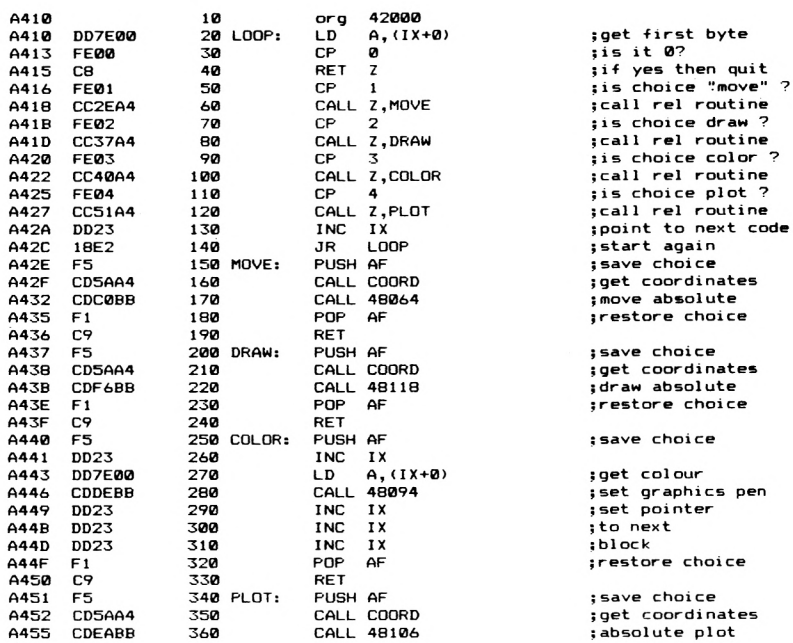

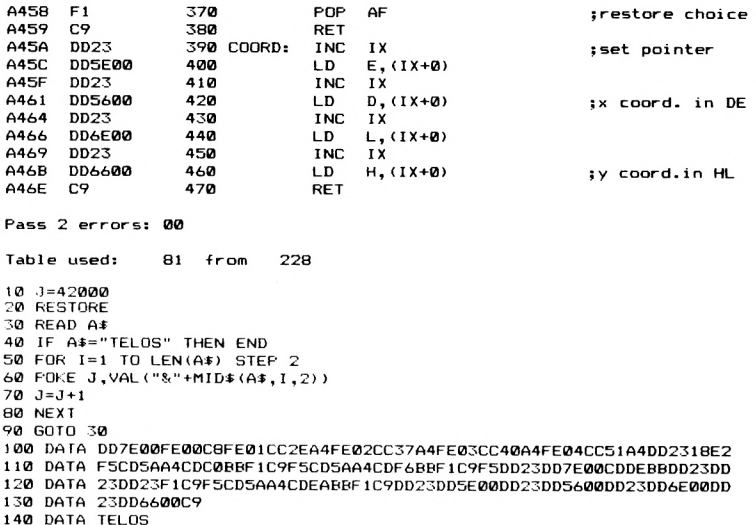

### ΣΧΕΔΙΑΣΗ ΚΑΙ ΓΕΜΙΣΜΑ ΤΕΤΡΑΓΟΝΟΝ

Η παρακάτω ρουτίνα σχεδιάζει τετράγωνα ή παραλληλόγραμμα στην οθόνη, τα οποία - αν θέλουμε - τα γεμίζει με το αντίστοιχο μελάνι γραφικών που χρησιμοποιούμε. Μπορεί να φορτωθεί σε οποιαδήποτε θέση της μνήμης του Amstrad, αρκεί να ληφθεί κατάλληλη μέριμνα για τις υπορουτίνες.

ΣΥΝΘΗΚΕΣ ΕΙΣΟΔΟΥ: CALL διεύθυνση, x, y, μήκος, ύψος, [n]. Τα x και y είναι οι συντεταγμένες της κάτω αριστερά κορυφής ενώ το η μπορείτε να μην το δώσετε. Αν δώσετε και η. ανεξάρτητα του τι τιμή μπορεί να έχει θα γεμίσει το τετράγωνο ή παραλληλόγραμμο με χρώμα. Ο ΙΧ δείχνει ένα μπλοκ παραμέτρων που φαίνονται στο παρακάτω σχήμα. Για κλήση της ρουτίνας από κώδικα μηχανής πρέπει ο ΙΧ να δείχνει ένα τέτοιο μπλοκ και ανάλογα ο Α να είναι 4 ή 5 (γέμισμα τετραγ.). ΣΥΝΘΗΚΕΣ ΕΞΟΔΟΥ: Ολοι οι καταχωρητές έχουν τυχαίο περιεχόμενο.

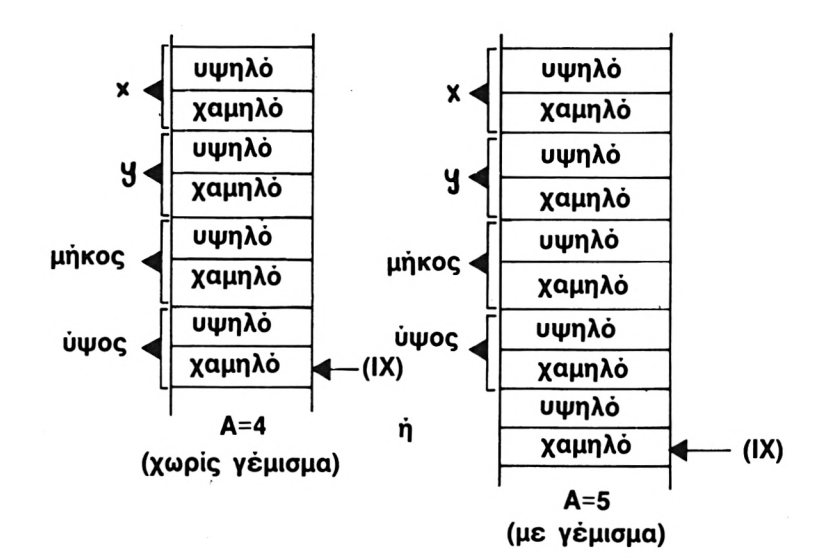

 $\mathbf{1}$ .

**Hisoft GENA3.<sup>1</sup> Assembler. Page**

**Pass <sup>1</sup> errors: 00**

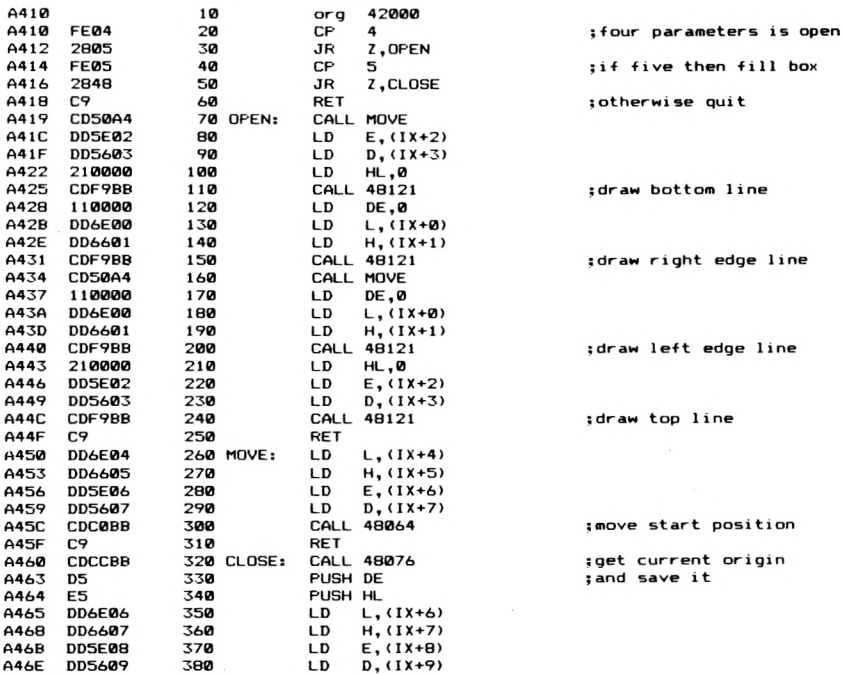

```
Pass 2 errors: 00
Table used: 24 from 130
10 1J—42000
20 RESTORE
30 READ Α<
40 IF A«= ''TELOS" THEN END
50 FOR 1=1 TO LEN<A>) STEP 2
60 POKE J ,VAL ( ••?<*'+MJD><Ai , I,2> )
70 J=J+1
80 NEXT
90 GOTO 30
100 DATA CD99BBCD2CBCDD4602F5C5DD4600CD4DBCC1F110F4C9
110 DATA TELOS
```
Σημειώνουμε ότι το scrolling γίνεται απλά με χρήση της ρουτίνας &BC4D (48205) του λειτουργικού συστήματος (βλέπε κεφ. 8). Έχουμε έτσι άλλη μια ευκαιρία να θαυμάσουμε το λειτουργικό του Amstrad που μας δίνει τόσο μεγάλη ευκολία να πετύχουμε αυτό που θέλουμε με την κλήση απλώς μιας ρουτίνας του firmware.

### **ΠΛΑΓΙΟ SCROLLING**

Για να κατανοήσει κανείς το πως μπορεί να γίνει πλάγιο SCROL-LING, θα πρέπει να καταλάβει πως αποθηκεύονται τα bytes που σχηματίζουν τους χαρακτήρες στην VIDEO RAM.

Κατ'αρχήν όπως ίσως να ξέρετε η μνήμη που διατίθεται απ'τον υπολογιστή σαν VIDEO RAM βρίσκεται στις θέσεις &C000 μέχρι &FFFF (16Κ). Χωρίζεται σε 8 blocks των 2Κ που το καθένα περιέχει πληροφορίες για μία απ'τις <sup>8</sup> γραμμές PIXEL οι οποίες σχηματίζουν κάθε χαρακτήρα στην οθόνη. Τα 8 αυτά blocks φαίνονται στον παρακάτω πίνακα.

*ΒΛΕΠΕ ΣΕΛ* **56**

Δηλαδή ξεκινώντας από &C000 όταν τελειώσει η πρώτη σειρά PI-XELS δεν πηγαίνουμε στην αμέσως κατώτερη, αλλά στην πρώτη γραμμή από PIXEL του χαρακτήρα της επόμενης σειράς. Αυτό ακριβώς που βλέπουμε όταν φορτώνεται μια οθόνη στον Amstrad από το κασετόφωνο.

### **MODE 2**

Αλλά ας δούμε πρώτα τι γίνεται στην απλούστερη απεικόνιση του MODE 2. Το πρώτο byte (&C000) απεικονίζει με τα bit του, τα πρώτα 8 pixels του χαρακτήρα που βρίσκεται στην πάνω αριστερά θέση της οθόνης. Το πρώτο byte του επόμενου block (&C800) απεικονίζει τη δεύτερη σειρά από 8 pixels του ίδιου χαρακτήρα κ.ο.κ.

Δηλαδή ο πρώτος χαρακτήρας ορίζεται από 8 bytes της Video RAM

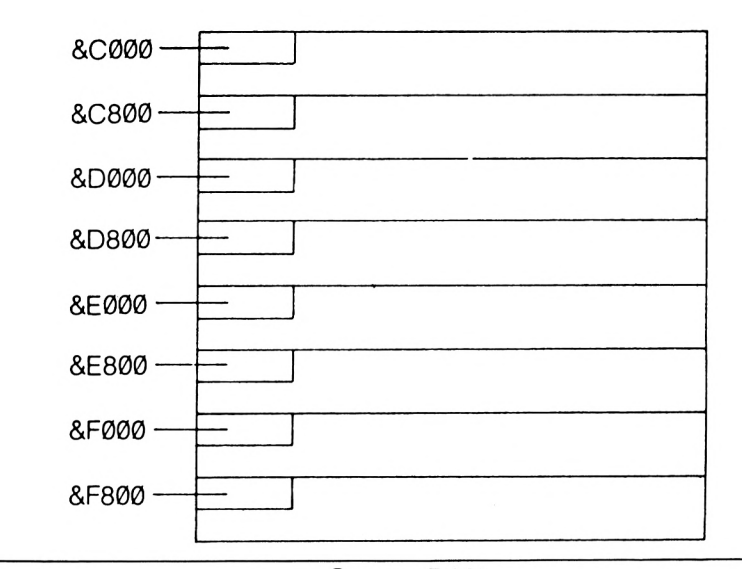

#### **Screen RAM**

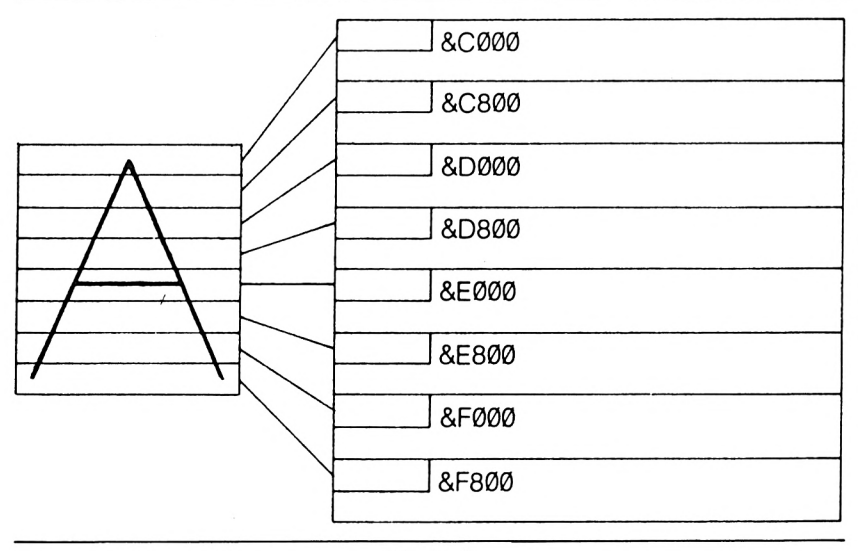

**Mode 2**

τα οποία φαίνονται στον παραπάνω πίνακα και είναι τα πρώτα bytes των 8 blocks που χωρίζεται η VIDEO RAM όπως αναφέραμε παραπάνω.

# **MODE <sup>1</sup>**

Εδώ τα πράγματα γίνονται λιγάκι πιο δύσκολα, λόγω των τεσσάρων χρωμάτων που έχουμε διαθέσιμα σ' αυτό το mode. Τα 8 pixels κάθε οριζόντιας γραμμής pixels ενός χαρακτήρα αποθηκεύονται τώρα σε δύο bytes αντί για ένα όπως γίνεται στο MODE 2. Δηλαδή κάθε PIXEL απεικονίζεται από 2 bit που μπορούν να πάρουν 4 διαφορετικές τιμές (00, 01,10 11) οι οποίες αντιστοιχούν στα 4 διαθέσιμα χρώματα. Στη συνέχεια βλέπουμε την απεικόνιση του χαρακτήρα στη θέση 1,1 της οθόνης για το MODE 1.

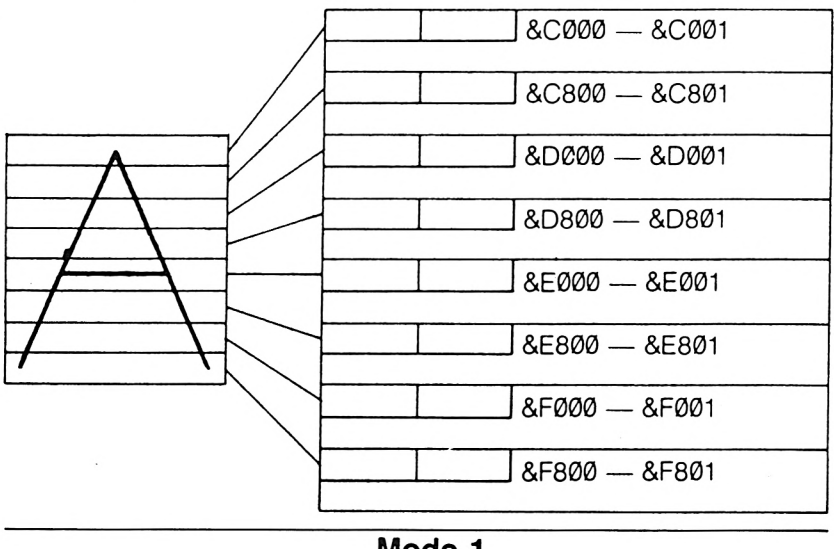

**Mode <sup>1</sup>**

Βλέπουμε λοιπόν εδώ ότι κάθε χαρακτήρας απεικονίζεται από 16 bytes της VIDEO RAM.

# **MODE**<sub>0</sub>

Ανάλογα με τα προηγούμενα εδώ για να απεικονιστούν τα 16 χρώματα πρέπει να χρησιμοποιήσουμε για κάθε PIXEL τέσσερα bit. Οποτέ μια σειρά 8 pixels (μία γραμμή pixels ενός χαρακτήρα) αποθηκεύεται στη μνήμη σε τέσσερα bytes. Παρακάτω βλέπουμε την απεικόνιση του χαρακτήρα στη θέση 1.1 της οθόνης, για το Mode 0.

*ΒΛΕΠΕ ΣΕΛ.* **58**

Συνεπώς για την απεικόνιση ενός χαρακτήρα στο mode 0 χρειαζό-

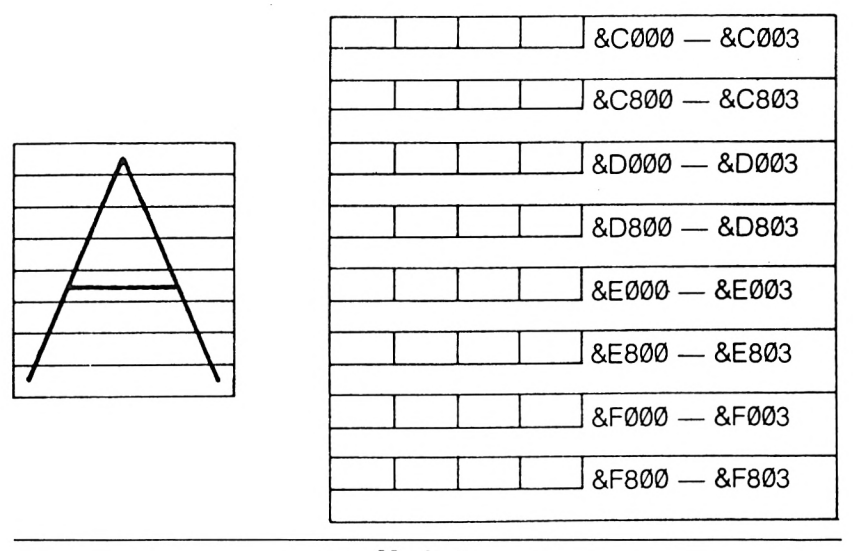

#### **Mode 0**

μαστε 32 bytes της VIDEO RAM του Amstrad.

Ξέρουμε λοιπόν ότι μία γραμμή χαρακτήρων απεικονίζεται σε 2048 bytes της Video Ram (μπορείτε εύκολα να το βρείτε αν κάνετε το σχετικό πολλαπλασιασμό). Αυτό που χρειαζόμαστε τώρα για να χειριστούμε την οθόνηλ είναι να ξέρουμε που ξεκινάει πρώτη γραμμή της • οθόνης στη Video Ram, και αυτό γιατί όταν γίνεται κατακόρυφο scrolling η διεύθυνση αυτή αλλάζει. Πάλι εδώ το λειτουργικό σύστημα του Amstrad μας διευκολύνει με τη ρουτίνα στη θέση &BC14 (48154) με την οποία βρίσκουμε τη θέση της Video Ram που απεικονίζεται κάποιος χαρακτήρας (βλέπε κεφ. 8).

΄Ενας τρόπος να εναλλάσσουμε ή να μετατρέπουμε μια οθόνη, είναι μεταφορά block μνήμης με την ισχυρή εντολή του Ζ80 LDIR (ή LDDR). Με αυτό τον τρόπο μπορούμε ακόμα, να δημιουργήσουμε ταχύτατες εναλλαγές οθόνης δηλαδή πραγματικό animattlon.

### **ΑΡΙΣΤΕΡΟ SCROLL <sup>1</sup>**

Τώρα θα σας παρουσιάσουμε μια ρουτίνα που κάνει αριστερό SCROLLING μιας περιοχής της οθόνης (κατά έναν χαρακτήρα αριστερά). Οτι βγει όμως έξω απ'το αριστερό όριο της οθόνης χάνεται για πάντα.

**ΣΥΝΘΗΚΕΣ ΕΙΣΟΔΟΥ:** CALL 42000, x1, y1, x2, *\i2* όπου x1, y1 <sup>01</sup> συντεταγμένες του αρι-

στερού άνω άκρου της περιοχής της οθόνης που θέλουμε να κάνουμε scrolling, και χ2, y2 οι συντεταγμένες του κάτω δεξιού άκρου αυτής της περιοχής, όπως φαίνεται παρακάτω.

#### **ΣΥΝΘΗΚΕΣ ΕΞΟΔΟΥ:**

Όλοι οι καταχωρητές έχουν τυχαίο περιεχόμενο.

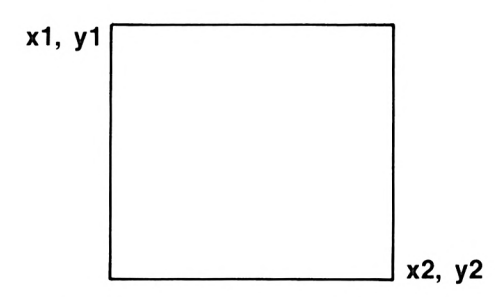

Σε περίπτωση χρήσης της ρουτίνας από κώδικα μηχανής ο IX πρέπει να «δείχνει» σε ένα μπλοκ παραμέτρων όπως ακριβώς φαίνεται στο παρακάτω σχήμα, και ο Α να περιέχει τον αριθμό 4.

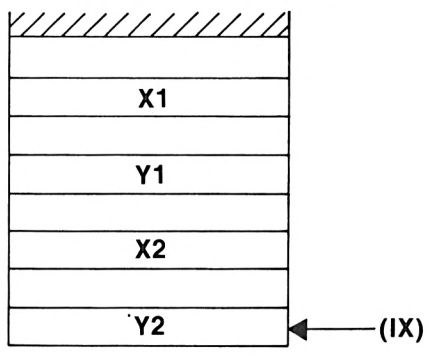

**Hisoft ßENA3.<sup>1</sup> Assembler. Page**  $\mathbf{1}$ .

**Pass <sup>1</sup> errors; 00**

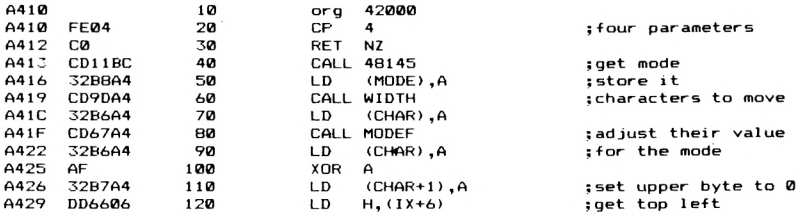

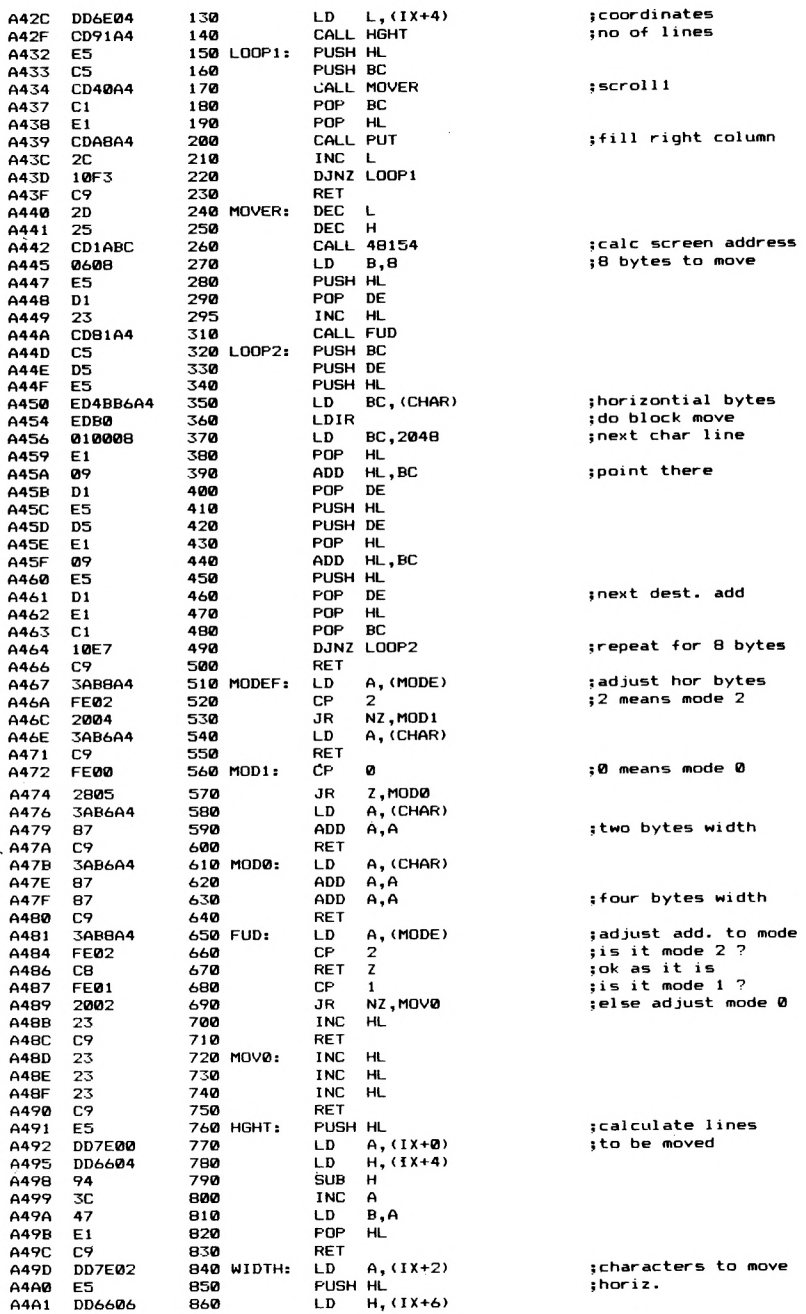

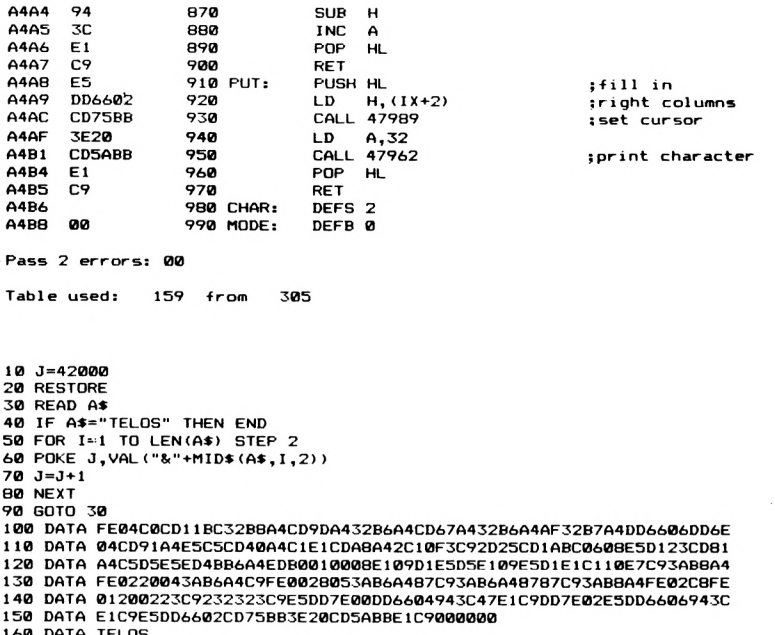

Προσέξτε να μην δώσετε άσχετες τιμές στις παραμέτρους Χ1, Υ1, Χ2, Υ2, γιατί μπορεί να έχετε απρόβλεπτα ή και άσχημα αποτελέσματα, και το πρόγραμμά σας να κάνει crash.

Για περισσότερες πληροφορίες σχετικά με τις ρουτίνες του λειτουργικού που χρησιμοποιούνται μπορείτε να ανατρέξετε στο κεφά- $A$ aio 8.

### **ΑΡΙΣΤΕΡΟ SCROLL 2**

Η ρουτίνα αυτή κάνει αριστερό scrolling μιας καθορισμένης περιοχής της οθόνης. Ότι βγαίνει έξω απ' το αριστερό όριο της οθόνης όμως εδώ δε χάνεται, αλλά ξαναμπαίνει από το δεξιό μέρος.

 $1.$ 

#### ΣΥΝΘΗΚΕΣ ΕΙΣΟΔΟΥ: Ομοιες με την προηγούμενη

περίπτωση.

ΣΥΝΘΗΚΕΣ ΕΞΟΔΟΥ:

Όλοι οι καταχωρητές έχουν τυχαίο περιεχόμενο.

15Hisoft GENA3.1 Assembler. Page

Pass 1 errors: 00

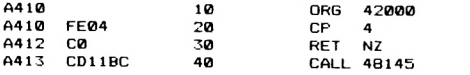

; four parameters

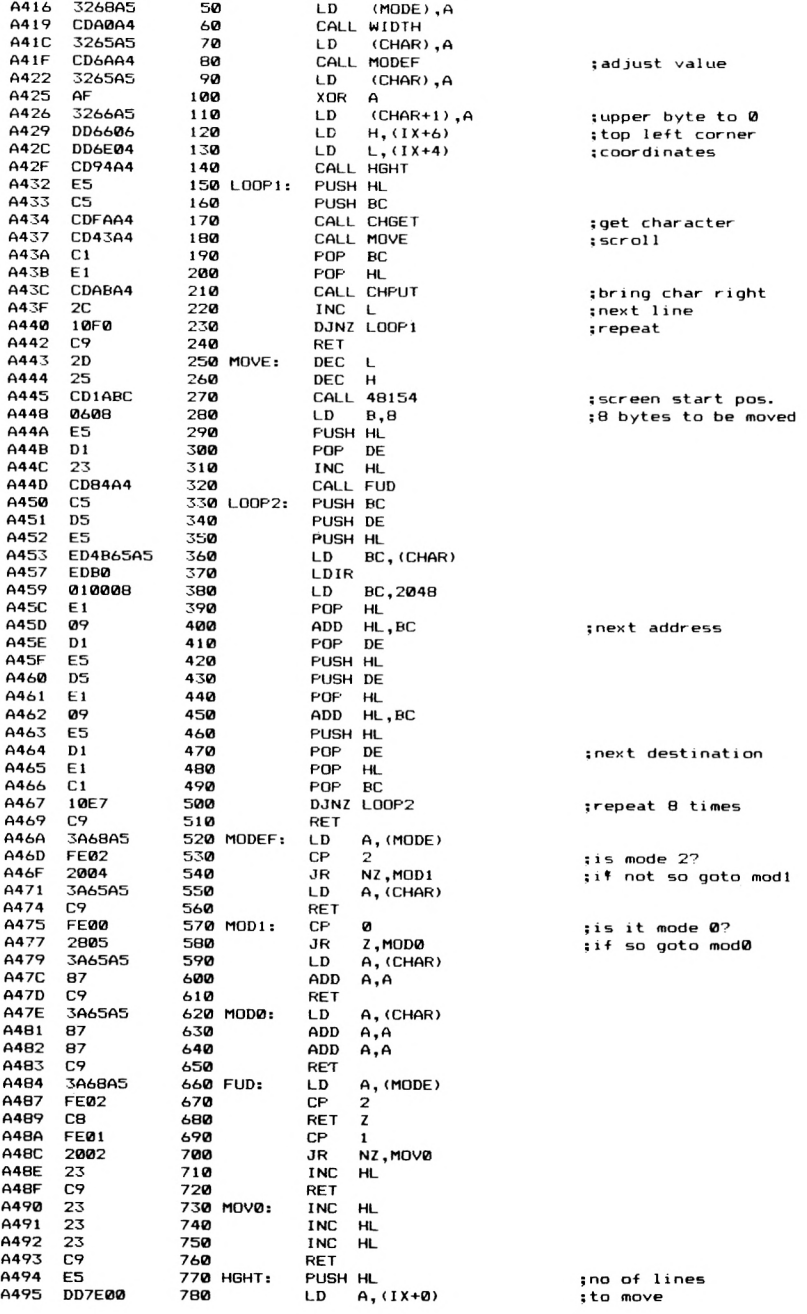

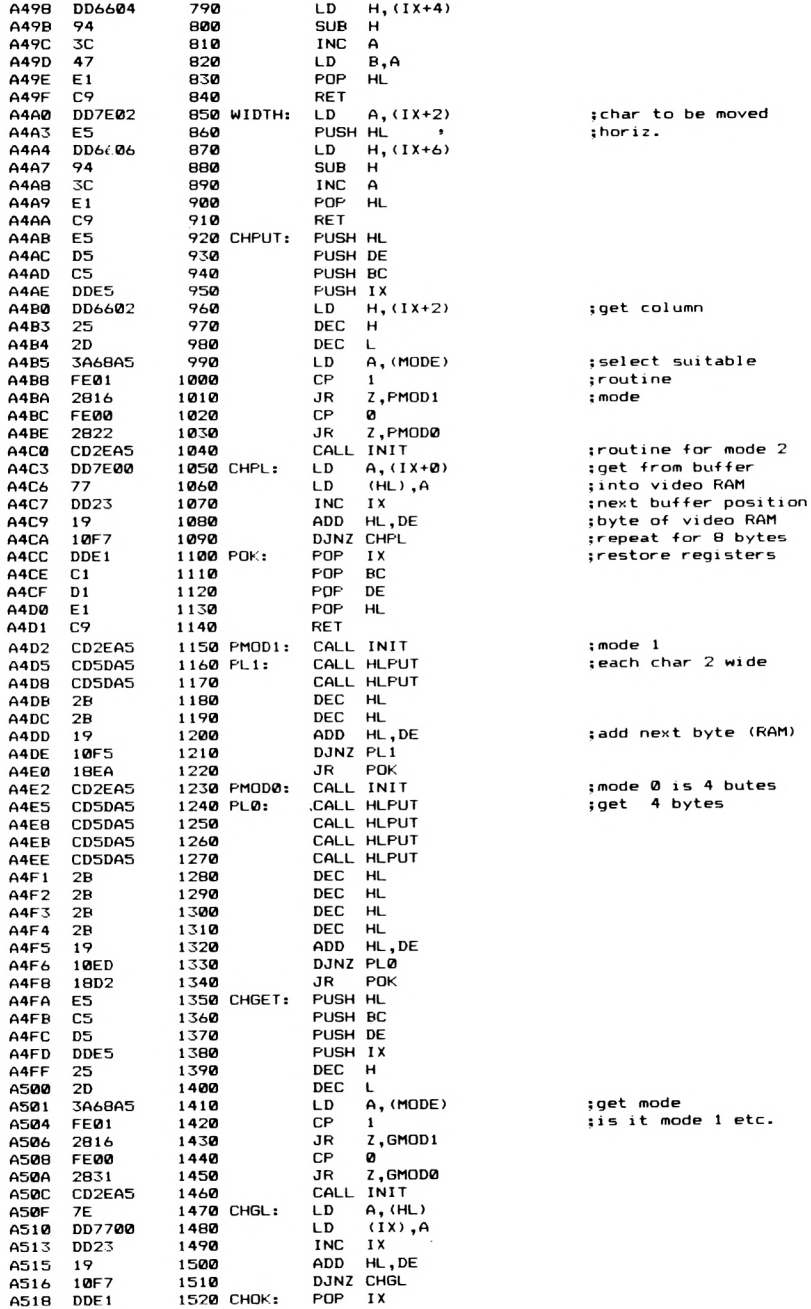

 $\bar{t}$ 

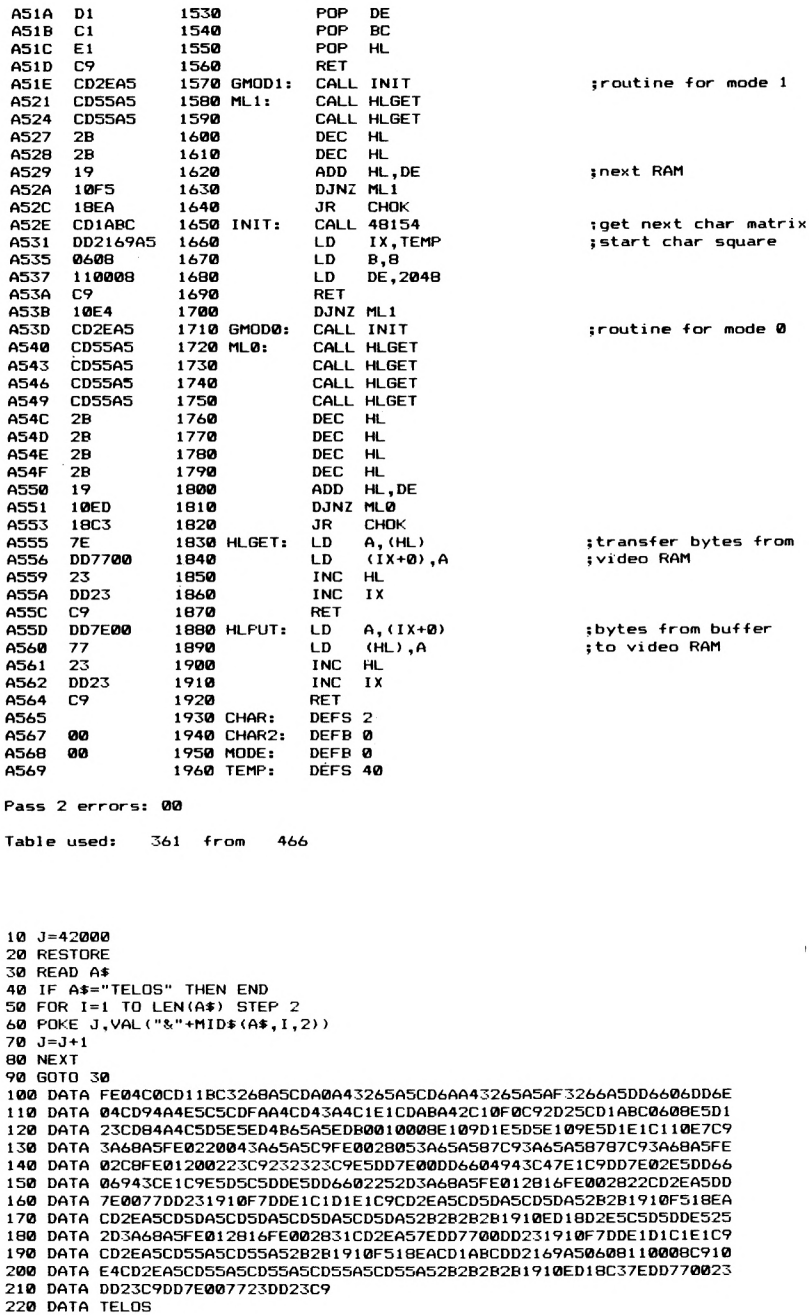

## **ΔΕΞΙΟ SCROLL <sup>1</sup>**

Αυτή η ρουτίνα κάνει scrolling μια προκαθορισμένη περιοχή της οθόνης, κατά <sup>1</sup> χαρακτήρα προς τα δεξιά. ' Οπως και στην πρώτη ρουτίνα του αριστερού SCROLLING, ότι βγαίνει έξω απ'το δεξιό άκρο της οθόνης χάνεται.

### **ΣΥΝΘΗΚΕΣ ΕΙΣΟΔΟΥ: ΣΥΝΘΗΚΕΣ ΕΞΟΔΟΥ:**

Οπως στο αριστερό SCROLL.

Όλοι οι καταχωρητές έχουν τυχαίο πεοιεγόυενο.

**Hisoft 6ΕΝΑ3.<sup>1</sup> Assembler. Page**

**Pass <sup>1</sup> errors! 00**

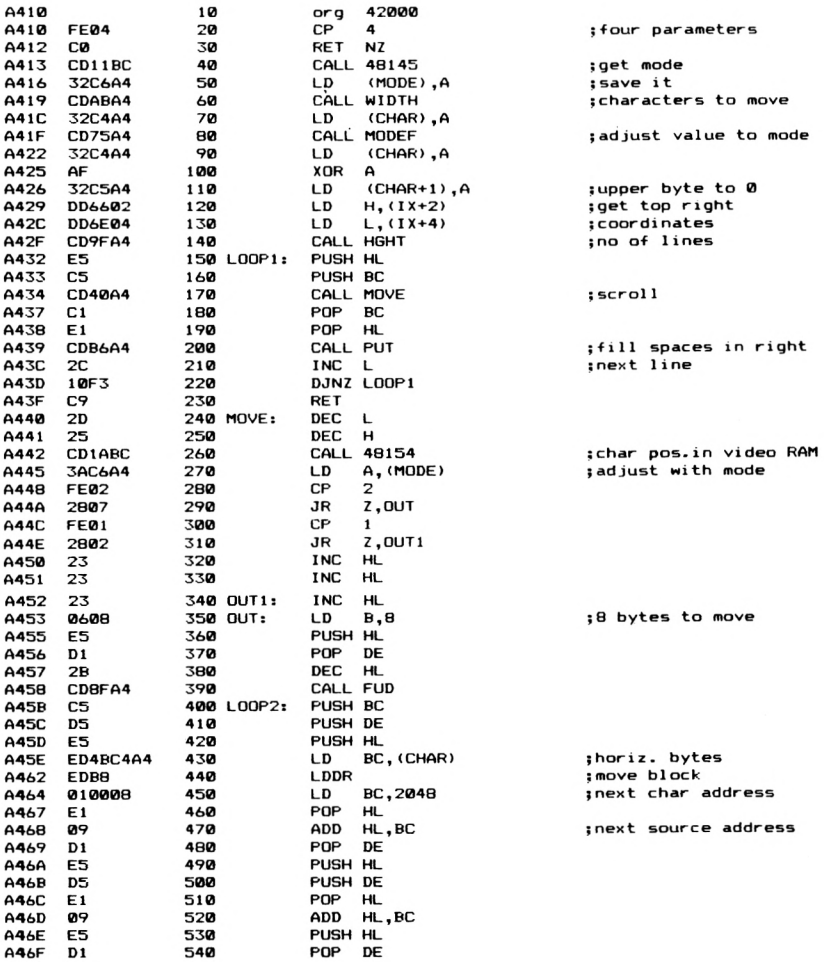

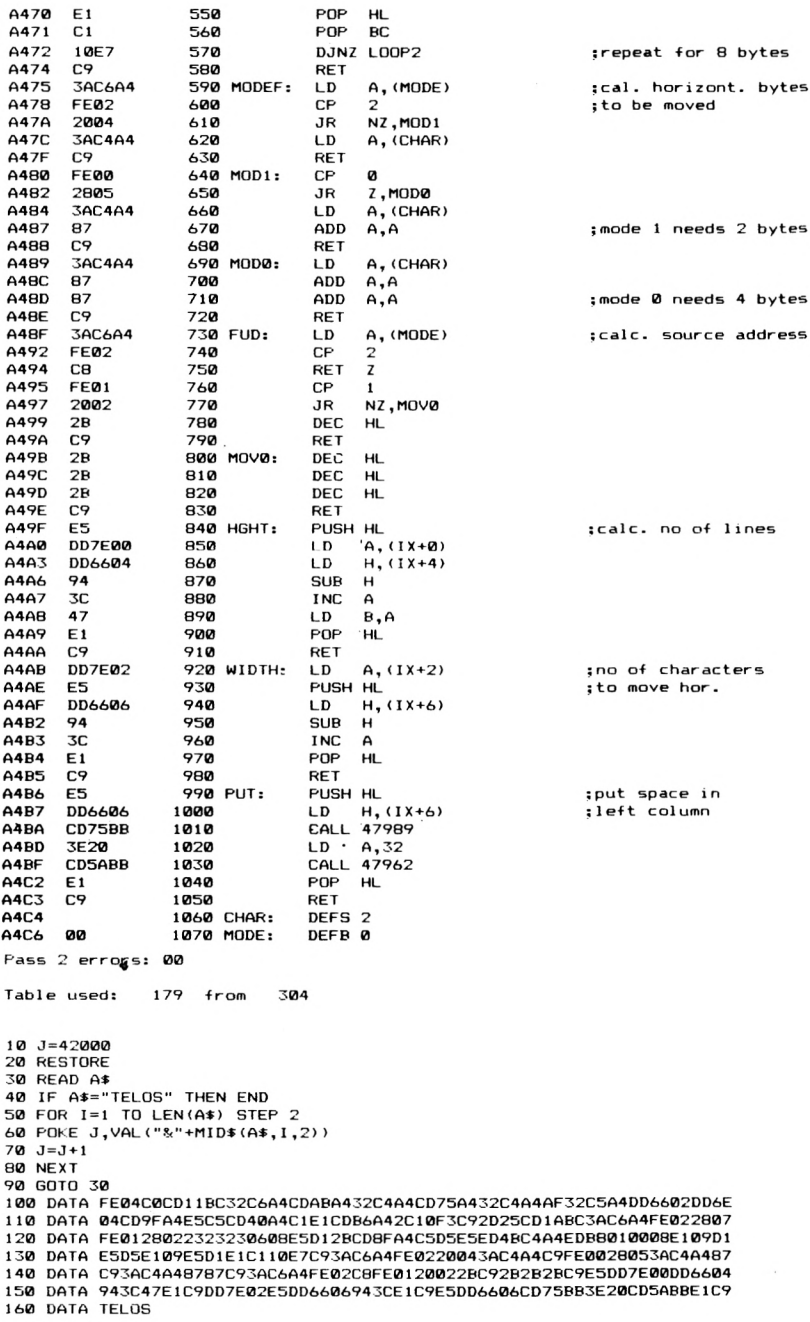

### **ΔΕΞΙΟ SCROLL 2**

Αυτή ρουτίνα κάνει ότι και προηγούμενη με την μόνη διαφορά ότι βγαίνει έξω από το δεξιό όριο της οθόνης μπαίνει αντίστοιχα από τα αριστερά.

**ΣΥΝΘΗΚΕΣ ΕΙΣΟΔΟΥ: ΣΥΝΘΗΚΕΣ ΕΞΟΔΟΥ:**

Όπως και προηγουμένως.

Όλοι οι καταχωρητές έχουν τυχαίο περιεχόμενό.

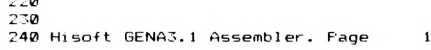

**Pass <sup>1</sup> errors; 00**

**220**

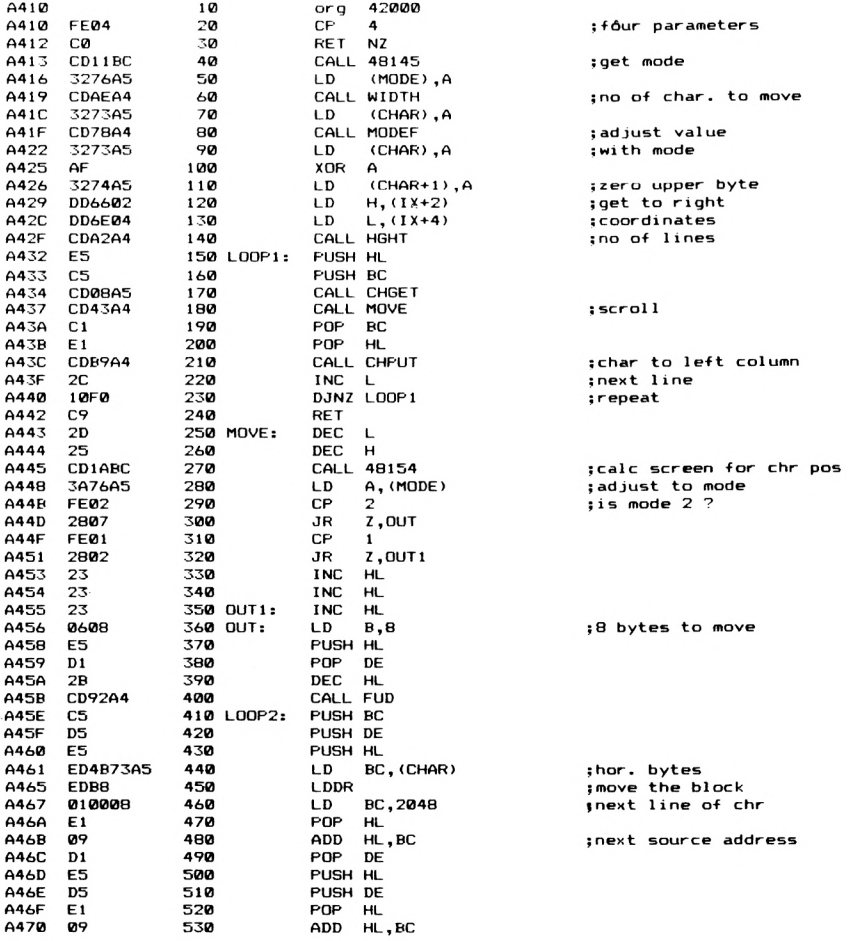

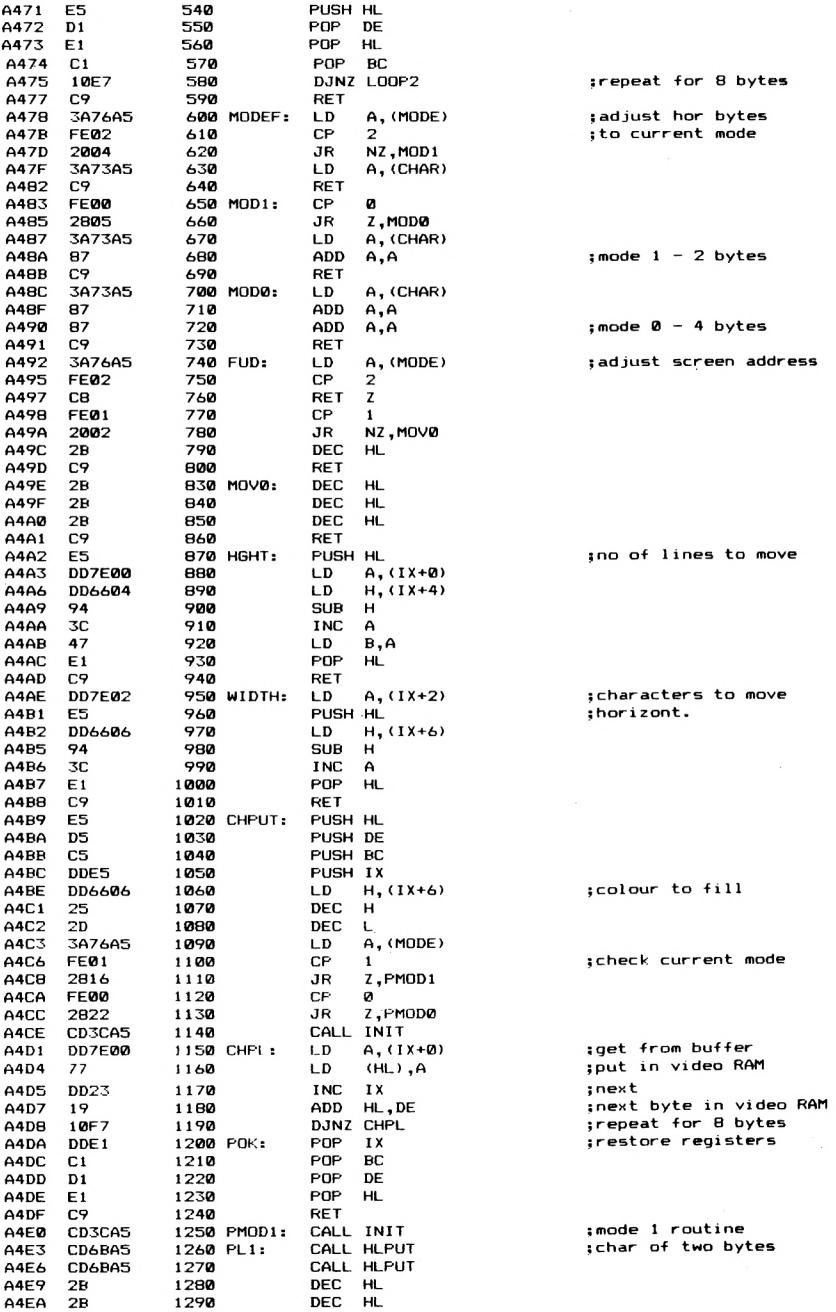

 $\bar{z}$ 

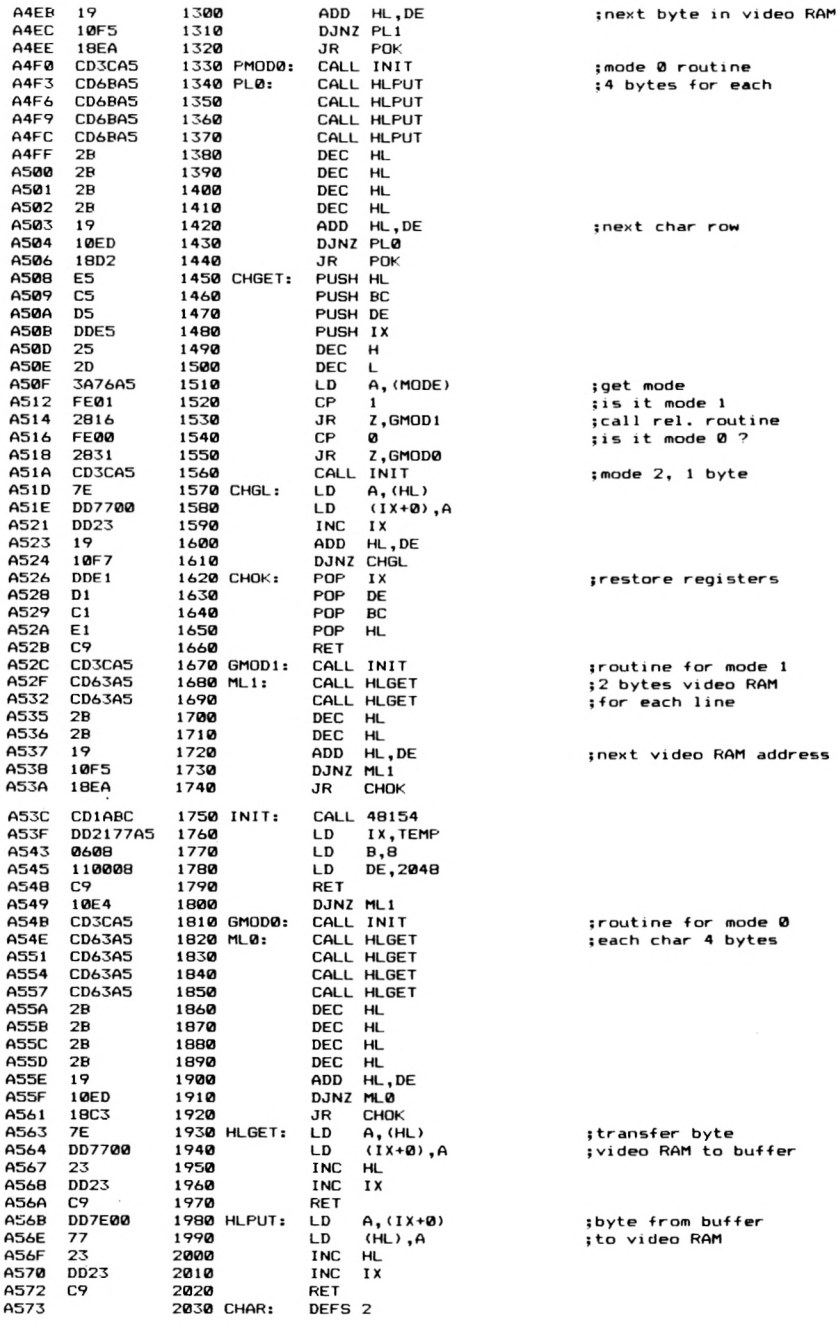

**Α575 Α576 Α577 00 00 2040 CHAR2: 2050 MODE: 2060 TEMP; DEFB 0 DEFB 0 DEFS 40 Pass 2 errors; 0β Table used; 3Θ2 •from 505 10 J=42000 20 RESTORE 30 READ A« 40 IF A\$=''TELOS" THEN END 50 FOR 1=1 TO LEN(A<:) STEP 2 60 POKE J »VAL ( '·&·■+«ID·\* (A«, <sup>I</sup> ,2) )** *7^* **J=J+1 Θ0 NEXT 90 GOTO 30 100 DATA FE04C0CD11BC3276A5CDAEA43273A5CD78A43273A5AF3274A5DD6602DD6E 110 DATA 04CDA2A4E5C5CD08A5CD43A4C1E1CDB9A42C10F0C92D25CD1ABC3A76A5FE 120 DATA 022807FE0128022323230608E5D12BCD92A4C5D5E5ED4B73A5EDB8010008 130 DATA E109D1E5D5E109E5D1E1C110E7C93A76A5FE0220043A73A5C9FE0028053A 140 DATA 73A587C93A73A58787C93A76A5FE02C8FE0120022BC92B2B2BC9E5DD7E00 150 DATA DD6604943C47E1C9DD7E02E5DD6606943CE1C9E5D5C5DDE5DD6606252D3A 160 DATA 76A5FE012816FE002822CD3CA5DD7E0077DD231910F7DDE1C1D1E1C9CD3C 1***7a* **DATA A5CD6BASCD6BA52B2B1910F51ΘΕACD3CA5CD6BA5CD6BA5CD6BA5CD6BA52B 180 DATA 2B2B2B1910ED18D2E5C5D5DDE5252D3A76A5FE012816FE002831CD3CA57E 190 DATA DD7700DD231910F7DDE1D1C1E1C9CD3CA5CD63A5CD63A52B2B1910F518EA 200 DATA CD1ABCDD2177Α5060Θ110008C910E4CD3CA5CD63A5CD63A5CD63A5CD63A5 210 DATA 2B2B2B2B1910ED18C37EDD770023DD23C9DD7E007723DD23C9 220 DATA TELOS**

Προσέξτε: ' Ολες οι παραπάνω ρουτίνες για οριζόντιο scrolling δεν μπορούν να μεταφερθούν σε άλλη θέση μνήμης έτσι όπως είναι. Γι' αυτό το λόγο και είναι καλύτερα να τις χρησιμοποιήσετε εκεί ακριβώς που βρίσκονται στη θέση 42000, παρά να προσπαθήσετε να τις μετατρέψετε.

### **ΚΑΤΑΚΟΡΥΦΟ SCROLLING ME ΕΠΑΝΑΦΟΡΑ**

Κλείνοντας τη σειρά από ρουτίνες που κάνουν SCROLLING, σας παρουσιάζουμε μία ρουτίνα που κάνει κατακόρυφο scrolling μιας περιοχής της οθόνης ενώ ταυτόχρονα μεταφέρει ότι βγαίνει έξω από το άνω το κάτω άκρο της οθόνης, από την αντίθετη πλευρά. Μπορείτε να τη χρησιμοποιήσετε σε οποιοδήποτε MODE.

**ΣΥΝΘΗΚΕΣ ΕΙΣΟΔΟΥ:** CALL 41000, XI, Υ1, Χ2, Υ2, κατεύθυνση όπου XI είναι συντεταγμένη του αριστερού άκρου της περιοχής, το Υ1 του άνω άκρου, το Χ2 του δεξιού άκρου και το Υ2 του κάτω άκρου της περιοχής που θέλουμε να κάνουμε SCROLLING. μεταβλητή της «κατεύθυνσης», παίρνει τιμή 0 για scroll προς τα κάτω <sup>1</sup> για scroll προς τα άνω

αντίστοιχα. Για χρήση της ρουτίνας από κώδικα μηχανής πρέπει ο καταχωρητής A να έχει τιμή 5 και IX να «δείχνει» στο παρακάτω block παραμέτρων.

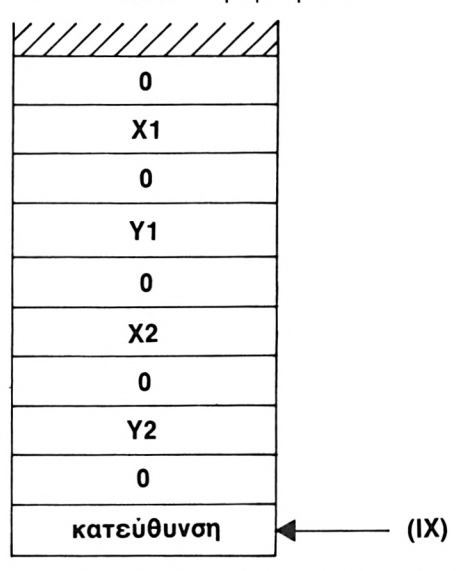

**ΣΥΝΘΗΚΕΣ ΕΞΟΔΟΥ:** Ολοι <sup>01</sup> καταχωρητές έχουν τυχαίο περιεχόμενο.

 $\mathbf{1}$ . **HíBoít GENA3.<sup>1</sup> Assembler. Page**

**Pass <sup>1</sup> errors: 00**

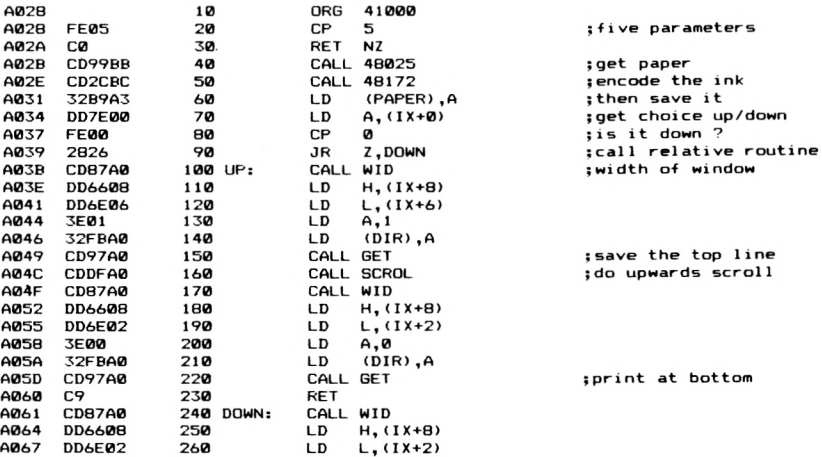

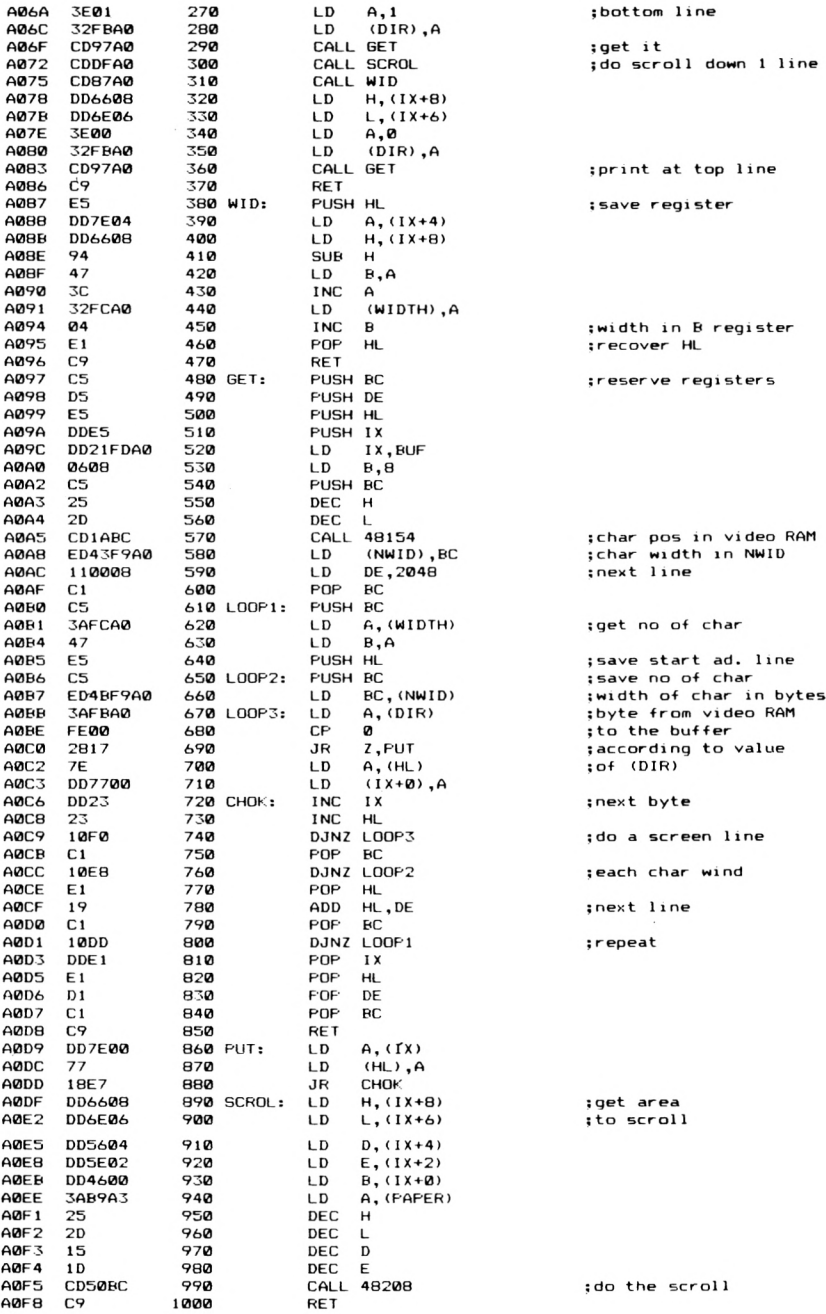

```
A0F9
                 1010 NWID:
                              DEES<sub>2</sub>
AREB
      OO
                 1020 DIR.
                              DEFR 0
AREC.
      aa
                 1030 WIDTH:
                              DEFR 0
ARED
                 1040 BUF:
                              DEFS 700
A3R9
      001050 PAPER:
                              DEFB 0
Pass 2 errors: 00
Table used:
              177 from
                           325
10 J = 4100020 RESTORE
30 READ A#
40 IF A*="TELOS" THEN END
50 FOR I=1 TO LEN(A$) STEP 2
60 POKE J, VAL ("&"+MID$ (A$, I, 2))
70.3 = 1 + 180 NEXT
90 GOTO 30
100 DATA FE05C0CD99BBCD2CBC32B9A3DD7E00FE002826CD87A0DD6608DD6E063E01
110 DATA 32FBA0CD97A0CDDFA0CD87A0DD660BDD6E023E0032FBA0CD97A0C9CD87A0
120 DATA DD6608DD6E023E0132FBA0CD97A0CDDFA0CD87A0DD6608DD6E063E0032FB
130 DATA A0CD97A0C9E5DD7E04DD660894473C32FCA004E1C9C5D5E5DDE5DD21FDA0
140 DATA 0608C5252DCD1ABCED43F9A0110008C1C53AFCA047E5C5ED4BF9A03AFBA0
150 DATA FE0028177EDD7700DD232310F0C110E8E119C110DDDDE1E1D1C1C9DD7E00
160 DATA 7718E7DD6608DD6E06DD5604DD5E02DD46003AB9A3252D151DCD50BCC9
170 DATA TELOS
```
Αυτή η ρουτίνα δεν μπορεί να μεταφερθεί διότι χρησιμοποιεί πολλές υπορουτίνες καθώς και ένα buffer για να κάνει την μεταφορά της οθόνης.

### ΚΑΘΑΡΙΣΜΑ ΤΗΣ ΟΘΟΝΗΣ

Μπορείτε πολύ εύκολα τόσο από BASIC όσο και από κώδικα μηχανής να καθαρίσετε την οθόνη του Amstrad. Από Basic δίνοντας την εντολή CLS, ενώ από κώδικα μηχανής με την υπορουτίνα &BB5A (47962) του λειτουργικού. Δίνοντας δηλαδή:

LD A, 12

CALL &BB5A

καθαρίζει η οθόνη (ή το παράθυρο που βρισκόσαστε) τοποθετωντας τον δρομέα στο άνω αριστερά άκρο.

Ωστόσο, επειδή αυτή η μέθοδος καθαρίζει την οθόνη πολύ απότομα θα σας δώσουμε εδώ μια ρουτίνα που «εξασθενίζει» την οθόνη σταδιακά μέχρι να τη σβήσει τελείως. Η ρουτίνα λοιπόν αυτή «εξασθενεί» την οθόνη μέχρι το ink 0, και μπορεί να μεταφερθεί σε οποιοδήποτε άλλο μέρος της μνήμης.

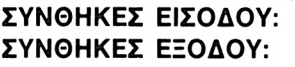

CALL 42000 Οι ΑF, HL και DE έχουν τυχαίο περιεχόμενο.

Hisoft GENA3.1 Assembler. Page 1. Pass 1 errors: 00 A410 10 org 42000 A410 15 **FNT** \$

**:f irst mask**

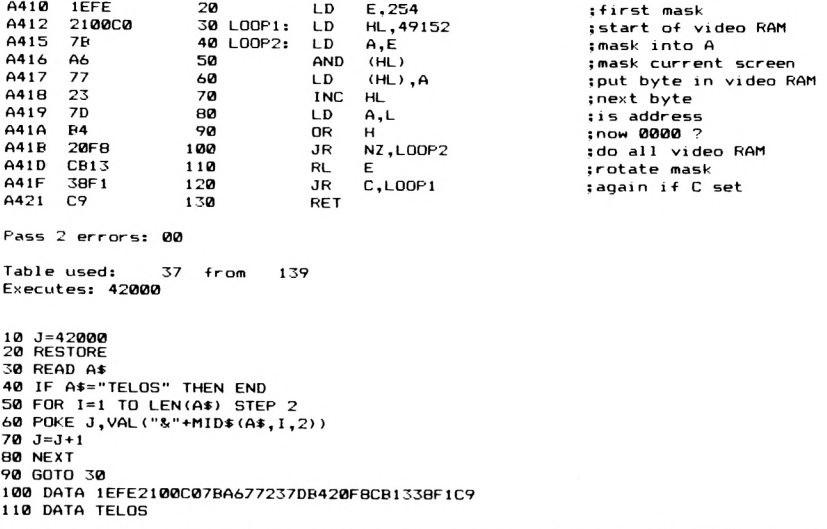

Είναι πολύ ενδιαφέρον να αναλύσετε τον τρόπο που δουλεύει αυτή ρουτίνα. Σταδιακά κάθε bit της Video RAM γίνεται 0 μέσω ενός byte που αρχικά περιέχει όλο 1. Με αυτό τον τρόπο η οθόνη φαίνεται να «εξασθενίζει» μέχρι να καταλήξουνε όλα τα bits να έχουν 0 οπότε οθόνη έχει σβήσει.

### **ΑΝΑΓΝΩΣΗ ΧΑΡΑΚΤΗΡΑ**

H ρουτίνα που παρουσιάζουμε στη συνέχεια επιστρέφει τον κωδικό ASCII οποιουδήποτε χαρακτήρα που μπορεί να αναγνωρίσει ο Amstrad. σε οποιαδήποτε θέση της οθόνης.

#### **ΣΥΝΘΗΚΕΣ ΕΙΣΟΔΟΥ:** CALL 42000, χ, y, @ CHR%,

όπου <sup>X</sup> και y είναι οι συντεταγμένες του χαρακτήρα που θέλουμε να διαβάσουμε και CHR% η μεταβλητή μέσα στην οποία θα επιστραφεί ASCII του χαρακτήρα. Πρέπει πριν κληθεί αυτή η ρουτίνα να έχει δοθεί τιμή στη μεταβλητή με π.χ. CHR%=0 ώστε να έχει κρατηθεί θέση γι'αυτήν στη μνήμη. Σε περίπτωση που καλέσουμε τη ρουτίνα από κώδικα μηχανής, πρέπει καταχωρητής A να έχει την τιμή 3 και ο IX να δείχνει το παρακάτω block μεταβλητών.

**20**

**LD**
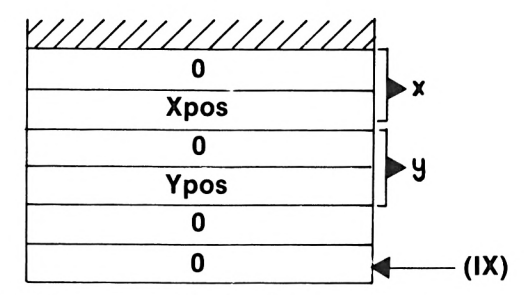

**ΣΥΝΘΗΚΕΣ ΕΞΟΔΟΥ:**

Σε Basic επιστρέφοντας, αν o χαρακτήρας αναγνωρίστηκε από τον υπολογιστή μεταβλητή CHR% έχει την τιμή του σε ASCII. Αλλιώς περιέχει την τιμή 256. Επιστρέφοντας από κώδικα μηχανής, ο IX θα δείχνει σε μία διεύθυνση όπου θα υπάρχει ο κωδικός ASCII του χαρακτήρα και η IX+1 θα έχει 0, αλλιώς (αν χαρακτήρας δεν αναγνωρίστηκε, η διεύθυνση (ΙΧ+0) θα περιέχει 0 και η (ΙΧ+1) θα περιέχει 1.

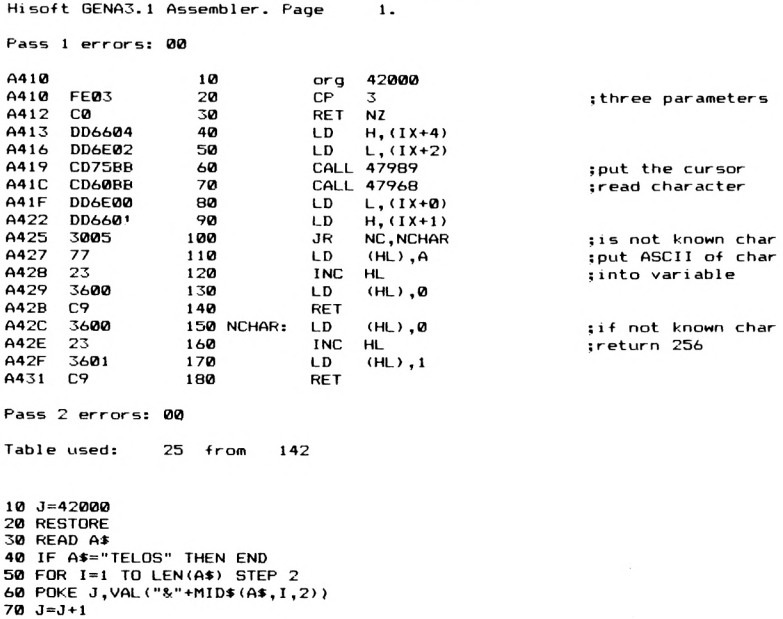

```
80 NEXT
90 GOTO 30
iØØ DATA FE03C0DDó604DD6E02CD75B8CD60E<BDD6E00DD6ó01300577233ó00C93600
110 DATA 233601C9
120 DATA TELOS
```
ρουτίνα δεν εκτελείται αν αριθμός των παραμέτρων που μπαίνουν στην εντολή CALL δεν είναι ακριβώς 3. Επίσης μην ξεχάσετε να βάλετε το σύμβολο @ πριν από τη μεταβλητή CHR%. πιο συνηθισμένη περίπτωση που δεν αναγνωρίζεται ο χαρακτήρας (και επιστρέφει στην CHR% η τιμή 256) είναι να έχει γίνει κάποιο PLOT ή DRAW μέσα στο τετράγωνό του (τα 8x8 pixels που καταλαμβάνει στην οθόνη). Μια δεύτερη επίσης περίπτωση που δεν αναγνωρίζεται ο χαρακτήρας και πρέπει να προσέξετε, είναι να έχει αλλαχτεί από τη στιγμή που τον τυπώσαμε στην οθόνη, το PEN και το PAPER.

## **ΑΝΑΓΝΩΣΗ PIXEL**

ρουτίνα που σας παρουσιάζουμε στη συνέχεια δίνει την τιμή του INK που έχει ένα συγκεκριμένο pixel στην οθόνη του Amstrad. ρουτίνα μπορεί να μεταφερθεί σε οποιαδήποτε θέση της user RAM **ΣΥΝΘΗΚΕΣ ΕΙΣΟΔΟΥ:** CALL 42000, χ, y, @ 1% όπου χ,

y οι συντεταγμένες του PIXEL στην οθόνη, και 1% μεταβλητή στην οποία θα επιστραφεί το ink. Μην ξεχάσετε να ορίσετε πρώτα την 1% (δίνοντας Ι%=0) ώστε να έχει κρατηθεί γι'αυτήν θέση στη μνήμη.

Από κώδικα μηχανής πρέπει ο A να περιέχει την τιμή 3 και ο IX να δείχνει στο παρακάτω block παραμέτρων.

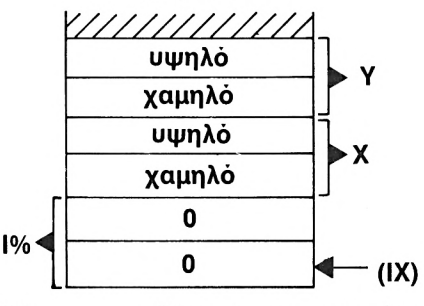

**ΣΥΝΘΗΚΕΣ ΕΞΟΔΟΥ:** Ολοι οι καταχωρητές έχουν τυχαίο περιεχόμενο.

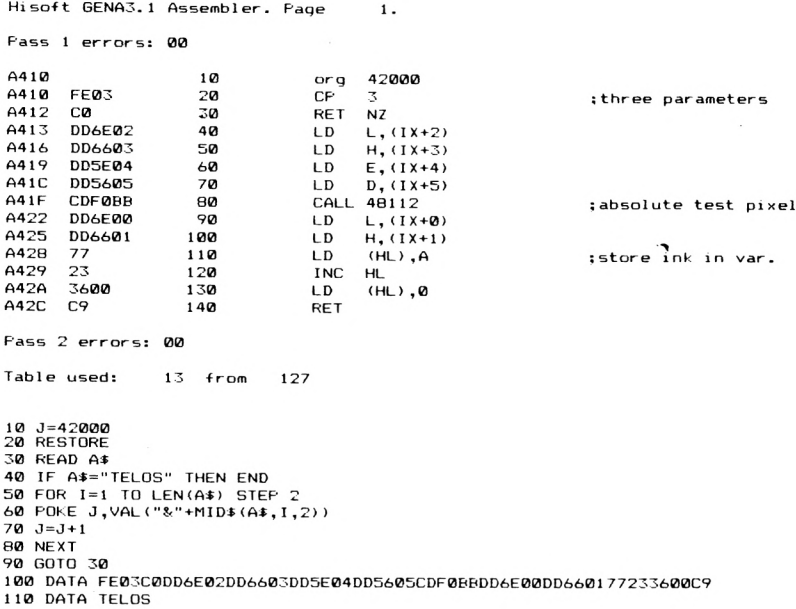

Μπορείτε να έχετε περισσότερες πληροφορίες για τις ρουτίνες του λειτουργικού που χρησιμοποιήθηκαν στο τελευταίο κεφάλαιο του βιβλίου (Κεφ. 8).

## **ΑΝΤΙΣΤΡΟΦΗ ΟΘΟΝΗΣ**

Με την παρακάτω απλή ρουτίνα, αλλάζουμε όλα τα bytes της VÍdeo RAM με το συμπλήρωμά τους αντιστρέφοντας έτσι το χρώμα σε ότι φαίνεται στην οθόνη. Μπορείτε να την φορτώσετε σε οποιαδήποτε θέση της USER RAM.

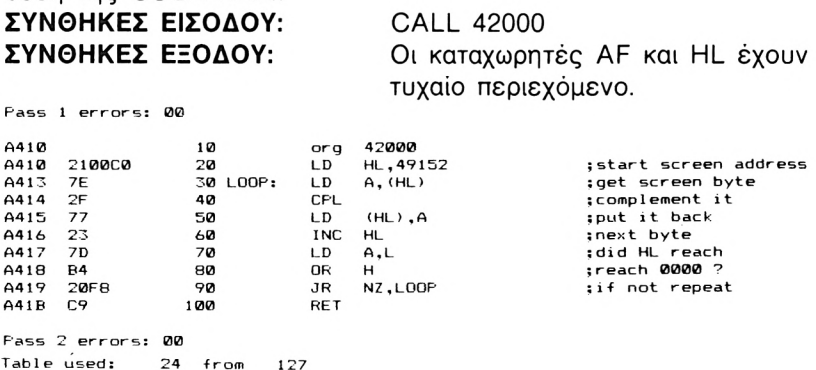

127

```
10 J=42000
20 RESTORE
30 READ A:»
40 IF A^="TELOS·· THEN END
50 FOR 1=1 TO LEN(At> STEP 2
60 POKE J ,VAL ( "S<''+MIDi (AÍ , I,2) >
70 J=J+1
80 NEXT
90 GOTO 30
100 DATA 2100C07E2F77237DB420F8C9
110 DATA TELOS
```
Είπαμε ότι κάθε byte της Video RAM το αλλάζουμε με το συμπλήρωμά του. Αυτό σημαίνει ότι κάθε bit που ήταν 0 γίνεται <sup>1</sup> και κάθε bit που ήταν <sup>1</sup> γίνεται 0. Όπως καταλαβαίνετε με αυτή την ενέργεια γίνονται κάποιες αλλαγές χρωμάτων στην οθόνη πράγμα που είναι πολύ ενδιαφέρον, ιδίως αν δουλεύετε με πολλά χρώματα (όπως π.χ. στο MODE 0).

## **ΜΕΤΑΦΟΡΑ ΟΘΟΝΗΣ**

H επόμενη ρουτίνα που παρουσιάζουμε είναι πολύ απλή, αλλά καταλαμβάνει πολλή μνήμη για να δουλέψει. Συγκεκριμένα αντιγράφει και τα 16Κ της Video RAM στην user RAM και συνεπώς την οθόνη ώστε να τη χρησιμοποιήσουμε αργότερα αν θέλουμε να κάνουμε γρήγορη εναλλαγή. ' Οταν θέλουμε να ξαναπάρουμε τα περιεχόμενα της προηγούμενης οθόνης που αποθηκεύσαμε, μεταφέρουμε τα bytes από το μέρος που τα έχουμε φυλάξει στη Video RAM. Η οθόνη αντιγράφεται στις θέσεις μνήμης 26000 - 42384 ενώ ρουτίνα που κάνει τη δουλειά βρίσκεται στη θέση 25500.

```
ΣΥΝΘΗΚΕΣ ΕΙΣΟΔΟΥ: CALL 25500, D όπου D είναι
```
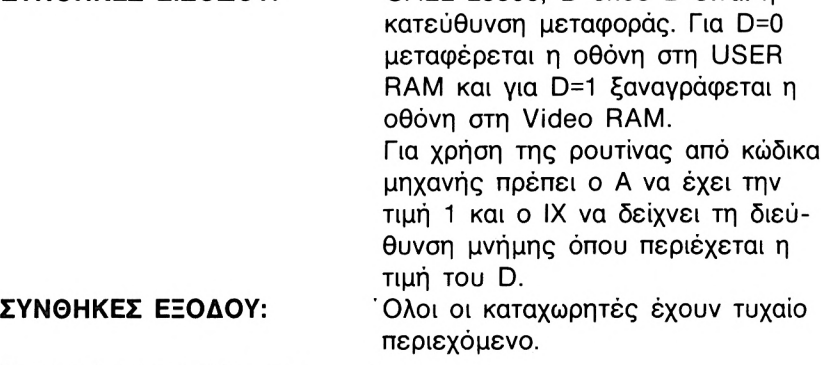

**jone parameter**

**1.**

**Hi sott GENA3.<sup>1</sup> Assembler. Page**

**Pass <sup>1</sup> errors: 00**

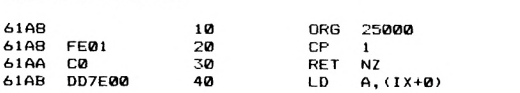

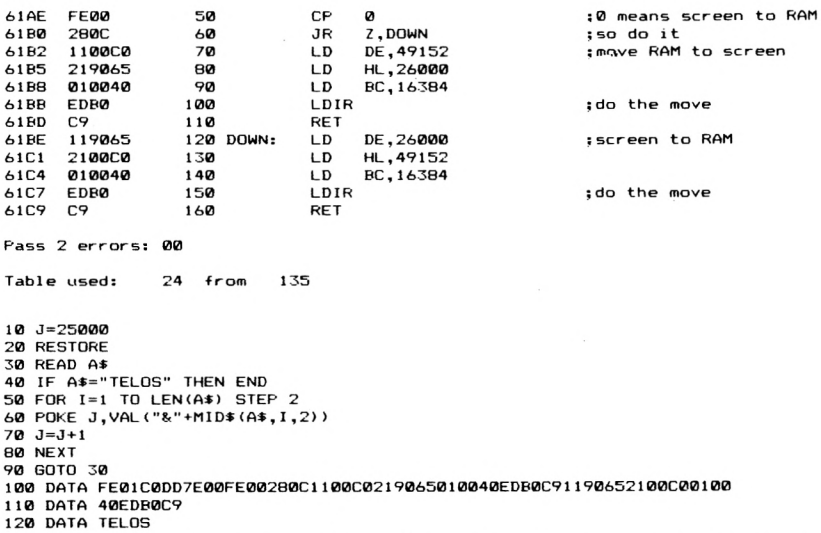

Κάτι που πρέπει να προσέχετε όταν χρησιμοποιείτε αυτή τη ρουτίνα είναι να μην έχει συμβεί SCROLLING όταν σώζετε ή αποκαθιστάτε μια οθόνη. Και αυτό γιατί αλλάζει η οργάνωση της VIDEO RAM. Επίσης όταν επαναφέρετε μια οθόνη, προσέχετε να βρισκόσαστε στο σωστό MODE για να μην εμφανιστούν τίποτα περίεργα σχέδιο.

## **ΑΝΤΑΛΛΑΓΗ ΟΟΟΝΩΝ**

Το μειονέκτημα που παρουσιάζει η προηγούμενη ρουτίνα είναι ότι όταν μεταφέρουμε μια οθόνη που έχουμε αποθηκεύσει στη θέση 26000 προς τη VIDEO RAM, η εικόνα που έχουμε στην οθόνη σβήνεται.

H ρουτίνα που παρουσιάζουμε εδώ κάνει ανταλλαγή οθονών, δηλαδή ανταλλάσσει την οθόνη που βλέπουμε με αυτή που υπάρχει στη θέση 26000 της μνήμης, ώστε να μην χάνεται η τρέχουσα οθόνη.

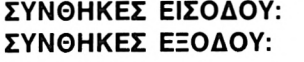

**ΣΥΝΘΗΚΕΣ ΕΙΣΟΔΟΥ:** CALL 25500

**ΣΥΝΘΗΚΕΣ ΕΞΟΔΟΥ:** Ολοι οι καταχωρητές έχουν τυχαίο περιεχόμενο.

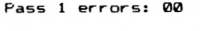

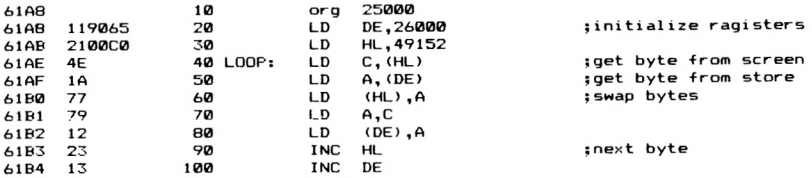

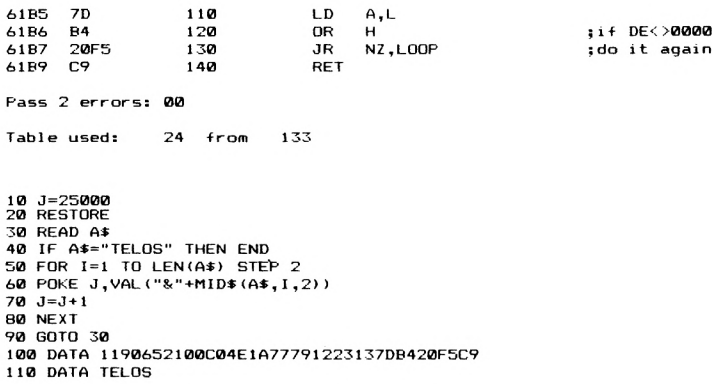

## **ΡΟΥΤΙΝΑ ΓΙΑ FILL**

Στη συνέχεια σας παρουσιάζουμε μια ρουτίνα που γεμίζει μία συγκεκριμένη γραμμή (ενός pixel) της οθόνης, μεταξύ δύο «συνοριακών» pixels με ένα χρώμα που έχουμε καθορίσει εμείς. Το χρώμα που έχουν τα δύο συνοριακά pixels καθώς και το χρώμα που γίνεται το fill πρέπει να καθοριστεί από μας.

**ΣΥΝΘΗΚΕΣ ΕΙΣΟΔΟΥ:** CALL 42000, x. *y,* ΧΡΣ, XPF όπου X. y οι συντεταγμένες όπου ξεκινάει το FILL, ΧΡΣ το χρώμα που έχουν τα οριακά δεξιά και αριστερά pixels (που μαρκάρουν το τέλος του FILL) και XPF το χρώμα με το οποίο θα γίνει το FILL.

Από κώδικα μηχανής ο Α πρέπει να περιέχει την τιμή 4 και ο IX να δείχνει το παρακάτω block μεταβλητών.

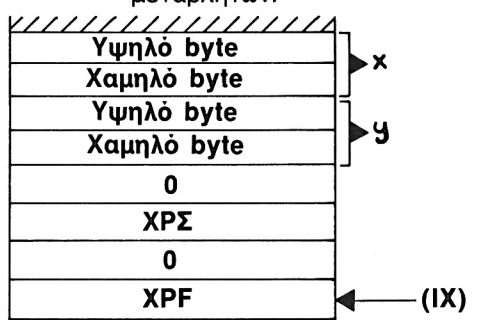

### **ΣΥΝΘΗΚΕΣ ΕΞΟΔΟΥ:**

**Hi soit GENA3.<sup>1</sup> Assembler. Page**

**Pass <sup>1</sup> errors: 00**

Ολοι <sup>01</sup> καταχωρητές έχουν τυχαίο περιεχόμενο.

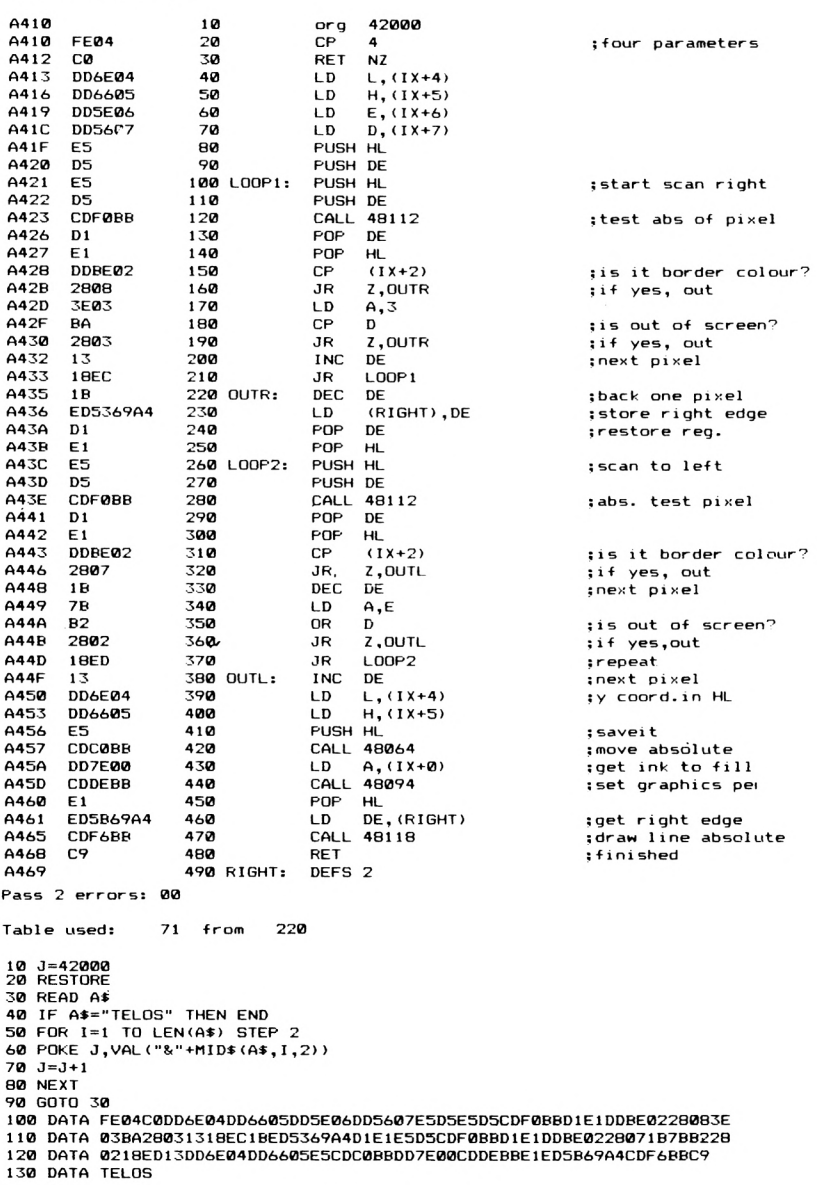

Ο τρόπος που δουλεύει αυτή η ρουτίνα είναι ο εξής. Ξεκινάμε από τη θέση χ, y και ψάχνουμε το δεξιό όριο, δηλαδή το pixel που θα έχει το χρώμα που δώσαμε για το όριο αυτό, ή το τέλος της οθόνης (συντεταγμένη μεγαλύτερη από 750). Αποθηκεύει στη συνέχεια αυτήν τη θέση σε δύο bytes μνήμης, και ξεκινάει από τις αρχικές συντεταγμένες X, y κάνοντας την ίδια εργασία προς τα αριστερά (μέχρι να βρει οριακό pixel να φτάσει στο αριστερό άκρο της οθόνης - συντεταγμένη 0). Στη συνέχεια γεμίζει το τμήμα της γραμμής από PIXEL, που έχει βρει, με το χρώμα XPF που του έχουμε δώσει.

Με αυτό τον τρόπο κάνουμε διαδοχικά call στη ρουτίνα και πετυχαίνουμε να γεμίσουμε ολόκληρα γεωμετρικά σχήματα. Για να το πετύχουμε αυτό διαλέγουμε μια κατακόρυφη που έχει το μεγαλύτερο μήκος και χρησιμοποιούμε το Fill. Για παράδειγμα στο παρακάτω τρίγωνο χρησιμοποιούμε την ευθεία ΑΕ.

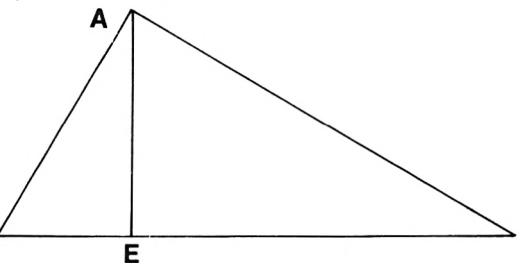

Οπότε το συνολικό FILL του σχήματος ολοκληρώνεται μέσα σε ένα FOR/NEXT loop.

## **ΠΟΛΥΧΡΩΜΟΥ ΧΑΡΑΚΤΗΡΕΣ**

Εδώ σας παρουσιάζουμε μια ρουτίνα που σας δίνει τη δυνατότητα να έχετε πολύχρωμους χαρακτήρες στην οθόνη του Amstrad. Αυτό επιτυγχάνεται με τη χρήση του XOR (exclusive OR). Ας υποθέσουμε ότι έχουμε τον παρακάτω χαρακτήρα ο οποίος αποτελείται από 2 χρώ-

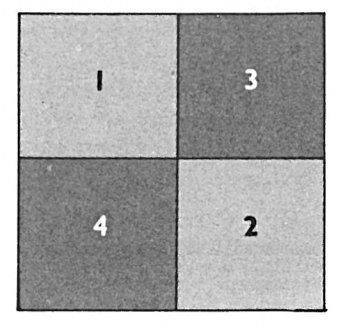

ματα. Τα τετράγωνα <sup>1</sup> και 2 έχουν ένα συγκεκριμένο χρώμα και τα τετράγωνα 2 και 4 κάποιο άλλο. Αν χωρίζαμε λοιπόν αυτόν το χαρακτήρα σε δύο διαφορετικούς ανάλογα με το χρώμα των τετραγώνων θα είχαμε τους

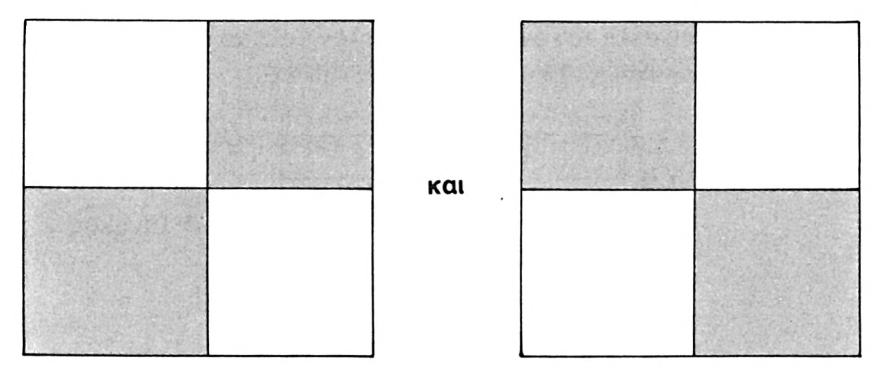

οι οποίοι υπάρχουν στο σετ χαρακτήρων του Amstrad και είναι αντίστοιχα οι CHR\$ (134) και CHR\$ (137). Αυτό λοιπόν που χρειάζεται να κάνουμε είναι να χρησιμοποιήσουμε την εντολή TAG του Amstrad, ώστε να τυπωθούν οι χαρακτήρες ο ένας πάνω στον άλλο (με XOR). Το αποτέλεσμα θα είναι ο πολύχρωμος χαρακτήρας που είχαμε στην αρχή. Για παράδειγμα θα μπορούσαμε να το καταφέρουμε αυτό με το παρακάτω προγραμμάτακι σε BASIC.

```
10 MODE 1
20 GOSUB 1000
30 FOR i=0 TO 300SNEXT
50 END
1000 TAG
1010 PLOT 1000,1000,1sREM colour of first character
1020 MOVE 100,100
1030 PRINT CHR#(134)5îREM print the character
1040 TAGOFFsPRINT CHR«(23);CHR<(1>sREM XOR mode
1050 TAG
1060 PLOT 1000,1000,2:REM colour for second character
1070 MOVE 100,100
1080 PRINT CHRX137)
1090 RETURN
```
Με τον ίδιο τρόπο θα μπορούσατε να σχεδιάσετε τους εξωγήινους σας σε δύο περισσότερους χαρακτήρες ανάλογα με το πόσα χρώματα θέλετε να τους δώσετε.

Στη συνέχεια σας δίνουμε μια ρουτίνα που μετακινεί δύο χαρακτήρες που τυπώσατε τον ένα στον άλλο, με τον τρόπο που περιγράψαμε προηγουμένως. Θα σας φανεί πολύ χρήσιμη στο να μετακινείτε στους πολύχρωμους χαρακτήρες σας στην οθόνη του υπολογιστή. Αρκεί λοιπόν να τυπώσετε μια φορά τους χαρακτήρες σας, για να τους μετακινείτε μετά όπου θέλετε πάνω στην οθόνη του Amstrad.

Κάτι άλλο απαραίτητο εδώ, είναι ένας πίνακας που πρέπει να κάνουμε POKE στη μνήμη του υπολογιστή απ'τη θέση <sup>40008</sup> και πάνω, οποίος θα περιέχει τις παλιές συντεταγμένες X, Υ, τον ASCII του χαρακτήρα 1, το χρώμα του, τον ASCII του χαρακτήρα 2 και το αντίστοιχο χρώμα του (8 bytes). Μπορούμε να έχουμε - θεωρητικά - μέχρι 255 τέτοιους πίνακες τον ένα μετά τον άλλον ώστε να κινούμε ταυτόχρονα πολλά ζευγάρια πολύχρωμων χαρακτήρων.

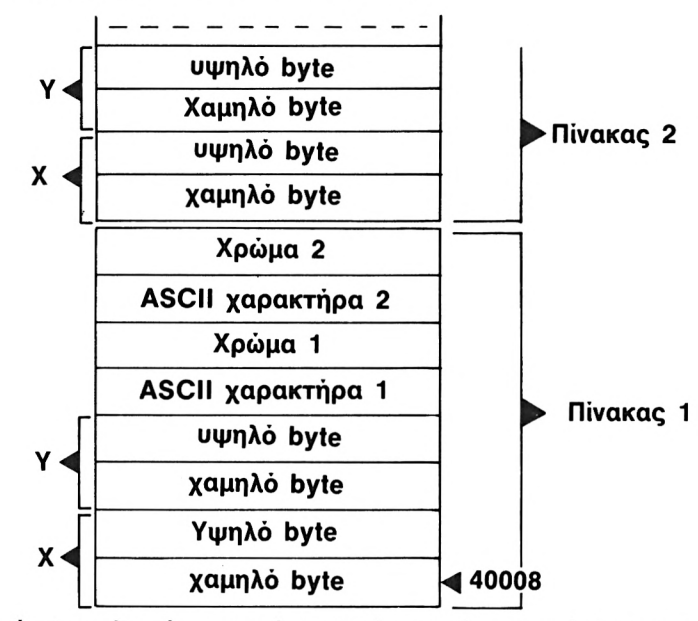

Αφού τυπώσουμε λοιπόν για πρώτη φορά τους 2 χαρακτήρες με τη ρουτίνα σε BASIC που αναφέραμε ήδη, και κάνουμε POKE τον πίνακα (ή για περισσότερα ζευγάρια τους πίνακες) με τα στοιχεία που περιγράψαμε προηγουμένως, μπορούμε να χρησιμοποιήσουμε την παρακάτω ρουτίνα για να τους κινήσουμε στην οθόνη του Amstrad:

**ΣΥΝΘΗΚΕΣ ΕΙΣΟΔΟΥ:** CALL 42000, ΑΡΠ, XR, YR, όπου ΑΡΠ είναι αριθμός πίνακα που αντιστοιχεί το ζευγάρι των χαρακτήρων που θέλουμε να μετακινήσουμε, και XR, YR οι σχετικές νέες συντεταγμένες που θέλουμε να τους πάμε.

> Από κώδικα μηχανής πρέπει να περιέχει 3, ο IX να δείχνει το παρακάτω μπλοκ μεταβλητών, ενώ

πρέπει παράλληλα να υπάρχει και πίνακας που περιγράψαμε παραπάνω στη θέση 40008.

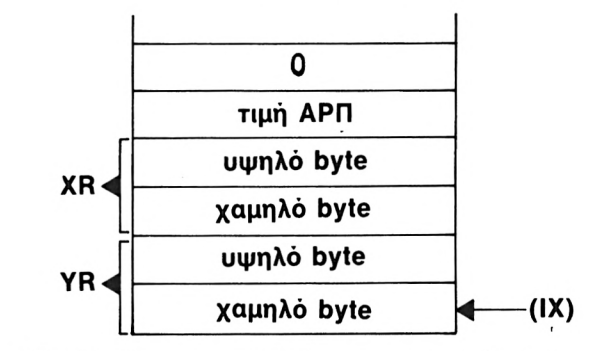

**ΣΥΝΘΗΚΕΣ ΕΞΟΔΟΥ:** Όλοι <sup>01</sup> καταχωρητές έχουν τυχαίο περιεχόμενο. Το pen Γραφικών θα έχει το χρώμα του τελευταίου χαρακτήρα που τυπώσαμε. Ο δρομέας γραφικών θα βρίσκεται στο σημείο όπου έχει μετακινηθεί το ζεύγος χαρακτήρων.

**Hisoft GENA3.<sup>1</sup> Assembler. Page**  $\mathbf{1}$ . **Pass / errors: 00 ORG 42000 A4ie 10 A410 FE03 20 CP 3 ;three parameters 30 RET NZ A412 C0 A413 DD4604 40 LD B,(IX+4) 50 PUSH IX DDE5 A416 jaddress of shapetable Α41Θ DD21409C 60 LD IX,40000 A41C 0D23 70 LOOP: INC IX ;get entry A41E DD23 80 INC IX 90 INC IX A420 DD23 DD23 100 INC IX A422 DD23 INC IX A424 110 A426 DD23 120 INC IX A428 DD23 130 INC IX A42A DD23 140 INC IX A42C 10EE 150 DJNZ LOOP (STORE),IX A42E DD22BFA4 160 LD jstore start entry E, (IX+0) jget coordinate 170 LD A432 DD5E00 A435 DDS601 180 LD D,(IX+1) A43S DD6E02 190 LD L,(IX+2) ;get y coordinate A43B DD6603 200 LD H,(IX+3) A43E E5 210 PUSH HL A43F D5 220 PUSH DE A440 jmove absolute CDCØBB 230 CALL 48064 A443 DD7E05 240 LD A,(IX+5) ; set first colour <sup>J</sup> set graphics pen CALL 48094 A446 CDDEBB 250 A449 3E01 260 LD A, <sup>1</sup> ; set the XOR mode A44B CD59BC 270 CALL 48217 A,<sup>&</sup>lt; ΣΧ+4> A44E DD7E04 280 LD jprint first char CDFCBB 290 CALL 48124 A451 300 LD A, <IX+7) A454 DD7E07 CALL 48094 ; set second colourA457 CDDEBB 310 A45A DI 320**  $P$ **OP** 

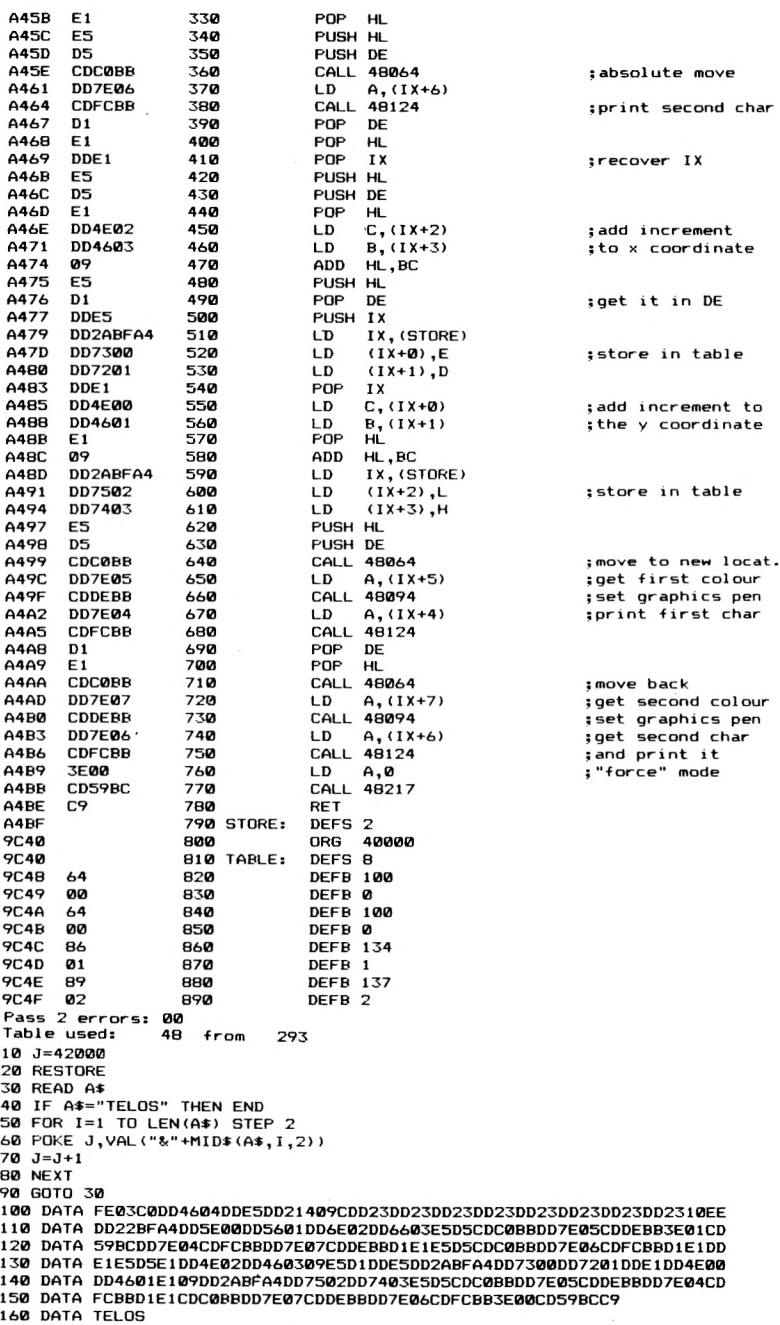

ρουτίνα αυτή μπορεί να φορτωθεί και σε άλλη θέση της μνήμης αρκεί να φροντίσετε για τη θέση του πίνακα και της μεταβλητής STO-RE.

Παρακάτω σας δίνουμε ένα προγραμματάκι σε BASIC που επιδεικνύει τη χρήση της παραπάνω ρουτίνας.

```
10 MODE 1
20 XR=1
30 YR=1
40 PLOT 1000,1000,1 : REM FIRST COLOUR
50 PRINT CHR*(23>+CHR:t(l) s ; REM XOR MODE
60 MOVE 100,100
65 CALL 3kBD19
70 TAGsPRINT CHR<(134)
80 PLOT 1000,1000,2:REM SECOND COLOUR
90 MOVE 100,100
95 CALL îiBD19
100 PRINT CHR«(137);
110 TAGOFF
120 FOR 1=0 TO 300
130 CALL 42000,1,XR,YR
140 FOR J=1 TO 20
150 NEXT
160 NEXT
170 END
```
Εδώ. τελειώνει το κεφάλαιο για το χειρισμό της οθόνης των μοντέλων της Amstrad. Στη συνέχεια θα ασχοληθούμε λίγο με τον ήχο...

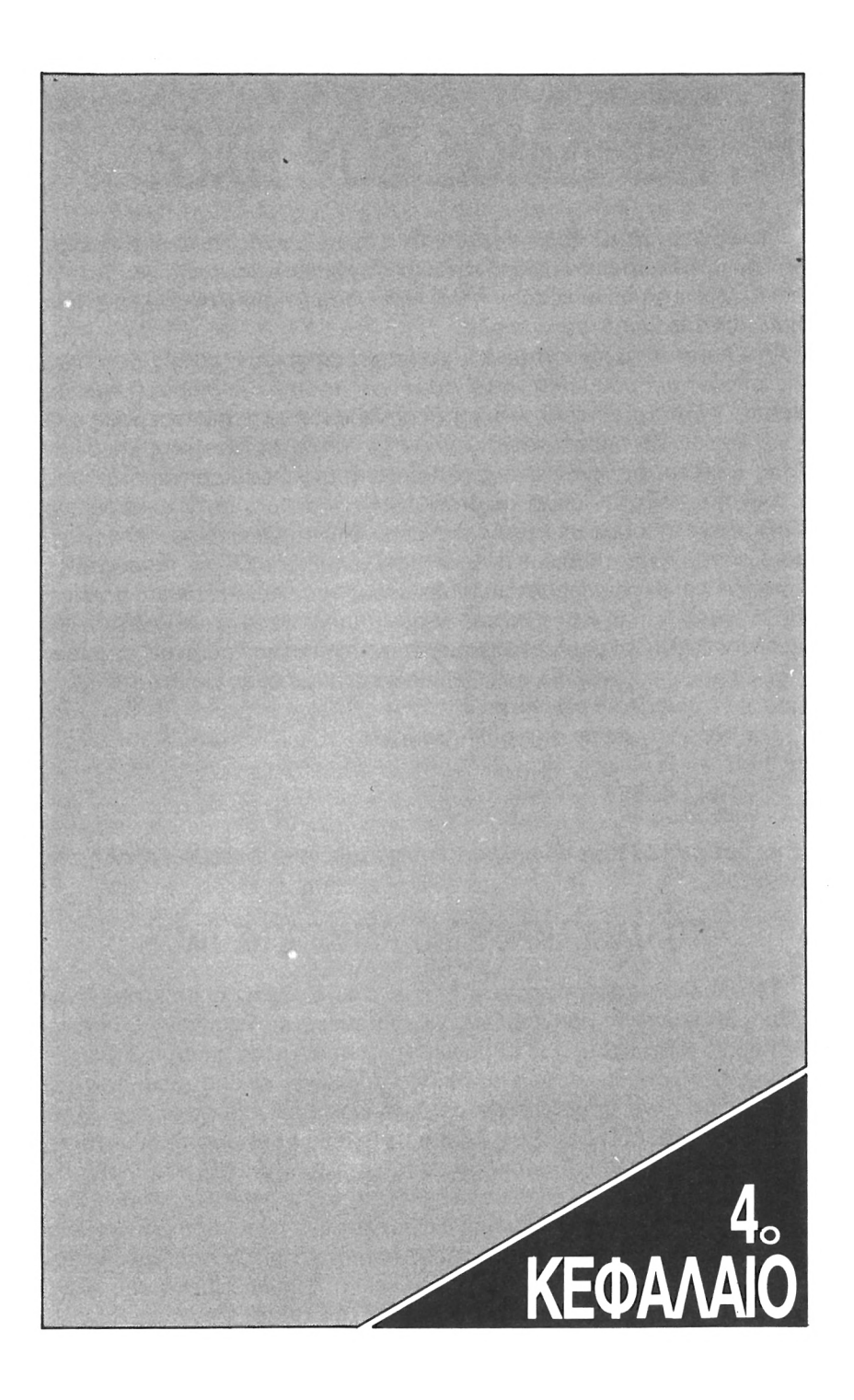

# **ΧΕΙΡΙΣΜΟΣ TOY ΗΧΟΥ**

Όπως σίγουρα θα ξέρετε ο Amstrad έχει μερικές πολύ εντυπωσιακές δυνατότητες όσον αφορά την παραγωγή ήχου. Θα έχετε παρατηρήσει άλλωστε τα πολύ καλά ηχητικά εφφέ που έχουν διάφορα παιχνίδια που κυκλοφορούν στην αγορά.

Στο λειτουργικό σύστημα του Amstrad υπάρχουν πολλές ρουτίνες τις οποίες μπορούμε να καλέσουμε για να δημιουργήσουμε ήχο με κάποιο Tone και Envelope ή και να συνδυάσουμε περισσότερους από έναν ήχους. Μπορείτε λοιπόν καλώντας αυτές τις ρουτίνες και δίνοντας αντίστοιχες τιμές στους καταχωρητές, να δημιουργήσετε τους ήχους που θέλετε - όπως και στη BASIC. Γι' αυτό σ' αυτό το κεφάλαιο δε θα ασχοληθούμε με αυτόν τον τρόπο δημιουργίας ήχου, αλλά με το τσιπάκι του ήχου το ίδιο. Και αυτό γιατί χρησιμοποιώντας τις ρουτίνες του firmware χρειαζόμαστε όλους αυτούς τους πολύπλοκους πίνακες δεδομένων που σίγουρα θα σας έχουν μπερδέψει όταν φτιάχνατε ήχο από την BASIC. Χρησιμοποιώντας όμως το τσιπάκι του ήχου κάνουμε τη ζωή μας πιο εύκολη, χωρίς βέβαια να έχουμε όλες τις δυνατότητες που μας δίνει το Firmware.

Για παράδειγμα με την απλή ρουτίνα

LD Α, 7

CALL #ΒΒ5Α

**RET** 

μπορούμε να έχουμε το απλούστερο ηχητικό αποτέλεσμα, δηλαδή ένα beep.

## **TO ΟΛΟΚΛΗΡΩΜΕΝΟ ΠΑΡΑΓΩΓΗΣ ΗΧΟΥ**

Το ολοκληρωμένο παραγωγής ήχου που διαθέτει Amstrad είναι μια πολύ ευέλικτη προγραμματιζόμενη συσκευή. Υπάρχουν 3 διαφορετικά κανάλια ήχου, που σημαίνει ότι μπορούμε να ακούμε 3 διαφορετικούς ήχους ταυτόχρονα. Επίσης μας δίνει κι από μόνο του τις δυνατότητες να προσδιορίσουμε διάφορα χαρακτηριστικά του ήχου (VOLUME και ENVELOPE). Ακόμα το τσιπάκι αυτό έχει τη δυνατότητα να παράγει «λευκό θόρυβο» από ένα ειδικό μανάλι που διαθέτει. Ολα τα παραπάνω γίνονται μέσα από τους 15 καταχωρητές που διαθέτει αυτό το προγραμματιζόμενο ολοκληρωμένο ήχου, που μπορούν να γραφτούν και να διαβαστούν όπως και οι καταχωρητές του Ζ80. Αν και το λειτουργικό του Amstrad χειρίζεται το ολοκληρωμένο του ήχου μέσω ενός ΡΡΙ τσιπ (Parallel Peripheral Interface), δεν είναι συνετό

να γράψουμε στους καταχωρητές του ΡΡΙ. ' Εχουμε άλλωστε μια ρουτίνα στη θέση &BD34 (48436) που μας προσφέρει τη δυνατότητα να φορτώνουμε τιμές απ'ευθείας στους καταχωρητές του ολοκληρωμένου για τον ήχο, χωρίς κίνδυνο να κάνουμε κανένα μοιραίο σφάλμα, που θα είχε άσχημες συνέπειες στον υπολογιστή μας.

## **ΦΟΡΤΩΜΑ ΚΑΤΑΧΩΡΗΤΗ**

Τη ρουτίνα του λειτουργικού που αναφέραμε, μπορείτε να την βρείτε στο κεφάλαιο 8 όπου γίνεται πλήρης περιγραφή της. Εδώ υπενθυμίζουμε ότι, όταν την καλούμε, ο Α περιέχει τον αριθμό του καταχωρητή του τσιπ ήχου ενώ C την τιμή που θέλουμε να του δώσουμε (0-255). ρουτίνα που σας δίνουμε παρακάτω δίνει την δυνατότητα να φορτώνουμε τους καταχωρητές του τσιπ ήχου από BASIC.

**ΣΥΝΘΗΚΕΣ ΕΙΣΟΔΟΥ:** CALL 42000, κατ, τιμή όπου «κατ» είναι αριθμός του καταχωρητή (όπως θα εξηγήσουμε παρακάτω) και «τιμή» τιμή που θέλουμε να του δώσουμε. **Hisoft GENA3.<sup>1</sup> Assembler. Page**  $1.$ **Pass <sup>1</sup> errors: 00 Α410 10 org 42000 Α410 DD7E02 20 LD A, (IX+2> 30 LD C,<IX+0) Α413 DD4E00 Α416 CD34BD CALL 48436 40 50 Α419 C9 RET Pass 2 errors: 00 Table used: ■from 107 10 3=42000 20 RESTORE 30 READ Α\$ 40 IF A«="TELOS'· THEN END 50 FOR 1=1 TO LEN(A\$) STEP 2 60 POKE J,VAL<"«t"+MID\$(A»,I,2) ) 70 3=3+1 80 NEXT 90 GOTO 30**

```
100 DATA DD7E02DD4E00CD34BDC9
110 DATA TELOS
```
Σημειώνουμε εδώ ότι τα περισσότερα ηχητικά εφφέ που ακούτε στα περισσότερα παιχνίδια χρησιμοποιούν αυτόν ακριβώς τον τρόπο. Πάντως πριν την χρησιμοποιήσετε πρέπει να ξέρετε μερικά πράγματα για τους καταχωρητές του προγραμματιζόμενου ολοκληρωμένου για τον ήχο·

## **01 ΚΑΤΑΧΩΡΗΤΕ**

To τσιπάκι που χρησιμοποιείται για τον ήχο είναι το ΑΥ-3-8912, για

το οποίο περισσότερες πληροφορίες απ'όσες σας παρέχουμε εδώ μπορείτε να βρείτε στα σχετικά DATA SHEETS γι'αυτό το τσιπ, τα οποία μπορείτε να βρείτε σε καταστήματα που πουλάνε ολοκληρωμένα κυκλώματα.

Οι Καταχωρητές του ΑΥ-3-8912 αριθμούνται από 0-15 (σύνολο 16). Οι καταχωρητές 14 και 15 δε χρησιμοποιούνται όπως οι υπόλοιποι αλλά έχουν να κάνουν με τα I/O (είσοδος/έξοδος) του τσιπ. Γι'αυτό και απαιτούν προσεκτική αντιμετώπιση: αν δεν ξέρετε πως να τα χρησιμοποιείτε ΜΗΝ ΤΑ ΠΕΙΡΑΖΕΤΕ!

Οι **καταχωρητές 0-5** ελέγχουν την οξύτητα μιας νότας για τα κανάλια <sup>1</sup> -3. Δουλεύουν ανά ζευγάρια όπου οι 0 και <sup>1</sup> ελέγχουν το κανάλι 1, οι 2 και 3 το κανάλι 2, και οι 4 και 5 το κανάλι 3. Κάθε ζευγάρι είναι των 12-bit. Τα 8 χαμηλά bit αποθηκεύονται στους 0, 2 και 4 ενώ τα υπόλοιπα 4 στους 1, 3 και 5. Τα 8 χαμηλά bit ενός ζεύγους κάνουν τις «λεπτές» ρυθμίσεις του ήχου ενώ τα 4 υψηλότερα τις πιο «χοντρές». χαρακτηρισμός «λεπτές» και «χοντρές» είναι λογικός γιατί μια μικρή μετατροπή στα 4 υψηλά bit φέρνει μεγάλη μετατροπή στον ήχο, ενώ στα 8 χαμηλότερα bit η διαφορά μόλις που ακούγεται.

'Οσο μεγαλύτερη τιμή δίνουμε σ'αυτούς τους καταχωρητές, τόσο χαμηλότερη είναι οξύτητα του ήχου στο συγκεκριμένο κανάλι.

**καταχωρητής 6** είναι 5-bit και περιέχει τη περίοδο του λευκού θορύβου. Εφ'όσον είναι <sup>6</sup> bit παίρνει τιμές από <sup>0</sup> μέχρι 31. Υπάρχει μόνο ένας καταχωρητής που ελέγχει την περίοδο του λευκού θορύβου πράγμα που σημαίνει ότι δεν μπορούμε να έχουμε ξεχωριστό έλεγχο λευκού θορύβου για κάθε κανάλι.

τιμή 0 δίνει την υψηλότερη οξύτητα ενώ,η τιμή 31 τη χαμηλότερη.

**καταχωρητής 7** είναι 8 bit και ελέγχει τον ήχο και το θόρυβο στα 3 κανάλια ενώ έχει δύο bit για έλεγχο εισόδου-εξόδου του τσιπ. Σχηματικά έχουμε εξής:

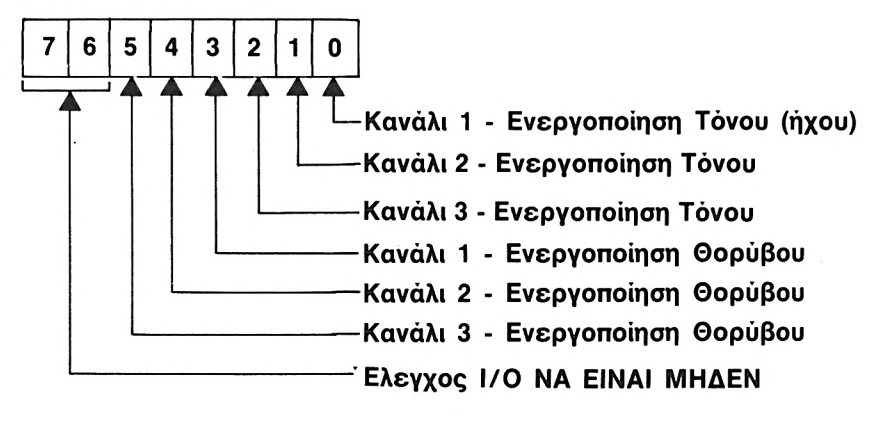

Μπορείτε να φορτώσετε τον καταχωρητή σύμφωνα με το παραπάνω διάγραμμα. Αυτό όμως που προτείνω είναι να έχετε τα bit 6 και <sup>7</sup> πάντοτε 0 γιατί μπορεί να υπάρξουν απρόβλεπτα αποτελέσματα.

Τα bit 0-2 ελέγχουν τη δημιουργία κάποιου ήχου για τα 3 κανάλια αντίστοιχα. ' Οταν βρίσκονται σε κατάσταση 0 επιτρέπουν τον ήχο ενώ σε κατάσταση <sup>1</sup> τον «κλείνουν». Αν για παράδειγμα θέλουμε να ακουστεί κάποιος ήχος απ'το κανάλι 1, αφού καθορίσουμε την οξύτητα (καταχωρητές 0 και 1) και το πλάτος (καταχωρητής 8 - που θα δούμε παρακάτω) δίνουμε στον καταχωρητή 7 την τιμή &Χ00111110.

Επίσης στην περίπτωση που θέλουμε να ακούσουμε τη σύνθεση των ήχων και των τριών καναλιών, δεν έχουμε παρά να δώσουμε στον καταχωρητή 7 την τιμή &Χ00111000.

Τα bit 3-5 ελέγχουν αν θα παραχθεί λευκός θόρυβος σε κάποιο (ή και σε όλα) από τα 3 κανάλια. ' Οταν βρίσκονται λοιπόν σε κατάσταση 0 επιτρέπουν το λευκό θόρυβο να ακουστεί από κάποιο κανάλι, ενώ όταν βρίσκονται σε 1 τον απαγορεύουν. Για να ακουστεί ο θόρυβος που θέλουμε πρέπει να έχουμε δώσει κατάλληλη τιμή στον καταχωρητή 6 και να έχουμε το πλάτος ήχου που θέλουμε, στους καταχωρητές 8, 9 και 10 (όπως θα εξηγήσουμε παρακάτω).

Επίσης έχουμε τη δυνατότητα να ακούμε από κάποιο κανάλι (ή κανάλια) ταυτόχρονα ήχο και θόρυβο. Αυτό γίνεται όταν θέσουμε τα αντίστοιχα bit του θορύβου και του ήχου στον καταχωρητή 7 σε κατάσταση 0.

Οι **καταχωρητές 8-10** ελέγχουν το πλάτος του ήχου των τριών καναλιών του προγραμματιζόμενου ολοκληρωμένου για τον ήχο. Είναι όλοι των 5-bit - που σημαίνει ότι μπορούν να έχουν μια τιμή από 0 μέχρι 31. Η ένταση του ήχου σε κάθε κανάλι καθορίζεται από τα bit 0-3. Αν τιμή τους είναι 0, δε θα έχουμε καθόλου ήχο, ενώ αν είναι 15 έχουμε την υψηλότερη δυνατή ένταση. Το bit 4 έχει μια ειδική σημασία. Αν είναι 1 τότε ο έλεγχος του πλάτους δίνεται σε ένα από τα ενσωματωμένα Envelopes του τσιπ τα οποία θα εξετάσουμε παρακάτω, αντί για τα bit 0-3 του καταχωρητή. Ο καταχωρητής 8 ελέγχει το πλάτος του καναλιού 1, ο καταχωρητής 9 του καταλιού 2, και ο καταχωρητής 10 του καναλιού 3.

Υπάρχουν δύο παράμετροι που καθορίζουν τα Envelopes που παρέχει το ίδιο το τσιπ. Η πρώτη είναι η περίοδος και η δεύτερη το «σχήμα» του Envelope.

Οι **καταχωρητές 11 και 12** δίνουν αυτήν ακριβώς την περίοδο. Σχηματίζουν μαζί ένα ζεύγος των 16 bit, όπου καταχωρητής <sup>11</sup> είναι το χαμηλό byte και ο καταχωρητής 12 το υψηλό byte. Η τιμή που παίρνουν αυτοί οι δύο καταχωρητές είναι ανάλογη με την περίοδο. Δηλαδή, όσο μεγαλύτερη τιμή έχουν, τόσο πιο «αργός» ακούγεται ο ήχος. Επίσης **καταχωρητής 13** με το περιεχόμενό του καθορίζει το σχήμα του Envelope όπως φαίνεται στον παρακάτω πίνακα.

#### **ΠΕΡΙΕΧΟΜΕΝΑ ΚΑΤΑΧΩΡΗΤΗ 13 ΣΧΗΜΑ ENVELOPE**

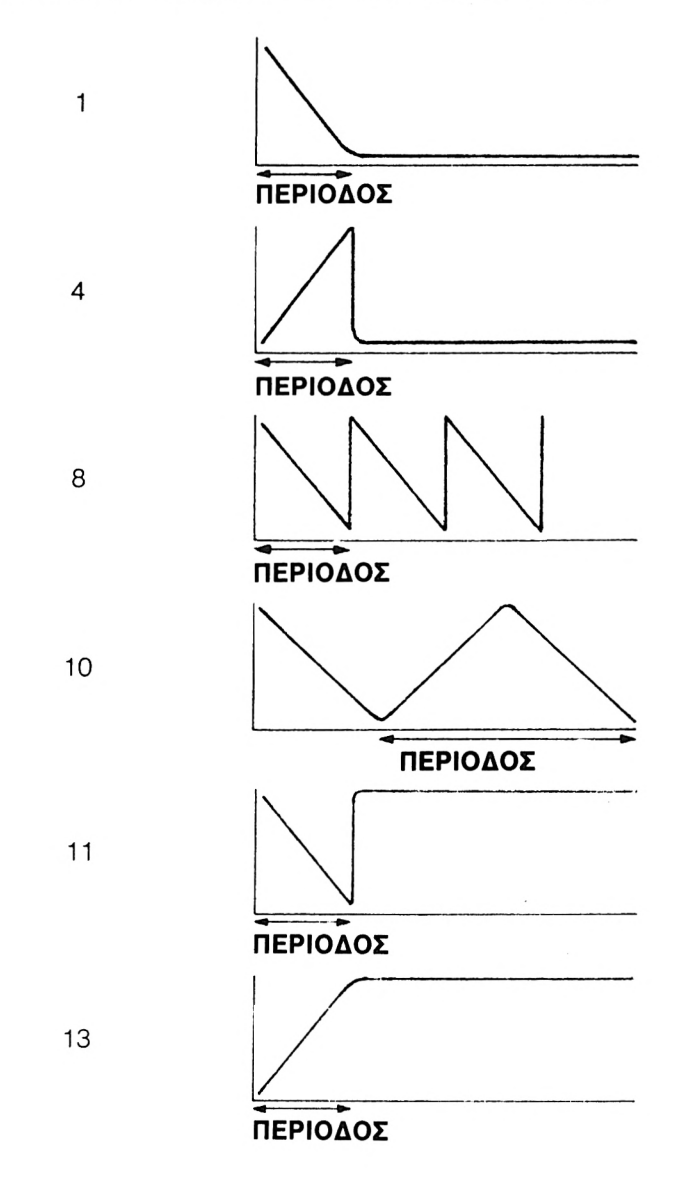

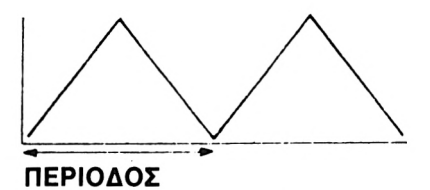

Το αν θα ισχύσει ή όχι το Envelope για έναν ήχο που θα ακουστεί από δεδομένο κανάλι, εξαρτάται απ'το bit-4 των καταχωρητών 8-10 που περιγράψαμε προηγουμένως. ' Ολα τα κανάλια που έχουν αυτό το bit υψηλό (1) θα «παίξουν» τους ήχους τους με το ίδιο Envelope. Αυτό συμβαίνει γιατί κατ'ουσίαν υπάρχει μόνο ένας καταχωρητής για το σχήμα του Envelope, και μόνο ένα ζευγάρι καταχωρητών που καθορίζουν την περίοδο.

### **ΤΕΧΝΙΚΕΣ ΗΧΟΥ**

Σύμφωνα μ'αυτά που είπαμε, φαίνεται καθαρά ότι είναι σχετικά εύκολο να προγραμματίσουμε απ'ευθείας το τσιπάκι του ήχου. Ωστόσο σίγουρα θα χρειαστήτε αρκετές προσπάθειες πριν ακούσετε τον ήχο που θέλετε απ'το μεγαφωνάκι του Amstrad.

καλύτερη μέθοδος είναι να φορτώσετε τους διάφορους καταχωρητές, ενώ έχετε «κλείσει» όλα τα κανάλια (δίνοντας στον καταχωρητή 7 τιμή &Χ00111111 ), και αφού τοποθετήσετε παντού τις τιμές που θέλετε, αλλάζετε την τιμή του καταχωρητή 7 ώστε να ακουστεί ο πολυπόθητος ήχος.

Μόλις αρχίσει να ακούγεται ο ήχος που θέλετε, μπορείτε να αλλάξετε τα περιεχόμενα των καταχωρητών. ' Ετσι έχετε τη δυνατότητα να πετύχετε ό,τι αλλαγές ή εφφέ θέλετε (π.χ. εξασθένιση κάποιου ήχου). Ακριβώς το ίδιο σύστημα ακολουθεί και το λειτουργικό σύστημα του Amstrad, και το κάνει ελέγχοντας συνεχώς τους καταχωρητές της γεννήτριας ήχου, μέσω interrupts. Αυτό όμως σημαίνει αντίστοιχα ότι CPU καθυστερεί τις εργασίες της (το τρέξιμο κάποιου προγράμματος) για τον έλεγχο του τσιπ ήχου.

Εδώ βοηθάει πάρα πολύ η ύπαρξη έτοιμων Envelopes μέσα στο ίδιο το τσιπ (που περιγράψαμε για τους καταχωρητές 11 -13). Με τη χρήση αυτών μπορούμε να «ανοίξουμε» έναν ήχο (μέσω του καταχωρητή 7) και μετά να αφήσουμε τη CPU να εκτελέσει ανενόχλητη τις εργασίες της.

Κλείνοντας αυτό το κεφάλαιο, παραθέτουμε μερικά παραδειγματικό εφφέ απλώς για να πάρετε μια γεύση του τι μπορείτε να πετύχετε. Τις τιμές αυτές μπορείτε να τις βάλετε στους αντίστοιχους καταχωρητές με τη βοήθεια της ρουτίνας που σας παρουσιάσαμε στην αρχή του κεφαλαίου.

Σημειώνουμε ότι καταχωρητές που δεν αναφέρονται υποτίθεται ότι περιέχουν 0.

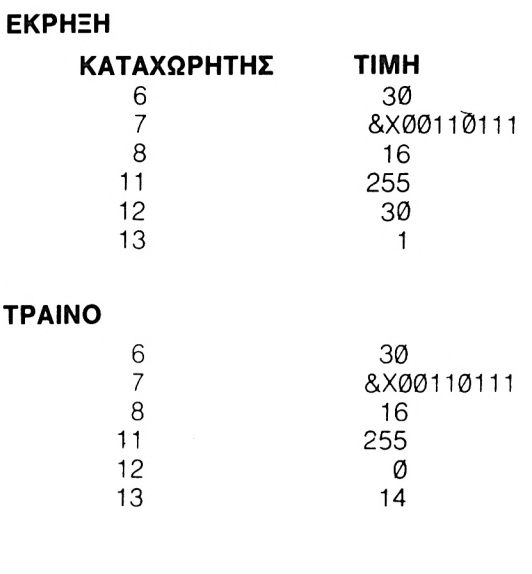

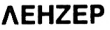

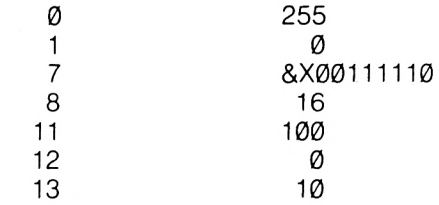

#### **ΜΠΟΙΝΓΚ**

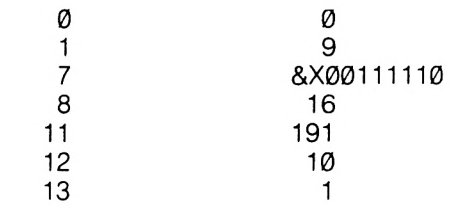

### **ΠΥΡΟΒΟΛΙΣΜΟΣ**

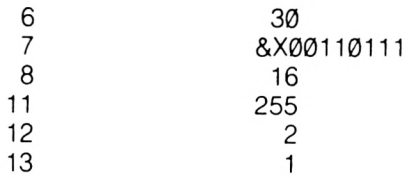

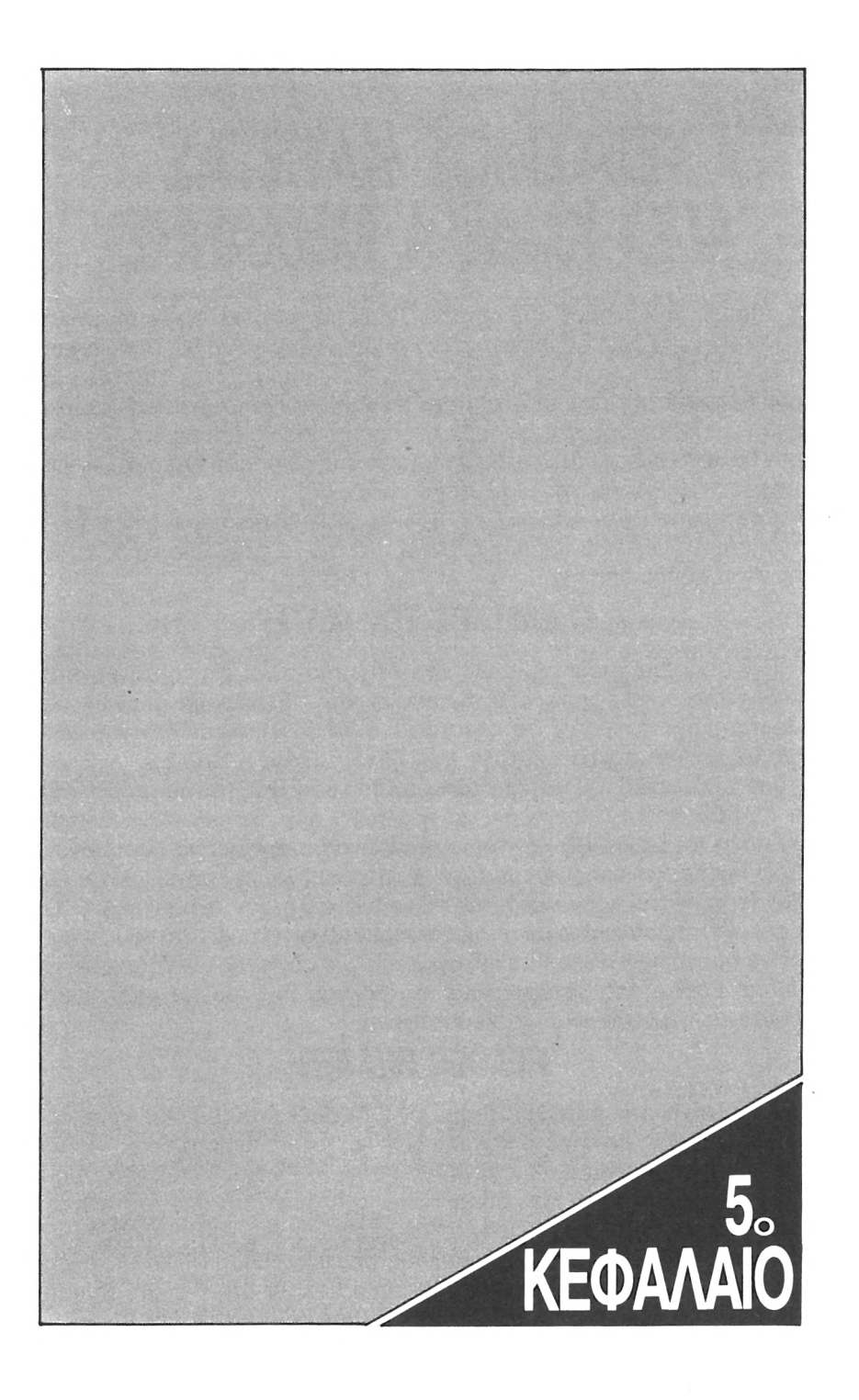

## **ΧΕΙΡΙΣΜΟΣ ΚΑΣΕΤΑΣ ΑΠΟ ΚΩΔΙΚΑ ΜΗΧΑΝΗΣ**

Υπάρχει ένα πλήθος από ρουτίνες, που μας παρέχει το λειτουργικό σύστημα του Amstrad, ειδικά για το χειρισμό της κασέτας. Βέβαια, και BASIC δίνει επαρκείς δυνατότητες, όμως κυρίως στις περιπτώσεις που θέλουμε να γράψουμε utilities χρήση των ρουτινών αυτών είναι απαραίτητη. Επίσης σας δίνουμε τον τρόπο που θα μπορέσετε - εφόσον θέλετε - να σώσετε τα προγράμματά σας σε μορφή headerless για ταχύτερο φόρτωμα και... καλύτερο κλείδωμα.

Οι κάτοχοι των μοντέλων CPC 664 και 6128 θα πρέπει στις περισσότερες ρουτίνες που παρουσιάζουμε σ' αυτό το κεφάλαιο να δώσουν πριν τις χρησιμοποιήσουν την εντολή ΙΤΑΡΕ.

## **0 ΕΛΕΓΧΟΣ ΤΟΥ ΜΟΤΕΡ**

Ένα χρήσιμο χαρακτηριστικό του Amstrad είναι ότι το μοτέρ του κασετοφώνου ελέγχεται από τον υπολογιστή. ' Ετσι ακόμα κι αν έχουμε πατημένο το PLAY, το κασετόφωνο δε δουλεύει αν δεν του δώσουμε κάποια σχετική εντολή (π.χ. CAT, LOAD ή SAVE).

Για τον έλεγχο του μοτέρ υπάρχουν δύο ρουτίνες του λειτουργικού, η &BC6E που το «ανοίγει» και η &BC71 που το «κλείνει». Δώστε λοιπόν CALL &BC6E και το κασετόφωνο θα αρχίσει να λειτουργεί. Εδώ πρέπει να σημειώσουμε ότι θα περάσει λίγος χρόνος μέχρι να ξαναεμφανιστεί το γνωστό μας "Ready", αλλά μην ανησυχήσετε. υπολογιστής απλά περιμένει να σιγουρευτεί ότι η ταχύτητα του μοτέρ έγινε ομαλή πριν αφήσει τον έλεγχό του. Τις ρουτίνες αυτές μπορείτε να τις βρείτε στο 8ο κεφάλαιο του βιβλίου μαζί με τις υπόλοιπες ρουτίνες που αφορούν το κασετόφωνο.

## **HEADER READER**

ρουτίνα που παρουσιάζουμε εδώ διαβάζει τον header κάποιου προγράμματος σε κασέτα και μας δίνει χρήσιμες πληροφορίες για το αντίστοιχο πρόγραμμα. Σας δίνουμε πρώτα τη ρουτίνα σε κώδικα μηχανής που φορτώνει τον header, και στη συνέχεια μια ρουτίνα σε BASIC που τυπώνει στην οθόνη τις πληροφορίες για το πρόγραμμα που μας ενδιαφέρουν. Για χρήση της ρουτίνας από κώδικα μηχανής απλώς την καλούμε οπότε φορτώνεται ο header στη διεύθυνση που έχουμε καθορίσει σαν buffer. Η ρουτίνα του λειτουργικού που χρησι-

μοποιείται είναι η &BCA1 η οποία απευθύνεται πάντα στην κασέτα, ανεξάρτητα ποιό μοντέλο έχουμε και αν έχουμε δώσει προηγουμένως την εντολή ΤΑΡΕ. Η ακριβής χρήση καθώς και το πως καλείται η ρουτίνα αυτή περιγράφονται στο 8ο Κεφάλαιο του Βιβλίου.

Για να ερευνήσετε τον Header κάποιου προγράμματος από κασέτα δεν έχετε παρά να πληκτρολογήσετε το LISTING της BASIC που από μόνο του κάνει POKE τον κώδικα μηχανής οποίος θα φορτώσει τον Header.

Hisoft GENA3.1 Assembler. Page  $1.$ Pass 1 errors: 00 10  $0.410$ org 42000 A410 3F2C 20 LD<sup>-</sup> A.44 :expected sync. code A412 21409C HL, 40000  $700$ LD. :load address A415 114000 40 LD<sub>1</sub> DE, 64 ; length of bytes A418 CDA1BC CALL 48289  $50$ ; load header A41B C9 60 **RET** Pass 2 errors: 00  $13$  from Table used: 116  $10.3 - 42000$ 20 RESTORE 30 READ A\$ 40 IF A\$="TELOS" THEN GOTO 1000 50 FOR I=1 TO LEN(A\$) STEP 2 60 POKE J, VAL ("&"+MID\$(A\$, I, 2))  $70 \text{ J} = 1 + 1$ 80 NEXT 90 GOTO 30 100 DATA 3E2C21409C114000CDA1BCC9 110 DATA TELOS 1000 CALL 42000: NAME\$="" 1010 FOR I=40000 TO 40015:NAME\$=NAME\$+CHR\$(PEEK(I)) 1020 NEXT I 1030 START=PEEK(40021)+256\*PEEK(40022) 1040 LENGTH=PEEK(40024)+256\*PEEK(40025) 1045 EXE=PEEK(40026)+256\*PEEK(40027) 1050 MODE 1: PRINT NAME\$ 1060 PRINT "Length: ":LENGTH 1060 PRINT "Length:\_\_\_\_\_\_\_\_\_\_";LENGT<br>1070 PRINT "Start address:\_\_\_";START<br>1080 PRINT "Exec. address:\_\_\_";EXE 1090 END

Στο επόμενο κεφάλαιο που θα ασχοληθούμε με τη δισκέτα θα δώσουμε ένα γενικό HEADER READER που θα μπορεί να διαβάσει Header είτε από δισκέτα είτε από κασέτα. Στη συνέχεια παραθέτουμε έναν πίνακα, στον οποίο περιγράφεται το τί περιέχουν τα 64 bytes του Header.

BYTES 0-15: Ονομα προγράμματος

- BYTE 16: Αριθμός block.
- BYTE 17: Μη μηδενικό (&FF) αν είναι το τελευταίο block.

```
ΒΥΤΕ 18: Τύπος προγράμματος:
           Bit 0: 1 για προστασία
         Bits 1-3: 0 = Basic
                   1 = \text{Binary}
```
- 2 = Screen Image
- $3 = ASCII$
- 4-7 = Αχρησιμοποίητα

Bits 4-7: Version (1 για ASCII αλλιώς 0)

- BYTES 19/20: Μήκος δεδομένων block.
- BYTES 21/22: Διεύθυνση δεδομένων (που φορτώνονται).
- BYTE 23: Μη μηδενικό (&FF) αν είναι το πρώτο block.
- BYTES 24/25: Αριθμός bytes στο πρόγραμμα.
- BYTES 26/27: Διεύθυνση που αρχίζει η εκτέλεση (για κώδικα μηχανής).
- BYTES 28/63: Αχρησιμοποίητα.

## **ΡΟΥΤΙΝΑ SAVE**

Στη συνέχεια σας παρουσιάζουμε μια πολύ απλή ρουτίνα που κάνει SAVE ένα πρόγραμμα, από κώδικα μηχανής. Εφόσον είναι ακριβώς αντίστοιχη της εντολή SAVE της BASIC χρησιμεύει μόνο για προγράμματα που γράφουμε σε κώδικα μηχανής και έτσι δε δίνουμε αντίστοιχο LISTING για να φορτωθεί από BASIC. ρουτίνα αυτή δουλεύει αποκλειστικά σε κασέτα ανεξάρτητα το ποιό μοντέλο διαθέτουμε. **ΣΥΝΘΗΚΕΣ ΕΙΣΟΔΟΥ:** Όπως φαίνεται στην εντολή 20 φορτώνουμε

στον IX τη διεύθυνση του HEADER όπως τον περιγράψαμε παραπάνω.

**ΣΥΝΘΗΚΕΣ ΕΞΟΔΟΥ:** Όλοι οι καταχωρητές έχουν τυχαίο περιεχό-

μενο.

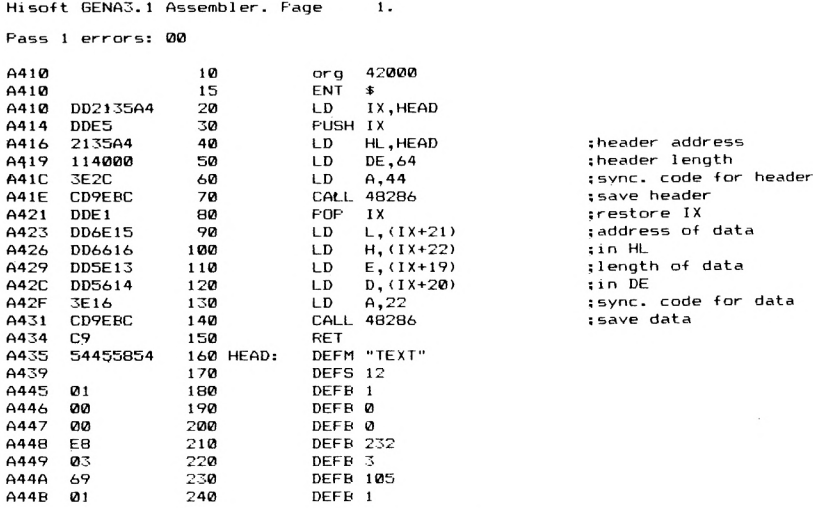

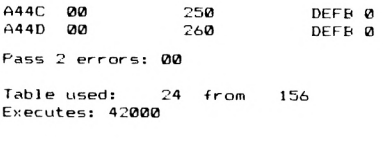

Προσοχή γιατί όπως είπαμε στην περιγραφή του Header, πρώτο βρίσκεται το όνομα (bytes 0-15), οπότε αν δεν υπάρχουν 16 χαρακτήρες για να γεμίσει χώρος αυτός, τα υπόλοιπα bytes πρέπει να είναι 0.

Επίσης μελετήστε τους κωδικούς συγχρονισμού που μπαίνουν στον A (&2C (44) για Header ή &16 (22) για δεδομένα) οι οποίοι περιγράφονται και στο κεφάλαιο 8, στις αντίστοιχες ρουτίνες του λειτουργικού.

## **ΡΟΥΤΙΝΑ LOAD ΑΠΟ ΚΩΔΙΚΑ ΜΗΧΑΝΗΣ**

H ρουτίνα που παρουσιάζουμε εδώ κάνει με κώδικα μηχανής το αντίστοιχο LOAD της BASIC και μπορείτε να τη συμπεριλάβετε στο πρόγραμμά σας. Δε χρησιμεύει στην BASIC γι'αυτό και δε δίνουμε τον τρόπο χρήσης της παρά μόνο για προγράμματα σε κώδικα μηχανής.

Είναι απαραίτητο να δώσουμε το όνομα του προγράμματος που θέλουμε να φορτώσουμε (στη μεταβλητή NAME) καθώς και έναν buffer για τον Header (δηλ. την περιοχή της μνήμης όπου θα αποθηκευτούν τα αντίστοιχα 64 bytes).

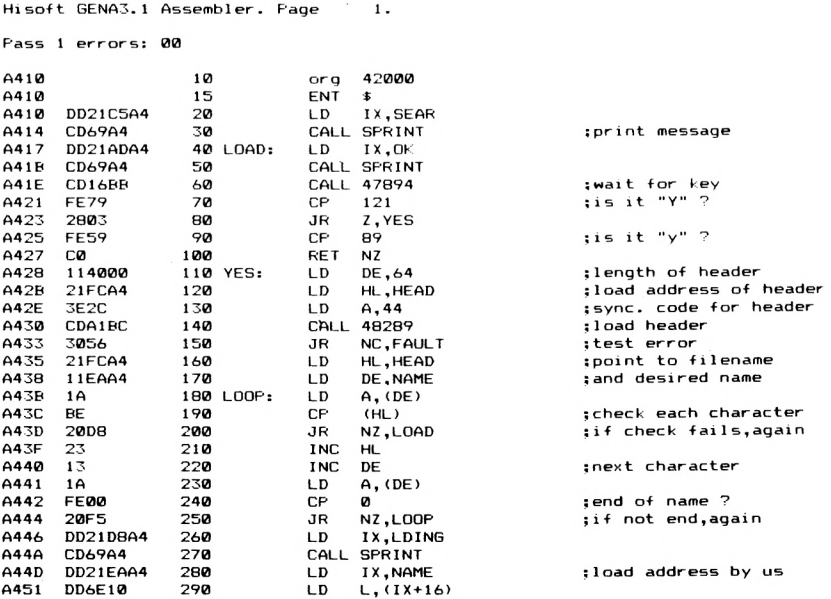

```
A454
       DD6611
                   300
                                 LDH_*(IX+17): load address in HL
457DD21FCA4
                   310L<sub>D</sub>
                                       IX, HEAD
                                                              :pick header
A45B
      DD5E18
                   320
                                 LD
                                       E, (IX+24)A45F
       DD5619
                   330
                                 \overline{1}D. (IX+25);length in HL
A461
       3F16
                   340
                                 LD
                                       A.22; sync code for data
A463
       CDA1BC
                   350
                                 CALL 48289
                                                              ;load data
A466
       3023
                   360
                                 JR.
                                       NC, FAULT
A468
      C<sub>9</sub>
                   370
                                 RET
A469
       DDE5
                   380 SPRINT: PUSH IX
A46B
       CD54BB
                   390
                                 CALL 47956
                                                              : VDU enable
A46E
       3FØD
                   400
                                \overline{1}A.13A470
      CD5ABB
                   410
                                 CALL 47962
                                                              :do line feed
A473
       3ERA
                   420
                                LD.
                                      A, 10A475
       CD5ABB
                   A \times RCALL 47962
                                                              ; down one line
A478
       DDE1
                   440
                                POP
                                      IX450 LOOP2: LD
A47A
       DD7F00
                                      A, (IX);get character
A47D
       FF00
                   460
                                 CP
                                      ø
                                                              ; is it terminator ?
A47F
       C<sub>8</sub>
                   470
                                RET
                                      \overline{ }:if ves.finished sprint
A4B0DDE5
                   480
                                PUSH IX
A482
       CD5DBB
                   490
                                CALL 47965
                                                              :print character
A485
                   500
       DDE 1
                                PDP
                                      IX
A487
       DD23510
                                INC
                                      TX
                                                              ;next character
8489
       18FF
                   520
                                      LOOP2JR
                                                              ;do it again
       DD2198A4
A48B
                   530 FAULT:
                                LD
                                      IX, ERROR
A48F
      CD69A4
                   540
                                CALL SPRINT
                                                              ;print error message
A492
      3E07
                   550
                                LD
                                      A.7A494
      CD5ABB
                                CALL 47962
                   560
                                                              ;beep
A497
       C.9570
                                RET
                   580 ERROR: DEFM "An error has occured"
A498
       416E2065
AAACDO
                   585
                                DEEB 0
A4AD
       436F6E74
                   590 OK:
                                DEFM "Continue search ? (Y/N)"
A4C4nn
                   595
                                DEFB 0
A4C5
      53656172 600 SEAR:
                                DEFM "Searching........"
A4D7
       DD
                   605
                                DEFB Ø
       4C6F6164
A4D<sub>R</sub>
                   610 LDING:
                                DEFM "Loading.........."
A4E9
      DD
                  615
                                DEER 0
A4FA
      54455854
                   620 NAME:
                                DEEM "TEXT"
A4EE
      ØØ
                   630
                                DEER 0
A4EF
                   640DEES 11
A4FA
      409C
                   650
                                DEFW 40000
                                                              ;load address
A4FC
                   660 HEAD:
                                DEFS 64
Pass 2 errors: 00
Table used:
                148
                    from
                             284
Executes: 42000
```
Πολύ ενδιαφέροντα θα βρείτε τα μηνύματα ''Searching'' και ''Continue Search?" τα οποία έχουν περιληφθεί στη ρουτίνα. Απαντώντας στο δεύτερο με "Υ" ή "γ" θα συνεχιστεί το ψάξιμο ενώ σε οποιαδήποτε άλλη περίπτωση θα βγείτε από τη ρουτίνα. Βέβαια αυτή η ερώτηση θα εμφανίζεται κάθε φορά που συναντάμε ένα πρόγραμμα με διαφορετικό όνομα από αυτό που του έχουμε δώσει να φορτώσει.

## HEADERLESS ΣΩΣIMO KAI ΦΟΡΤΩΜΑ

Στη συνέχεια θα σας δώσουμε δύο ρουτίνες που θα διαβάζουν και θα σώσουν προγράμματα χωρίς Header (σε ένα μονοκόμματο block). Μπορείτε ένα πρόγραμμά σας (κυρίως binary) να το σώσετε σε μορφή Headerless με την πρώτη ρουτίνα, αλλά για να το ξαναφορτώσετε θα πρέπει να χρησιμοποιήσετε τη δεύτερη ρουτίνα γιατί δεν μπορεί να το αναγνωρίσει η Basic του Amstrad. Και οι δύο ρουτίνες μπορούν να φορτωθούν σε οποιαδήποτε θέση της μνήμης.

**ΣΥΝΘΗΚΕΣ ΕΙΣΟΔΟΥ ΡΟΥΤΙΝΑΣ** 1: CALL 42000, αρχή, μήκος, κωδ. συγχρ.: όπου «αρχή» αρχή και «μήκος» το μήκος αντίστοιχα του προγράμματος που θέλουμε να σώσουμε και «κωδ. συγχρ.» είναι ο κωδικός συγχρονισμού που μπορεί να είναι ένας αριθμός μέχρι 255.

> Για χρήση της ρουτίνας από κώδικα μηχανής πρέπει ο Α να περιέχει 3 και ο IX να δείχνει το παρακάτω block μεταβλητών.

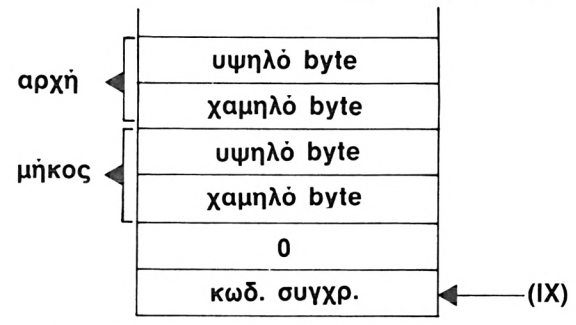

**ΣΥΝΘΗΚΕΣ ΕΞΟΔΟΥ:** Ολοι οι καταχωρητές έχουν τυχαίο περιεχόμενο.

**Hisoft GENA3.<sup>1</sup> Assembler. Page**  $\mathbf{1}$ . **Pass <sup>1</sup> errors; 00 A410 10 ORG 42000 A410 FE03 20 CP** 3 **; three parameters A412 C0 RET NZ A413 DD7E00 40 LD A. (ÍX+0) ; sync code in A A416 DD5E02 50 LD E, <sup>I</sup>** *IX+2)* **; data 1ength A419 DD5603 60 LD D,(IX+3> ; in DE A4 1C DD6E04 70 LD L,(IX+4) ; address to start savinq A4 IF DD6605 80 LD H,(IX+5) ; in HL A422 CD9EBC 90 CALL 4Θ286 : save dat a A425 100 RET C9 Pass 2 errors; 00 Table used: from 126 10 J=42000 20 RESTORE 30 READ A:» 40 IF A>="TELOS" THEN END 50 FOR 1=1 TO LEN(A«) STEP 2 60 POKE J , VAL ( "?<"+MID# (A·#,** *I* **»2) )** *7ei J=J+l* **80 NEXT 90 GOTO 30 100 DATA FE03C0DD7E00DD5E02DD5603DD6E04DD6605CD9E&CC9 110 DATA TELOS**

**ΣΥΝΘΗΚΕΣ ΕΙΣΟΔΟΥ ΡΟΥΤΙΝΑΣ 2:**Όμοιες ακριβώς με της προηγούμενης.

**ΣΥΝΘΗΚΕΣ ΕΞΟΔΟΥ:** Όλοι οι καταχωρητές έχουν τυχαίο περιεχόμενο.

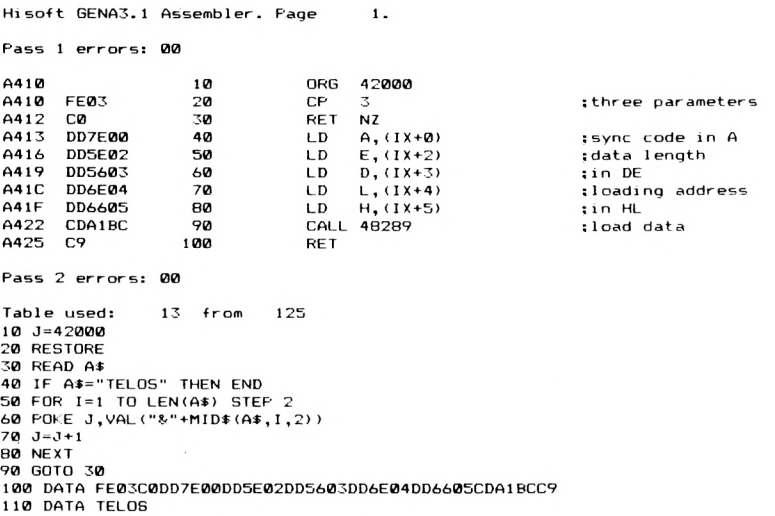

Οπως είπαμε και πριν, ένα πρόγραμμα που έχετε σώσει σαν Headerless με την πρώτη ρουτίνα, μπορείτε να το ξαναφορτώσετε μόνο με τη χρήση της δεύτερης (ή κάποιας ανάλογης).

### **VERIFY**

Αυτή ρουτίνα ελέγχει κάποιο πρόγραμμα που έχουμε σώσει σε κασέτα, αν έχει ακριβώς τα ίδια bytes με το πρόγραμμα που βρίσκεται στη μνήμη του υπολογιστή. Είναι χρήσιμο να ξέρετε κάθε φορά αν το πρόγραμμα που έχετε σώσει έχει γραφτεί σωστά στην κασέτα, πριν το σβήσετε από τη μνήμη του υπολογιστή.

**ΣΥΝΘΗΚΕΣ ΕΙΣΟΔΟΥ:** CALL 42000, @α\$ όπου στη μεταβλητή α\$ έχουμε βάλει το όνομα του προγράμματος (με κεφαλαία).

Από κώδικα μηχανής μπορεί να γίνει η κλήση της ρουτίνας με τον Α να περιέχει 1 και τον IX να δείχνει σε μια θέση μνήμης όπου υπάρχει διεύθυνση που φυλάσσονται οι πληροφορίες για το α\$ (όπως περιγράφτηκε στο κεφάλαιο 1).

**ΣΥΝΘΗΚΕΣ ΕΞΟΔΟΥ:** Όλοι οι καταχωρητές έχουν τυχαίο περιεχόμενο.

**Hi-so-ft GENA3.1 Assembler. Page 1.**

#### **Pass <sup>1</sup> errors: 00**

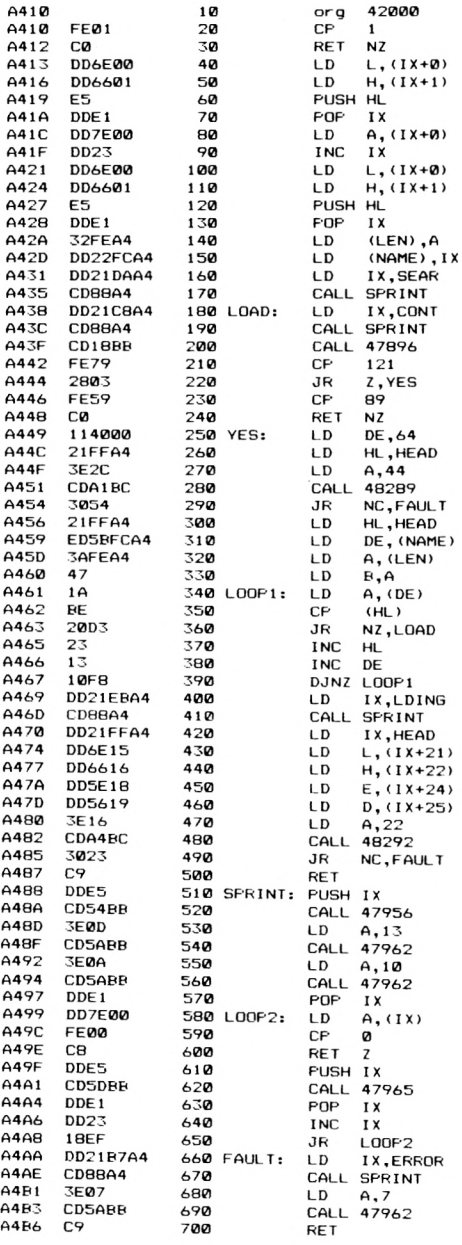

**LD A,10**

**;one parameter ;get address o-f a\* ; 1 n-f , ; and then <sup>i</sup> nto HL : 1nto IX ¡get len(at) <sup>1</sup> aS address ; <sup>i</sup> nt o HL ; and then ; in IX sprint search ; message ;wait key**  $\frac{1}{2}$ **is it**  $\frac{1}{2}$  **? : is it ..γ.. ; 64 bytes in header ¡address to load it ssync code of header sload header sis all OK 7 ¡header address in HL ¡address of aS in DE sien(aS) in A <sup>S</sup> and then in B ¡compare desired <sup>s</sup> name of file ¡pick load address : in HL ¡data length in DE : sync code : check ecord ¡enable text VDU : do can <sup>i</sup> age return ; do 1ine Teed ;did it -finish ? : <sup>1</sup> <sup>f</sup> so eturn ¡print character :do it again**

**: beep**

```
56657269 710 ERROR: DEFM "Verify error !!!"
A4B7
A4C7
      nn
                 720
                              DEFB Ø
AACB
      436F6E74 730 CONT: DEFM "Continue search ?"
A4D9
      DD
                  740
                              DEER Ø
      53656172 750 SEAR: DEFM "Searching......."
A4DAA4FA
      DO
                 760
                              DEFB 0
                  770 LDING: DEFM "Verifying......."
A4EB
      56657269
A4FR
      DD
                 780
                              DEFB 0
A4FC
                 790 NAME:
                              DEFS<sub>2</sub>
A4FE
                 BDD IFN:
                             DEFS 1
A4FF
                  810 HEAD:
                              DEFS 64
Pass 2 errors: 00
            161 from
Table used:
                         296
101.7 = 4200020 RESTORE
30 READ A$
40 IF A#="TELOS" THEN END
50 FOR I=1 TO LEN(A$) STEF 2
60 POKE J, VAL ("&"+MID$(A$, I, 2))
70 \text{ J} = J + 1BØ NEXT
90 GOTO 30
100 DATA FE01C0DD6E00DD6601E5DDE1DD7E00DD23DD6E00DD6601E5DDE132FEA4DD
110 DATA 22FCA4DD21DAA4CD88A4DD21C8A4CD88A4CD1EEdFE792803FE59C0114000
120 DATA 21FFA43E2CCDA1BC305421FFA4ED5BFCA43AFEA4471ABE20D3231310F8DD
130 DATA 21EBA4CD88A4DD21FFA4DD6E15DD6616DD5E18DD56193E16CDA4BC3023C9
140 DATA DDESCD54BB3E0DCD5ABB3E0ACD5ABBDDE1DD7E00FE00C8DDE5CD5DBBDDE1
150 DATA DD2318EFDD21B7A4CD88A43E07CD5ABBC9566572696679206572726F7220
160 DATA 21212100436F6E74696E756520736561726368203F00536561726368696E
170 DATA 672E2E2E2E2E2E2E2E00566572696679696E672E2E2E2E2E2E2E2E0000000000
180 DATA TELOS
```
Εδώ κλείνουμε το κεφάλαιο χειρισμού της κασέτας. Περισσότερες πληροφορίες για τις ρουτίνες του λειτουργικού που χρησιμοποιήσαμε μπορείτε να βρείτε στο 8ο κεφάλαιο του βιβλίου.

Επίσης στο επόμενο κεφάλαιο θα δώσουμε ένα αντιγραφικό πρόγραμμα που μπορεί να λειτουργεί είτε σε κασέτα είτε σε δισκέτα το οποίο πιστεύουμε να βρείτε πολύ ικανοποιητικό.

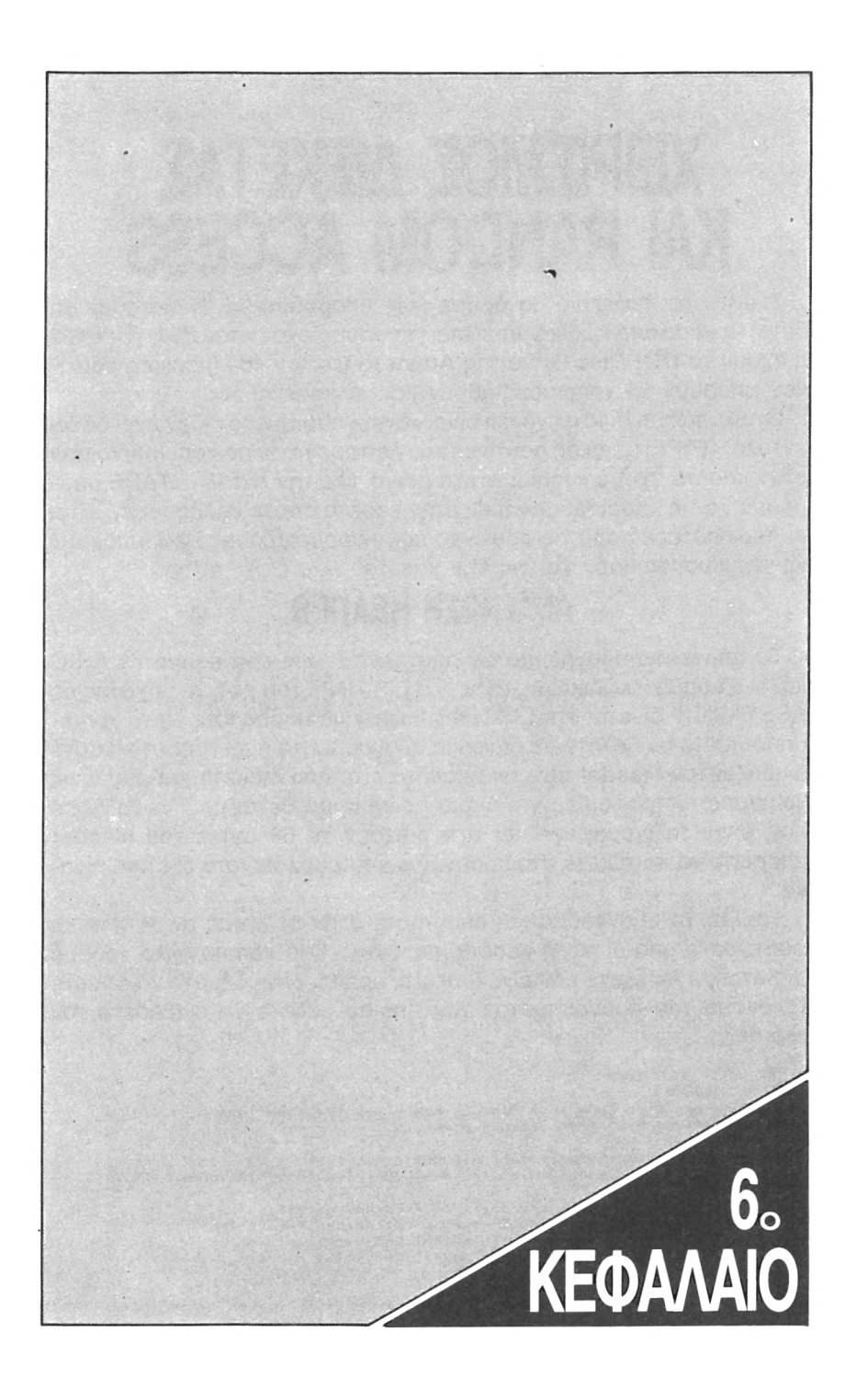

## **ΧΕΙΡΙΣΜΟΣ ΔΙΣΚΕΤΑΣ KAI RANDOM ACCESS**

'αυτό το κεφάλαιο θα δούμε πώς μπορούμε να χειριστούμε τη δισκέτα μέσα από κώδικα μηχανής, για όσους έχουν τον 664, τον 6128 έχουν το DDI Disc Drive της Amstrad για τον 464 (μερικές ρουτίνες μπορούν να χρησιμοποιηθούν και με κασέτα).

Οταν υπάρχει disc drive και είναι «ενεργοποιημένο» (δεν έχει δοθεί εντολή TAPE) μερικές ρουτίνες του λειτουργικού που απευθύνονταν στην κασέτα έχουν «γυρίσει» στο δίσκο. Με την εντολή TAPE μπορούμε να τις «γυρίσουμε» πάλι στην κασέτα όποτε θελήσουμε. ' Ετσι οι περισσότερες από τις ρουτίνες που παρουσιάζουμε εδώ, μπορούν να χρησιμοποιηθούν και για την κασέτα.

## **ΑΝΑΓΝΩΣΗ HEADER.**

To παρακάτω προγραμμάτων αποτελεϊται από ένα κομμάτι BASIC και ένα κομμάτι κώδικα μηχανής. Το LISTING του κώδικα μηχανής σε ASSEMBLY δίνεται στο LISTING 2 ώστε να μπορέσετε να το χρησιμοποιήσετε αν θέλετε σε διάφορα προγράμματά σας. Η ρουτίνα αυτή διαβάζει τον Header είτε από κασέτα είτε από δισκέτα και μας δίνει χρήσιμες πληροφορίες για όποιο πρόγραμμα θέλουμε. Για να δείτε πώς είναι ταξινομημένα και τι περιέχουν τα 64 bytes του Header μπορείτε να κοιτάξετε στο προηγούμενο κεφάλαιο, στο σχετικό πίνακα.

Τρέξτε το πρόγραμμα και απαντήστε στην ερώτηση αν θέλετε να φορτώσετε από δίσκο ή κασέτα, πατώντας D ή κάποιο άλλο γράμμα αντίστοιχα. Αν έχετε επιλέξει δισκέτα, πρέπει οπωσδήποτε να δώσετε το όνομα του προγράμματος του οποίου θέλετε να διαβάσετε τον Header.

```
ead from disc or other key -for tepe''!dd<
30 INPUT"Press D to
10 ΟΝ ERROR GOTO .1000
20 MEMORY ?<8Ε00
40 IF UPPERS<dd^>="D" THEN 60 ELSE ITAPE.IN
50 '
60 1 ength=î<9000: tYpe=î<9002: 1 ocat i on=&9004
70 execute=?<9006: header=8<90øa: but-f read=8tSF00i i nl ength=?<9010! i nname=?<9020
80 DIM t«<4)
90 DEF FNget(address)"PEEK(address)+256*PEEK(address+l)
110 FOR x=0 TO 41: READ x : POKE but-fread+x , VAL (x*) s NEXT x
130 INPUT "ti1 ename"!name>:POKE(inlength) ,LEN(namei)
140 FOR x = l TO LEN(name^): POKE(inname+x-1),ASC(MID^(name$,X,1)>!NEXT x
160 CALL buitread
170 type=(FNget(type)/2) AND 7
180 t^(0)="Internal Basic"!tí(l)="Binary ■file"st$(2)="screen image":t<(3)="ASCII
190 PRINT"Type: ";ti(type)
```
200 FRINT"Location: "; HEX\* (FNget (location)) 210 PRINT"Execution address: "; HEX\$ (FNget (execute)) 220 PRINT Execution address: "FRAX" (Reserved to PRINT Execution 230. DATA "3A", "10", "90", "47", "21", "20", "90", "11"<br>230. DATA "3A", "10", "90", "47", "21", "20", "90", "11"<br>250. DATA "40", "92", "02", "79", "ED", "53 280 DATA "90"."C9" 1000 RESUME NEXT Hisoft GENA3.1 Assembler. Page  $\mathbf{1}$ Pass 1 errors: 00  $QFQQ$ ORG 10 36608 **BE00** 3A1090  $20$  $ID$ A. (36880) **BER3** 47 **RO** LD.  $B, A$ :filename length HL, 36896 **REPA** 212090 40 LD. :address of filename DE, 36928 BE07 114090  $50$  $LD$ :2K buffer  $BFBA$ CD77BC  $60$ CALL 48247 ;openin file **BERD ED430090**  $701$  $\overline{D}$  $(36864)$ , BC ; save filelength **BE11** 320290 80 **LD**  $(36866)$ , A :save filetype 8F14 ED530490 90 (36868), DE LD. :save data location 8F18 220890  $100$ LD (36872), HL ; save address of header BE1B DD2A0890  $110$ LD IX, (36872) **BE1E** DD5E1A  $120$ **LD**  $E, (IX+26)$ :execution address **BF22** DD561B 130 LD<sub></sub>  $D, (1X+27)$ ;in DE **BE25** ED530690  $(36870)$ , DE 140  $\overline{D}$ :save it 8F29 C9 150 RET Pass 2 errors: 00

```
Table used:
               13 from
                          146
```
## ΣΩΣΙΜΟ ΠΡΟΓΡΑΜΜΑΤΟΣ ΣΤΗ ΔΙΣΚΕΤΑ

Η παρακάτω ρουτίνα κάνει SAVE ένα πρόγραμμά σας σε δισκέτα (ή κασέτα αν έχετε δώσει ΤΑΡΕ) από κώδικα μηχανής. Επειδή λειτουργεί όπως ακριβώς η εντολή SAVE της BASIC δίνουμε μόνο τον τρόπο χρήσης της από κώδικα μηχανής.

ΣΥΝΘΗΚΕΣ ΕΙΣΟΔΟΥ: CALL 42000. Η κλήση της ρουτίνας γίνεται με τον ΙΧ να δείχνει το ακόλουθο block μεταβλητών.

BAENE ∑EA. 11**2** 

ΣΥΝΘΗΚΕΣ ΕΞΟΔΟΥ: Ολοι οι καταχωρητές έχουν τυχαίο περιεχό-LIEVO.

Οι πρώτες δύο παράμετροι που δείχνει ο ΙΧ αφορούν το μήκος του ονόματος που θέλουμε να δώσουμε στο πρόγραμμα και τη διεύθυνση που το έχουμε γράψει (σε κωδικούς ASCII) στη RAM. Στη συνέχεια χρειάζεται ένας buffer των 2K για να ξεκινήσει το σώσιμο.

Δίνουμε λοιπόν την αρχική διεύθυνση των 2Κ που θα χρησιμοποιηθούν σαν BUFFER. Σε περίπτωση που δεν έχετε 2K διαθέσιμα στην USER RAM μπορείτε να δώσετε τη διεύθυνση #C000 ώστε να χρησι-

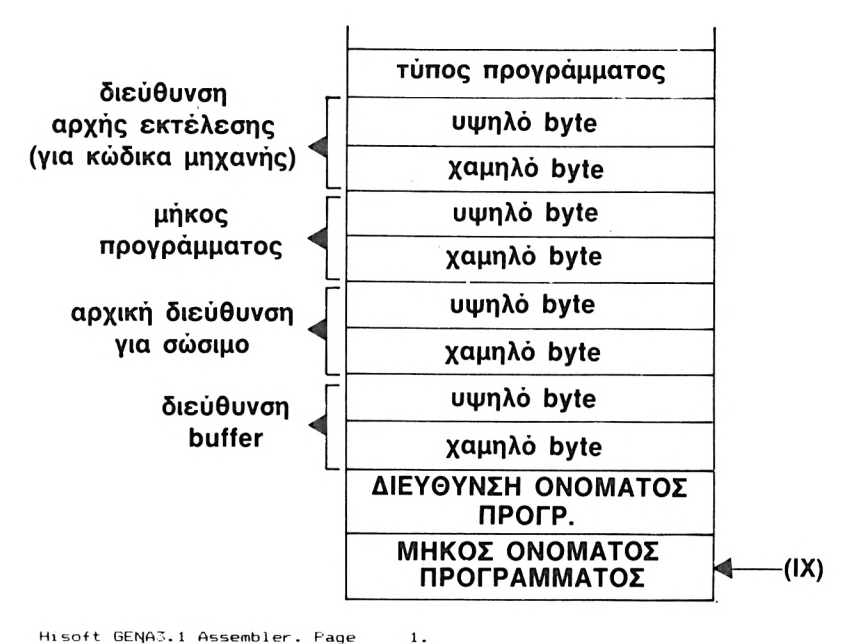

**Hisoft GENA3.<sup>1</sup> Assembler. Page**

**<sup>F</sup>'ass <sup>1</sup> errors: 00**

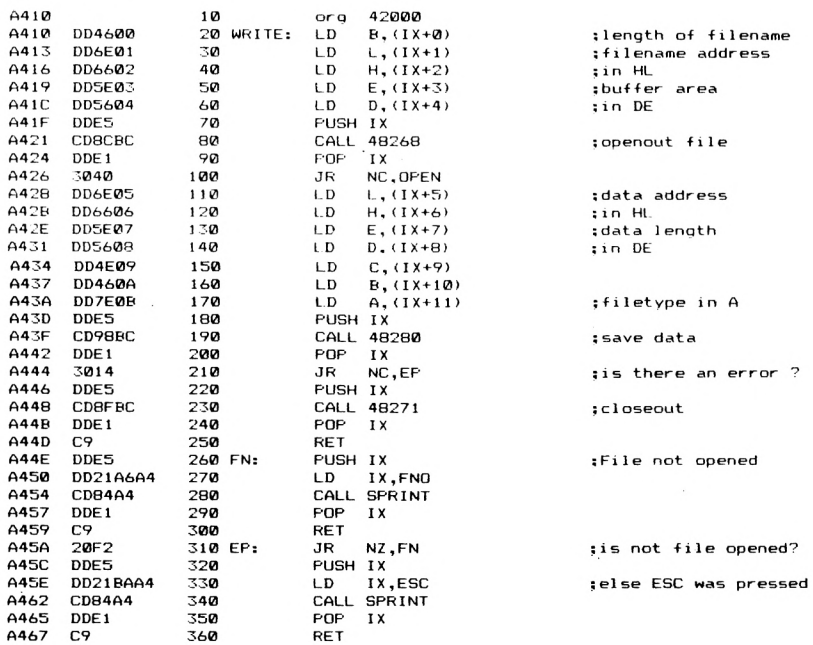

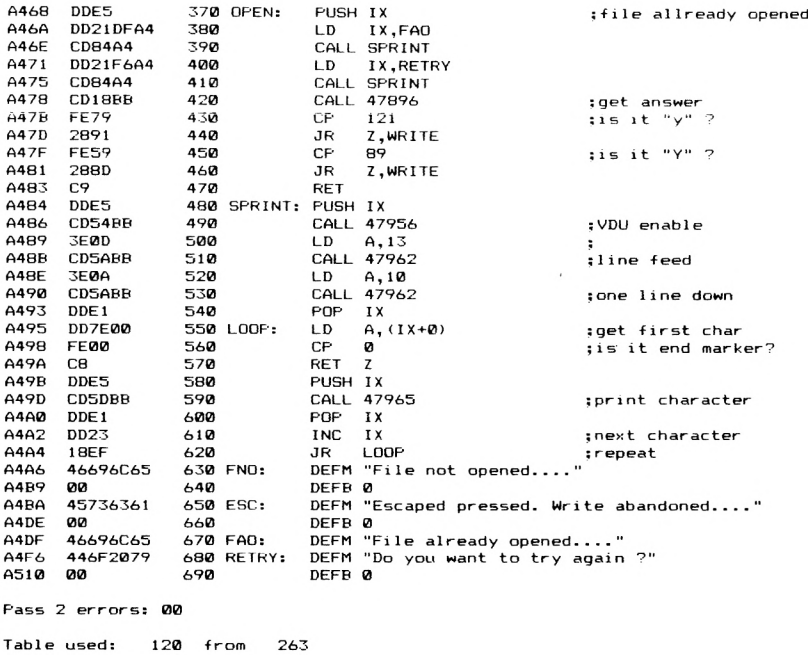

μοποιηθείσαν BUFFER VIDEO RAM. «διεύθυνση αρχής εκτέλεσης» που υπάρχει στον προηγούμενο πίνακα είναι διεύθυνση απ' όπου θα αρχίσει να τρέχει ένα πρόγραμμα κώδικα μηχανής όταν το φορτώσουμε με RUN"... 0 τύπος τέλος του προγράμματος είναι ακριβώς το byte 18 του Header που περιγράψαμε στο προηγούμενο κεφάλαιο.

## **ΦΟΡΤΩΜΑ ΠΡΟΓΡΑΜΜΑΤΟΣ ΑΠΟ ΔΙΣΚΕΤΑ**

Στη συνέχεια παρουσιάζουμε μια ρουτίνα σε κώδικα μηχανής που φορτώνει ένα πρόγραμμα από δισκέτα (ή κασέτα αν έχουμε δώσει εντολή TAPE). Επειχή λειτουργεί όπως ακριβώς και η εντολή LOAD της BASIC δίνουμε μόνο τον τρόπο χρήσης της από κώδικα μηχανής. ρουτίνα μπορεί να μεταφερθεί σε οποιαδήποτε θέση μνήμης.

**ΣΥΝΘΗΚΕΣ ΕΙΣΟΔΟΥ:** CALL 42000. Η ρουτίνα καλείται έχοντας στον IX τη διεύθυνση του block μεταβλητών που φαίνεται παρακάτω.

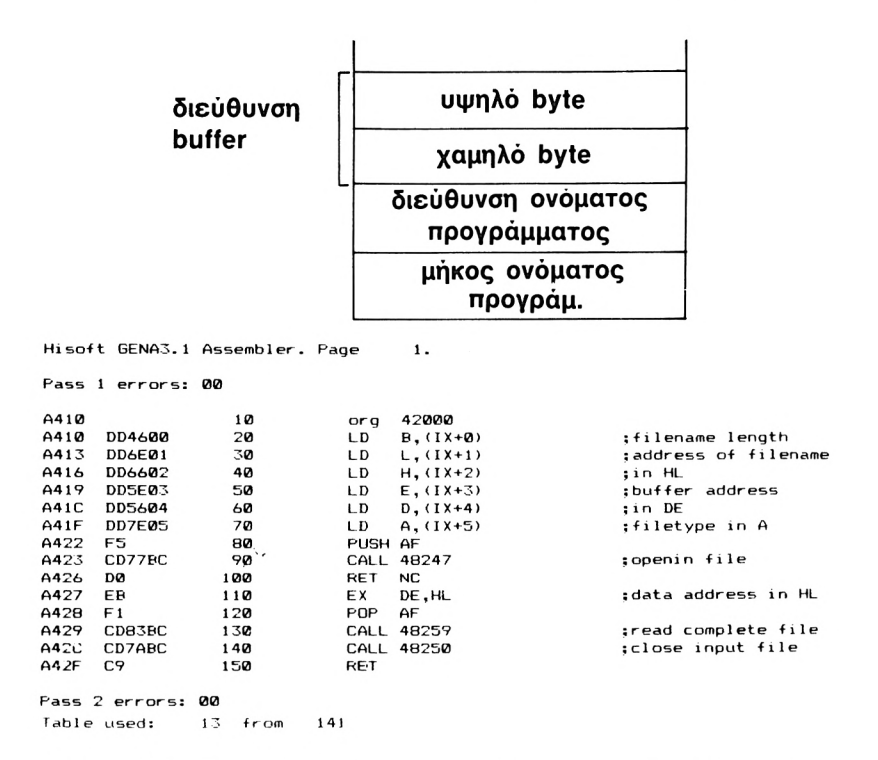

**ΣΥΝΘΗΚΕΣ ΕΞΟΔΟΥ:** Όλοι οι κατα'χωρητές έχουν τυχαίο περιεχόμενο.

Οι μεταβλητές που χρησιμοποιούνται είναι ίδιες με τις αντίστοιχες μεταβλητές της προηγούμενης ρουτίνας.

## **ΡΟΥΤΙΝΑ ΑΝΤΙΓΡΑΦΗΣ**

ρουτίνα που παρουσιάζουμε παρακάτω αντιγράφει ένα πρόγραμμα από κασέτα ή δισκέτα σε κασέτα ή δισκέτα. Αποτελείται από κώδικα μηχανής που κάνει όλη την αντιγραφή (LISTING 1), και το πρόγραμμα BASIC (LISTING 2) που κάνει τον κώδικα μηχανής POKE στην RAM, και περνάει σ' αυτόν το όνομα και τον τύπο του προγράμματος. Η επιλογή κασέτας ή δισκέτας για φόρτωμα ή σώσιμο αντίστοιχα γίνεται δίνοντας προηγουμένως π.χ. την εντολή ΤΑΡΕ.ΙΝ για φόρτωμα από κασέτα και σώσιμο σε δισκέτα. Αν έχετε τον 464 χωρίς disc-drive θα πρέπει να παραλείψετε την γραμμή 15, και το πρόγραμα θα αντιγράφει από κασέτα σε κασέτα κανονικά. Αν διαθέτετε disc-drive, ή κάποιον απ' τα άλλα μοντέλα της Amstrad, η αυτόματη επιλογή (όταν ανοίξετε **Hiso-ft GENA3. <sup>1</sup> Assembler. Page**

τον υπολογιστή) είναι για αντιγραφή από δισκέτα σε δισκέτα. Αν θέλετε λοιπόν να φορτώσετε ή να σώσετε σε κασέτα πρέπει να το καθορίσετε δίνοντας μία από τις εντολές TAPE, ΤΑΡΕ.ΙΝ TAPE.OUT για αντιγραφή από κασέτα σε κασέτα, από κασέτα σε δισκέτα ή από δισκέτα σε κασέτα αντίστοιχα.

Οταν τρέξετε το πρόγραμμα, θα σας ζητηθεί να δώσετε πρώτα το όνομα του προγράμματος που θέλετε να αντιγράψετε, και τον τύπο του για το σώσιμο (byte 18 του header). ' Ετσι για παράδειγμα, μπορείτε να φορτώσετε ένα πρόγραμμα σε προστατευμένη ßASIO και να το σώσετε απροστάτευτο.

 $\mathbf{1}$ .

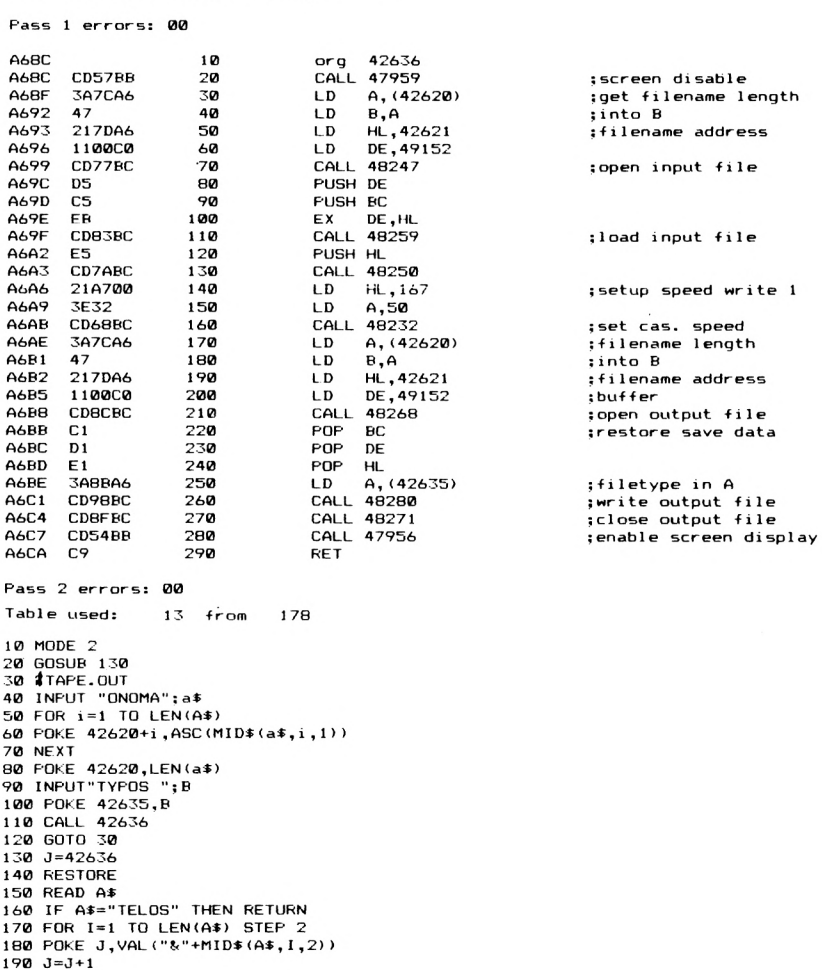

```
200 NEXT
210 GOTO 150
220 DATA CD57BB3A7CA647217DA61100C0CD77DCD5C5E&CDG3BCE5CD7ABC21Α7003Ε
230 DATA 32CD6GBC3A7CA647217DA611ØØCØCDGCBCC1DIE13A8BA6CD9GBCCD8FBCCD
240 DATA 54BBC9
250 DATA TELOS
```
0 μόνος περιορισμός του προγράμματος, είναι ότι πρέπει το πρόγραμμα που θέλετε να αντιγράψετε να μην καταλαμβάνει τις θέσεις μνήμης από 42620 και πάνω, γιατί είναι η περιοχή που βρίσκεται ο κώδικας μηχανής. Επίσης μόλις το φορτώσει, περιμένει να πατήσετε κάποιο πλήκτρο πριν ξεκινήσει το σώσιμο, χωρίς να εμφανίζει μήνυμα στην οθόνη (για να μην χαλάνε οι οθόνες που θέλετε να αντιγράψετε). Προσέξτε τα ονόματα που δίνετε να είναι σωστά, ιδίως όταν χρησιμοποιείτε δισκέτα, γιατί δεν εμφανίζονται μηνύματα και μπορεί να νομίζετε ότι το πρόγραμμα αντιγράφτηκε, ενώ δεν έχει γίνει τίποτα τέτοιο.

## **EDITOR ΔΙΣΚΕΤΑΣ**

To πρόγραμμα που σας παρουσιάζουμε παρακάτω, σας δίνει τη δυνατότητα να αλλάξετε τα περιεχόμενα ενός SECTOR που θέλετε σε κάποια δισκέτα. Γι'αυτό και πρέπει να το χρησιμοποιείτε πολύ προσεκτικά. Ούτε εγώ ούτε οι εκδότες φέρουμε καμία ευθύνη για οποιαδήποτε απώλεια δεδομένων μπορεί να προκύψει από τη χρήση του.

Στο LISTING <sup>1</sup> φαίνεται το πρόγραμμα σε BASIC, ολοκληρωμένο με τον κώδικα μηχανής που γίνεται POKE στη μνήμη. Το LISTING 2 δίνει το κομμάτι του κώδικα μηχανής που χρησιμοποιείται, *σε* LI-STING ASSEMBLY.

Οταν τρέξετε το πρόγραμμα του LISTING <sup>1</sup> θα σας ζητηθεί να δώσετε τον αριθμό του TRACK και του SECTOR που θέλετε να διαβάσετε και να μετατρέψετε. Στη συνέχεια θα εμφανιστεί στην οθόνη σας το πρώτο byte του SECTOR που έχετε επιλέξει. Για να πάτε στο επόμενο byte, απλώς πατάτε ENTER. Αν θέλετε να το αλλάξετε, πριν πατήσετε ENTER δώστε σε δεκαεξαδική μορφή τη νέα τιμή που θέλετε να έχει. Αφού κάνετε ό,τι αλλαγές θέλετε, πατήστε CTRL\ και ENTER για να γράφετε τον SECTOR που έχετε κάνει EDITING ξανά στο δίσκο.

```
co to 8) " : INPUT s%
10 MODE 1:GOSUB 280:GOSUB 390
20 PRINT#1,TAB(13)"track & sector.":PRINT#1,TAB(13);STRING$(14,"_")<br>30 PRINT#0:PRINT#0,"track no.-(0 to 39)":INPUT t%<br>40 IF t%<0 OR t%>39 THEN k%=39:GOSUB 430:GOTO 30<br>50 PRINT#0:PRINT#0,"sector no. (0 to 8)":INPUT 5%<br>60 IF
70 s%=s%+l+&40:d%=t%*256+s%
80 CALL &A0O0.d%
90 CLSttOzCLS#!
100 PRINT#1 PRINT#1.TAB(8)"byte no."{TAB(20)"hex"; TAB (27)"char"
ll0 PRINT#2,"type hex. number to change,enter to"<br>115 PRINT#2,"ignore, ctrl \ to put back to dick."<br>120 FOR n%=0 TO 511:k%=PEEK(b%+n%)
130 PRINT#0 I TAB (7) }n%;TAB(16) 5HEXS(k%,2) ;
```

```
140 IF k%<32 THEN k%=127
150 PRINT#0,TAB(24);CHRS(k%)<br>150 PRINT#0,TAB(24);CHRS(k%)<br>160 INPUT#3, k$:IF k$=""THEN 220<br>170 IF k$=CHR$(28) THEN 260
      IF LEN (ks) >2 THEN PRINT"faulty number": GOTO 160<br>K%=VAL("&"+ks)
180
190
      POKE b%+n%, k%
200
      GOTO 130
210
220NEXT
      PRINT#0:PRINT#0, "another one- y or n?"<br>INPUT aS:IF aS="Y" OR aS"y" THEN 20
230240250END
      CALL &A023:REM record
260
270
      END
280
      MEMORY & 9FFF: b%=&A000
      INK 0,0:INK 2,26: INK 3,1<br>CLS:WINDOW #1,1,40,1,3
290300
     WINDOW#2,1,40,22,24<br>WINDOW#3,10,30,25,25
310
320
     WINDOW#0,5,35,4,21
330
340
     BORDER 4
350
      PAPER#1, 3: PAPER#2, 3
360
      CLS#1:CLS#2:CLS#3
370
      PEN#0,1:PEN#1,2:PEN#2,2
380
      RETURN
      cs\uparrow = 0: FOR n\uparrow = 0 TO 61: READ dS: d\s = VAL(" \uparrow"+dS)
390
      POKE b%+n%,d%:cs%=cs%+d%:NEXT<br>IF cs%<>7825 THEN PRINT"faulty data,please re-type":END
400410
420
      RETURN
     PRINT#0:PRINT#0,"range 0 to";k%;"only, try again":RETURN<br>DATA dd,7e,00,dd,56,01,32,3e,a0
430
440
            le, 00, ed, 53, 3f, a0, 21, 41, a0
450
      DATA
460
      DATA f5,0e,07,cd,0f,b9,f1,c5,4f
470
      DATA
             cd, 66, c6, c1, cd, 18, b9, c9, 3a
480
            3e, a0, ed, 5b, 3f, a0, 21, 41, a0
     DATA
490
     DATA f5, 0e, 07, cd, 0f, b9, f1, c5, 4f
     DATA cd, 4e, c6, c1, cd, 18, b9, c9
500
Hisoft GENA3.1 Assembler. Page
                                                1.
Pass 1 errors: 00
A000
                                                #A000
                         10org
A000
        DD7E00
                         20LD
                                                A, (IX+0)A003
        DD5601
                         30
                                         LD
                                                D, (IX+1)323EA0
                                                (STORE) , A
A006
                         40
                                         LD
3009
        1E00
                         50LD
                                                E, 0A00B
        ED533FA0
                         60
                                         LD
                                                (STORE+1), DE
                                                HL, BUFFER
A00F
        2141A0
                         70
                                         LD
A012
        \overline{F}580
                                         PUSH AF
                                                C, #07A0130E0790
                                         LD
                                         CALL #B90F
                                                                             ; select ROM
A015
        CD0FB9
                        100
                                         POP
A018
        F1
                        110
                                               AF
A019
        C<sub>5</sub>\overline{1}\overline{2}\overline{0}PUSH BC
                                         LD
A01A
        4F
                        130
                                               C, AA01B
        CD66C6
                        140
                                         CALL #C666
                                                                             ; read sector
                        150
                                         POP
AO1E
        C1
                                               BCCD18B9
                        160
                                         CALL #B918
A01F
                                                                             ;diselect ROM
A022
        C9
                        170
                                         RET
A023
        3A3EA0
                        180
                                         LD
                                                A, (STORE)
        ED5B3FA0
                                               DE, (STORE+1).<br>HL, BUFFER
A026
                        190
                                         LD
                        200LD
A02A
        2141A0
A02D
        F<sub>5</sub>
                        210
                                         PUSH AF
A02E
        0E07
                        220
                                         LD
                                               C, *07230CALL #B90F
A030
        CD0FB9
                                        POP
                        240
                                               AF
A033
        F1
A034
        C<sub>5</sub>250
                                         PUSH BC
        4FLD C, A<br>CALL #C64E
A035
                        260
        CD4EC6
                        270
A036
                                                                             ; write sector
A039
        C1
                        280
                                         POP
                                              BС
        CD18B9
                                         CALL #B918
A03A
                        290; diselect ROM
A03D
        CQ300
                                        RET
                             STORE:
                                        DEFS
A03E
                        310
                                               \overline{\mathbf{a}}A041
                        320
                            BUFFER: DEFS 512
Pass 2 errors: 00
                    38 from
                                    156
Table used:
```
Μπορείτε να αναλύσετε σχετικά εύκολα το LISTING σε ASSEM-BLY και τις ρουτίνες του λειτουργικού που χρησιμοποιεί, ώστε να φορτώνετε και να γράφετε SECTORS μέσα από προγράμματά σας σε κώδικα μηχανής.

## **RANDOM ACCESS ΑΠΟ TO AMSDOS**

H ρουτίνα που δίνουμε στη συνέχεια σας προσφέρει τη δυνατότητα να κάνετε Random Access μέσα από τη BASIC του Amstrad, μια δυνατότητα που δεν παρέχει η LOCOMOTIVE BASIC και το AM-DOS. Γι'αυτό το λόγο προστίθενται τρεις νέες εντολές - το πώς γίνεται αυτό θα το εξηγήσουμε στο επόμενο κεφάλαιο - οι ΙΟΡΕΝ, α%, ¡GET β%, @α\$, PUT, c%, @α\$. Γία να εργοποιηθούν οι νέες εντολές πρέπει - αφού πληκτρολογηθεί ο κώδικας μηχανής - να δώσετε CALL 37000. Τώρα έχετε στη διάθεσή σας τις extra εντολές τις οποίες περιγράφουμε στη συνέχεια. Πρέπει να διευκρινήσουμε, ότι το RANDOM ACCESS που προσφέρει αυτή η ρουτίνα χρειάζεται έναν ολόκληρο δίσκο που πρέπει να είναι σε DATA FORMAT.

- OPEN, α%: Δίνει στο WORKSPACE του κώδικα μηχανής το μήκος του κάθε φακέλου, που θα έχουμε στο αρχείο μας. Το α% πρέπει να είναι μικρότερο του 256.
- GET, β%, @α\$ : Διαβάζει από τη δισκέτα τον φάκελο με αριθμό b% και το βάζει στη μεταβλητή α\$. Πρέπει πρώτα να έχει καθοριστεί γι' αυτήν θέση στη μνήμη του Amstrad, με το να δώσουμε a\$=SPACE\$ (α%) όπου· α% το μήκος φακέλου που έχουμε.
- PUT, c%, @α%: Γράφει στη δισκέτα τα περιεχόμενα της α\$ σαν φάκελο με αριθμό c%. Το μήκος του string της μεταβλητής α\$ πρέπει να είναι όσο και το μήκος φακέλου που έχουμε δώσει στην ΙΟΡΕΝ.

ρουτίνα υπολογίζει για όποιον αριθμό φακέλου θέλουμε, τη θέση που βρίσκεται φάκελος αυτός στη δισκέτα. Αυτό γίνεται με βάση τη μεταβλητή α% (μήκος φακέλου) που της περνάμε με την εντολή OPEN, α% την οποία πρέπει να δώσουμε πριν χρησιμοποιήσουμε τις

υπόλοιπες εντολές.

Για χρήση της ρουτίνας από κώδικα μηχανής μπορούμε να καλέσουμε τις ρουτίνες OPEN, GET και PUT ξεχωριστά.

**ΣΥΝΘΗΚΕΣ ΕΙΣΟΔΟΥ OPEN:** CALL OPEN. O IX πρέπει να δείχνει το παρακάτω block μεταβλητών. Η α% δίνει το μήκος του φακέλου.

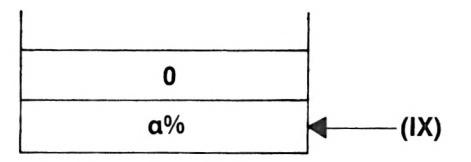

**ΣΥΝΘΗΚΕΣ ΕΙΣΟΔΟΥ GET:** GALL GET. O IX πρέπει να δείχνει το παρακάτω block μεταβλητών.

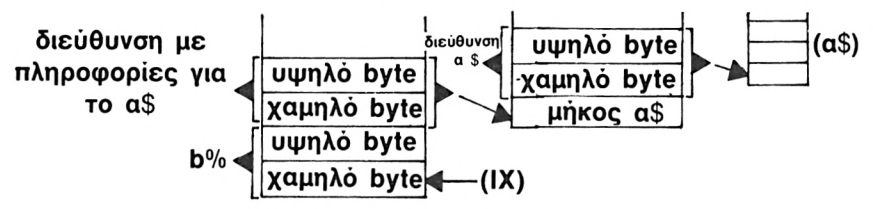

**ΣΥΝΘΗΚΕΣ ΕΙΣΟΔΟΥ PUT:** CALL PUT. O IX πρέπει να δείχνει το ίδιο block μεταβλητών με την GET. ΣΥΝΘΗΚΕΣ ΕΞΘΔΘΥι'Ολοι οι καταχωρητές έχουν τυχαίο περιεχόμενο.

**Pass 1 errors: 00**

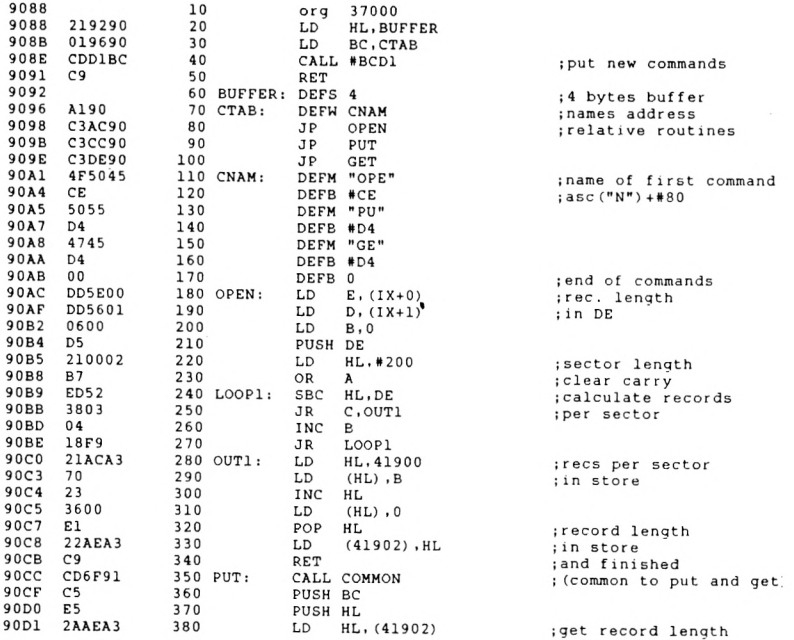

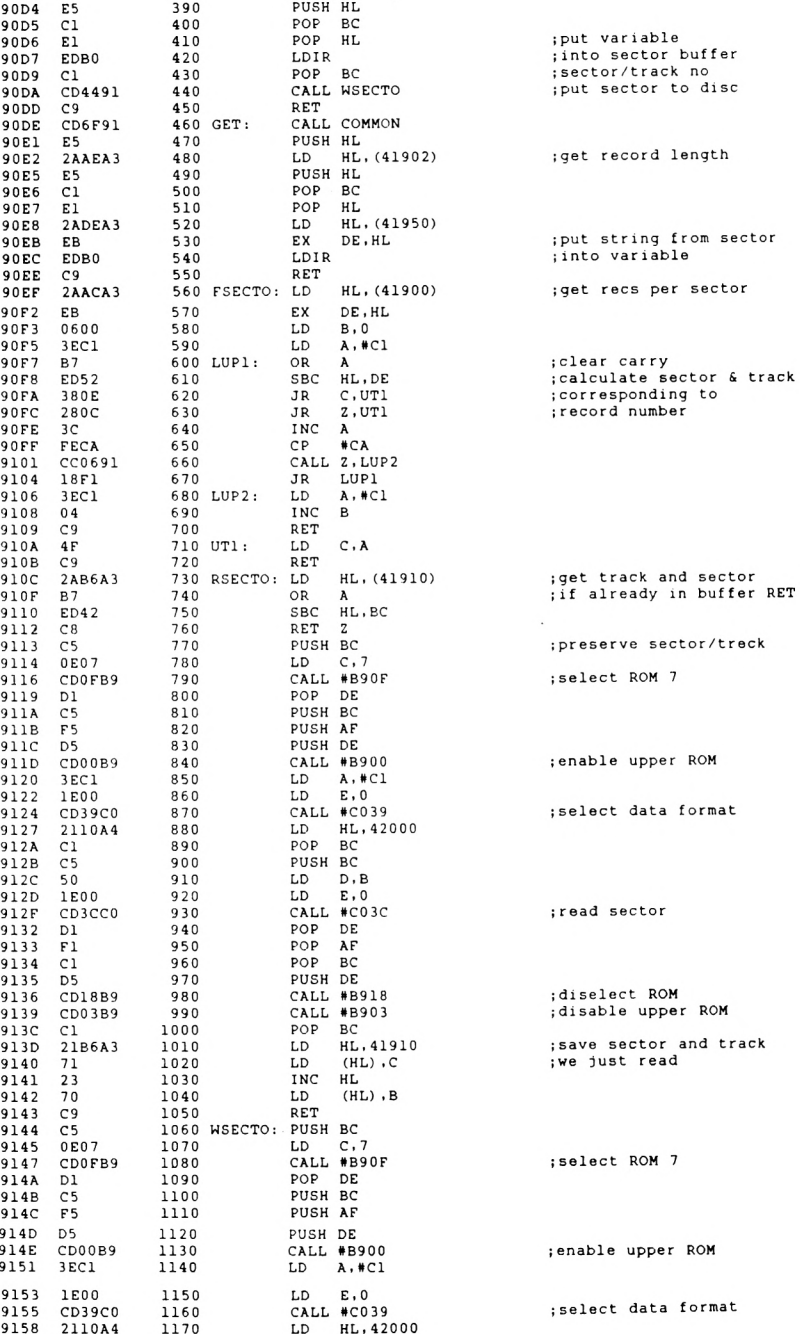

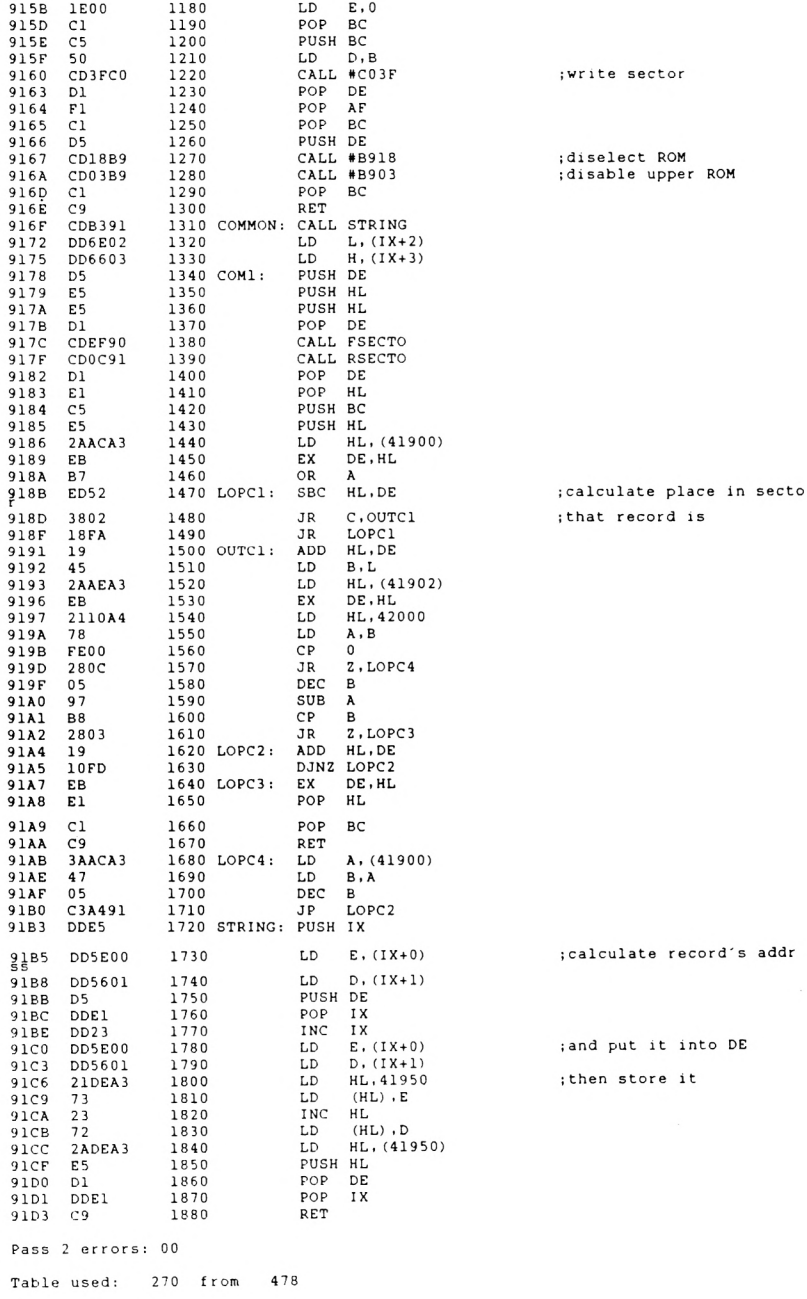

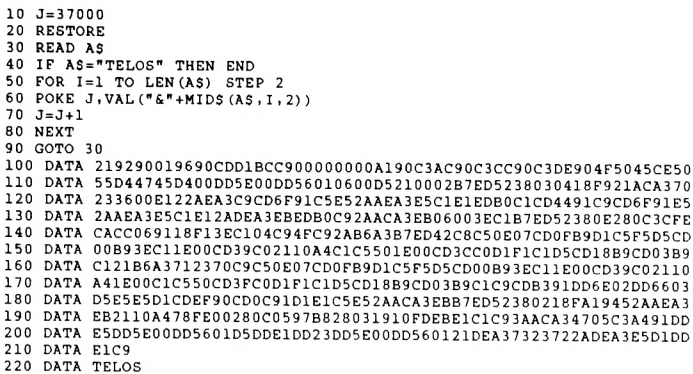

Κάθε φορά που δίνουμε GET ή PUT, διαβάζεται ή γράφεται ένας ολόκληρος SECTOR στη δισκέτα. ΠΡΟΣΕΞΤΕ δεν υπάρχει έλεγχος για το μεγαλύτερο δυνατό αριθμό φακέλου που μπορεί να χωρέσει η δισκέτα. Πρέπει αυτό - ανάλογα με το μήκος του φακέλου που δίνετε - να το προσδιορίζετε εσείς. Αλλιώς το πρόγραμμα μπορεί να αρχίσει να ψάχνει για κάποιο ανύπαρκτο track με δυσάρεστα ίσως αποτελέσματα για το disk-drive.

Εδώ τελειώνει το κεφάλαιο για χειρισμό της δισκέτας. Μερικές ρουτίνες που χρησιμοποιούνται είναι καθ' εαυτό ρουτίνες της ROM 7 (ROM του Disk Drive) και όχι του JUMPBLOCK του λειτουργικού συστήματος και συνεπώς δεν περιέχονται στο κεφάλαιο 8. Μπορείτε να δείτε τι κάνουν αναλύοντας τον τρόπο που τις χρησιμοποιούμε στον EDITOR δισκέτας και το πρόγραμμα για RANDOM ACCESS.

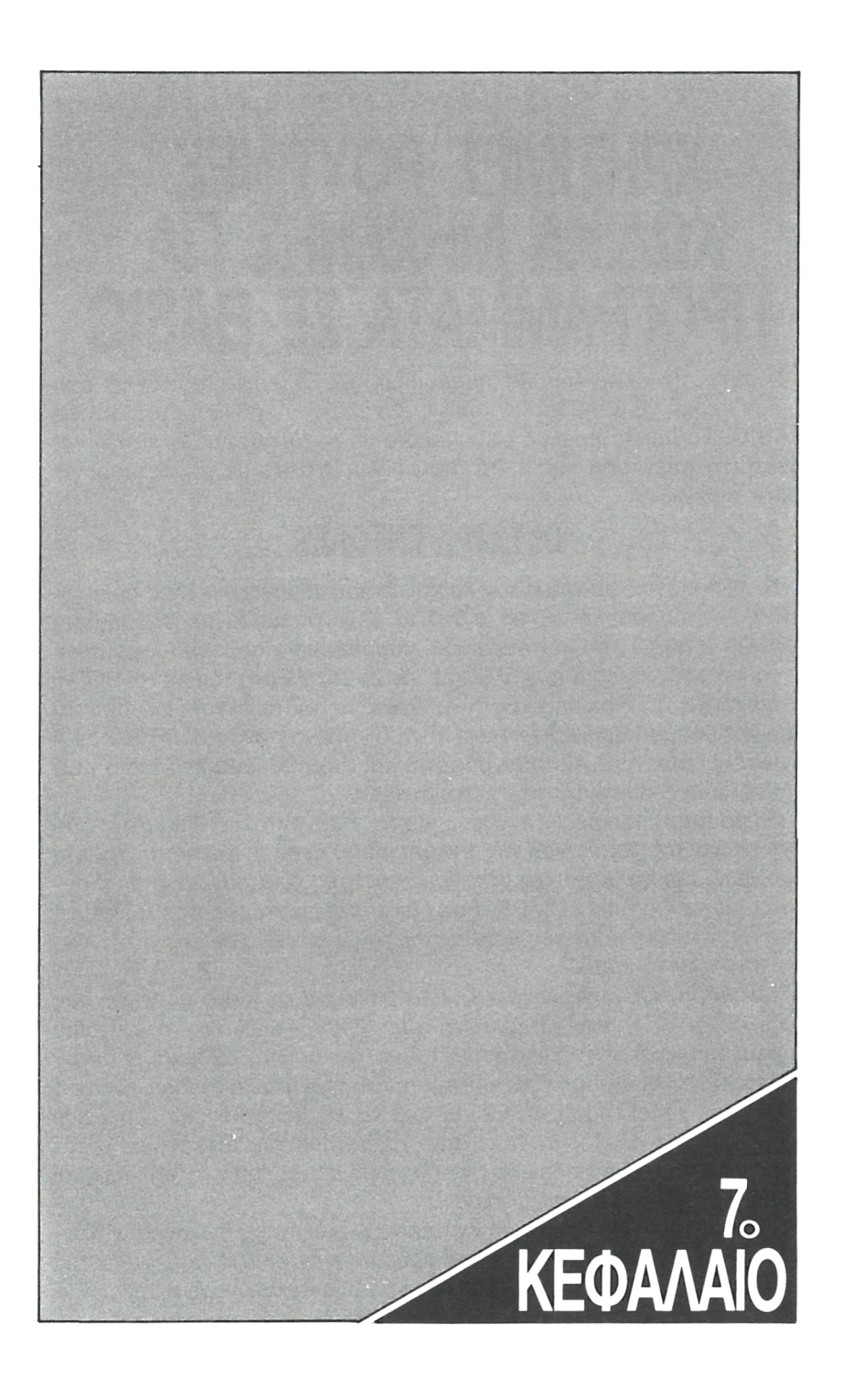

# **ΧΡΗΣΙΜΕΣ ΡΟΥΤΙΝΕΣ ΚΩΔΙΚΑ ΜΗΧΑΝΗΣ ΠΑ ΠΡΟΓΡΑΜΜΑΤΑ ΣΕ BASIC**

'αυτό το κεφάλαιο θα παρουσιάσουμε μερικές ρουτίνες που έχουν σκοπό να βοηθήσουν κυρίως αυτούς που προγραμματίζουν σε BASIC. Το πρώτο πράγμα με το οποίο θα ασχοληθούμε είναι το πως γίνεται η επέκταση της LOCOMOTIVE BASIC με τη δημιουργία extra εντολών.

## **OI ΕΞΤΡΑ ΕΝΤΟΛΕΣ**

Το λειτουργικό σύστημα του Amstrad μας παρέχει μεγάλες δυνατότητες για προσθήκη έξτρα εντολών. Συγκεκριμένα με τη ρουτίνα &BCD1 (48337) του λειτουργικού, μπορούμε να προσθέσουμε όσες νέες εντολές θέλουμε. Καλώντας τη ρουτίνα αυτή πρέπει ο BC να περιέχει τη διεύθυνση ενός πίνακα για τις extra εντολές - που θα περιγράφουμε παρακάτω και HL τη διεύθυνση ενός BUFFER με 4 bytes. Η ρουτίνα αυτή περιγράφεται και στο επόμενο κεφάλαιο μαζί με τις άλλες ρουτίνες του λειτουργικού.

Ας δούμε τι περιέχει ο πίνακας για τις νέες εντολές. Τα πρώτα δύο bytes είναι μια διεύθυνση της μνήμης όπου έχουμε βάλει τα ονόματα που θέλουμε να δώσουμε στις νέες εντολές. Στη συνέχεια ακολουθούν μια σειρά από JUMPS, όσα και οι νέες εντολές που βάζουμε, στις αντίστοιχες ρουτίνες κάθε εντολής, με την ίδια σειρά που δίνουμε τα ονόματά τους.

Τα ονόματα των νέων εντολών τα βάζουμε με τους αντίστοιχους κωδικούς ASCII των γραμμάτων τους. Στον ASCII του τελευταίου χαρακτήρα κάθε εντολής προσθέτουμε τον αριθμό &80, και μ'αυτόν τον τρόπο ειδοποιούμε τον υπολογιστή ότι τελείωσε η εντολή, οπότε ο επόμενος χαρακτήρας θεωρείται από το λειτουργικό σαν ο πρώτος της επόμενης. Μετά τον τελευταίο χαρακτήρα της τελευταίας εντολής αφήνουμε ένα μηδενικό byte, το οποίο ειδοποιεί το λειτουργικό ότι οι νέες εντολές τελείωσαν.

Αφού λοιπόν προσθέσουμε τις νέες εντολές όπως αναφέραμε προηγουμένως μπορούμε να τις χρησιμοποιήσουμε από BASIC βάζοντας μπροστά το σύμβολο ¡ που βρίσκεται πάνω από το @ στο πληκτρολόγιο. Με αυτόν τον τρόπο δίνουμε στον υπολογιστή να «καταλάβει» ότι πρόκειται για μια πρόσθετη εντολή που δεν περιέχεται στην LOCO-MOTIVE BASIC. Η χρήση κάθε εντολής ισοδυναμεί απόλυτα με ένα CALL στη διεύθυνση που βρίσκεται η ρουτίνα κώδικα μηχανής της εντολής. Μπορούμε συνεπώς να περάσουμε τις μεταβλητές μας με τον ίδιο ακριβώς τρόπο που το κάνουμε και με την εντολή CALL - που έχουμε εξηγήσει στο πρώτο κεφάλαιο αυτού του βιβλίου.

Ας υποθέσουμε δηλαδή ότι έχουμε στη θέση 42000 της μνήμης τη ρουτίνα μιας εντολής που έχουμε ονομάσει TICK και θέλουμε να περάσουμε σ'αυτήν την τιμή της μεταβλητής α%. Μπορούμε να δώσουμε είτε ¡TICK, α% είτε CALL 42000, α% με το ίδιο και στις δύο περιπτώσεις αποτέλεσμα.

Κάτι που πρέπει να προσέξετε όταν προσθέτετε νέες εντολές είναι να μην καλέσετε για τις ίδιες εντολές πάνω από μία φορά τη ρουτίνα στο &BCD1 γιατί υπάρχει μεγάλη πιθανότητα να κάνει CRASH το σύστημα. Ας δούμε όμως δύο ρουτίνες που δίνουν νέες εντολές ώστε να αποκτήσετε μια πιο πρακτική άποψη για το θέμα.

## **CLS KAI FRAME**

παρακάτω ρουτίνα προσθέτει δύο νέες εντολές τις ICLS και IFRAME. Καλώντας μια φορά τη διεύθυνση 40000 (CALL 40000) οι δύο νέες εντολές έχουν ενεργοποιηθεί.

CLS καθαρίζει την οθόνη και επανέρχεται στα αρχικά χρώματα που έχουμε όταν ανοίξουμε τον υπολογιστή.

FRAME σταματάει το processing της οθόνης μέχρι να ολοκληρωθεί το επόμενο FRAME. Αυτό είναι ιδιαίτερα χρήσιμο για ρουτίνες γραφικών και γίνεται με τη χρήση της ρουτίνας &BD19 του λειτουργικού.

```
Hisoft GENA3.1 Assembler. Page 1.
Pass 1 errors: 00
9C40
9C40
9C43
9C46
9C49
9C4A
9C4D
9C4E
9C51
9C53
9C56
9C57
9C59
9C5C
9C5F
9C63
9C64
9C66
9C67
9C68
      01579C
      21689C
      CDDIBC
      C9
      CD19BD
      C9
      CD02BC
      3E0C
      CDSABB
      C9
      5F9C
     C34A9C
      C34E9C
      4652414D
     C5
     434C
      03
     00
                                    40000
                                    BC.COMTAB
                                    HL,BUFFER
                              org
                              LD
                              LD
                              CALL 48337
                              RET
                   CALL 48409
60 FRAME:
                              RET
                              CALL 48130
                                    LD A,12
                              CALL 47962
                              RET
                                                          ; set new commands
                                                          ;wait frame
                                                          ; reset screen pack
                                                          ; output code to VDU
                   10
                   20
                   30
                   40
                   50
                   70
                   Θ0 CLS:
                   90
                 , 100
                  1 10
                  120 COMTAB: DEFW NAMES
                                    130 JP FRAME
                  140 JP CLS
                  150 NAMES:
DEFM "FRAM"
                 160
                  1·^0 DEFM ''CL'· 180 DEFB 211
                              190 DEFB 0
                 200 BUFFER: DEFS 4
                              JP
                              JF·
                              DEFB 197
                                                           names
addr. of com.
                                                           name.
frame com.
                                                          frame routine
                                                          cis routine
                                                          asc<''E">+128
                                                          cis com. name
                                                          asc < '·3·· ) +128
                                                          terminate commands
                                                          buffer space (Abytes)
```

```
Pass 2 errors: 00
Table used: 73 from 157
10 ΰ=40000
20 RESTORE
30 READ At
40 IF At=''TELOS" THEN END
50 FOR 1=1 TO LEN<At> STEP 2
60 POKE J . VAL < "?<"+MI Dt< At , I , 2 ) )
70 J=J+1
Θ0 NEXT
90 GOTO 30
100 DATA 01579C21689CCDD1BCC9CD19BDC9CD02BC3E0CCD5ABBC95F9CC34A9CC34E
110 DATA 9C4652414DC5434CD300
120 DATA TELOS
```
## **PAUSE**

H εντολή που προσθέτει η παρακάτω ρουτίνα είναι η PAUSE, η οποία δημιουργεί μια καθυστέρηση για η/50 δευτερόλεπτα. Αυτό επιτυγχάνεται με το να περιμένει φορές να «σχεδιαστεί» το επόμενο FRAME πράγμα που γίνεται κάθε πεντηκοστό του δευτερολέπτου. καθυστέρηση αυτή μπορεί να σταματήσει άμα πατήσουμε κάποιο πλήκτρο.

νέα αυτή εντολή ενεργοποιείται δίνοντας αρχικά CALL 40000 (μόνο μία φορά). Στη συνέχεια μπορούμε όποτε θελήσουμε να την εκτελέσουμε δίνοντας PAUSE, η όπου το η είναι όπως ορίστηκε προηγουμένως.

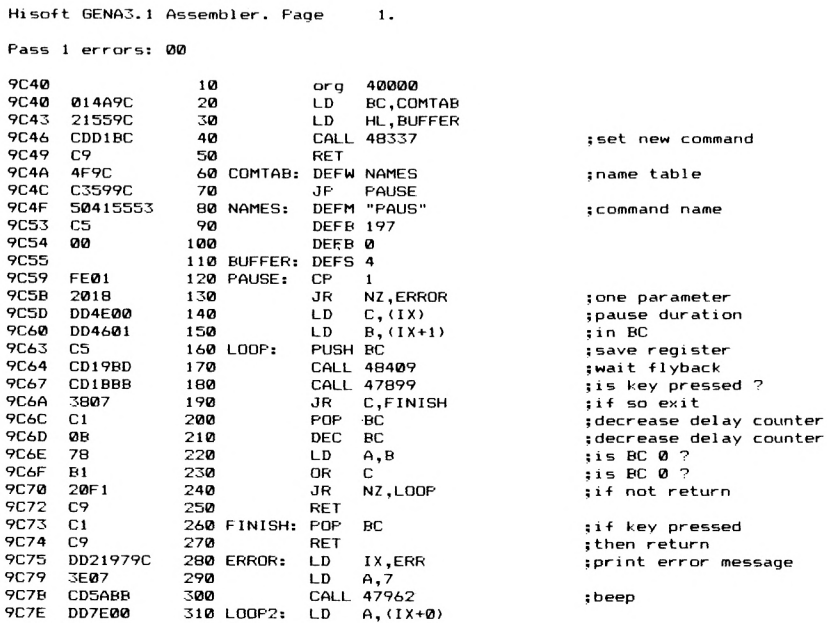

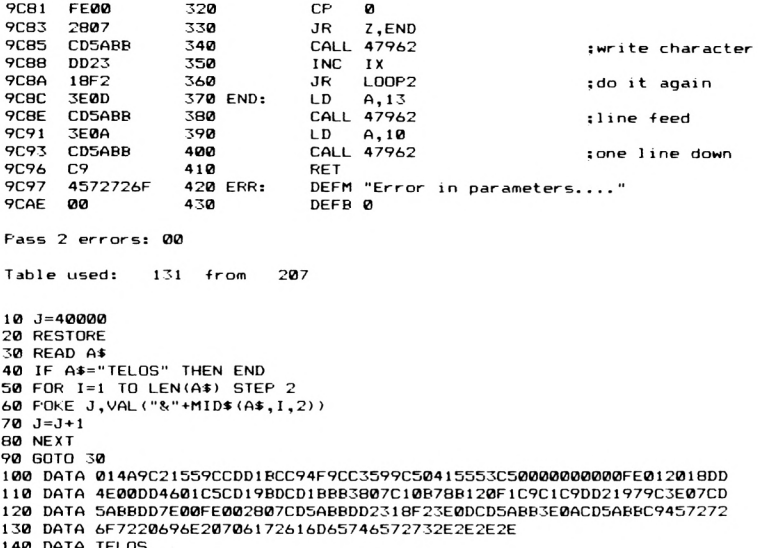

Βλέπετε λοιπόν ότι πολύ εύκολα μπορείτε να επεκτείνετε την LO-COMOTIVE BASIC με οποιεσδήποτε εντολές θέλετε. Ομοια όλες τις ρουτίνες τις έχουμε παρουσιάσει μέχρι τώρα μπορείτε να τις δώσετε σαν πρόσθετες εντολές. Αρκεί βέβαια να προσέξετε να μην δώσετε σε δύο ρουτίνες το ίδιο όνομα εντολής.

Στη συνέχεια θα δώσουμε μερικές άλλες γενικής χρήσης ρουτίνες σε κώδικα μηχανής, γι' αυτούς που προγραμματίζουν σε BASIC.

## ΚΑΘΟΡΙΣΜΟΣ ΩΡΑΣ

Υπάρχει μια μεταβλητή του λειτουργικού συστήματος του Amstrad που λέγεται ΤΙΜΕ, και επιστρέφει ανά πάσα στιγμή το πόσος χρόνος έχει περάσει από τότε που πρωτοανοίξαμε τον υπολογιστή ή κάναμε RESET. Δεν περιέχει βέβαια μέσα τους χρόνους κατά τους οποίους έχουν καταργηθεί τα interrupts μέσα από τον κώδικα μηχανής (με την εντολή DI). Η τιμή αυτής της μεταβλητής δίνεται από 4 bytes (32 bit) και αυξάνεται κατά 1 κάθε τριακοσιοστό (1/300) του δευτερολέπτου. Αυτό είναι κάτι πολύ χρήσιμο για ρουτίνες που κάνουν χρονομέτρηση. Ομως δε μας δίνει τη δυνατότητα η BASIC του Amstrad να μηδενί-

σουμε την ΤΙΜΕ ή να της δώσουμε μια συγκεκριμένη αρχική τιμή. Η ρουτίνα που παρουσιάζουμε παρακάτω δίνει την αρχική τιμή που θέλουμε στη μεταβλητή αυτή.

ΣΥΝΘΗΚΕΣ ΕΙΣΟΔΟΥ: CALL 42000, χαμηλό, υψηλό όπου «χαμηλό» είναι τα δύο χαμηλά bytes (16 bit) της μεταβλητής και «υψηλό» τα δύο υψηλά bytes αντίστοιχα (σύνολο 4 bytes).

Για χρήση της ρουτίνας από κώδικα μηχανής ο Α πρέπει να έχει την τιμή 2 και ο IX να δείχνει στο παρακάτω block μεταβλητών.

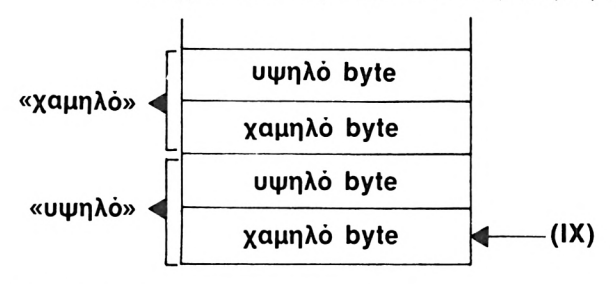

**ΣΥΝΘΗΚΕΣ ΕΞΟΔΟΥ:** Ολοι οι καταχωρητές έχουν τυχαίο περιεχόμενο.

**Hisoft GENA3.1 Assembler. Page**  $\mathbf{1}$ .

**Pass <sup>1</sup> errors: 00**

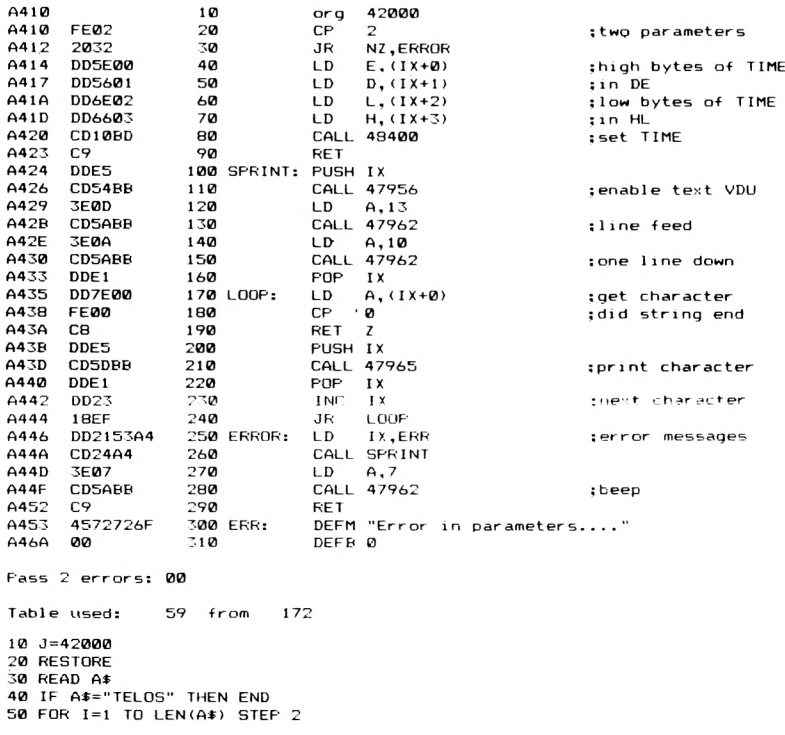

```
60 POKE J,VALC'S<''+MID«(At,I,2) )
70 J=J+1
Θ0 NEXT
90 GOTO 30
100 DATA FE022032DD5E00DD5601DD6E02DD6603CD10BDC9DDE5CD54BB3E0DCD5ABB
110 DATA 3E0ACD5ABBDDE1DD7E00FE00C8DDE5CD5DBBDDE1DD2310EFDD2153A4CD24
120 DATA A43E07CD5ABBC945727¿6F7220696E20706172616D65746572732E2E2E2E
130 DATA 00
140 DATA TELOS
```
Βλέπουμε εδώ ότι επειδή ΤΙΜΗ είναι 32-bit μεταλητή, πρέπει να περάσουμε την αρχική τιμή της με 2 16-bit δικές μας ακέραιες μεταβλητές με πρώτη τη «χαμηλό». Αν για παράδειγμα θέλαμε να δώσουμε την αρχικήτ ιμή 1000 θα πρέπει να δώσουμε CALL 42000, 1000, 0. τελική τιμή της TIME προσδιορίζεται στον TIME = «χαμηλό» + (65536 «υψηλό»).

## **ΔΙΑΒΑΣΜΑ ΤΗΣ ROM**

' Οταν ανοίξουμε τον υπολογιστή μνήμη που «βλέπουμε» κάνοντας POKE (ή PEEK) είναι RAM. Ομως όπως έχουμε ήδη πει στο Ιο κεφάλαιο VIDEO RAM (16Κ) έχει «παράλληλα» 16Κ ROM καθώς επίσης άλλα 16Κ RAM βρίσκονται παράλληλα με τα πρώτα 16Κ της RAM. Ομως αργά γρήγορα θα θελήσετε να κάνετε LISTING στα bytes της ROM που βρίσκονται «κρυμμένα».

Αυτήν ακριβώς τη δουλειά κάνει παρακάτω ρουτίνα. Δίνει LI-STING των bytes της ROM στην οθόνη ανά 10, και είναι γραμμένη ώστε να δουλεύει καλύτερα στο MODE 2. Εχουν χρησιμοποιηθεί μερικές ρουτίνες του λειτουργικού που «ενεργοποιούν» την ROM απ'την οποία μπορούμε στη συνέχεια να διαβάσουμε.

**ΣΥΝΘΗΚΕΣ ΕΙΣΟΔΟΥ:** CALL 42000, αρχή όπου «αρχή» είναι η αρχική διεύθυνση απ'όπου θα πάρουμε λίστα των bytes.

> Για χρήση της ρουτίνας από κώδικα μηχανής, πρέπει ο A να περιέχει 1 και ο IX να δείχνει το παρακάτω block παραμέτρων.

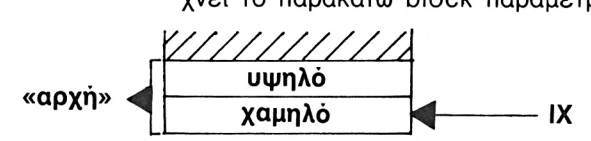

**ΣΥΝΘΗΚΕΣ ΕΞΟΔΟΥ:** Όλοι οι καταχωρητές έχουν τυχαίο περιεχό-

μενο.

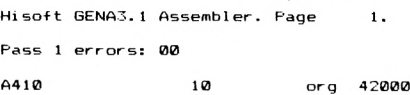

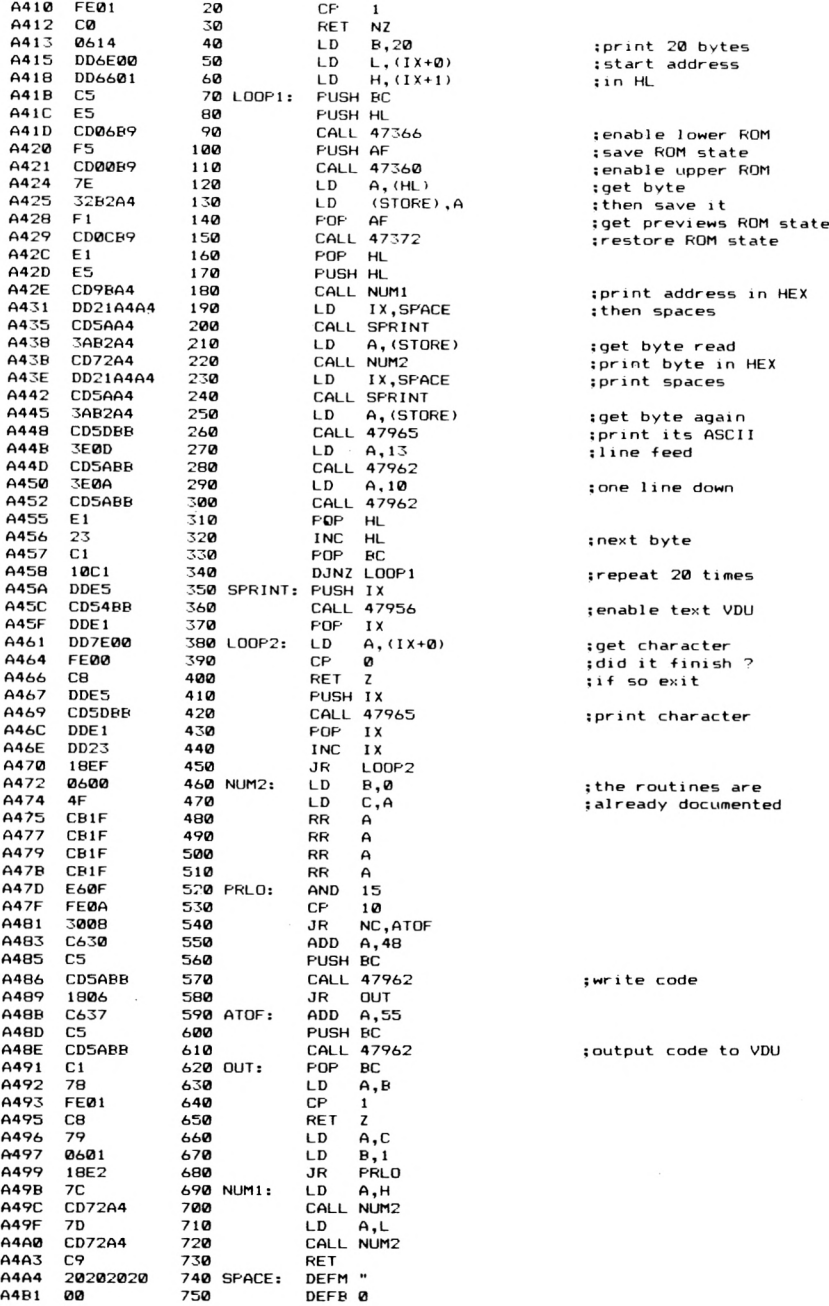

A4B2 00 760 STORE: DEEB A

Pass 2 errors: 00

Table used: 128 from 264

```
10 J=42000
20 RESTORE
30 READ A$
40 IF A$="TELOS" THEN END
50 FOR I=1 TO LEN(A$) STEP 2
60 POKE J, VAL ("&"+MID$ (A$, I, 2))
70 \text{ J} = J + 180 NEXT
90 GOTO 30
100 DATA FE01C00614DD6E00DD6601C5E5CD06B9F5CD00B97E32B2A4F1CD0CB9E1E5
110 DATA CD9BA4DD21A4A4CD5AA43AB2A4CD72A4DD21A4A4CD5AA43AB2A4CD5DBB3E
120 DATA 0DCD5ABB3E0ACD5ABBE123C110C1DDE5CD54BBDDE1DD7E00FE00C8DDE5CD
130 DATA SDBBDDE1DD2318EF06004FCB1FCB1FCB1FCB1FE60FFE0A3008C630C5CD5A
140 DATA BB1806C637C5CD5ABBC178FE01C879060118E27CCD72A47DCD72A4C92020
150 DATA 202020202020202020202000000
160 DATA TELOS
```
Αξίζει να μελετήσετε λίγο αναλυτικώτερα τις ρουτίνες που χειρίζονται τις επιλογές ROM, ανατρέχοντας στο επόμενο κεφάλαιο.

## ΔΟΜΗ ΤΩΝ ΠΡΟΓΡΑΜΜΑΤΩΝ ΣΕ BASIC

Κάτι το οποίο πρέπει να ενδιαφέρει πολύ όσους ασχολούνται τόσο με BASIC όσο και με κώδικα μηχανής είναι ο τρόπος που φυλάγονται στη μνήμη του Amstrad τα διάφορα προγράμματα σε BASIC. Μια γραμμή που έχουμε γράψει σε BASIC έχει την εξής δομή:

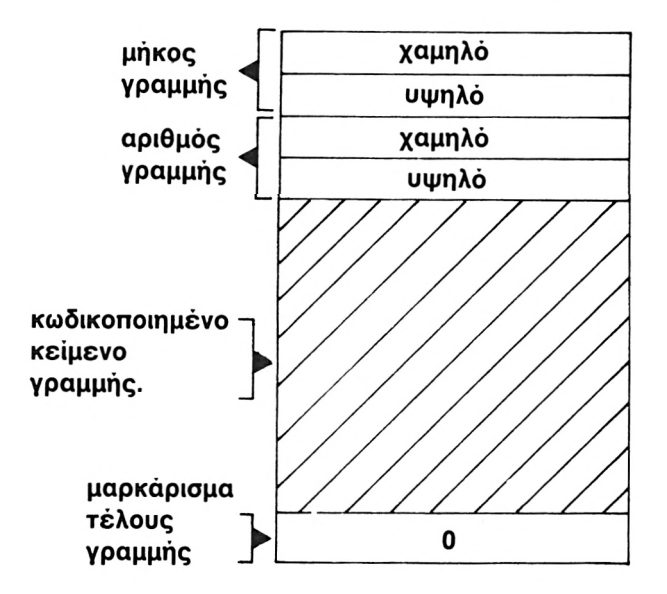

To μήκος της γραμμής είναι συνολικός αριθμός bytes στη γραμμή, συμπεριλαμβανομένων των 2 bytes του μήκους γραμμής των 2 bytes του αριθμού γραμμής και του ενός byte που κυριολεκτικά μέσα μαρκάρει το τέλος της. Αυτό το τελευταίο ουσιαστικά χρησιμεύει για να ξεχωρίζει τη μία γραμμή από την άλλη. Αμα θέλουμε να εντοπίσουμε το τέλος ενός προγράμματος λοιπόν αρκεί να ψάξουμε για τη γραμμή που έχει μήκος 0 και αριθμό γραμμής επίσης 0.

Μπορείτε να έχετε πολύ ενδιαφέροντα αποτελέσματα κάνοντας ΡΟΚΕ στο μήκος γραμμής ή στον αριθμό γραμμής κάποιας γραμμής του προγράμματός σας.

Το κομμάτι αυτό του προγράμματος φαίνεται πολλές φορές να χάνετε - παρόλο που βρίσκεται ακριβώς όπως ήταν στην ίδια θέση - και πρέπει να διορθώσετε τα POKEs που έχετε κάνει για να το ξαναδείτε. Είναι ένας ενδιαφέρων τρόπος να κάνετε το πρόγραμμά σας αόρατο για τα αδιάκριτα βλέμματα, χωρίς να του δημιουργήσετε κανένα πρόβλημα. Πάντως σκοπός μας εδώ δεν είναι να αναλύσουμε κάτι τέτοιο.

Μια άλλη χρήσιμη δυνατότητα που μας δίνεται σύμφωνα με αυτά που αναφέραμε παραπάνω είναι να βάλουμε κώδικα μηχανής κυριολεκτικά μέσα σε κάποιο πρόγραμμά μας σε BASIC. Κάτι όμως που πρέπει να προσεχθεί σε τέτοια περίπτωση είναι μήπως το πρόγραμμά μας κάνει χρήση ρουτινών του λειτουργικού που απαιτούν PAGING της LOWER ROM γιατί τότε ίσως να έχουμε προβλήματα.

Ας εξετάσουμε όμως πως φυλάγονται οι διάφορες μεταβλητές μέσα στις γραμμές ενός προγράμματος σε BASIC. Εστω ότι έχουμε δώσει τη γραμμή 100 που είναι

100  $a$ \$ = "Amstrad"

Άμα δούμε τα bytes στην περιοχή μνήμης όπου φυλάγεται η γραμμή 100, θα δούμε ότι το Amstrad είναι γραμμένο με τους αντίστοιχους κωδικούς ASCII των χαρακτήρων. Ο τελευταίος χαρακτήρας μαρκάρεται προσθέτοντας στον ASCII του τον αριθμό 128 (&80). Είναι δηλαδή η ίδια τεχνική που περιγράψαμε και στην προσθήκη νέων εντολών. Δηλαδή το "Amstrad" θα φαίνεται στη μνήμη με τους εξής κωδικούς: A 65

- m 109
- s 115
- t 116
- r 114
- a 97
- d 228 (128 + 100)

Oi εντολές πάλι φυλάγονται στη μνήμη με διάφορους κωδικούς αριθμούς, που ονομάζονται TOKENS.

## **ΕΥΡΕΣΗ ΧΑΡΑΚΤΗΡΩΝ**

H ρουτίνα που\_ παρουσιάζουμε στη συνέχεια, βρίσκει τα ονόματα παραμέτρων ή κειμένου μέσα σ'ένα πρόγραμμα BASIC και τυπώνει τους αριθμούς γραμμής που τα βρήκε. Το μόνο πρόβλημα που ενδεχομένως να υπάρξει είναι όταν τυχαίνει το string που θέλουμε να βρούμε να είναι πολύ μικρό (π.χ. ενός χαρακτήρα) και να συμπίπτει με κάποιο TOKEN εντολής οπότε να μας τυπώσει λάθος αριθμό γραμμής. **ΣΥΝΘΗΚΕΣ ΕΙΣΟΔΟΥ:** CALL 42000, @α\$, κωδ. όπου α\$ το string που ψάχνουμε να βρούμε, και «κωδ» ένας κωδικός που είναι 0 για όνομα μεταβλητής (όπου τελευταίος χαρακτήρας είναι επαυξημένος κατά &80) ή 1 για καθαρό κείμενο.

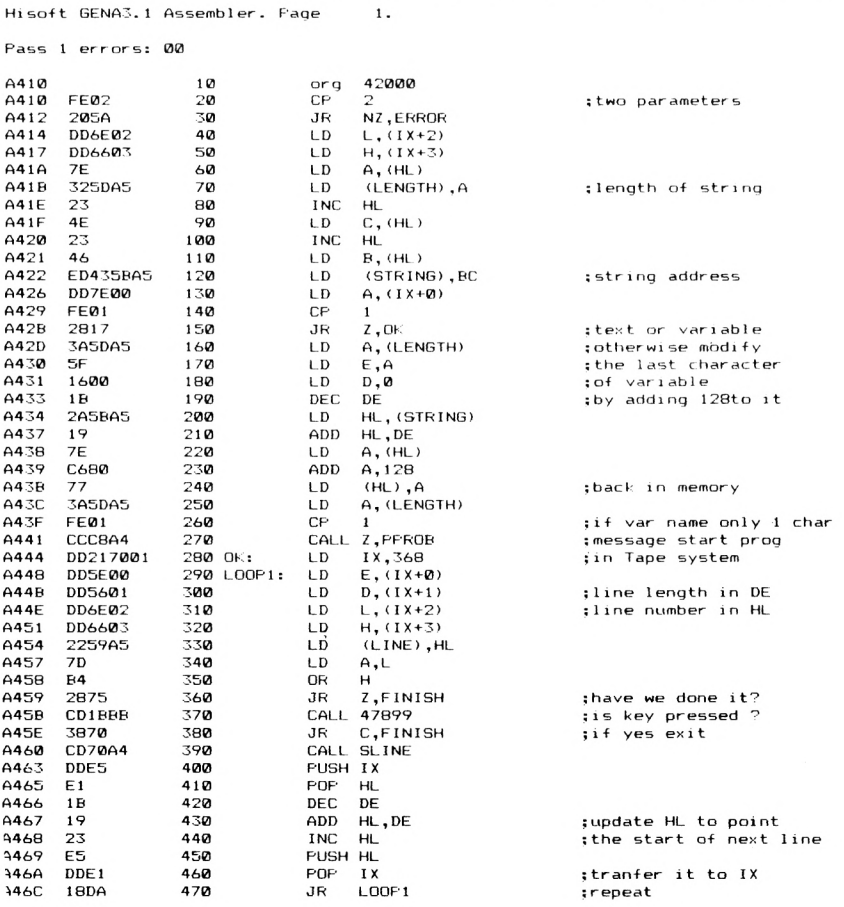

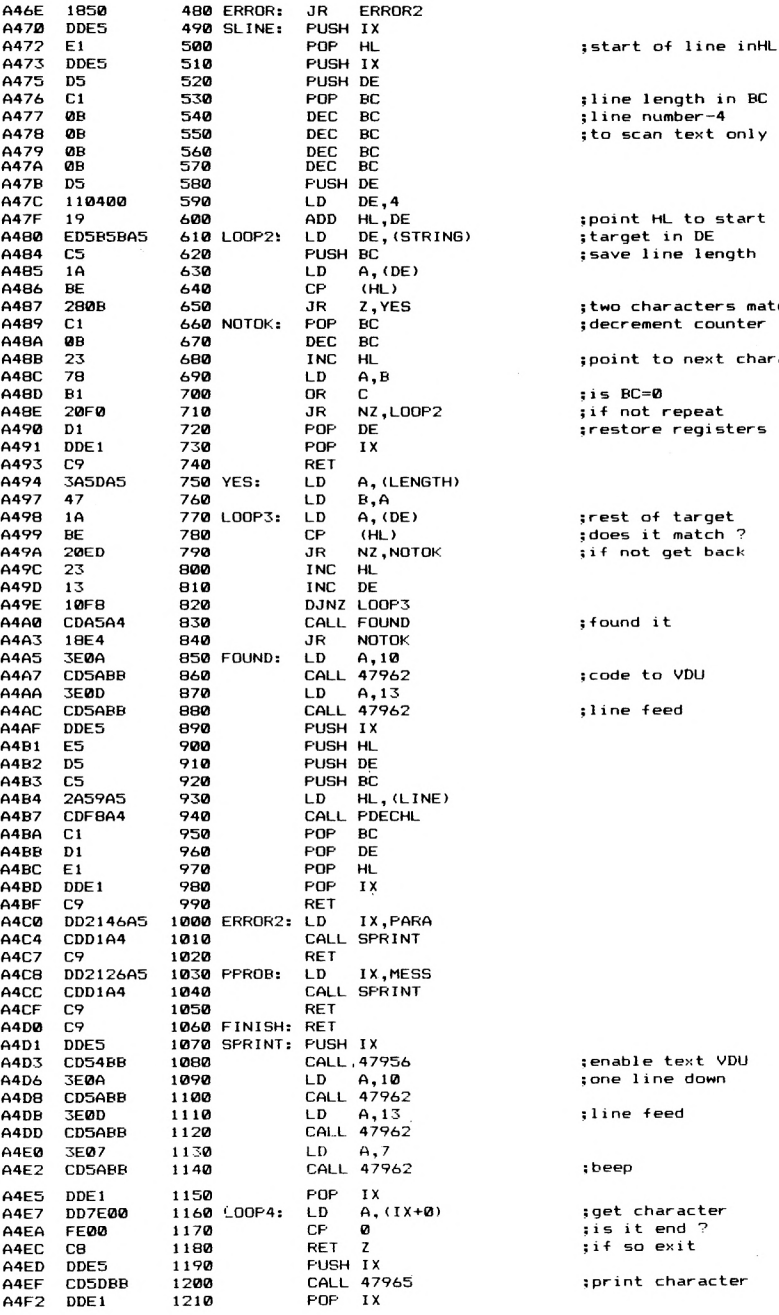

 $\cdot$ 

ine number-4 o scan text only oint HL to start arget in DE ave line length wo characters match lecrement counter oint to next character  $SC = 0$ f not repeat estore registers est of target loes it match ? f not get back ound it ode to VDU ine feed

ine length in BC

enable text VDU me line down ine feed eep

get character s it end ?<br>f so exit

print character

 $\lambda$ 

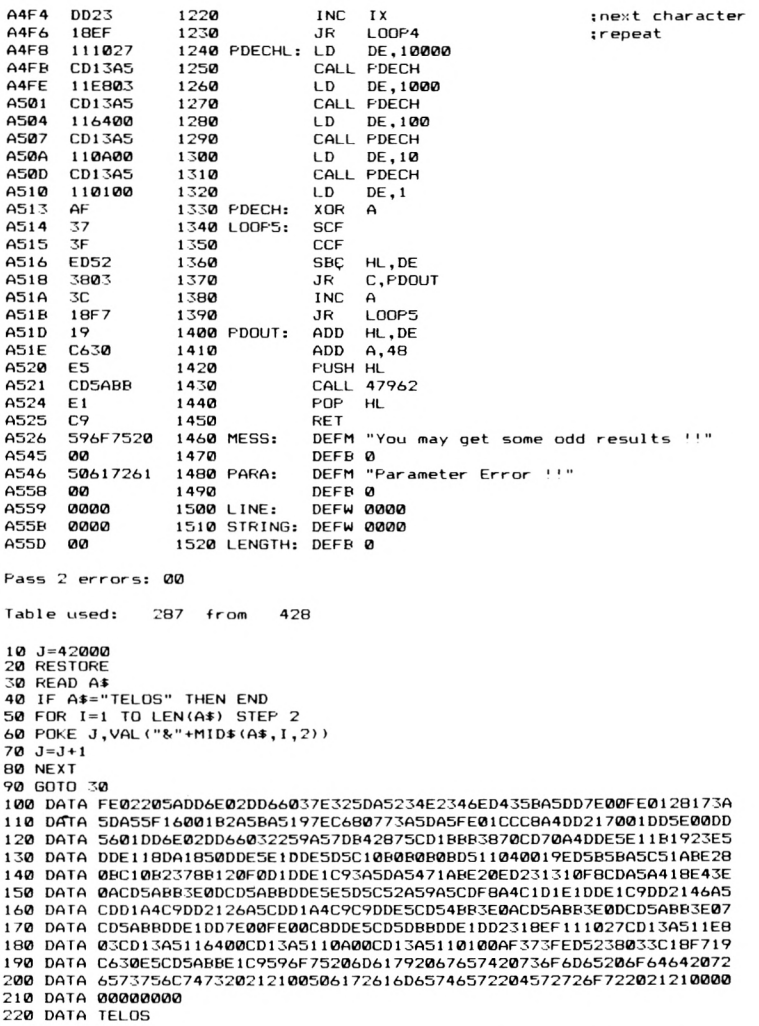

Αν για παράδειγμα θέλουμε να βρούμε τη μεταβλητή με όνομα «NTINA» δίνουμε:

 $a$ = «NTINA»: CALL 42000, @a%, 0$ Mη βάζετε IDENTIFIERS (%, \$) μέσα στο όνομα μιας μεταβλητής. Να δίνετε το όνομα μόνο ανεξάρτητα πώς την έχετε ορίσει.

Αν πάλι θέλετε να βρείτε κάποιο κείμενο (π.χ. τη φράση «ΚΕΙΜ» που ίσως βρίσκεται σε REM ή PRINT του προγράμματος) δώστε:

 $a$ = «KElM»: CALL 42000, @a$, 1$ 

Πρέπει να ξέρετε όμως ότι εδώ μπορεί να βρει η ρουτίνα το «ΚΕΙΜ»

είτε σαν τμήμα του ονόματος μιας μεταβλητής είτε μιας σειράς κειμέvou.

## **ΜΗΚΟΣ ΠΡΟΓΡΑΜΜΑΤΟΣ BASIC**

Η επόμενη ρουτίνα τυπώνει το μήκος σε BYTES ενός προγράμματος BASIC.

ΣΥΝΘΗΚΕΣ ΕΙΣΟΔΟΥ: CALL 42000

Hisoft GENA3.1 Assembler. Page  $\overline{1}$ .

Pass 1 errors: 00

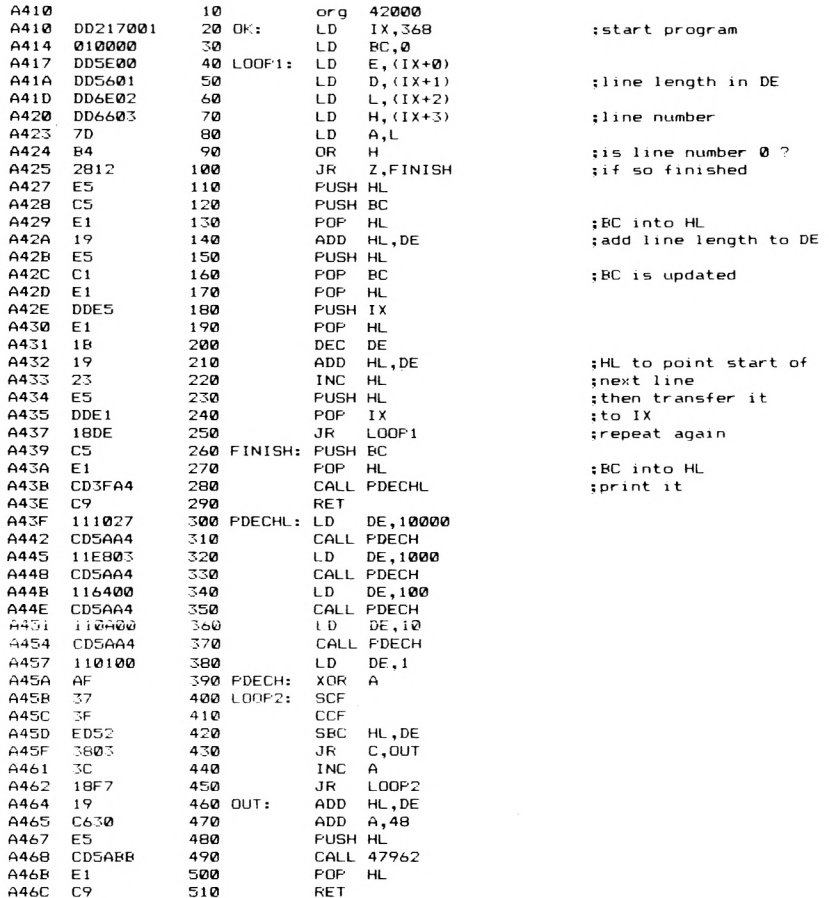

Pass 2 errors: 00 Table used: 94 from 199

```
10 J=42000
20 RESTORE
30 READ A-r
40 IF At="TELOS'· THEN END
50 FOR 1=1 TO LEN(At) STEP 2
60 POKE J , VAL < '&"+MID* (At, I , 2) >
70 J=J+1
Θ0 NEXT
90 GOTO 30
100 DATA DD217001010000DD5E00DD5601DD6E02DD66037DB42812E5C5E119E5C1E1
110 DATA DDE5E11B1923E5DDE11SDECSE1CD3FA4C9111027CD5AA411Eeø3CD5AA411
120 DATA 6400CD5AA4110A00CD5AA4110100AF373FED5238033C18F719C630E5CD5A
130 DATA BBEIC^
140 DATA TELOS
```
Εδώ λοιπόν τελειώνουν οι έτοιμες ρουτίνες που παρουσιάσαμε μέσα απ' αυτό το βιβλίο. Ελπίζουμε να τις βρήκατε πολύ χρήσιμες, και να σας έδωσαν μια ώθηση να φτιάξετε τα δικά σας προγράμματα σε κώδικα μηχανής. Επειδή όμως χρειαζόσαστε τις ρουτίνες του λειτουργικού, αφιερώνουμε το επόμενο και τελευταίο κεφάλαιο του βιβλίου για να τις παραθέσουμε.

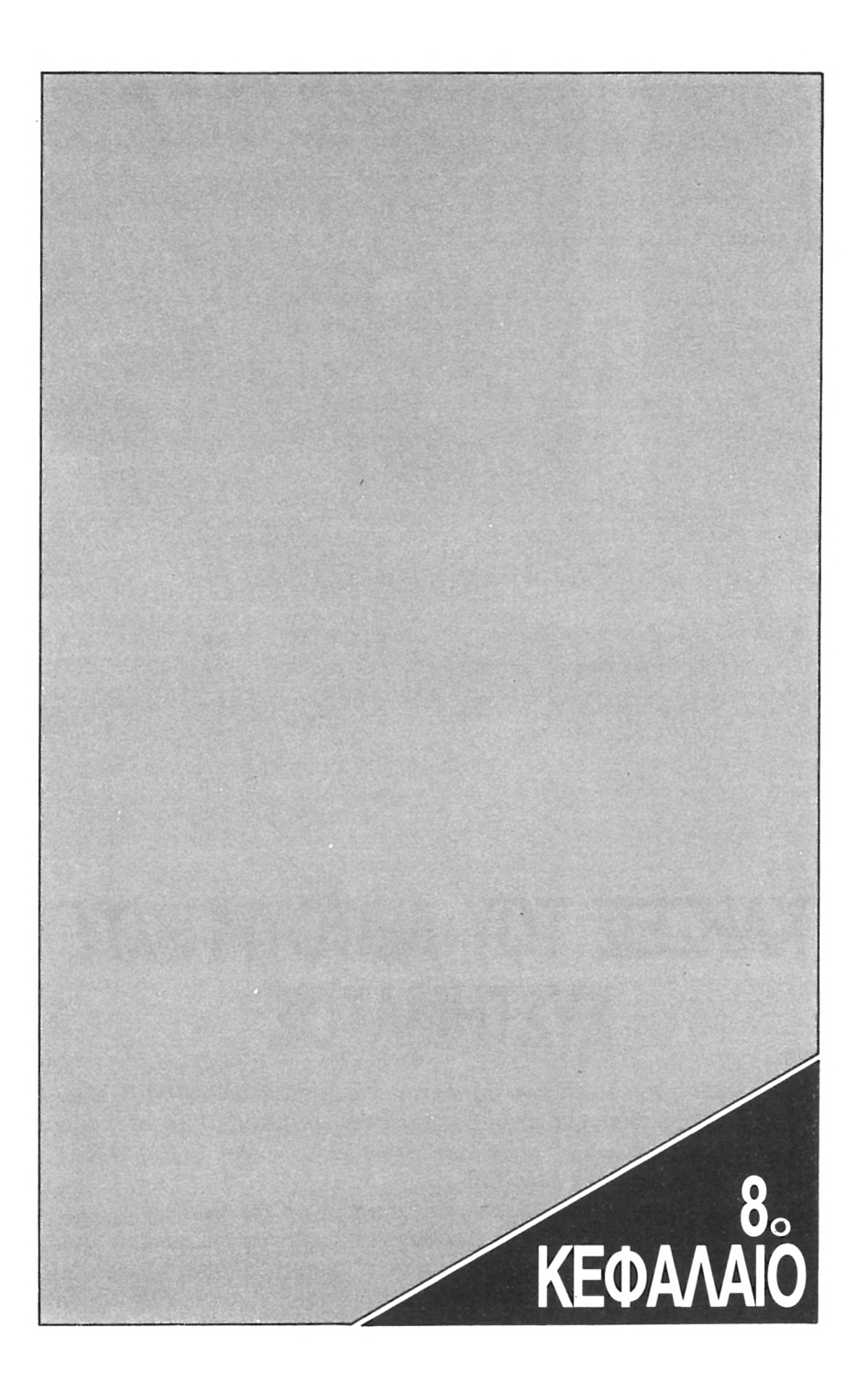

# **ΚΛΗΣΕΙΣ ΤΟΥ ΛΕΓΓΟΥΡΠΚΟΥ ΣΥΣΤΗΜΑΤΟΣ**

Οι κλήσεις του λειτουργικού συστήματος που περιγράφονται εδώ, έχουμε προσπαθήσει να είναι όσο πιο σαφείς γίνεται. Περισσότερες πληροφορίες πάντως για κάθε ρουτίνα μπορείτε να βρείτε στο FIRM-WARE MANUAL του Amstrad.

O τρόπος που παρουσιάζονται είναι ο εξής: Κάθε CALL έχει ένα όνομα και μία διεύθυνση (τη διεύθυνση που πρέπει να καλέσουμε). Στη συνέχεια εξηγείται το τι κάνει η ρουτίνα αυτή, οι συνθήκες εισόδου και οι συνθήκες εξόδου. Αν υπάρχει κάποια σημαντική λεπτομέρεια, την παραθέτουμε στο τέλος σαν σημείωση.

## **OI ΚΛΗΣΕΙΣ**

### **INITIALIZING ΠΛΗΚΤΡΟΛΟΓΙΟΥ #ΒΒ00**

Ξεκινάει τον χειριστή πληκτρολογίου με τις αρχικές τιμές. ' Ολες οι μεταβλητές και τα buffers που σχετίζονται με το πληκτρολόγιο χάνονται.

ΣΥΝΘΗΚΕΣ ΕΙΣΟΔΟΥ: Καμία.

ΣΥΝΘΗΚΕΣ ΕΞΟΔΟΥ: AF, BC, DE και HL έχουν τυχαίο περιεχόμενο.

### **RESET ΠΛΗΚΤΡΟΛΟΓΙΟΥ #ΒΒ03**

Καθαρίζει τα buffers και οτιδήποτε μετατροπές έχουν σχέση με τον χειριστή πληκτρολογίου του υπολογιστή.

ΣΥΝΘΗΚΕΣ ΕΙΣΟΔΟΥ: Καμία

ΣΥΝΘΗΚΕΣ ΕΞΟΔΟΥ: AF, BC, DE και HL έχουν τυχαίο περιεχόμενο.

### **ΠΕΡΙΜΕΝΕ ΧΑΡΑΚΤΗΡΑ ΑΠΟ ΠΛΗΚΤΡ. #ΒΒ06**

Περιμένει έναν χαρακτήρα από τον buffer του πληκτρολογίου ή το string επέκτασης.

ΣΥΝΘΗΚΕΣ ΕΙΣΟΔΟΥ: Καμία

ΣΥΝΘΗΚΕΣ ΕΞΟΔΟΥ: Ο κωδικός του χαρακτήρα βίσκεται στον Α και το CARRY FLAG είναι αληθές (σε λογικό 1). Τα άλλα flags είναι επηρεασμένα.

### **ΔΙΑΒΑΣΕ ΧΑΡΑΚΤΗΡΑ ΑΠΟ ΠΛΗΚΤΡ. #ΒΒ09**

Επιστρέφει έναν χαρακτήρα από τον buffer του πληκτρολογίου ή το string επέκτασης, αν υπάρχει κάποιος διαθέσιμος. Δεν περιμένει.

ΣΥΝΘΗΚΕΣ ΕΙΣΟΔΟΥ: Καμία.

ΣΥΝΘΗΚΕΣ ΕΞΟΔΟΥ: Αν υπάρχει διαθέσιμος χαρακτήρας, ο κωδικός του βρίσκεται στον Α και το CARRY είναι σε λογικό 1 (αληθές). Αν δεν υπάρχει, το CARRY είναι σε λογικά 0 (ψευδές) και ο,Α έχει τυχαίο περιεχόμενο. Τα άλλα flags είναι επηρεασμένα.

### **ΕΠΙΣΤΡΟΦΗ ΧΑΡΑΚΤΗΡΑ ΑΠΟ ΠΛΗΚΤΡ. #ΒΒΟΟ**

Ένας χαρακτήρας επανέρχεται στον buffer tou πληκτρολογίου, ώστε να μπορεί να ξαναδιαβαστεί αργότερα. Αυτό επιτρέπει να ελέγξουμε κάποιο χαρακτήρα χωρίς να τον χάσουμε. Μόνο ένας χαρακτήρας μπορεί να επανέρθει κάθε φορά. Για να βάλουμε κάποιον άλλον πρέπει πρώτα αυτός που έχουμε βάλει να «διαβαστεί».

ΣΥΝΘΗΚΕΣ ΕΙΣΟΔΟΥ: Ο Α έχει τον κωδικό του χαρακτήρα που θέλουμε να επανέλθει.

ΣΥΝΘΗΚΕΣ ΕΞΟΔΟΥ: ' Ολοι οι καταχωρητές έχουν διατηρηθεί αλλά τα flags είναι όλα επηρεασμένα.

### **ΒΑΛΕ ΕΠΕΚΤΑΣΗ ΠΛΗΚΤΡ. #BB0F**

Βάζει ένα string επέκτασης σε σχέση με κάποιον κωδικό TOKEN.

ΣΥΝΘΗΚΕΣ ΕΙΣΟΔΟΥ: Ο Β περιέχει το TOKEN επέκτασης που θα χρησιμοποιηθεί, C περιέχει το μήκος του αντίστοιχου STRING και HL «δείχνει» το string.

ΣΥΝΘΗΚΕΣ ΕΞΟΔΟΥ: Αν όλα πήγαν καλά το CARRY είναι σε λογικό 1 (αληθές), αλλιώς είναι ψευδές. Οι Α, BC, DE, HL έχουν τυχαίο περιεχόμενο και τα άλλα flags είναι επηρεασμένα.

ΣΗΜΕΙΩΣΗ: Το string πρέπει να βρίσκεται στη RAM.

### **ΔΙΑΒΑΣΕ ΕΠΕΚΤΑΣΗ ΠΛΗΚΤΡ. #ΒΒ12**

Διαβάζει έναν χαρακτήρα από κάποιο string επέκτασης. Ο πρώτος χαρακτήρας είναι ο αριθμός 0.

ΣΥΝΘΗΚΕΣ ΕΙΣΟΔΟΥ: Ο Α περιέχει το TOKEN επέκτασης και ο L αριθμό του χαρακτήρα.

ΣΥΝΘΗΚΕΣ ΕΞΟΔΟΥ: Αν όλα πήγαν καλά το CARRY είναι σε λογικό <sup>1</sup> (αληθές) και ο κωδικός του χαρακτήρα στο Α, αλλιώς το CARRY είναι ψευδές και ο A έχει τυχαίο περιεχόμενο. Ο DE και τα άλλα flags (εκτός του CARRY) είναι επηρεασμένα.

### **BUFFER ΕΠΕΚΤΑΣΗΣ ΠΛΗΚΤΡ. #ΒΒ15**

Καθορίζει έναν buffer για τα string επέκτασης, και βάζει τις αυτό-

ματες τιμές των string αυτών.

ΣΥΝΘΗΚΕΣ ΕΙΣΟΔΟΥ: Ο DE έχει τη διεύθυνση του buffer και ο HL το μήκος του.

ΣΥΝΘΗΚΕΣ ΕΞΟΔΟΥ: Το CARRY σε λογικό <sup>1</sup> (αληθές) εκτός αν buffer είναι πολύ μικρός. Οι Α, BC, DE και HL έχουν τυχαίο περιεχόμενο και τα άλλα flags (εκτός το CARRY) είναι επηρεασμένα.

### **ΠΕΡΙΜΕΝΕ ΠΛΗΚΤΡΟ #ΒΒ18**

Περίμενε το πάτημα ενός πλήκτρου.

ΣΥΝΘΗΚΕΣ ΕΙΣΟΔΟΥ: Καμία.

ΣΥΝΘΗΚΕΣ ΕΞΟΔΟΥ: Αν όλα πήγαν καλά το CARRY είναι σε λογικό <sup>1</sup> (αληθές), και ο Α κρατάει το χαρακτήρα ή το TOKEN επέκτασης. Τα TOKENS δεν μπορούν να επεκταθούν).

### **ΔΙΑΒΑΣΕ ΠΛΗΚΤΡΟ #ΒΒ1Β**

Διαβάζει ένα πλήκτρο από τον buffer πληκτρολογίου, αν κάποιο είναι διαθέσιμο, χωρίς να περιμένει.

ΣΥΝΘΗΚΕΣ ΕΙΣΟΔΟΥ: Καμία.

ΣΥΝΘΗΚΕΣ ΕΞΟΔΟΥ: Αν υπήρχε διαθέσιμο πλήκτρο (πατημένο) τότε το CARRY είναι σε λογικό 1 (αληθές) και ο Α έχει τον αντίστοιχο κωδικό. Αλλιώς το CARRY είναι ψευδές και ο Α έχει τυχαίο περιεχόμενο. Τα άλλα flags είναι επηρεασμένα.

### **ΕΛΕΓΞΕ ΠΛΗΚΤΡΟ #ΒΒ1Ε**

Ελέγχει αν πατάμε κάποιο συγκεκριμένο πλήκτρο.

ΣΥΝΘΗΚΕΣ ΕΙΣΟΔΟΥ: Ο Α περιέχει τον αριθμό του πλήκτρου.

ΣΥΝΘΗΚΕΣ ΕΞΟΔΟΥ: Αν το πλήκτρο που ελέγξαμε είναι πατημένο το ZERO flag είναι σε λογικό 0 (ψευδές). Ο C περιέχει την κατάσταση του SHIFT και του CONTROL. Ο A, ο HL έχουν τυχαίο περιεχόμενο και τα άλλα flags είναι αλλοιωμένα.

### **ΕΛΕΓΞΕ ΚΑΤΑΣΤΑΣΗ ΠΛΗΚΤΡΟΛ. #ΒΒ21**

Ελέγχει αν είναι ενεργοποιημένα το CAPS LOCK ή το SHIFT LOCK.

ΣΥΝΘΗΚΕΣ ΕΙΣΟΔΟΥ: Καμία.

ΣΥΝΘΗΚΕΣ ΕΞΟΔΟΥ: L περιέχει &FF αν υπάρχει SHIFT LOCK, αλλιώς είναι 0. Όμοια ο Η περιέχει &FF αν υπάρχει CAPS LOCK, αλλιώς είναι 0. AF έχει τυχαίο περιεχόμενο.

### **ΕΛΕΓΞΕ JOYSTICK #BB24**

Ελέγχει την είσοδο του JOYSTICK.

ΣΥΝΘΗΚΕΣ ΕΙΣΟΔΟΥ: Καμία.

ΣΥΝΘΗΚΕΣ ΕΞΟΔΟΥ: Ο Α και ο Η περιέχουν την κατάσταση του Joystick 0. Ο L περιέχει την κατάσταση του Joystick 1. Τα FLAGS είναι όλα επηρεασμένα.

Τα bits των αντίστοιχων bytes των και L που επιστρέφουν έχουν την εξής σημασία:

- $BIT 0 AVA$
- BIT <sup>1</sup> Κάτω
- BIT 2 Αριστερά
- BIT 3 Δεξιά
- BIT 4 FIRE 2
- BIT 5 FIRE <sup>1</sup>
- BIT 6 Εξτρα κουμπί
- BIT 7 0

### **ΒΑΛΕ ΑΝΤΙΣΤΟΙΧΙΑ #BB27**

Βάζει έναν κωδικό ή ένα token να αντιστοιχεί σε κάποιο συγκεκριμένο πλήκτρο.

ΣΥΝΘΗΚΕΣ ΕΙΣΟΔΟΥ: Ο Α περιέχει τον αριθμό του πλήκτρου, και ο Β τον κωδικό ή το token.

ΣΥΝΘΗΚΕΣ ΕΞΟΔΟΥ: Οι AF και HL έχουν τυχαίο περιεχόμενο.

Τα ακόλουθα tokens έχουν ειδική χρήση:

- 80 9F Tokens επέκτασης.
- EO FC Edit Tou κωδικούς του συστήματος
	- CAPS LOCK FD
	- SHIFT LOCK FE
	- Καμία σημασία. (Αγνοείται). FF

### **ΠΑΡΕ ΑΝΤΙΣΤΟΙΧΙΑ #ΒΒ2Α**

Επιστρέφει την αντιστοιχία ενός πλήκτρου χωρίς SHIFT και CON-TROL.

ΣΥΝΘΗΚΕΣ ΕΙΣΟΔΟΥ: Ο Α περιέχει τον αριθμό πλήκτρου.

ΣΥΝΘΗΚΕΣ ΕΞΟΔΟΥ: Ο Α περιέχει τον κωδικό ή το tokeň που αντιστοιχεί στο πλήκτρο. HL έχει τυχαίο περιεχόμενο και τα flags έχουν επηρεαστεί.

### **ΒΑΛΕ SHIFT #BB2D**

Βάζει την αντιστοιχία ενός πλήκτρου (δηλ. κάποιο κωδικό ή token) όταν το πατάμε με SHIFT.

ΣΥΝΘΗΚΕΣ ΕΙΣΟΔΟΥ: Ο Α περιέχει τον αριθμό του πλήκτρου και ο Β την αντιστοιχία του.

ΣΥΝΘΗΚΕΣ ΕΞΟΔΟΥ: Οι AF και HL έχουν τυχαίο περιεχόμενο.

ΣΗΜΕΙΩΣΗ: Για τα tokens ισχύουν τα ίδια που αναφέραμε στη ρουτίνα «ΒΑΛΕ ΑΝΤΙΣΤΟΙΧΙΑ».

### **ΠΑΡΕ SHIFT #ΒΒ30**

Επιστρέφει την αντιστοιχία κάποιου πλήκτρου όταν το πατάμε με SHIFT.

ΣΥΝΘΗΚΕΣ ΕΙΣΟΔΟΥ: Ο Α περιέχει τον αριθμό πλήκτρου.

ΣΥΝΘΗΚΕΣ ΕΞΟΔΟΥ: Ο Α περιέχει τον αντίστοιχο κωδικό ή token. Ο HL έχει τυχαίο περιεχόμενο και τα flags έχουν επηρεαστεί.

### **ΒΑΛΕ CONTROL #ΒΒ33**

Bάζει την αντιστοιχία ενός πλήκτρου (δηλ. κάποιο κωδικό ή token) όταν το πατάμε ταυτόχρονα με CONTROL.

ΣΥΝΘΗΚΕΣ ΕΙΣΟΔΟΥ: Ο Α περιέχει τον αριθμό πλήκτρου, και ο Β τον αντίστοιχο κωδικό ή token.

ΣΥΝΘΗΚΕΣ ΕΞΟΔΟΥ: Οι AF και HL έχουν τυχαίο περιεχόμενο.

ΣΗΜΕΙΩΣΗ: Για τα tokens ισχύουν τα ίδια που έχουμε αναφέρει στη ρουτίνα «ΒΑΛΕ ΑΝΤΙΣΤΟΙΧΙΑ».

### **ΠΑΡΕ CONTROL #BB36**

Επιστρέφει την αντιστοιχία ενός πλήκτρου (δηλ, κάποιο κωδικό token) όταν το πατάμε ταυτόχρονα με το CONTROL.

ΣΥΝΘΗΚΕΣ ΕΙΣΟΔΟΥ: Ο Α περιέχει τον αριθμό πλήκτρου.

ΣΥΝΘΗΚΕΣ ΕΞΟΔΟΥ: Ο Α περιέχει τον αντίστοιχο κωδικό ή token. Ο HL έχει τυχαίο περιεχόμενο και τα flags έχουν επηρεαστεί.

### **ΒΑΛΕ ΕΠΑΝΑΛΗΨΗ #BB39**

Καθορίζει αν ένα πλήκτρο θα επαναλαμβάνεται όταν το κρατούμε πατημένο, όχι.

ΣΥΝΘΗΚΕΣ ΕΙΣΟΔΟΥ: Ο Α περιέχει τον αριθμό πλήκτρου, και ο Β περιέχει &FF αν επιτρέπουμε την επανάληψη ή 0 αν δεν την επιτρέπουμε.

ΣΥΝΘΗΚΕΣ ΕΞΟΔΟΥ: Οι AF, BC και HL έχουν τυχαίο περιεχόμενο.

### **ΠΑΡΕ ΕΠΑΝΑΛΗΨΗ #BB3C**

Ελέγχει αν σε κάποιο πλήκτρο έχει επιτραπεί η επανάληψη ή όχι.

ΣΥΝΘΗΚΕΣ ΕΙΣΟΔΟΥ: Ο Α περιέχει τον αριθμό πλήκτρου.

ΣΥΝΘΗΚΕΣ ΕΞΟΔΟΥ; Το ZERO flag είναι σε λογικό 0 (ψευδές) αν επιτρέπεται η επανάληψη, αλλιώς είναι σε λογικό 1.

Το CARRY flag είναι σε λογικό 0 και οι Α και HL έχουν τυχαίο περιεχόμενο.

### **ΒΑΛΕ ΚΑΘΥΣΤΕΡΗΣΗ #BB3F**

Βάζει την αρχική καθυστέρηση μέχρι να αρχίσει η αυτόματη επανάληψη ενός πλήκτρου καθώς και την περίοδο της αυτόματης επανάληψης.

ΣΥΝΘΗΚΕΣ ΕΙΣΟΔΟΥ: Ο Η περιέχει την αρχική καθυστέρηση και ο L την περίοδο επανάληψης. Οι τιμές δίνονται σε πεντηκοστά του δευτερολέπτου. Η τιμή 0 αντιστοιχεί στην 256.

ΣΥΝΘΗΚΕΣ ΕΞΟΔΟΥ: AF έχει τυχαίο περιεχόμενο.
### **ΠΑΡΕ ΚΑΘΥΣΤΕΡΗΣΗ #ΒΒ42**

Επιστρέφει την τιμή της αρχικής καθυστέρησης και της περιόδου επανάληψης.

ΣΥΝΘΗΚΕΣ ΕΙΣΟΔΟΥ: Καμία.

ΣΥΝΘΗΚΕΣ ΕΞΟΔΟΥ: Ο Η περιέχει την αρχική καθυστέρηση και ο L περιέχει την περίοδο επανάληψης. Ο ΑF έχει τυχαίο περιεχόμενο.

### **ΕΝΕΡΓΟΠΟΙΗΣΕ BREAK #ΒΒ45**

Ενεργοποιεί τα Breaks.

ΣΥΝΘΗΚΕΣ ΕΙΣΟΔΟΥ; DE περιέχει τη διεύθυνση μιας ρουτίνας που καλείται μόλις πατηθεί BREAK, και ο C περιέχει τη διεύθυνση επιλογής ROM για τη ρουτίνα.

ΣΥΝΘΗΚΕΣ ΕΞΟΔΟΥ: Οι AF, BC, DE και HL έχουν τυχαίο περιεχόμενο.

### **ΑΠΟΕΝΕΡΓΟΠΟΙΗΣΕ BREAK #ΒΒ48**

Αποενεργοποιεί τα break. Είναι η κατάσταση που ισχύει όταν ανοίξουμε τον υπολογιστή.

ΣΥΝΘΗΚΕΣ ΕΙΣΟΔΟΥ: Καμία.

ΣΥΝΘΗΚΕΣ ΕΞΟΔΟΥ: Οι AF και HL έχουν τυχαίο περιεχόμενο.

### **ΡΟΥΤΙΝΑ BREAK #ΒΒ4Β**

Δημιουργεί ένα break αν τα breaks είναι ενεργοποιημένα. Στη συνέχεια τα αποενεργοποιεί για να μη συμβούν τυχόν πολλαπλά breaks.

ΣΥΝΘΗΚΕΣ ΕΙΣΟΔΟΥ; Καμία.

ΣΥΝΘΗΚΕΣ ΕΞΟΔΟΥ: Οι AF και HL έχουν τυχαίο περιεχόμενο.

### **ΕΚΚΙΝΗΣΗ ΟΘΟΝΗΣ ΚΕΙΜΕΝΟΥ #ΒΒ4Ε**

Γίνεται πλήρης επαναφορά της οθόνης κειμένου στην αρχική κατάσταση, μαζί με όλες τις μεταβλητές και τις έμμεσες αντιστοιχίες.

ΣΥΝΘΗΚΕΣ ΕΙΣΟΔΟΥ: Καμία.

ΣΥΝΘΗΚΕΣ ΕΞΟΔΟΥ: Οι AF, BC. DE και HL έχουν τυχαίο περιεχόμενο.

### **RESET KEIMENOY ABBS1**

Κάνει RESET τις έμμεσες αντιστοιχίες οθόνης κειμένου και του «πίνακα ελέγχου» (control table).

ΣΥΝΘΗΚΕΣ ΕΙΣΟΔΟΥ: Καμία.

ΣΥΝΘΗΚΕΣ ΕΞΟΔΟΥ: Οι AF, BC, DE και HL έχουν τυχαίο περιεχόμενο.

### **ΕΝΕΡΓΟΠΟΙΗΣΗ ΟΘΟΝΗΣ ΚΕΙΜΕΝΟΥ**

Επιτρέπει χαρακτήρες να τυπωθούν στην οθόνη.

ΣΥΝΘΗΚΕΣ ΕΙΣΟΔΟΥ: Καμία.

ΣΥΝΘΗΚΕΣ ΕΞΟΔΟΥ: AF έχει τυχαίο περιεχόμενο.

### **ΑΠΟΕΝΕΡΓΟΠΟΙΗΣΗ ΟΘΟΝΗΣ ΚΕΙΜΕΝΟΥ #ΒΒ57**

Εμποδίζει την εκτύπωση χαρακτήρων στην οθόνη. Ο δρομέας επίσης αποενεργοποιείται.

ΣΥΝΘΗΚΕΣ ΕΙΣΟΔΟΥ: Καμία.

ΣΥΝΘΗΚΕΣ ΕΞΟΔΟΥ: Ο ΑF έχει τυχαίο περιεχόμενο.

### **ΕΞΟΔΟΣ ΚΕΙΜΕΝΟΥ #ΒΒ5Α**

Εξάγει έναν κωδικό στην οθόνη κειμένου. Αν είναι χαρακτήρας ελέγχου (&00÷&1F) εκτελείται η αντίστοιχη λειτουργία.

ΣΥΝΘΗΚΕΣ ΕΙΣΟΔΟΥ: Ο Α περιέχει τον κωδικό που θέλουμε να σταλεί.

ΣΥΝΘΗΚΕΣ ΕΞΟΔΟΥ: Όλα τα flags και τα περιεχόμενα των καταχωρητών διατηρούνται.

### **ΤΥΠΩΜΑ ΧΑΡΑΚΤΗΡΑ #ΒΒ5Ο**

Τυπώνει έναν χαρακτήρα στη θέση που βρίσκεται δρομέας. Οι χαρακτήρες ελέγχου (&00÷&1F) τυπώνονται - δεν εκτελούνται.

# **#ΒΒ54**

ΣΥΝΘΗΚΕΣ ΕΙΣΟΔΟΥ; A περιέχει τον κωδικό του χαρακτήρα.

ΣΥΝΘΗΚΕΣ ΕΞΟΔΟΥ; Οι AF, BC, DE και HL έχουν τυχαίο περιεχόμενο.

### **ΔΙΑΒΑΣΜΑ ΧΑΡΑΚΤΗΡΑ #ΒΒ60**

Διαβάζει έναν χαρακτήρα από την οθόνη στη θέση που βρίσκεται δρομέας.

ΣΥΝΘΗΚΕΣ ΕΙΣΟΔΟΥ; Καμία.

ΣΥΝΘΗΚΕΣ ΕΞΟΔΟΥ; Αν βρέθηκε κάποιος αναγνωρίσιμος χαρακτήρας το Carry flag είναι σε λογικό 1 (αληθές) και ο Α περιέχει τον κωδικό του χαρακτήρα. Αλλιώς το Carry flag είναι σε λογικό 0 και ο A περιέχει 0.

### **ΟΘΟΝΗ ΓΡΑΦΙΚΩΝ #ΒΒ63**

Ενεργοποιεί απενεργοποιεί την οθόνη γραφικών για το τύπωμα χαρακτήρων.

ΣΥΝΘΗΚΕΣ ΕΙΣΟΔΟΥ: Ο Α περιέχει 0 για να την ενεργοποιήσει, ή κάποιον άλλο αριθμό για να την αποενεργοποιήσει.

ΣΥΝΘΗΚΕΣ ΕΞΟΔΟΥ: Ο ΑF έχει τυχαίο περιεχόμενο.

### **ΔΗΜΙΟΥΡΓΙΑ ΠΑΡΑΘΥΡΟΥ #ΒΒ66**

Δημιουργεί κάποιο παράθυρο στο τρέχον stream (κανάλι).

ΣΥΝΘΗΚΕΣ ΕΙΣΟΔΟΥ: Ο D και ο Η περιέχουν τις ακραίες στήλες του παραθύρου, όπου η μικρότερη θεωρείται σαν το αριστερό άκρο. Ο Ε και L περιέχουν τις ακραίες σειρές και μικρότερη θεωρείται σαν το άνω άκρο.

ΣΥΝΘΗΚΕΣ ΕΞΟΔΟΥ; Οι AF, BC, DE και HL έχουν τυχαίο περιεχόμενο.

ΣΗΜΕΙΩΣΗ; Οι τιμές συντεταγμένων ξεκινούν απ'το <sup>0</sup> και όχι το <sup>1</sup> όπως στη BASIC.

### **ΕΛΕΓΞΕ ΠΑΡΑΘΥΡΟ #ΒΒ69**

Ελέγχει τα όρια του παράθυρου στο τρέχον stream (κανάλι).

ΣΥΝΘΗΚΕΣ ΕΙΣΟΔΟΥ; Καμία.

ΣΥΝΘΗΚΕΣ ΕΞΟΔΟΥ: Ο Η περιέχει την αριστερή ακραία στήλη, ο D την δεξιά, ο L την άνω ακραία σειρά και ο E την κάτω. Το Carry flag είναι σε λογικό 0 (ψευδές) αν το παράθυρο καταλαμβάνει ολόκληρη την οθόνη.

ΣΗΜΕΙΩΣΗ; Οι τιμές συντεταγμένων ξεκινούν απ'το <sup>0</sup> και όχι το <sup>1</sup> όπως στην BASIC.

# **ΚΑΘΑΡΙΣΕ ΠΑΡΑΘΥΡΟ #BB6C**

Βάζει το παράθυρο κειμένου του τρέχοντος stream στο μελάνι του paper (γι' αυτό το stream) και τοποθετεί το δρομέα στην άνω αριστερή γωνία.

ΣΥΝΘΗΚΕΣ ΕΙΣΟΔΟΥ; Καμία.

ΣΥΝΘΗΚΕΣ ΕΞΟΔΟΥ; Οι AF, BC, DE και HL έχουν τυχαίο περιεχόμενο.

# **ΒΑΛΕ ΣΤΗΛΗ #BB6F**

Μεταφέρει το δρομέα για το stream που βρισκόμαστε σε μία συγκεκριμένη στήλη.

ΣΥΝΘΗΚΕΣ ΕΙΣΟΔΟΥ: Ο Α περιέχει τον αριθμό στήλης. Σαν στήλη 1 θεωρείται η αριστερή ακραία στήλη του παράθυρου.

ΣΥΝΘΗΚΕΣ ΕΞΟΔΟΥ; Οι AF και HL έχουν τυχαίο περιεχόμενο.

# **ΒΑΛΕ ΣΕΙΡΑ #ΒΒ72**

Μεταφέρει το δρομέα για το stream που βρισκόμαστε σε μια συγκεκριμένη σειρά.

ΣΥΝΘΗΚΕΣ ΕΙΣΟΔΟΥ: Ο Α περιέχει τον αριθμό σειράς. Σαν σειρά 1 θεωρείται ανώτατη σειρά του παράθυρου.

ΣΥΝΘΗΚΕΣ ΕΞΟΔΟΥ; Οι AF και HL έχουν τυχαίο περιεχόμενο.

# **ΒΑΛΕ ΔΡΟΜΕΑ #ΒΒ75**

Μεταφέρει το δρομέα για το stream που βρισκόμαστε σε ορισμένη σειρά και στήλη.

ΣΥΝΘΗΚΕΣ ΕΙΣΟΔΟΥ: Ο Η περιέχει τη στήλη και ο L τη σειρά (ξεκινώντας με <sup>1</sup> για την ακραία στήλη του παραθύρου που βρισκόμαστε).

ΣΥΝΘΗΚΕΣ ΕΞΟΔΟΥ: Οι AF και HL έχουν τυχαίο περιεχόμενο.

# **ΔΙΑΒΑΣΕ ΔΡΟΜΕΑ #ΒΒ78**

Ελέγχει τη θέση του δρομέα στο τρέχον παράθυρο καθώς και το πόσες φορές έχει κάνει scrolling το παράθυρο που βρισκόμαστε.

ΣΥΝΘΗΚΕΣ ΕΙΣΟΔΟΥ: Καμία.

ΣΥΝΘΗΚΕΣ ΕΞΟΔΟΥ: Ο Η περιέχει τη στήλη και ο L τη σειρά. Ο A περιέχει τον αριθμό των scrolling ο οποίος μειώνεται όταν το παράθυρο κάνει scroll προς τα πάνω, και αυξάνεται όταν το παράθυρο κάνει scroll προς τα κάτω. Η θέση του δρομέα που μας επιστρέφεται δεν είναι απαραίτητα έγκυρη.

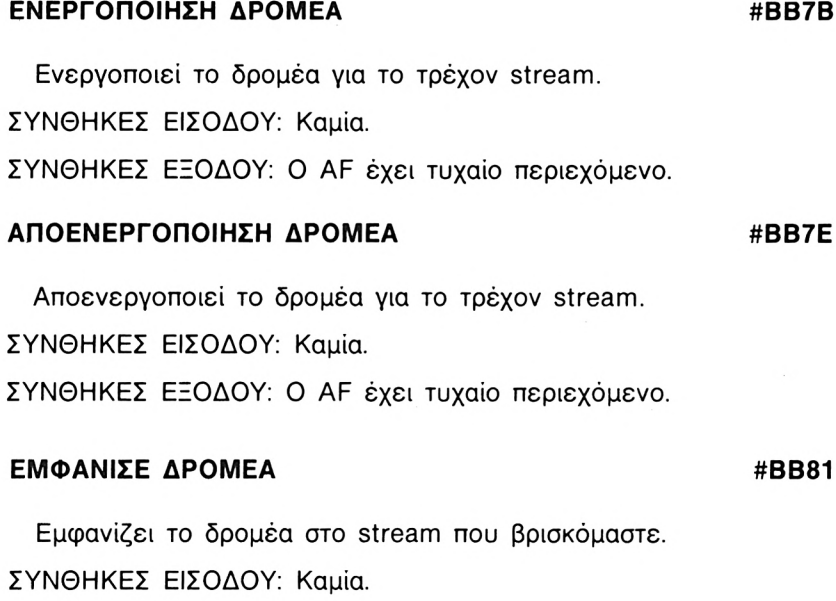

ΣΥΝΘΗΚΕΣ ΕΞΟΔΟΥ: Ολα τα flags και οι καταχωρητές διατηρούνται.

### **ΣΒΗΣΙΜΟ ΔΡΟΜΕΑ #ΒΒ84**

Δεν επιτρέπει την εμφάνιση δρομέα για το stream που βρισκόμαστε.

ΣΥΝΘΗΚΕΣ ΕΙΣΟΔΟΥ: Καμία.

ΣΥΝΘΗΚΕΣ ΕΞΟΔΟΥ:Όλα τα flags και τα περιεχόμενα των καταχωρητών διατηρούνται.

### **ΕΛΕΓΧΟΣ ΔΡΟΜΕΑ #ΒΒ87**

Ελέγχει αν δρομέας βρίσκεται μέσα στα όρια του τρέχοντος παραθύρου.

ΣΥΝΘΗΚΕΣ ΕΙΣΟΔΟΥ: Ο Η περιέχει τη στήλη και ο L τη σειρά της θέσης του δρομέα.

ΣΥΝΘΗΚΕΣ ΕΞΟΔΟΥ: Αν βρίσκεται μέσα στο παράθυρο το carry flag είναι σε λογικό 1 (αληθές) και ο Β έχει τυχαίο περιεχόμενο. Αν το παράθυρο έκανε scrolling πάνω, το Carry flag είναι σε λογικό 0 και περιέχει &FF. Αν το παράθυρο έχει κάνει scrolling προς τα κάτω το carry είναι σε λογικό 0 και ο Β περιέχει την τιμή 0. Ο Α έχει τυχαίο περιεχόμενο και τα άλλα flags έχουν επηρεαστεί.

### **ΤΟΠΟΘΕΤΗΣΕ ΔΡΟΜΕΑ #ΒΒ8Α**

Εμφανίζει το δρομέα στο stream που χρησιμοποιούμε. Αυτό επιτρέπει την ύπαρξη πολλαπλών δρομέων.

ΣΥΝΘΗΚΕΣ ΕΙΣΟΔΟΥ: Καμία.

ΣΥΝΘΗΚΕΣ ΕΞΟΔΟΥ: AF έχει τυχαίο περιεχόμενο.

### **ΑΦΑΙΡΕΣΕ ΔΡΟΜΕΑ**

Αφαιρεί έναν πολλαπλό δρομέα από την οθόνη.

ΣΥΝΘΗΚΕΣ ΕΙΣΟΔΟΥ: Καμία.

ΣΥΝΘΗΚΕΣ ΕΞΟΔΟΥ: AF έχει τυχαίο περιεχόμενο.

# **ΟΡΙΣΕ PEN**

Ορίζει ένα μελάνι σαν PEN στο stream που βρισκόμαστε.

ΣΥΝΘΗΚΕΣ ΕΙΣΟΔΟΥ: A περιέχει τον αριθμό INK.

ΣΥΝΘΗΚΕΣ ΕΞΟΔΟΥ: Οι AF και HL έχουν τυχαίο περιεχόμενο.

### **#ΒΒ8Ο**

# **#ΒΒ90**

### **ΔΙΑΒΑΣΕ PEN #BB93**

Ελέγχει το μελάνι του PEN για το stream που βρισκόμαστε.

ΣΥΝΘΗΚΕΣ ΕΙΣΟΔΟΥ: Καμία.

ΣΥΝΘΗΚΕΣ ΕΞΟΔΟΥ: Ο Α περιέχει τον αριθμό μελανιού. Τα flags είναι επηρεασμένα.

### **ΟΡΙΣΕ PAPER #BB96**

Ορίζει το μελάνι του PAPER για το stream (παράθυρο) που βρισκόμαστε.

ΣΥΝΘΗΚΕΣ ΕΙΣΟΔΟΥ: Ο Α περιέχει τον αριθμό μελανιού.

ΣΥΝΘΗΚΕΣ ΕΞΟΔΟΥ: Οι AF και HL έχουν τυχαίο περιεχόμενο.

### **ΔΙΑΒΑΣΕ PAPER #BB99**

Ελέγχει το μελάνι του PAPER για το stream (παράθυρο) που βρισκόμαστε.

ΣΥΝΘΗΚΕΣ ΕΙΣΟΔΟΥ: Καμία.

ΣΥΝΘΗΚΕΣ ΕΞΟΔΟΥ: Ο Α περιέχει τον αντίστοιχο αριθμό INK. Τα flags είναι επηρεασμένα.

### **ΑΝΤΙΣΤΡΟΦΗ ΧΡΩΜΑΤΩΝ #BB9C**

Εναλλάσσει το PAPER και το PEN (δηλ. τα αντίστοιχα μελάνια) για το stream (παράθυρο) που βρισκόμαστε.

ΣΥΝΘΗΚΕΣ ΕΙΣΟΔΟΥ: Καμία.

ΣΥΝΘΗΚΕΣ ΕζΟΔΟΥ: Οι AF και HL έχουν τυχαίο περιεχόμενο.

### **ΒΑΛΕ OVER - PRINT #BB9F**

Καθορίζει αν ένας χαρακτήρας τυπώνεται πάνω σ'αυτό που ήδη υπάρχει στην οθόνη χωρίς να το σβήνει, ή αν όταν τυπώνεται σβήνει ό,τι υπάρχει από κάτω.

ΣΥΝΘΗΚΕΣ ΕΙΣΟΔΟΥ: Ο Α περιέχει 0 για να τα σβήσει ή μη μηδενική τιμή για να γράφεται ο χαρακτήρας πάνω σε ό,τι ήδη υπάρχει.

ΣΥΝΘΗΚΕΣ ΕζΟΔΟΥ: Οι AF και HL έχουν τυχαίο περιεχόμενο.

ΣΗΜΕΙΩΣΗ: ρουτίνα αυτή δεν επηρεάζει την οθόνη γραφικών.

# **ΕΛΕΓΞΕ OVER - PRINT #BBA2**

Ελέγχει αν χαρακτήρας τυπώνεται πάνω σε ό,τι ήδη υπάρχει χωρίς να το σβήνει, ή αν όταν τυπώνεται σβήνει ότι υπάρχει από κάτω.

ΣΥΝΘΗΚΕΣ ΕΙΣΟΔΟΥ: Καμία.

ΣΥΝΘΗΚΕΣ ΕΞΟΔΟΥ: Ο Α περιέχει 0 αν ότι τυπώνεται σβήνει αυτό που υπάρχει από κάτω, αλλιώς περιέχει μη μηδενική τιμή. Οι DE και HL έχουν τυχαίο περιεχόμενο και τα flags έχουν επηρεαστεί.

# **ΠΑΡΕ ΠΙΝΑΚΑ ΧΑΡ. #BBA5**

Επιστρέφει τη διεύθυνση του πίνακα του σχεδίου κάποιου χαρακτήρα.

ΣΥΝΘΗΚΕΣ ΕΙΣΟΔΟΥ: Ο Α περιέχει τον κωδικό του χαρακτήρα.

ΣΥΝΘΗΚΕΣ ΕΞΟΔΟΥ: Αν αυτό βρίσκεται στη ROM, το carry flag είναι σε λογικό 0. έχει τυχαίο περιεχόμενο και τα flags έχουν επηρεαστεί.

### **ΒΑΛΕ ΠΙΝΑΚΑ ΧΑΡ. #BBA8**

Τοποθετεί έναν πίνακα σχεδίου, κάποιου χαρακτήρα.

ΣΥΝΘΗΚΕΣ ΕΙΣΟΔΟΥ: Ο Α περιέχει τον κωδικό του χαρακτήρα και ο HL έχει τη διεύθυνση του πίνακα που θέλουμε να τοποθετήσουμε.

ΣΥΝΘΗΚΕΣ ΕΞΟΔΟΥ: Αν χαρακτήρας είναι επανακαθοριζόμενος από τον χρήστη το carry flag είναι σε λογικό <sup>1</sup> (αληθές), αλλιώς είναι σε λογικό 0 (ψευδές). Οι Α, BC, DE, HL έχουν τυχαίο περιεχόμενο και τα flags έχουν επηρεαστεί.

### **ΒΑΛΕ ΠΟΛΛΑΠΛΟΥΣ ΠΙΝΑΚΕΣ #ΒΒΑΒ**

Τοποθετεί πολλαπλούς πίνακες σχεδίων χαρακτήρων (για μέχρι &FF (255) χαρακτήρες).

ΣΥΝΘΗΚΕΣ ΕΙΣΟΔΟΥ: DE περιέχει τον κωδικό του πρώτου χαρακτήρα και ο HL την αρχική διεύθυνση των πινάκων.

ΣΥΝΘΗΚΕΣ ΕΞΟΔΟΥ: Αν δεν υπήρχαν τέτοιοι πολλαπλοί πίνακες με επανακαθοριζόμενους χαρακτήρες το carry flag είναι σε λογικό 0 και οι A και HL έχουν τυχαίο περιεχόμενο. Αλλιώς το carry είναι σε λογικό 1 (αληθές), ο Α περιέχει το πρώτο χαρακτήρα με το νέο σχέδιο και ο HL έχει τη διεύθυνση του παλιού table. Οι BC και DE έχουν τυχαίο περιεχόμενο και τα άλλα flags έχουν επηρεαστεί.

# **ΔΙΑΒΑΣΕ ΠΟΛΛΑΠΛΟΥΣ ΠΙΝΑΚΕΣ #ΒΒΑΕ**

Ελέγχει τη διεύθυνση των επανακαθοριζόμενων χαρακτήρων και τον κωδικό του πρώτα χαρακτήρα στους πίνακες.

ΣΥΝΘΗΚΕΣ ΕΙΣΟΔΟΥ: Καμία.

ΣΥΝΘΗΚΕΣ ΕΞΟΔΟΥ: Αν υπάρχει τέτοιος πολλαπλός πίνακας το carry είναι σε λογικό 1, ο A περιέχει τον κωδικό του πρώτου χαρακτήρα, και ο HL την αρχική διεύθυνση του πίνακα. Αλλιώς το carry είναι σε λογικό 0 και οι A και HL έχουν τυχαίο περιεχόμενο. Τα άλλα flags έχουν επηρεαστεί.

### **ΠΑΡΕ ΠΙΝΑΚΑ ΧΑΡΑΚΤΗΡ. ΕΛΕΓΧΟΥ #ΒΒΒ1**

Επιστρέφει τη διεύθυνση του πίνακα με τους χαρακτήρες ελέγχου (&00÷&1 F). Υπάρχουν τρία bytes για κάθε τέτοιο χαρακτήρα. Το πρώτο δίνει τον αριθμό των παραμέτρων που απαιτούνται για την εκτέλεση της ρουτίνας που αντιστοιχεί στο χαρακτήρα ελέγχου. Τα επόμενα δύο δίνουν τη διεύθυνση αυτής της ρουτίνας.

ΣΥΝΘΗΚΕΣ ΕΙΣΟΔΟΥ: Καμία.

ΣΥΝΘΗΚΕΣ ΕΞΟΔΟΥ: Ο HL περιέχει τη διεύθυνση του πίνακα των χαρακτήρων ελέγχου.

### **ΕΠΙΛΟΓΗ STREAM #ΒΒΒ4**

Κάνει την επιλογή stream (καναλιού) π.χ. στην περίπτωση που θέλουμε να ανοίξουμε κάποιο παράθυρο στην οθόνη.

ΣΥΝΘΗΚΕΣ ΕΙΣΟΔΟΥ: A περιέχει τον αριθμό του stream που θέλουμε.

ΣΥΝΘΗΚΕΣ ΕΞΟΔΟΥ: Ο HL έχει τυχαίο περιεχόμενο και τα flags έχουν επηρεαστεί.

## **ΕΝΑΛΛΑΓΗ STREAMS #BBB7**

Εναλλάοσει δύο streams (κανάλια).

ΣΥΝΘΗΚΕΣ ΕΙΣΟΔΟΥ: Ο Β και ο C περιέχουν τους αριθμούς των δύο streams.

ΣΥΝΘΗΚΕΣ ΕζΟΔΟΥ: Οι AF, BC, DE και HL έχουν τυχαίο περιεχόμενο.

### **ΤΟΠΟΘΕΤΗΣΗ ΟΘΟΝΗΣ ΓΡΑΦΙΚΩΝ #BBBA**

Τοποθετεί την οθόνη γραφικών με όλες τις αρχικές τιμές.

ΣΥΝΘΗΚΕΣ ΕΙΣΟΔΟΥ: Καμία.

ΣΥΝΘΗΚΕΣ ΕΞΟΔΟΥ: Οι AF, BC, DE και HL έχουν τυχαίο περιεχόμενο.

### **RESET ΟΘΟΝΗΣ ΓΡΑΦΙΚΩΝ #ΒΒΒΟ**

Δίνει τις αρχικές τιμές σε όλες τις ρουτίνες που σχετίζονται με την οθόνη γραφικών (π.χ. PLOT, TEST κλπ.).

ΣΥΝΘΗΚΕΣ ΕΙΣΟΔΟΥ: Καμία.

ΣΥΝΘΗΚΕΣ ΕΞΟΔΟΥ: Οι AF, BC, DE και HL έχουν τυχαίο περιεχόμενο.

## **ΑΠΟΛΥΤΟ MOVE #BBC0**

Μετακινεί το δρομέα γραφικών σε μια απόλυτη θέση (δηλ. με απόλυτες συντεταγμένες).

ΣΥΝΘΗΚΕΣ ΕΙΣΟΔΟΥ: DE περιέχει την απαιτούμενη οριζόντια συντεταγμένη (X) και ο HL την κατακόρυφη συντεταγμένη (Y).

ΣΥΝΘΗΚΕΣ ΕΞΟΔΟΥ: Οι AF, BC, DE και HL έχουν τυχαίο περιεχόμενο.

## **ΣΧΕΤΙΚΟ MOVE #BBC3**

Μετακινεί το δρομέα γραφικών σε μια θέση σχετική με την παρούσα θέση του.

ΣΥΝΘΗΚΕΣ ΕΙΣΟΔΟΥ: DE περιέχει τη προσημασμένη σχετική οριζόντια συντεταγμένη (X) και ο HL την προσημασμένη σχετική κατακόρυφη συντεγμένη (Υ).

ΣΥΝΘΗΚΕΣ ΕΞΟΔΟΥ: Οι AF, BC. DE και HL έχουν τυχάίο περιεχόμενο.

## **ΕΛΕΓΧΟΣ ΔΡΟΜΕΑ ΓΡΑΦΙΚΩΝ #BBC6**

Ελέγχει τη θέση του δρομέα γραφικών.

ΣΥΝΘΗΚΕΣ ΕΙΣΟΔΟΥ: Καμία.

ΣΥΝΘΗΚΕΣ ΕΞΟΔΟΥ: DE περιέχει την οριζόντια συντεταγμένη X και ο HL την κατακόρυφη συντεταγμένη Υ. Ο AF έχει τυχαίο περιεχόμενο.

# **ΤΟΠΟΘΕΤΗΣΕ ORIGIN #BBC9**

Τοποθετεί την αρχή των συντεταγμένων του χρήστη, και μετακινεί την τρέχουσα θέση εκεί.

ΣΥΝΘΗΚΕΣ ΕΙΣΟΔΟΥ: DE περιέχει την οριζόντια συντεταγμένη X και ο HL την κατακόρυφη συντεταγμένη Υ του origin.

ΣΥΝΘΗΚΕΣ ΕΞΟΔΟΥ: Οι AF, BC, DE και HL έχουν τυχαίο περιεχόμενο.

### **ΔΙΑΒΑΣΕ ORIGIN #BBCC**

Ελέγχει τη θέση του origin.

ΣΥΝΘΗΚΕΣ ΕΙΣΟΔΟΥ: Καμία.

ΣΥΝΘΗΚΕΣ ΕΞΟΔΟΥ: DE περιέχει τη σταθερή οριζόντια συντεταγμένη X και HL τη σταθερή κατακόρυφη συντεταγμένη Y του origin.

### **ΤΟΠΟΘΕΤΗΣΕ ΠΛΑΤΟΣ #BBCF**

Τοποθετεί το αριστερό και το δεξιό άκρο του παράθυρου γραφικών.

ΣΥΝΘΗΚΕΣ ΕΙΣΟΔΟΥ: Ο DE και ο HL περιέχουν τις οριζόντιες συντεταγμένες των άκρων. Η μικρότερη τιμή καθορίζει το αριστερό άκρο.

ΣΥΝΘΗΚΕΣ ΕΞΟΔΟΥ: Οι AF, BC, DE και HL έχουν τυχαίο περιεχόμενο.

# **ΤΟΠΟΘΕΤΗΣΕ ΥΨΟΣ #BBD2**

Τοποθετεί το άνω και το κάτω άκρο του παράθυρου γραφικών.

ΣΥΝΘΗΚΕΣ ΕΙΣΟΔΟΥ: Ο DE και ο HL περιέχουν τις κατακόρυφες συντεταγμένες για τα άκρα. Η μικρότερη τιμή καθορίζει το άνω άκρο.

ΣΥΝΘΗΚΕΣ ΕΞΟΔΟΥ: Οι AF, BC, DE και HL έχουν τυχαίο περιεχόμενο.

### **ΔΙΑΒΑΣΕ ΠΛΑΤΟΣ #BBD5**

Ελέγχει τα δεξιά και αριστερά άκρα του παράθυρου γραφικών.

ΣΥΝΘΗΚΕΣ ΕΙΣΟΔΟΥ: Καμία.

ΣΥΝΘΗΚΕΣ ΕΞΟΔΟΥ: DE περιέχει την οριζόντια συντεταγμένη του αριστερού άκρου και ο HL αντίστοιχα του δεξιού. Ο AF έχει τυχαίο περιεχόμενο.

# **ΔΙΑΒΑΣΕ ΥΨΟΣ #ΒΒΟ8**

Ελέγχει το άνω και το κάτω άκρο του παράθυρου γραφικών.

ΣΥΝΘΗΚΕΣ ΕΙΣΟΔΟΥ; Καμία.

ΣΥΝΘΗΚΕΣ ΕΞΟΔΟΥ: DE περιέχει την κατακόρυφη συντεταγμένη του άνω άκρου και HL αντίστοιχα του κάτω άκρου. AF έχει τυχαίο περιεχόμενο.

### **ΚΑΘΑΡΙΣΕ ΓΡΑΦΙΚΑ #ΒΒΟΒ**

Καθαρίζει το παράθυρο γραφικών και το επαναφέρει στο χρώμα του PAPER που έχει.

ΣΥΝΘΗΚΕΣ ΕΙΣΟΔΟΥ: Καμία.

ΣΥΝΘΗΚΕΣ ΕΞΟΔΟΥ: Οι AF. BC, DE και HL έχουν τυχαίο περιεχόμενο.

ΣΗΜΕΙΩΣΗ: δρομέας γραφικών πηγαίνει στη θέση του origin.

# **ΚΑΘΟΡΙΣΕ PEN ΓΡΑΦΙΚΩΝ #BBDE**

Καθορίζει το pen για τα γραφικά.

ΣΥΝΘΗΚΕΣ ΕΙΣΟΔΟΥ; A περιέχει τον αριθμό του αντίστοιχου INK.

ΣΥΝΘΗΚΕΣ ΕΞΟΔΟΥ: Ο ΑF έχει τυχαίο περιεχόμενο.

# **ΔΙΑΒΑΣΕ PEN ΓΡΑΦΙΚΩΝ #BBE1**

Ελέγχει το μελάνι που έχει το pen γραφικών.

ΣΥΝΘΗΚΕΣ ΕΙΣΟΔΟΥ; Καμία.

ΣΥΝΘΗΚΕΣ ΕΞΟΔΟΥ; A περιέχει τον αριθμό του INK. Τα flags είναι επηρεασμένα.

### **ΚΑΘΟΡΙΣΕ PAPER ΓΡΑΦΙΚΩΝ #BBE4**

Καθορίζει το μελάνι για το paper των γραφικών.

ΣΥΝΘΗΚΕΣ ΕΙΣΟΔΟΥ: Ο Α περιέχει τον αριθμό του INK.

ΣΥΝΘΗΚΕΣ ΕΞΟΔΟΥ: Ο ΑF έχει τυχαίο περιεχόμενο.

### **ΔΙΑΒΑΣΕ PAPER ΓΡΑΦΙΚΩΝ #BBE7**

Ελέγχει το μελάνι του paper για τα γραφικά.

ΣΥΝΘΗΚΕΣ ΕΙΣΟΔΟΥ; Καμία.

ΣΥΝΘΗΚΕΣ ΕΞΟΔΟΥ; A περιέχει τον αριθμό του INK. Τα flags είναι επηρεασμένα.

# **ΑΠΟΛΥΤΟ PLOT #BBEA**

Εμφανίζει ένα pixel σε μία θέση που καθορίζεται με απόλυτες συντεταγμένες.

ΣΥΝΘΗΚΕΣ ΕΙΣΟΔΟΥ; DE περιέχει την οριζόντια συντεταγμένη X και ο HL την κατακόρυφη συντεταγμένη Υ.

ΣΥΝΘΗΚΕΣ ΕΞΟΔΟΥ; Οι AF, BC, DE και HL έχουν τυχαίο περιεχόμενο.

# **ΣΧΕΤΙΚΟ PLOT #BBED**

Εμφανίζει ένα pixel στην οθόνη, σε μια θέση σχετική με την τρέχουσα θέση του δρομέα γραφικών.

ΣΥΝΘΗΚΕΣ ΕΙΣΟΔΟΥ; DE περιέχει την προσημασμένη σχετική οριζόντια συντεταγμένη X και ο HL την προσημασμένη σχετική κατακόρυφη συντεταγμένη Υ.

ΣΥΝΘΗΚΕΣ ΕζΟΔΟΥ: Οι AF, BC, DE και HL έχουν τυχαίο περιεχόμενο.

# **ΑΠΟΛΥΤΟ TEST #BBF0**

Ελέγχει το μελάνι ενός pixel σε μία απόλυτη θέση.

ΣΥΝΘΗΚΕΣ ΕΙΣΟΔΟΥ; DE περιέχει την οριζόντια συντεταγμένη X και ο HL την κατακόρυφη συντεταγμένη Υ.

ΣΥΝΘΗΚΕΣ ΕΞΟΔΟΥ: Ο Α περιέχει τον αριθμό του ink του pixel. Οι BC, DE και HL έχουν τυχαίο περιεχόμενο και τα flags έχουν επηρεαστεί.

# **ΣΧΕΤΙΚΟ TEST #BBF3**

Ελέγχει το ink ενός pixel που βρίσκεται σε μία θέση σχετική με την τρέχουσα θέση του δρομέα γραφικών.

ΣΥΝΘΗΚΕΣ ΕΙΣΟΔΟΥ: DE περιέχει την προσημασμένη σχετική οριζόντια συντεταγμένη X και ο HL την προσημασμένη κατακόρυφη συντεταγμένη Υ.

ΣΥΝΘΗΚΕΣ ΕΞΟΔΟΥ: Ο Α περιέχει τον αριθμό του ink. Οι BC, DE και HL έχουν τυχαίο περιεχόμενο και τα flags έχουν επηρεαστεί.

# **ΑΠΟΛΥΤΟ DRAW #BBF6**

Σχεδιάζει μια ευθεία γραμμή από την τρέχουσα θέση του δρομέα γραφικών μέχρι την απόλυτη θέση που καθορίζουμε.

ΣΥΝΘΗΚΕΣ ΕΙΣΟΔΟΥ; DE περιέχει την οριζόντια συντεταγμένη X και ο HL την κατακόρυφη συντεταγμένη Υ.

ΣΥΝΘΗΚΕΣ ΕΞΟΔΟΥ: Οι AF, BC, DE και HL έχουν τυχαίο περιεχόμενο.

# **ΣΧΕΤΙΚΟ DRAW #BBF9**

Σχεδιάζει μια ευθεία γραμμή από την τρέχουσα θέση του δρομέα γραφικών μέχρι μια σχετική προς αυτήν θέση.

ΣΥΝΘΗΚΕΣ ΕΙΣΟΔΟΥ: DE περιέχει την προσημασμένη οριζόντια σχετική συντεταγμένη X και ο HL την προσημασμένη σχετική κατακόρυφη συντεταγμένη Υ.

ΣΥΝΘΗΚΕΣ ΕΞΟΔΟΥ: Οι AF, BC, DE και HL έχουν τυχαίο περιεχόμενο.

### **ΤΥΠΩΣΕ ΧΑΡΑΚΤΗΡΑ ΣΕ ΟΘΟΝΗ ΓΡΑΦΙΚΩΝ #BBFC**

Τυπώνει έναν χαρακτήρα στην οθόνη, στην τρέχουσα θέση γραφικών.

ΣΥΝΘΗΚΕΣ ΕΙΣΟΔΟΥ: Ο Α περιέχει τον κωδικό του χαρακτήρα.

ΣΥΝΘΗΚΕΣ ΕΞΟΔΟΥ: Οι AF. BC, DE και HL έχουν τυχαίο περιεχόμενο.

### **ΤΟΠΟΘΕΤΗΣΗ ΑΡΧΙΚΩΝ ΣΥΝΘΗΚΩΝ ΟΘΟΝΗΣ #BBFF**

Οτι έχει σχέση με την οθόνη επανέρχεται στις αρχικές τιμές. Αυτό ισχύει ακόμα και για το mode και τα inks.

ΣΥΝΘΗΚΕΣ ΕΙΣΟΔΟΥ: Καμία.

ΣΥΝΘΗΚΕΣ ΕΞΟΔΟΥ: Οι AF, BC, DE και HL έχουν τυχαίο περιεχόμενο.

### **RESET ΟΘΟΝΗΣ #BC02**

Κάνει RESET στα χρώματα και τα έμμεσα δεδομένα της οθόνης καθώς και το ρυθμό εναλλαγής χρωμάτων (FLASH) και το mode εκτύπωσης.

ΣΥΝΘΗΚΕΣ ΕΙΣΟΔΟΥ: Καμία.

ΣΥΝΘΗΚΕΣ ΕΞΟΔΟΥ: Οι AF, BC, DE και HL έχουν τυχαίο περιεχόμενο.

## **ΒΑΛΕ OFFSET ΟΘΟΝΗΣ**

Βάζει το offset της οθόνης.

**#BC05**

ΣΥΝΘΗΚΕΣ ΕΙΣΟΔΟΥ: Ο HL περιέχει το απαιτούμενο offset.

ΣΥΝΘΗΚΕΣ ΕΞΟΔΟΥ: Οι AF και HL έχουν τυχαίο περιεχόμενο.

# **ΤΟΠΟΘΕΤΗΣΕ ΒΑΣΗ ΟΘΟΝΗΣ #BC08**

Τοποθετεί τη διεύθυνση της βάσης της οθόνης δηλ. την αρχική διεύθυνση περιοχή της μνήμης που θεωρείται ως VIDEO RAM. Μπορεί να πάρει τιμές #C000 ή #4000.

ΣΥΝΘΗΚΕΣ ΕΙΣΟΔΟΥ: Ο Α περιέχει το υψηλό byte της διεύθυνσης βάσης.

# **ΕΛΕΓΞΕ ΔΙΕΥΘΥΝΣΗ ΟΘΟΝΗΣ #BC0B**

Ελέγχει τη διεύθυνση της βάσης πης οθόνης και του offset.

ΣΥΝΘΗΚΕΣ ΕΙΣΟΔΟΥ: Καμία.

ΣΥΝΘΗΚΕΣ ΕΞΟΔΟΥ: A περιέχει το υψηλό byte της διεύθυνσης βάσης της οθόνης και ο HL το offset. Τα flags έχουν επηρεαστεί.

# **ΒΑΛΕ MODE #ΒΟΟΕ**

Βάζει ένα mode οθόνης (0, <sup>1</sup> 2).

ΣΥΝΘΗΚΕΣ ΕΙΣΟΔΟΥ: A περιέχει το mode που θέλουμε.

ΣΥΝΘΗΚΕΣ ΕΞΟΔΟΥ: Οι AF, BC, DE και HL έχουν τυχαίο περιεχόμενο.

# **ΕΛΕΓΞΕ MODE #BC11**

Ελέγχει το τρέχον mode οθόνης.

ΣΥΝΘΗΚΕΣ ΕΙΣΟΔΟΥ: Καμία.

ΣΥΝΘΗΚΕΣ ΕΞΟΔΟΥ: Αν υπάρχει mode 0 το carry flag βρίσκεται σε λογικό 1, το zero flag σε λογικό 0, και ο Α περιέχει 0. Αν υπάρχει mode 1 το carry flag βρίσκεται σε λογικό 0, το zero flag σε λογικό 1 και ο A περιέχει 1. Αν υπάρχει mode 2 το carry και το zero βρίσκονται σε λογικό 0 και ο A περιέχει 2. Τα άλλα flags έχουν επηρεαστεί.

# **ΚΑΘΑΡΙΣΕ ΟΘΟΝΗ #BC14**

οθόνη καθαρίζεται και παίρνει το χρώμα του INK 0.

ΣΥΝΘΗΚΕΣ ΕΙΣΟΔΟΥ: Καμία.

ΣΥΝΘΗΚΕΣ ΕΞΟΔΟΥ: Οι AF, BC, DE και HL έχουν τυχαίο περιεχόμενο.

### **ΜΕΓΕΘΟΣ ΟΘΟΝΗΣ ΧΑΡΑΚΤΗΡΩΝ #BC17**

Ελέγχει το μέγεθος της οθόνης σε χαρακτήρες.

ΣΥΝΘΗΚΕΣ ΕΙΣΟΔΟΥ: Καμία.

ΣΥΝΘΗΚΕΣ ΕΞΟΔΟΥ: Ο Β περιέχει την τελευταία στήλη της οθόνης και ο C την τελευταία σειρά της οθόνης. Ο AF έχει τυχαίο περιεχόμενο.

### **ΥΠΟΛΟΓΙΣΕ ΘΕΣΗ ΧΑΡΑΚΤΗΡΑ #BC1A**

Υπολογίζει τη θέση της οθόνης για την άνω αριστερά γωνία του χαρακτήρα.

ΣΥΝΘΗΚΕΣ ΕΙΣΟΔΟΥ: Ο Η περιέχει τη στήλη και ο L τη σειρά του χαρακτήρα. (Ξεκινώντας απ'την τιμή 0, 1, ...).

ΣΥΝΘΗΚΕΣ ΕΞΟΔΟΥ: Ο HL περιέχει τη διεύθυνση της οθόνης και ο B τα bytes ανά χαρακτήρα. Ο AF έχει τυχαίο περιεχόμενο.

### **ΥΠΟΛΟΓΙΣΕ ΘΕΣΗ PIXEL #BC1D**

Υπολογίζει τη θέση της οθόνης για κάποιο pixel.

ΣΥΝΘΗΚΕΣ ΕΙΣΟΔΟΥ: DE περιέχει την οριζόντια συντεταγμένη και ο HL την κατακόρυφη του pixel που θέλουμε.

ΣΥΝΘΗΚΕΣ ΕΞΟΔΟΥ: Ο HL περιέχει την αντίστοιχη διεύθυνση της οθόνης, ο B περιέχει τα pixels ανά byte πλην 1 και ο C το mask του pixel. Οι AF και DE έχουν τυχαίο περιεχόμενο.

### **ΥΠΟΛΟΓΙΣΕ ΕΠΟΜΕΝΟ BYTE #BC20**

Υπολογίζει τη διεύθυνση οθόνης για ένα byte δεξιά μιας δεδομένης διεύθυνσης.

ΣΥΝΘΗΚΕΣ ΕΙΣΟΔΟΥ: Ο HL περιέχει μια διεύθυνση οθόνης.

ΣΥΝΘΗΚΕΣ ΕΞΟΔΟΥ: Ο HL περιέχει την ενημερωμένη νέα διεύθυν-

ση οθόνης. O AF έχει τυχαίο περιεχόμενο.

### **ΥΠΟΛΟΓΙΣΕ ΠΡΟΗΓΟΥΜΕΝΟ BYTE #BC23**

Υπολογίζει τη διεύθυνση οθόνης ενός byte αριστερά της διεύθυνσης οθόνης που του δίνουμε.

ΣΥΝΘΗΚΕΣ ΕΙΣΟΔΟΥ: HL περιέχει μια διεύθυνση οθόνης.

ΣΥΝΘΗΚΕΣ ΕΞΟΔΟΥ: Ο HL περιέχει τη νέα (ενημερωμένη) διεύθυνση οθόνης. AF έχει τυχαίο περιεχόμενο.

### **ΥΠΟΛΟΓΙΣΕ ΕΠΟΜΕΝΗ ΓΡΑΜΜΗ #BC26**

Υπολογίζει τη διεύθυνση οθόνης ένα byte κάτω από τη διεύθυνση που του δίνουμε (δηλ. μια γραμμή κάτω).

ΣΥΝΘΗΚΕΣ ΕΙΣΟΔΟΥ: Ο HL περιέχει μια διεύθυνση οθόνης.

ΣΥΝΘΗΚΕΣ ΕΞΟΔΟΥ: Ο HL περιέχει τη νέα (ενημερωμένη) διεύθυνση οθόνης. Ο ΑF έχει τυχαίο περιεχόμενο.

### **ΥΠΟΛΟΓΙΣΕ ΠΡΟΗΓΟΥΜΕΝΗ ΓΡΑΜΜΗ #BC29**

Υπολογίζει τη διεύθυνση οθόνης ένα byte επάνω από τη διεύθυνση που του δίνουμε (δηλ. μια γραμμή πάνω).

ΣΥΝΘΗΚΕΣ ΕΙΣΟΔΟΥ: HL περιέχει μια διεύθυνση οθόνης.

ΣΥΝΘΗΚΕΣ ΕΞΟΔΟΥ: Ο HL περιέχει τη νέα (ενημερωμένη) διεύθυνση οθόνης. Ο AF έχει τυχαίο περιεχόμενο.

### **ΚΩΔΙΚΟΠΟΙΗΣΕ INK #BC2C**

Μετατρέπει κάποιο ink που του δίνουμε στην κωδικοποιημένη μορφή που βάζει όλα τα pixels σε ένα byte, σε αυτό το ink.

ΣΥΝΘΗΚΕΣ ΕΙΣΟΔΟΥ: Ο Α περιέχει τον αριθμό τον ink.

ΣΥΝΘΗΚΕΣ ΕΞΟΔΟΥ: Ο Α περιέχει το κωδικοποιημένο ink. Τα flags είναι επηρεασμένα.

# **ΑΠΟΚΩΔΙΚΟΠΟΙΗΣΕ INK #BC2F**

Μας δίνει τον αριθμό Ink όταν του δώσουμε την κωδικοποιημένη μορφή που βάζει όλα τα pixels ενός byte σ' αυτό το μελάνι.

ΣΥΝΘΗΚΕΣ ΕΙΣΟΔΟΥ: Ο Α περιέχει το κωδικοποιημένο ink.

ΣΥΝΘΗΚΕΣ ΕΞΟΔΟΥ; A περιέχει τον αντίστοιχο αριθμό ink. Τα flags είναι όλα επηρεασμένα.

### **ΤΟΠΟΘΕΤΗΣΕ INK #BC32**

Δίνει τα δύο χρώματα που θα αντιστοιχούν σε κάποιον αριθμό ink. Αν τα χρώματα αυτά διαφέρουν, θα εναλλάσσονται και θα έχουμε flashing.

ΣΥΝΘΗΚΕΣ ΕΙΣΟΔΟΥ: Ο Α περιέχει τον αριθμό ink, ο B το πρώτο χρώμα και ο C το δεύτερο.

ΣΥΝΘΗΚΕΣ ΕΞΟΔΟΥ; Οι AF, BC, DE και HL έχουν τυχαίο περιεχόμενο.

# **ΔΙΑΒΑΣΕ INK #BC35**

Ελέγχει τα χρώματα που αντιστοιχούν σε κάποιο ink.

ΣΥΝΘΗΚΕΣ ΕΙΣΟΔΟΥ: Ο Α περιέχει έναν αριθμό ink.

ΣΥΝΘΗΚΕΣ ΕΞΟΔΟΥ: Ο Β περιέχει το πρώτο χρώμα που αντιστοιχεί αυτό το ink και το δεύτερο. Οι AF, DE και HL έχουν τυχαίο περιεχόμενο.

# **ΤΟΠΟΘΕΤΗΣΕ BORDER #BC38**

Ορίζει τα χρώματα του border. Αν τα δύο χρώματα διαφέρουν θα έχουμε flashing.

ΣΥΝΘΗΚΕΣ ΞΙΣΟΔΟΥ: Ο Β περιέχει το πρώτο χρώμα και ο C το δεύτερο.

ΣΥΝΘΗΚΕΣ ΕΞΟΔΟΥ; Οι AF, BC, DE και HL έχουν τυχαίο περιεχόμενο.

# **ΔΙΑΒΑΣΕ BORDER #BC3B**

Ελέγχει τα χρώματα του border.

ΣΥΝΘΗΚΕΣ ΕΙΣΟΔΟΥ; Καμία.

ΣΥΝΘΗΚΕΣ ΕΞΟΔΟΥ; Ο Β περιέχει το πρώτο χρώμα και ο C το δεύτερο. Οι AF, DE και HL έχουν τυχαίο περιεχόμενο.

# **ΤΟΠΟΘΕΤΗΣΕ FLASHING #BC3E**

Εισάγει τις περιόδους που εναλλάσσονται τα χρώματα (flash).

ΣΥΝΘΗΚΕΣ ΕΙΣΟΔΟΥ: Ο Η περιέχει την περίοδο του πρώτου χρώματος και ο L την περίοδο του δεύτερου.

ΣΥΝΘΗΚΕΣ ΕΞΟΔΟΥ: Οι AF και HL έχουν τυχαίο περιεχόμενο.

# **ΔΙΑΒΑΣΕ FLASHING #BC41**

Ελέγχει τις περιόδους που εναλλάσσονται τα χρώματα (flash).

ΣΥΝΘΗΚΕΣ ΕΙΣΟΔΟΥ: Καμία.

ΣΥΝΘΗΚΕΣ ΕΞΟΔΟΥ: Ο Η περιέχει την περίοδο του πρώτου χρώματος και ο L του δεύτερου. Ο AF έχει τυχαίο περιεχόμενο

# **ΓΕΜΙΣΕ ΚΟΥΤΙ <sup>1</sup> #BC44**

Γεμίζει μια ορθογώνια περιοχή της οθόνης με ένα δεδομένο μελάνι (ink).

ΣΥΝΘΗΚΕΣ ΕΙΣΟΔΟΥ: Ο Α περιέχει το κωδικοποιημένο ink που θα χρησιμοποιηθεί, ο Η περιέχει την αριστερή στήλη που θα γεμίσει χρώμα, ο L την άνω σειρά, ο D την δεξιά στήλη και ο E την κάτω σειρά που θα γεμίσει χρώμα. Οι συντεταγμένες ξεκινούν από το 0.

ΣΥΝΘΗΚΕΣ ΕΞΟΔΟΥ: Οι AF, BC, DE και HL έχουν τυχαίο περιεχόμενο.

ΣΗΜΕΙΩΣΗ: Το τρέχον MODE τυπώματος αγνοείται.

# **ΓΕΜΙΣΕ ΚΟΥΤΙ 2 #BC47**

Γεμίζει μια ορθογώνια περιοχή της οθόνης με ένα δεδομένο ink, με όρια bytes.

ΣΥΝΘΗΚΕΣ ΕΙΣΟΔΟΥ: Ο HL περιέχει τη διεύθυνση οθόνης της άνω αριστερής γωνίας της περιοχής που θα γεμίσει, ο D το πλάτος (σε bytes) που θα γεμίσει. Ο Ε περιέχει το ύψος αυτής της περιοχής (σε γραμμές οθόνης) και ο C το κωδικοποιημένο μελάνι που θα χρησιμοποιηθεί.

ΣΥΝΘΗΚΕΣ ΕΞΟΔΟΥ: Οι AF, BC, DE και HL έχουν τυχαίο περιεχόμενο.

ΣΗΜΕΙΩΣΗ: To mode τυπώματος γραφικών αγνοείται.

### **ΑΝΤΙΣΤΡΟΦΗ ΧΑΡΑΚΤΗΡΑ #BC4A**

Ολα τα pixels ενός χαρακτήρα με ένα ink, εμφανίζονται με κάποιο άλλο (εναλλαγή χρώματος).

ΣΥΝΘΗΚΕΣ ΕΙΣΟΔΟΥ: Ο Β και ο C περιέχουν τα δύο κωδικοποιημένα inks. Ο Η ορίζει τη στήλη ενός κανονικού χαρακτήρα και ο L τη σειρά ενός κανονικού χαρακτήρα.

ΣΥΝΘΗΚΕΣ ΕΞΟΔΟΥ: Οι AF, BC, DE και HL έχουν τυχαίο περιεχόμενο.

### **SCROLL ΟΘΟΝΗΣ #BC4D**

Κάνε scroll ολόκληρη την οθόνη προς τα πάνω ή τα κάτω κατά οκτώ γραμμές pixels (ένα χαρακτήρα). Η νέα γραμμή που εισέρχεται στην οθόνη είναι κενή.

ΣΥΝΘΗΚΕΣ ΕΙΣΟΔΟΥ: Ο Β περιέχει 0 για scroll προς τα κάτω, ή μη μηδενική τιμή για προς τα πάνω. Ο Α περιέχει το κωδικωποιημένο ink (χρώμα) που θα έχει η νέα γραμμή που εισάγεται.

ΣΥΝΘΗΚΕΣ ΕΞΘΔΟΥ: Οι AF, BC, DE και HL έχουν τυχαίο περιεχόμενο.

### **ΜΕΤΑΤΡΕΨΕ ΠΙΝΑΚΑ ΧΑΡΑΚΤΗΡΑ #BC53**

Μετατρέπει τον πίνακα ενός χαρακτήρα σε ένα σύνολο από κωδικοποιημένα pixels για το τρέχον mode της οθόνης.

ΣΥΝΘΗΚΕΣ ΕΙΣΟΔΟΥ: Ο HL περιέχει τη διεύθυνση του πίνακα του χαρακτήρα και DE τη διεύθυνση της περιοχής που θα αποθηκευτεί το αποτέλεσμα.

ΣΥΝΘΗΚΕΣ ΕΞΟΔΟΥ: Οι AF, BC, DE και HL έχουν τυχαίο περιεχόμενο.

### **ΕΠΑΝΕΦΕΡΕ ΠΙΝΑΚΑ ΧΑΡΑΚΤΗΡΑ #BC56**

Μετατρέπει τον πίνακα ενός χαρακτήρα που είναι κωδικοποιημένος στην οθόνη, στη standard μορφή του.

ΣΥΝΘΗΚΕΣ ΕΙΣΟΔΟΥ: Ο Α περιέχει το κωδικοποιημένο μελάνι του

χαρακτήρα, ο H τη στήλη που βρίσκεται και ο L τη σειρά. O DE περιέχει τη διεύθυνση μιας περιοχής όπου θα μεταφερθεί το αποτέλεσμα. (Οι συντεταγμένες ξεκινούν από 0).

ΣΥΝΘΗΚΕΣ ΕΞΟΔΟΥ: Οι AF, BC, DE και HL έχουν τυχαίο περιεχόμενο.

# **OOONH ΓΡΑΦΙΚΩΝ #BC59**

Βάζει το mode οθόνης γραφικών.

ΣΥΝΘΗΚΕΣ ΕΙΣΟΔΟΥ: Ο Α περιέχει το mode που θέλουμε.

Οι τιμές αντιστοιχούν: 0 - Απόλυτο Mode

- <sup>1</sup> XOR Mode
- 2 AND Mode
- 3 OR Mode

ΣΥΝΘΗΚΕΣ ΕΞΟΔΟΥ: Οι AF, BC, DE και HL έχουν τυχαίο περιεχόμενο.

# **ΓΡΑΨΕ PIXEL #BC5C**

Γράφει ένα pixel στην οθόνη, αγνοώντας το mode οθόνης γραφικών.

ΣΥΝΘΗΚΕΣ ΕΙΣΟΔΟΥ: Ο Β περιέχει το κωδικοποιημένο ink που θα χρησιμοποιηθεί, ο C περιέχει τον κώδικα (mask) του pixel και ο HL τη διεύθυνση οθόνης.

ΣΥΝΘΗΚΕΣ ΕΞΘΔΟΥ: AF έχει τυχαίο περιεχόμενο.

# **ΟΡΙΖΟΝΤΙΟ PLOT ΓΡΑΜΜΗΣ #BC5F**

Κάνει PLOT μια οριζόντια γραμμή.

ΣΥΝΘΗΚΕΣ ΕΙΣΟΔΟΥ: A περιέχει το απαιτούμενο κωδικοποιημένο ink, ο BC την οριζόντια συντεταγμένη X για το τέλος της γραμμής, ο DE την οριζόντια συντεταγμένη X για την αρχή της γραμμής και ο HL περιέχει την κατακόρυφη συντεταγμένη Υ. (Ο DE δεν πρέπει να είναι μεγαλύτερος από τον BC).

ΣΥΝΘΗΚΕΣ ΕΞΟΔΟΥ: Οι AF, BC, DE και HL έχουν τυχαίο περιεχόμενο.

### **ΚΑΤΑΚΟΡΥΦΟ PLOT ΓΡΑΜΜΗΣ #BC62**

Κάνει PLOT μια κατακόρυφη γραμμή.

ΣΥΝΘΗΚΕΣ ΕΙΣΟΔΟΥ: Ο Α περιέχει το απαιτούμενο κωδικοποιημένο ink, ο BC την κατακόρυφη συντεταγμένη Υ για το τέλος της γραμμής, o HL την κατακόρυφη συντεταγμένη Υ για την αρχή της γραμμής και ο DE την οριζόντια συντεταγμένη X της γραμμής. (Ο HL δεν πρέπει να είναι μεγαλύτερος του BC).

ΣΥΝΘΗΚΕΣ ΕΞΘΔΟΥ: Οι AF, BC, DE και HL έχουν τυχαίο περιεχόμενο.

### **ΑΡΧΙΚΕΣ ΣΥΝΘΗΚΕΣ ΚΑΣΕΤΟΦΩΝΟΥ #BC65**

Τοποθετεί τις αρχικές τιμές χειρισμού της κασέτας, κλείνοντας streams και βάζοντας τις αρχικές τιμές στην ταχύτητα μετάδοσης. Ενεργοποιεί τα διάφορα μηνύματα.

ΣΥΝΘΗΚΕΣ ΕΙΣΟΔΟΥ: Καμία.

ΣΥΝΘΗΚΕΣ ΕΞΘΔΟΥ: Οι AF, BC, DE και HL έχουν τυχαίο περιεχόμενο.

### **ΚΑΘΟΡΙΣΕ ΤΑΧΥΤΗΤΑ #BC68**

Καθορίζει την ταχύτητα εγγραφής (μετάδοσης) και την αντιστάθμιση.

ΣΥΝΘΗΚΕΣ ΕΙΣΟΔΟΥ: Ο Α περιέχει την αντιστάθμιση, ο HL ορίζει την περίοδο εγγραφής. Η αντιστάθμιση μπορεί να είναι μεταξύ 0 και 255 (microseconds), αν και οι μεγάλες τιμές είναι ακατάλληλες. Τα περιεχόμενα του HL δίνουν την ημιπερίοδο ενός μηδενικού bit σε microseconds. Μια μέση ταχύτητα βρίσκεται ως 10®/3\*HL) HL και πρέπει να είναι μεταξύ των τιμών 130 και 480. Οι αρχικές τιμές είναι: ΓΡΗΓΟΡΗ (2000 BAUD) HL=167, Α=50, ΑΡΓΗ (1000 BAUD) HL=333,  $A=25$ .

ΣΥΝΘΗΚΕΣ ΕΞΟΔΟΥ: Οι AF και HL έχουν τυχαίο περιεχόμενο.

ΣΗΜΕΙΩΣΗ: «αντιστάθμιση» χρησιμοποιείται για να μεταβάλει το λόγο διάρκειας των τετραγωνικών παλμών για το κασετόφωνο, με αρχική τιμή 25 microseconds. Η τιμή της προστίθεται στον κύκλο του υψηλού bit και αφαιρείται από τον κύκλο του χαμηλού bit, δίνοντας

έτσι έμφαση στη διαφορά μεταξύ του. Η αντιστάθμιση πρέπει να αυξάνεται όσο η μέση συχνότητα εγγραφής αυξάνεται.

# **ΕΛΕΓΧΟΣ ΜΗΝΥΜΑΤΟΣ ΚΑΣΕΤΑΣ #BC6B**

Ενεργοποιεί αποενεργοποιεί τα μηνύματα που σχετίζονται με το χειρισμό του κασετοφώνου.

ΣΥΝΘΗΚΕΣ ΕΙΣΟΔΟΥ: Ο Α περιέχει 0 για ενεργοποίηση ή μη μηδενική τιμή για αποενεργοποίηση.

ΣΥΝΘΗΚΕΣ ΕΞΟΔΟΥ: AF έχει τυχαίο περιεχόμενο.

### **ΞΕΚΙΝΗΜΑ MOTER #BC6E**

ζεκινά το moler του καοετόφωνου και περιμένει την ταχύτητα να σταθεροποιηθεί.

ΣΥΝΘΗΚΕΣ ΕΙΣΟΔΟΥ: Καμία.

ΣΥΝΘΗΚΕΣ ΕΞΟΔΟΥ: Ο Α περιέχει τον κωδικό της προηγούμενης κατάστασης του moler. Το carry flag είναι σε λογικό 1, εκτός αν ρουτίνα εγκαταλήφθηκε πατώντας ESCAPE.

### **ΣΤΑΜΑΤΗΜΑ MOTER #BC71**

Σταματάει το moler του καοετόφωνου.

ΣΥΝΘΗΚΕΣ ΕΙΣΟΔΟΥ: Καμία.

ΣΥΝΘΗΚΕΣ ΕΞΟΔΟΥ: Ο Α περιέχει τον κωδικό της προηγούμενης κατάστασης του καοετόφωνου. Το carry flag είναι σε λογικό <sup>1</sup> εκτός αν πατήθηκε ESCAPE.

### **ΕΠΑΝΑΦΟΡΑ MOTER #BC74**

Επαναφέρει το moler του καοετόφωνου στην προηγούμενη κατάστασή του.

ΣΥΝΘΗΚΕΣ ΕΙΣΟΔΟΥ: Ο Α περιέχει τον κώδικα της προηγούμενης κατάστασης.

ΣΥΝΘΗΚΕΣ ΕΞΟΔΟΥ: Το carry flag είναι σε λογικό 1 εκτος αν πατήθηκε ESCAPE.

# **ΑΝΟΙΞΕ INPUT ΑΠΟ ΚΑΣΕΤΑ ΔΙΣΚΕΤΑ #BC77**

Διαβάζει τον header και τα 2 πρώτα Kbytes ενός προγράμματος από το κασετόφωνο ή το disk-drive.

ΣΥΝΘΗΚΕΣ ΕΙΣΟΔΟΥ: Ο Β περιέχει το μήκος του ονόματος του προγράμματος, HL τη διεύθυνση μνήμης όπου έχουμε αποθηκεύσει το όνομα αυτό και ο DE τη διεύθυνση ενός buffer των 2K.

ΣΥΝΘΗΚΕΣ ΕΞΟΔΟΥ: Αν όλα πήγαν καλά, το carry είναι σε λογικό <sup>1</sup> και το zero flag σε λογικό 0. Ο HL έχει τη διεύθυνση του buffer που περιέχει τον header του προγράμματος, DE τη διεύθυνση που πρέπει να φορτωθούν τα bytes, ο BC το μήκος του προγράμματος και ο A τον τύπο του.

Αν υπήρχε ήδη ανοιχτό input, το carry και το zero flag είναι σε λογικό 0 και οι Α, BC, DE και HL έχουν τυχαίο περιεχόμενο.

Αν πατήθηκε το ESC το carry είναι σε λογικό 0, το zero σε λογικό 1, οι Α, BC, DE και HL έχουν τυχαίο περιεχόμενο.

Σε όλες τις περιπτώσεις IX έχει τυχαίο περιεχόμενο και τα άλλα flags έχουν επηρεαστεί.

# **ΚΛΕΙΣΕ INPUT ΑΠΟ ΚΑΣΕΤΑ ΔΙΣΚΕΤΑ #BC7A**

Κλείνει το input stream που έχουμε ανοίξει στο κασετόφωνο ή το disk-drive.

ΣΥΝΘΗΚΕΣ ΕΙΣΟΔΟΥ: Καμία.

ΣΥΝΘΗΚΕΣ ΕΞΟΔΟΥ: Το carry είναι σε λογικό <sup>1</sup> αν όλα πήγαν καλά, σε λογικό 0 αν δεν υπήρχε ανοικτό input stream. Οι Α, BC, DE και HL έχουν τυχαίο περιεχόμενο.

### **ΕΓΚΑΤΕΛΕΙΨΕ INPUT ΑΠΟ ΚΑΣΕΤΑ ΔΙΣΚΕΤΑ #BC7D**

Εγκαταλείπει ένα πρόγραμμα που φορτώνουμε από το κασετόφωνο το disk-drive.

ΣΥΝΘΗΚΕΣ ΕΙΣΟΔΟΥ: Καμία.

ΣΥΝΘΗΚΕΣ ΕΞΟΔΟΥ: Οι AF, BC, DE και HL έχουν τυχαίο περιεχόμενο.

### **ΔΙΑΒΑΣΕ ΧΑΡΑΚΤΗΡΑ ΑΠΟ ΚΑΣΕΤΑ ΔΙΣΚΕΤΑ #BC80**

Διαβάζει έναν χαρακτήρα από το αρχείο που έχουμε ανοίξει στην κασέτα ή τη δισκέτα.

ΣΥΝΘΗΚΕΣ ΕΙΣΘΔΟΥ: Καμία.

ΣΥΝΘΗΚΕΣ ΕΞΟΔΟΥ: Αν όλα πήναν καλά, ο Α περιέχει τον κωδικό του χαρακτήρα, το carry είναι σε λογικό <sup>1</sup> και το zero flag σε λογικό 0.

Αν βρέθηκε τέλος αρχείου (Ε OF), ο Α έχει τυχαίο περιεχόμενο, το carry είναι σε λογικό 0 και το zero σε λογικό 0.

Αν πατήθηκε ESC, ο Α έχει τυχαίο περιεχόμενο, το carry είναι σε λογικό 0 και το zero σε λογικό 1.

Σε όλες τις περιπτώσεις ο ΙΧ έχει τυχαίο περιεχόμενο και τα άλλα flags έχουν επηρεαστεί.

### **ΔΙΑΒΑΣΕ ΠΡΟΓΡΑΜΜΑ ΑΠΟ ΚΑΣΕΤΑ ΔΙΣΚΕΤΑ #BC83**

Διαβάζει ολόκληρο το πρόγραμμα (που έχουμε ανοίξει σαν input stream) από το κασετόφωνο ή το disk-drive.

ΣΥΝΘΗΚΕΣ ΕΙΣΟΔΟΥ: Ο HL περιέχει τη διεύθυνση που θα φορτωθεί το πρόγραμμα.

ΣΥΝΘΗΚΕΣ ΕΞΟΔΟΥ: Αν όλα πήγαν καλά, ο HL περιέχει τη διεύθυνση που ξεκινάει να τρέχει το πρόγραμμα (από το header), το carry είναι σε λογικό <sup>1</sup> και το zero σε λογικό 0.

Αν δεν υπήρχε ανοικτό input stream, o HL έχει τυχαίο περιεχόμε-ν νο, το carry και το zero flag είναι σε λογικό 0.

Aν πατήθηκε ESC, ο HL έχει τυχαίο περιεχόμενο, το carry είναι σε λογικό 0 και το zero σε λογικό 1.

Σε όλες τις περιπτώσεις οι Α, BC, DE και IX έχουν τυχαίο περιεχόμενο και τα άλλα flags έχουν επηρεαστεί.

### **ΕΠΙΣΤΡΕΨΕ ΧΑΡΑΚΤΗΡΑ #BC86**

Βάζει τον τελευταίο χαρακτήρα που διαβάστηκε από το κασετόφωνο ή το disk-drive πίσω στον buffer. Ο χαρακτήρας αυτός θα ξαναδιαβαστεί αν καλέσουμε τη ρουτίνα «ΔΙΑΒΑΣΕ ΧΑΡΑΚΤΗΡΑ».

ΣΥΝΘΗΚΕΣ ΕΙΣΟΔΟΥ: Καμία.

ΣΥΝΘΗΚΕΣ ΕΞΘΔΟΥ: Δεν έχει γίνει καμία αλλαγή στους καταχωρητές και τα flags.

# **ΕΛΕΓΞΕ ΤΕΛΟΣ ΑΡΧΕΙΟΥ #BC89**

Ελέγχει αν φτάσαμε το τέλος ενός αρχείου που διαβάζουμε από κασέτα ή δισκέτα.

ΣΥΝΘΗΚΕΣ ΕΙΣΘΔΘΥ: Καμία.

ΣΥΝΘΗΚΕΣ ΕΞΟΔΟΥ: Αν δεν υπάρχει EOF, το carry σε λογικό <sup>1</sup> και το zero flag σε λογικό 0.

Αν συναντήθηκε EOF, το carry και το zero είναι σε λογικό 0.

Αν πατήθηκε ESC, το carry είναι σε λογικό 0 και το zero σε λογικό 1.

Σε όλες τις περιπτώσεις οι A και IX έχουν τυχαίο περιεχόμενο και στα υπόλοιπα flags έχουν επηρεαστεί.

# **ΑΝΟΙΞΕ OUTPUT ΣΕ ΚΑΣΕΤΑ ΔΙΣΚΕΤΑ #BC8C**

Ανοίγει ένα output stream (κανάλι εξόδου) στο κασετόφωνο ή το disk-drive.

ΣΥΝΘΗΚΕΣ ΕΙΣΟΔΟΥ: Ο Β περιέχει το μήκος του ονόματος του προγράμματος που θέλουμε να σώσουμε, ο HL τη διεύθυνση που έχουμε το όνομα στη μνήμη (σε κωδικούς ASCII) και DE τη διεύθυνση ενός BUFFER των 2Κ.

ΣΥΝΘΗΚΕΣ ΕζΘΔΟΥ: Αν υπήρχε ήδη ανοιχτό output stream, το carry είναι σε λογικό 0, ο HL έχει τυχαίο περιεχόμενο, και ο A περιέχει #ΟΕ.

Αν όλα πήγαν καλά, το carry είναι σε λογικό 1 και ο HL περιέχει τη διεύθυνση του buffer του header.

Και στις δύο περιπτώσεις το zero είναι σε λογικό 0 και οι A, BC, DE και IX έχουν τυχαίο περιεχόμενο. Τα άλλα flags έχουν επηρεαστεί.

# **ΚΛΕΙΣΕ OUTPUT STREAM #BC8F**

Κλείνει ένα output stream σε κασέτα ή δισκέτα.

ΣΥΝΘΗΚΕΣ ΕΙΣΟΔΟΥ: Καμία.

ΣΥΝΘΗΚΕΣ ΕζΟΔΟΥ: Αν όλα πήγαν καλά, το carry είναι σε λογικό <sup>1</sup> και το zero tlag σε λογικό 0.

Αν δεν υπήρχε ανοιχτό output stream, το carry και το zero flag είναι σε λογικό θ.

Αν πατήθηκε ESC, το carry είναι σε λογικό 0 και το zero σε λογικό 1.

Σε όλες τις περιπτώσεις οι Α, BC, DE, HL και IX έχουν τυχαίο περιεχόμενο και τα υπόλοιπα flags έχουν επηρεαστεί.

### **ΕΓΚΑΤΑΛΕΙΨΕ OUTPUT STREAM #BC92**

Εγκαταλείπει το output stream που έχουμε ανοίξει σε κασέτα δισκέτα.

ΣΥΝΘΗΚΕΣ ΕΙΣΟΔΟΥ: Καμία.

ΣΥΝΘΗΚΕΣ ΕΞΘΔΘΥ: Θι AF, BC, DE και HL έχουν τυχαίο περιεχόμενο.

# **ΓΡΑΨΕ ΧΑΡΑΚΤΗΡΑ ΣΕ ΚΑΝΑΛΙ ΕΞΟΔΟΥ #BC95**

Γράψει έναν χαρακτήρα στο output stream που έχουμε ανοίξει, σε κασέτα ή δισκέτα.

ΣΥΝΘΗΚΕΣ ΕΙΣΟΔΟΥ: Ο Α περιέχει τον κωδικό του χαρακτήρα.

ΣΥΝΘΗΚΕΣ ΕΞΘΔΘΥ: Αν όλα πήγαν καλά το carry είναι σε λογικό <sup>1</sup> και το zero σε λογικό 0.

Αν δεν υπάρχει ανοικτό output stream, το carry και το zero είναι σε λογικό 0.

Αν πατήθηκε ESC, το carry είναι σε λογικό 0 και το zero σε λογικό 1.

Σε όλες τις περιπτώσεις οι και IX έχουν τυχαίο περιεχόμενο και τα υπόλοιπα flags έχουν επηρεαστεί.

### **ΣΩΣΕ ΟΛΟΚΛΗΡΟ ΠΡΟΓΡΑΜΜΑ #ΒΟ98**

Σώζει ολόκληρο το πρόγραμμα σε κασέτα ή δισκέτα.

ΣΥΝΘΗΚΕΣ ΕΙΣΟΔΟΥ: Ο HL περιέχει την αρχική διεύθυνση των bytes που θέλουμε να σώσουμε, ο DE το μήκος του προγράμματος, ο BC τη διεύθυνση που ξεκινάει να τρέχει το πρόγραμμα (η οποία θα γραφτεί στον header) και ο A τον τύπο του προγράμματος.

ΣΥΝΘΗΚΕΣ ΕΞΘΔΟΥ: Αν όλα πήγαν καλά το carry είναι σε λογικό <sup>1</sup> και το zero flag σε λογικό 0.

Αν δεν υπήρχε ανοικτό output stream, το carry και το zero είναι σε λογικό 0.

Αν πατήθηκεΈΒΟ το carry είναι σε λογικό 0 και το zero σε λογικό 1. Σε όλες τις περιπτώσεις οι Α, BC, DE, HL και IX έχουν τυχαίο περιεχόμενο και τα άλλα flags έχουν επηρεαστεί.

# **CATALOG #BC9B**

Κάνει CAT στην κασέτα ή τη δισκέτα (όπως και η αντίστοιχη εντολή της BASIC).

ΣΥΝΘΗΚΕΣ ΕΙΣΟΔΟΥ: DE περιέχει τη διεύθυνση ενός buffer των 2Κ.

ΣΥΝΘΗΚΕΣ ΕΞΟΔΟΥ: Αν όλα πήγαν καλά το carry είναι σε λογικό 1, αλλιώς αν υπάρχει ανοιχτό input stream είναι σε λογικό 0. Σε όλες τις περιπτώσεις το zero flag είναι σε λογικό 0, οι Α, BC, DE, HL και IX έχουν τυχαίο περιεχόμενο και τα άλλα flags έχουν επηρεαστεί.

# **ΓΡΑΨΕ ΣΕ ΚΑΣΕΤΑ #BC9E**

Γράφει ένα σύνολο bytes σε κασέτα (μόνο).

ΣΥΝΘΗΚΕΣ ΕΙΣΟΔΟΥ: Ο HL περιέχει την αρχική διεύθυνση των bytes, ο DE το μήκος και ο A το χαρακτήρα συγχρονισμού (#2C για header  $\dot{\eta}$  #16 για data).

ΣΥΝΘΗΚΕΣ ΕΞΟΔΟΥ: Αν όλα πήγαν καλά το carry είναι σε λογικό <sup>1</sup> και ο Α έχει τυχαίο περιεχόμενο, αλλιώς το carry είναι σε λογικό 0 και ο Α περιέχει έναν κωδικό σφάλματος. (0 αν πατήθηκε ESCAPE ή 1 για σφάλμα στο σώσιμο των δεδομένων στην κασέτα).

Σε όλες τις περιπτώσεις οι BC, DE, HL και IX έχουν τυχαίο περιεχόμενο.

# **ΔΙΑΒΑΣΕ ΑΠΟ ΚΑΣΕΤΑ #BCA1**

Διαβάζει ένα σύνολο bytes από κασέτα (μόνο).

ΣΥΝΘΗΚΕΣ ΕΙΣΟΔΟΥ: Ο HL περιέχει τη διεύθυνση που θα φορτωθούν τα δεδομένα, ο DE το μήκος τους και ο A τον αντίστοιχο χαρακτήρα συγχρονισμού.

ΣΥΝΘΗΚΕΣ ΕΞΟΔΟΥ: Αν όλα πήγαν καλά το carry είναι'σε λογικό <sup>1</sup> και ο Α έχει τυχαίο περιεχόμενο. Αλλιώς το carry είναι σε λογικό 0 και έχει έναν κωδικό σφάλματος. (0 αν πατήθηκε ESC, <sup>1</sup> αν υπήρξε σφάλμα κατά την ανάγνωση, 2 αν υπήρξε σφάλμα κατά τον κυκλικό

έλεγχο των δεδομένων).

Σε όλες τις περιπτώσεις οι BC, DE, HL και IX έχουν τυχαίο περιεχόμενο και τα άλλα flags έχουν επηρεαστεί.

# **VERIFY (ΓΙΑ ΚΑΣΕΤΑ) #BCA4**

Συγκρίνει τα δεδομένα στην κασέτα (μόνο) με τα περιεχόμενα της μνήμης.

ΣΥΝΘΗΚΕΣ ΕΙΣΟΔΟΥ: Ο HL περιέχει τη διεύθυνση των δεδομένων της μνήμης που θα συγκριθούν, ο DE το μήκος τους και ο A τον αναμενόμενο χαρακτήρα συγχρονισμού.

ΣΥΝΘΗΚΕΣ ΕΞΟΔΟΥ: Αν ο έλεγχος ήταν επιτυχής το carry είναι σε λογικό 1 και ο Α έχει τυχαίο περιεχόμενο. Αλλιώς το carry είναι σε λογικό 0 και ο Α περιέχει έναν κωδικό σφάλματος. (0 αν πατήθηκε ESC, <sup>1</sup> αν υπήρξε σφάλμα κατά την ανάγνωση, 2 αν υπήρξε σφάλμα κατά τον έλεγχο που γίνεται όταν φορτώνονται δεδομένα από την κασέτα 3 αν σύγκριση απέτυχε).

Σε όλες τις περιπτώσεις οι BC, DE, HL και IX έχουν τυχαίο περιεχόμενο και τα άλλα flags έχουν επηρεαστεί.

### **RESET ΗΧΟΥ #BCA7**

Κάνει reset τον ήχο, «κλείνοντας» ότι ήχο ακούγεται τη στιγμή που καλείται η ρουτίνα.

ΣΥΝΘΗΚΕΣ ΕΙΣΟΔΟΥ: Καμία.

ΣΥΝΘΗΚΕΣ ΕΞΟΔΟΥ: Οι AF, BC, DE και HL έχουν τυχαίο περιεχόμενο.

### **ΗΧΗΤΙΚΟΣ ΦΟΝΤΟΣ #BCAA**

Προσθέτει έναν ήχο στον «ηχητικό φόντο», αν αυτό είναι δυνατόν.

ΣΥΝΘΗΚΕΣ ΕΙΣΟΔΟΥ: Ο HL δείχνει ένα block από 9 bytes που ορίζουν τον ήχο που θέλουμε, τα οποία είναι:

BYTE 0: Bit 0: Κανάλι

- Bit 1: Κανάλι
- Bit 2: Κανάλι C
- Bit 3: Ραντεβού με το
- Bit 4: Ραντεβού με το
- Bit 5: Ραντεβού με το

Bit 6: Περίμενε μέχρι να ενεργοποιηθεί

- Bit 7' Flush
- BYTE 1: Επιλογή ENVELOPE πλάτους
- BYTE 2: Επιλογή ENVELOPE τόνου
- ΙνίΙ Περίοδος τόνου DT TE 0.<br>BYTE 4:
- BYTE 5: Περίοδος θορύβου
- BYTE 6: Αρχικό πλάτος
- 
- BYTE 7:<br>DVTE 8 Διάρκεια ή επανάληψη RYTE 8:

ΣΥΝΘΗΚΕΣ ΕΞΟΔΟΥ: Αν όλα πήγαν καλά το carry είναι σε λογικό <sup>1</sup> και ο HL έχει τυχαίο περιεχόμενο. Αν όχι, το carry είναι σε λογικό 0 και ο HL παραμένει. Οι Α, BC, DE και IX έχουν τυχαίο περιεχόμενο και τα άλλα flags έχουν επηρεαστεί.

# **ΕΛΕΓΞΕ ΗΧΗΤΙΚΟ ΦΟΝΤΟ #BCAD**

Ελεγξε αν υπάρχει «χώρος» μέσα σε ένα ηχητικό φόντο.

ΣΥΝΘΗΚΕΣ ΕΙΣΟΔΟΥ: Ο Α περιέχει το bit που δείχνει ποιο κανάλι θέλουμε να ελέγξουμε (δες προηγούμενη ρουτίνα).

ΣΥΝΘΗΚΕΣ ΕΞΟΔΟΥ: Ο Α περιέχει την κατάσταση του καναλιού που θέλουμε να ελέγξουμε:

Bits 0-2: Αριθμός ελεύθερων «οπών» στο ηχητικό φόντο.

- Bit 3: Περιμένει ραντεβού με το
- Bit 4: Περιμένει ραντεβού με το
- Bit 5: Περιμένει ραντεβού με το C
- Bit 6: Περιμένει ενεργοποίηση
- Bit 7: Παράγεται ήχος.

Oi BC, DE και HL έχουν τυχαίο περιεχόμενο και τα flags έχουν επηρεαστεί.

# **ΕΝΕΡΓΟΠΟΙΗΣΗ ΡΟΥΤΙΝΑΣ ΚΕΝΟΥ ΦΟΝΤΟΥ #BCB0**

Δίνει μια ρουτίνα (event) που θα τρέχει όταν το ηχητικό φόντο για κάποια κανάλια είναι κενό.

ΣΥΝΘΗΚΕΣ ΕΙΣΟΔΟΥ: Ο Α περιέχει το bit που υποδεικνύει ένα κανάλι και HL τη διεύθυνση της ρουτίνας που θα εκτελείται.

ΣΥΝΘΗΚΕΣ ΕΞΟΔΟΥ: Οι AF, BC, DE και HL έχουν τυχαίο περιεχόμενο.

# **ΕΝΕΡΓΟΠΟΙΗΣΕ ΗΧΟ #BCB3**

Ενεργοποιεί έναν ήχο που περιμένει.

ΣΥΝΘΗΚΕΣ ΕΙΣΟΔΟΥ: Ο Α περιέχει τα bit που υποδεικνύουν το/τα κανάλια (όπως προηγουμένως).

ΣΥΝΘΗΚΕΣ ΕΞΟΔΟΥ: Οι AF, BC, DE, HL και IX έχουν τυχαίο περιεχόμενο.

# **ΣΤΑΜΑΤΗΣΕ ΗΧΟ #BCB6**

Σταματά όλους τους ήχους αμέσως.

ΣΥΝΘΗΚΕΣ ΕΙΣΟΔΟΥ; Καμία.

ΣΥΝΘΗΚΕΣ ΕΞΟΔΟΥ: Αν υπήρχε ήχος το carry είναι σε λογικό 1. Οι A, BC και HL έχουν τυχαίο περιεχόμενο και τα flags είναι επηρεασμένα.

# **ΣΥΝΕΧΙΣΕ ΗΧΟ #ΒΟΒ9**

-αναξεκινάει τους ήχους που είχαν σταματήσει με την προηγούμενη ρουτίνα.

ΣΥΝΘΗΚΕΣ ΕΙΣΟΔΟΥ: Καμία.

ΣΥΝΘΗΚΕΣ ΕΞΟΔΟΥ; Οι AF, BC. DE και IX έχουν τυχαίο περιεχόμενο.

# **ENVELOPE ΠΛΑΤΟΥΣ #BCBC**

Στήνει έναν envelope πλάτους.

ΣΥΝΘΗΚΕΣ ΕΙΣΟΔΟΥ: Ο Α περιέχει τον αριθμό envelope, ο HL τη διεύθυνση ενός block δεδομένων που δίνονται παρακάτω:

- Αριθμός τημάτων Byte 0:
- Τμήμα <sup>1</sup> Bytes 1-3:

```
Τμήμα 2
Bytes 4-6:
```
Τμήμα 3 Bytes 7-9:

```
Bytes 10-12: Τμήμα 4
```

```
Bytes 13-15: Τμήμα 5
```
Μέσα σε κάθε τμήμα το πρώτο byte δίνει το μέτρημα βήματος (step count), το δεύτερο το μέγεθος βήματος (step size) και το τρίτο το χρόνο παύσης (pause time). Αχρησιμοποίητα τμήματα δε χρειάζεται

να περιέχουν δεδομένα. Το block αυτό δεν πρέπεινα βρίσκεται σε εκείνα τα τμήματα της RAM που υπάρχουν παράλληλα με την ανώτερη την κατώτερη ROM.

ΣΥΝΘΗΚΕΣ ΕΞΟΔΟΥ: Το carry είναι σε λογικό <sup>1</sup> αν όλα πήγαν καλά. O HL περιέχει τη διεύθυνση του block συν #10, ο A και ο BC έχουν τυχαίο περιεχόμενο.

ΣΗΜΕΙΩΣΗ: Επειδή τα δεδομένα αυτής της ρουτίνας καθώς και της επόμενης είναι πολύ πολύπλοκα, μπορείτε να βοηθηθείτε ανατρέχοντας στο Manual του υπολογιστή.

# **ENVELOPE ΤΟΝΟΥ #BCBF**

Στήνει έναν envelope για τον τόνο.

ΣΥΝΘΗΚΕΣ ΕΙΣΟΔΟΥ: Οι ίδιες με την προηγούμενη ρουτίνα «EN-VELOPE ΠΛΑΤΟΥΣ», με τη μόνη διαφορά ότι το μέγεθος βήματος αναφέρεται στην οξύτητα (pitch) αντί για το πλάτος (amplitude).

ΣΥΝΘΗΚΕΣ ΕΞΟΔΟΥ:Ίδιες με την προηγούμενη ρουτίνα.

### **ΔΙΕΥΘΥΝΣΗ ENVELOPE ΠΛΑΤΟΥΣ #BCC2**

Βρίσκει τη διεύθυνση των δεδομένων για κάποιο envelope πλάτους.

ΣΥΝΘΗΚΕΣ ΕΙΣΟΔΟΥ: Ο Α περιέχει τον αριθμό envelope.

ΣΥΝΘΗΚΕΣ ΕΞΟΔΟΥ: Αν όλα πήγαν καλό το carry είναι σε λογικό 1, HL περιέχει τη διεύθυνση του block δεδομένων και ο BC το μήκος του envelope. Αν ρουτίνα απέτυχε το carry είναι σε λογικό 0, HL έχει τυχαίο περιεχόμενο και ο BC διατηρείται. Ο A σε κάθε περίπτωση έχει τυχαίο περιεχόμενο.

# **ΔΙΕΥΘΥΝΣΗ ENVELOPE ΤΟΝΟΥ #BCC5**

Επιστρέφει τη διεύθυνση των δεδομένων για κάποιο envelope τόνου.

ΣΥΝΘΗΚΕΣ ΕΙΣΟΔΟΥ:Ίδιες όπως στην προηγούμενη ρουτίνα.

ΣΥΝΘΗΚΕΣ ΕΞΟΔΟΥ: Ίδιες όπως στην προηγούμενη ρουτίνα «ΔΙΕΥ-ΘΥΝΣΗ ENVELOPE ΠΛΑΤΟΥΣ».

### **ΚΑΘΑΡΙΣΕ ΡΟΥΤΙΝΕΣ ΣΧΕΤΙΚΕΣ ΜΕ TIMER #BCC8**

Καθαρίζει όλες τις σειρές ρουτινών που υπάρχουν σαν events, τα blocks που αντιστοιχούν στα frame flybacks καθώς και όλες τις ρουτίνες που υπάρχουν σαν σύγχρονο events εκτός των ρουτινών του ήχου, και του ελέγχου του πληκτρολογίου.

ΣΥΝΘΗΚΕΣ ΕΙΣΘΔΟΥ: Καμία.

ΣΥΝΘΗΚΕΣ ΕΞΟΔΟΥ: Ο Β περιέχει τη διεύθυνση επιλογής ROM, από τη ROM που βρίσκεται σε «πρώτο πλάνο» (αν υπάρχει), ο C τη διεύθυνση επιλογής ROM για ένα πρόγραμμα της RAM που βρίσκεται σε πρώτο πλάνο και DE τη διεύθυνση εισόδου στην τρέχουσα ROM που βρίσκεται σε πρώτο πλάνο. Οι AF και HL έχουν τυχαίο περιεχόμενο.

ΣΗΜΕΙΩΣΗ: FRAME FLYBACK είναι ένα σήμα του CRT controller που χρησιμεύει για να δηλώνει την έναρξη του κατακόρυφου παλμού επιστροφής για την οθόνη.

Κατά τη διάρκεια αυτού του παλμού η οθόνη δε γράφεται, οπότε μπορούν να γίνουν διάφορες λειτουργίες, χωρίς να έχουμε, άσχημο από πλευράς εμφάνισης αποτέλεσμα (π.χ. σχεδιασμός sprites ή scrolling της οθόνης).

Το σήμα FRAME FLYBACK διαρκεί μόνο μερικές εκατοντάδες microsecond αλλά η διάρκεια του παλμού επιστροφής είναι αρκετά πιο μεγάλη. Ωστόσο, θα υπάρξει ένα interrupt στη μέση του παραπάνω παλμού που θα προκαλέσει το πάγωμα της επεξεργασίας οθόνης για ένα σημαντικό χρόνο. Είναι σκόπιμο λοιπόν να εκτελεστεί λειτουργία που θέλουμε όσο το δυνατόν πιο γρήγορα μετά το σήμα FRAME FLYBACK.

### **ΕΝΕΡΓΟΠΟΙΗΣΕ ΤΙΣ ROM #BCCB**

Αναγνωρίζει και ενεργοποιεί όλες τις ROM (εκτός αυτή που βρίσκεται σε πρώτο πλάνο και ήδη λειτουργεί).

ΣΥΝΘΗΚΕΣ ΕΙΣΟΔΟΥ: DE περιέχει τη διεύθυνση του πρώτου χρησιμοποιήσουμε byte της μνήμης, και ο HL του τελευταίου χρησιμόποιήσιμου byte.

ΣΥΝΘΗΚΕΣ ΕΞΘΔΘΥ: DE περιέχει τη διεύθυνση του νέου πρώτου χρησιμοποιήσιμου byte, και ο HL του νέου τελευταίου χρησιμοποιήσιμου byte. Ο AF και ο BC έχουν τυχαίο περιεχόμενο.

# **ΕΝΕΡΓΟΠΟΙΗΣΕ MIA ROM #BCCE**

Ενεργοποιεί τη ROM ποίι θέλουμε.

ΣΥΝΘΗΚΕΣ ΕΙΣΟΔΟΥ: Ο C περιέχει τον αριθμό ROM που θέλουμε (διεύθυνση επιλογής ROM), ο DE τη διεύθυνση του πρώτου χρησιμοποιήσιμου byte της μνήμης και ο HL του τελευταίου χρησιμοποιήσιμου byte.

ΣΥΝΘΗΚΕΣ ΕΞΘΔΘΥ: DE περιέχει τη διεύθυνση του νέου πρώτου χρησιμοποιήσιμου byte και HL του νέου τελευταίου χρησιμοποιήσιμου byte της μνήμης. Οι AF και B έχουν τυχαίο περιεχόμενο.

### **ΤΟΠΟΘΕΤΗΣΕ EXTRA ΕΝΤΟΛΕΣ #BCD1**

Τοποθετεί μια επέκταση στις εντολές της Basic (RSX).

ΣΥΝΘΗΚΕΣ ΕΙΣΟΔΟΥ: BC περιέχει τη διεύθυνση του block νέων εντολών και ο HL τη διεύθυνση ενός buffer 4 bytes στη RAM.

ΣΥΝΘΗΚΕΣ ΕΞΟΔΟΥ: DE έχει τυχαίο περιεχόμενο.

ΣΗΜΕΙΩΣΗ: Ούτε το block νέων εντολών ούτε buffer των 4 bytes μπορούν να είναι σε μία διεύθυνση που βρίσκεται παράλληλα με κάποια ROM. Το πως χρησιμοποιείται αυτή ρουτίνα περιγράφεται στην αρχή του κεφαλαίου 7 αυτού του βιβλίου.

### **ΒΡΕΣ EXTRA ΕΝΤΟΛΗ #BCD4**

Ψάχνει για μία extra εντολή (RSX).

ΣΥΝΘΗΚΕΣ ΕΙΣΟΔΟΥ: Ο HL περιέχει τη διεύθυνση στην οποία είναι αποθηκευμένο το όνομα της εντολής.

ΣΥΝΘΗΚΕΣ ΕΞΟΔΟΥ: Αν βρέθηκε η εντολή το carry είναι σε λογικό 1, ο C περιέχει τη διεύθυνση επιλογής ROM (αριθμός ROM) και ο HL τη διεύθυνση της αντίστοιχης ρουτίνας που καλεί η εντολή. Αν η εντολή δε βρέθηκε, το carry είναι σε λογικό 0 και οι HL και C έχουν τυχαίο περιεχόμενο. Σε όλες τις περιπτώσεις οι Α, Β και DE έχουν τυχαίο περιεχόμενο.

ΣΗΜΕΙΩΣΗ: Κάθε όνομα εντολής έχει maximum 16 χαρακτήρες. τελευταίος χαρακτήρας του ονόματος της εντολής είναι προσαυξημένος κατά #80.

### **NEO FRAME FLY #BCD7**

Δίνει αρχικές τιμές και προσθέτει ένα block στη λίστα του FRAME FLYBACK. (Για'την εξήγηση του FRAME FLYBACK βλέπε τη σημείωση στη ρουτίνα #BCC8).

ΣΥΝΘΗΚΕΣ ΕΙΣΟΔΟΥ: Ο HL περιέχει τη διεύθυνση του block, ο B την κατηγορία του EVENT, o C περιέχει την απαιτούμενη διεύθυνση επιλογής ROM (αριθμό ROM) για τη ρουτίνα του EVENT, και ο DE τη διεύθυνση αυτής της ρουτίνας.

ΣΥΝΘΗΚΕΣ ΕΞΟΔΟΥ: Οι AF, BC και HL έχουν τυχαίο περιεχόμενο.

### **ΠΡΟΣΘΕΣΕ BLOCK ΣΤΟ FRAME FLY #BCDA**

Προσθέτει ένα block στη λίστα του FRAME FLYBACK. (Για την εξήγηση του FRAME FLYBACK βλέπε τη σημείωση στη ρουτίνα #BCC8).

ΣΥΝΘΗΚΕΣ ΕΙΣΟΔΟΥ: Ο HL περιέχει τη διεύθυνση του block.

ΣΥΝΘΗΚΕΣ ΕΞΟΔΟΥ: Οι AF, DE και HL έχουν τυχαίο περιεχόμενο.

### **ΑΦΑΙΡΕΣΕ BLOCK ΑΠΟ FLYBACK #BCDD**

Αφαιρεί ένα block από τη λίστα του FRAME FLYBACK. (Για την εξήγηση του FRAME FLYBACK δες τη σημείωση της ρουτίνας #BCC8).

ΣΥΝΘΗΚΕΣ ΕΙΣΟΔΟΥ: Ο HL περιέχει τη διεύθυνση του block.

ΣΥΝΘΗΚΕΣ ΕΞΟΔΟΥ: Οι AF, DE και HL έχουν τυχαίο περιεχόμενο.

# **NEO FAST TICKER #BCE0**

Δίνει αρχικές τιμές και προσθέτει ένα block στη λίστα του event που συγχρονίζεται με το FAST TICKER (παλμοί που παράγει ο TIMER κάθε τριακοσιοστό του δευτερολέπτου).

ΣΥΝΘΗΚΕΣ ΕΙΣΟΔΟΥ: Ο HL περιέχει τη διεύθυνση του block, ο B την κατηγορία του event, o C τη διεύθυνση επιλογής ROM (αριθμός ROM) και ο DE τη διεύθυνση της ρουτίνας που αντιστοιχεί στο event.

ΣΥΝΘΗΚΕΣ ΕΞΟΔΟΥ: Οι AF, DE και HL έχουν τυχαίο περιεχόμενο.
### **ΠΡΟΣΘΕΣΕ ΣΤΟ FAST TICKER #BCE3**

Προσθέτει ένα block στη λίστα του event που συγχρονίζεται με το FAST TICKER.

ΣΥΝΘΗΚΕΣ ΕΙΣΟΔΟΥ: Ο HL περιέχει τη διεύθυνση του block.

ΣΥΝΘΗΚΕΣ ΕΞΟΔΟΥ: Οι AF, DE και HL έχουν τυχαίο περιεχόμενο.

### **ΑΦΑΙΡΕΣΕ ΑΠΟ TO FAST TICKER #BCE6**

Αφαιρεί ένα block από τη λίστα του event που συγχρονίζεται με το FAST TICKER.

ΣΥΝΘΗΚΕΣ ΕΙΣΟΔΟΥ: O HL περιέχει τη διεύθυνση του block.

ΣΥΝΘΗΚΕΣ ΕΞΟΔΟΥ: Οι AF, DE και HL έχουν τυχαίο περιεχόμενο.

### **ΠΡΟΣΘΕΣΕ ΣΤΟ TICKER #BCE9**

Προσθέτει ένα block στη λίστα του event που συγχρονίζεται με το TICKER (παλμοί που παράγει ο TIMER κάθε πεντηκοστό του δευτερολέπτου).

ΣΥΝΘΗΚΕΣ ΕΞΟΔΟΥ: Ο HL περιέχει τη διεύθυνση του block, ο DE την αρχική τιμή του μετρητή και ο BC την τιμή που παίρνει ο μετρητής κάθε φορά, μετά την εκτέλεση της ρουτίνας.

ΣΥΝΘΗΚΕΣ ΕΞΘΔΟΥ: Οι AF, BC, DE και HL έχουν τυχαίο περιεχόμενο.

### **ΑΦΑΙΡΕΣΕ ΑΠΟ TO TICKER #BCEC**

Αφαιρεί ένα block από τη λίστα του event που συγχρονίζεται με το TICKER.

ΣΥΝΘΗΚΕΣ ΕΙΣΟΔΟΥ: Ο HL περιέχει τη διεύθυνση του block.

ΣΥΝΘΗΚΕΣ ΕΞΟΔΟΥ: Αν το block βρέθηκε το carry είναι σε λογικό <sup>1</sup> και DE περιέχει την τρέχουσα τιμή του μετρητή. Αλλιώς το carry είναι σε λογικό 0 και DE έχει τυχαίο περιεχόμενο. Σε όλες τις περιπτώσεις οι A και HL τυχαίο περιεχόμενο και τα άλλα flags έχουν επηρεαστεί.

### **NEO EVENT BLOCK #BCEF**

Δίνει αρχικές τιμές και ενεργοποιεί ένα event block.

ΣΥΝΘΗΚΕΣ ΕΙΣΟΔΟΥ: Ο HL περιέχει τη διεύθυνση του event block, o Β την κατηγορία του event, o C τη διεύθυνση επιλογής ROM (αριθμός ROM) για το event και DE τη διεύθυνση της ρουτίνας που αντιστοιχεί στο event.

ΣΥΝΘΗΚΕΣ ΕΞΟΔΟΥ: Ο HL περιέχει τη διεύθυνση του event block +7 και όλοι οι άλλοι καταχωρητές διατηρούνται.

### **ΕΝΕΡΓΟΠΟΙΗΣΕ EVENT #BCF2**

Ενεργοποιεί ένα event block ώστε να εκτελεστεί αντίστοιχη ρουτίνα.

ΣΥΝΘΗΚΕΣ ΕΙΣΟΔΟΥ: Ο HL περιέχει τη διεύθυνση του event block.

ΣΥΝΘΗΚΕΣ ΕΞΟΔΟΥ: Οι AF, BC. DE και HL έχουν τυχαίο περιέχομενο.

### **KANE RESET TA ΣΥΓΧΡΟΝΑ EVENTS #BCF5**

Καθαρίζει τη σειρά των σύγχρονων events.

ΣΥΝΘΗΚΕΣ ΕΙΣΟΔΟΥ: Καμία.

ΣΥΝΘΗΚΕΣ ΕΞΟΔΟΥ: Οι AF και HL έχουν τυχαίο περιεχόμενο.

#### **ΑΦΑΙΡΕΣΕ ΣΥΓΧΡΟΝΟ EVENT #BCF8**

Αφαιρεί ένα event από τη σειρά των σύγχρονων events.

ΣΥΝΘΗΚΕΣ ΕΙΣΟΔΟΥ: Ο HL περιέχει τη διεύθυνση του event block.

ΣΥΝΘΗΚΕΣ ΕΞΟΔΟΥ: Οι AF, BC, DE και HL έχουν τυχαίο περιεχόμενο.

### **ΕΠΟΜΕΝΟ ΣΥΓΧΡΟΝΟ EVENT #BCFB**

Παίρνει το επόμενο event από τη σειρά των σύγχρονων events. ΣΥΝΘΗΚΕΣ ΕΙΣΟΔΟΥ: Καμία.

ΣΥΝΘΗΚΕΣ.ΕΞΟΔΟΥ: Αν υπάρχει επόμενο event το οποίο περιμένει

να εκτελεστεί το carry είναι σε λογικό 1, ο HL περιέχει τη διεύθυνση του event block και ο A την προηγούμενη προτεραιότητα του event (αν υπάρχει). Αλλιώς το carry είναι σε λογικό 0, και οι A και HL έχουν τυχαίο περιεχόμενο. DE έχει τυχαίο περιεχόμενο σε όλες τις περιπτώσεις.

#### **ΕΚΤΕΛΕΣΕ ΣΥΓΧΡΟΝΟ EVENT #BCFE**

Εκτελεί τη ρουτίνα ενός event.

ΣΥΝΘΗΚΕΣ ΕΙΣΟΔΟΥ: Ο HL περιέχει τη διεύθυνση του event block.

ΣΥΝΘΗΚΕΣ ΕΞΟΔΟΥ; Οι AF, BC, DE και HL έχουν τυχαίο περιεχόμενο.

### **ΟΛΟΚΛΗΡΩΣΕ ΣΥΓΧΡΟΝΟ EVENT #BD01**

Ολοκληρώνει την επεξεργασία ενός σύγχρονου event. Χρησιμεύει για να επαναφέρει την τρέχουσα προτεραιότητα του event, και να δώσει αντίστοιχη τιμή στο μετρητή.

ΣΥΝΘΗΚΕΣ ΕΙΣΟΔΟΥ: Ο C περιέχει την προηγούμενη προτεραιότητα του event, και ο HL τη διεύθυνση του event block.

ΣΥΝΘΗΚΕΣ ΕΞΟΔΟΥ: Οι AF, BC, DE και HL έχουν τυχαίο περιεχόμενο.

#### **ΑΠΟΕΝΕΡΓΟΠΟΙΗΣΕ EVENTS #BD04**

Αποενεργοποιεί όλα τα κανονικά ούγχρονα events.

ΣΥΝΘΗΚΕΣ ΕΙΣΟΔΟΥ; Καμία.

ΣΥΝΘΗΚΕΣ ΕΞΟΔΟΥ: Ο HL έχει τυχαίο περιεχόμενο.

### **ΕΝΕΡΓΟΠΟΙΗΣΕ EVENTS #BD07**

Ενεργοποιεί όλα τα κανονικά σύγχρονα events.

ΣΥΝΘΗΚΕΣ ΕΙΣΟΔΟΥ: Καμία.

ΣΥΝΘΗΚΕΣ ΕΞΟΔΟΥ: Ο HL έχει τυχαίο περιεχόμενο.

### **ΑΦΟΠΛΙΣΕ EVENT #BD0A**

Εμποδίζει ένα event από το να εκτελεστεί.

ΣΥΝΘΗΚΕΣ ΕΙΣΟΔΟΥ: Ο HL περιέχει τη διεύθυνση του event block.

ΣΥΝΘΗΚΕΣ ΕΞΟΔΟΥ: AF έχει τυχαίο περιεχόμενο.

### **ΒΡΕΣ ΩΡΑ #BD0D**

Βρίσκει την ώρα που πέρασε από τότε που ανοίξαμε τον υπολογιστή τον κάναμε RESET καθορίσαμε την ώρα σε τριακοσιοστά του δευτερολέπτου.

ΣΥΝΘΗΚΕΣ ΕΙΣΟΔΟΥ: Καμία.

ΣΥΝΘΗΚΕΣ ΕΞΟΔΟΥ: Οι DE και HL περιέχουν την τιμή του μετρητή (που είναι 4 bytes) και DE έχει τα δύο πιο σημαντικά bytes.

### **ΚΑΘΟΡΙΣΕ ΩΡΑ #BD10**

Δίνει αρχική τιμή στον μετρητή της ώρας.

ΣΥΝΘΗΚΕΣ ΕΙΣΟΔΟΥ: Οι DE και HL περιέχουν τα 4 bytes της αρχικής τιμής που θέλουμε (ο DE τα δύο σημαντικά).

ΣΥΝΘΗΚΕΣ ΕΞΟΔΟΥ: AF έχει τυχαίο περιεχόμενο.

### **ΦΟΡΤΩΣΕ KAI ΤΡΕΞΕ ΠΡΟΓΡΑΜΜΑ (BOOT) #BD13**

Φορτώνει και τρέχει κάποιο πρόγραμμα.

ΣΥΝΘΗΚΕΣ ΕΙΣΟΔΟΥ: Ο HL περιέχει τη διεύθυνση της ρουτίνας που καλείται για να φορτώσει το πρόγραμμα.

ΣΥΝΘΗΚΕΣ ΕΞΟΔΟΥ: Αν όλα πάνε καλά δεν υπάρχει έξοδος. Αν συμβεί κάποιο λάθος το carry θα επιστραφεί σε λογικό 0.

### **ΤΡΕΞΕ ΠΡΟΓΡΑΜΜΑ #BD16**

Τρέχει ένα πρόγραμμα που βρίσκεται σε πρώτο πλάνο.

ΣΥΝΘΗΚΕΣ ΕΙΣΟΔΟΥ: Ο HL περιέχει τη διεύθυνση που θα ξεκινήσει να τρέχει και ο C τη διεύθυνση επιλογής ROM (αριθμός ROM).

ΣΥΝΘΗΚΕΣ ΕΞΟΔΟΥ: Δεν υπάρχει έξοδος.

#### **ΠΕΡΙΜΕΝΕ FRAME FLYBACK #BD19**

Περιμένει frame flyback. (Δες σημείωση της ρουτίνας #BCC8).

ΣΥΝΘΗΚΕΣ ΕΙΣΟΔΟΥ: Καμία.

ΣΥΝΘΗΚΕΣ ΕΞΟΔΟΥ: Οι τιμές όλων των καταχωρητών καθώς και τα flags διατηρούνται.

#### **ΒΑΛΕ MODE #BD1C**

Βάζει το mode της οθόνης.

ΣΥΝΘΗΚΕΣ ΕΙΣΟΔΟΥ: Ο Α περιέχει το mode που θέλουμε.

ΣΥΝΘΗΚΕΣ ΕΞΟΔΟΥ: AF έχει τυχαίο περιεχόμενο.

### **ΒΑΛΕ OFFSET ΟΘΟΝΗΣ #BD1F**

Φορτώνει στο hardware την απόκλιση του πρώτου byte της οθόνης από την αρχική διεύθυνση της VIDEO RAM, μέσα σε ένα από τα 8 blocks των 2Κ της οθόνης, καθώς και σε ποια θέση βρίσκεται η VIDEO RAM.

ΣΥΝΘΗΚΕΣ ΕΙΣΟΔΟΥ: Ο Α περιέχει την απαιτούμενη βάση της οθόνης (#C0 ή #40), και ο HL την απαιτούμενη απόκλιση.

ΣΥΝΘΗΚΕΣ ΕΞΟΔΟΥ: AF έχει τυχαίο περιεχόμενο.

#### **ΚΑΘΑΡΙΣΕ TA INKS #BD22**

Βάζει όλα τα inks σε ένα χρώμα καθώς επίσης και το χρώμα του border.

ΣΥΝΘΗΚΕΣ ΕΙΣΟΔΟΥ: Ο DE είναι φορτωμένος έτσι ώστε ο D να περιέχει το κοινό χρώμα των ink και ο E το χρώμα του border.

ΣΥΝΘΗΚΕΣ ΕΞΟΔΟΥ: Ο ΑF έχει τυχαίο περιεχόμενο.

#### **ΚΑΘΟΡΙΣΕ TA INKS #BD25**

Καθορίζει τα χρώματα για όλα τα inks.

ΣΥΝΘΗΚΕΣ ΕΙΣΟΔΟΥ: DE περιέχει τη διεύθυνση ενός block για τον καθορισμό των inks, όπου το byte 0 δίνει το χρώμα του border και τα bytes 1-16 το χρώμα των inks 0-15 αντίστοιχα.

ΣΥΝΘΗΚΕΣ ΕΞΟΔΟΥ: Ο ΑΕ έχει τυχαίο περιεχόμενο.

### **ΚΑΝΕ RESET ΤΟΝ PRINTER #BD28**

Επαναφέρει τις αρχικές μεταβλητές του λειτουργικού για τον εκτυπωτή.

ΣΥΝΘΗΚΕΣ ΕΙΣΟΔΟΥ: Καμία.

ΣΥΝΘΗΚΕΣ ΕΞΟΔΟΥ; Οι AF, BC, DE και HL έχουν τυχαίο περιεχόμενο.

### **ΤΥΠΩΣΕ ΧΑΡΑΚΤΗΡΑ ΣΤΟΝ PRINTER #ΒΟ2Β**

Στέλνει ένα χαρακτήρα στην έξοδο του PRINTER.

ΣΥΝΘΗΚΕΣ ΕΙΣΟΔΟΥ: Ο Α περιέχει το κωδικό του χαρακτήρα. (Το όγδοο bit θα αγνοηθεί).

ΣΥΝΘΗΚΕΣ ΕΞΟΔΟΥ: Αν όλα πήγαν καλά το carry είναι σε λογικό 1, αλλιώς αν πέρασε ο χρόνος αναμονής (- 0.4 sec) χωρίς να γίνει τίποτα το carry είναι σε λογικό 0. Πάντα ο A έχει τυχαίο περιεχόμενο και τα άλλα flags έχουν επηρεαστεί.

### **ΕΛΕΓΞΕ PRINTER #BD2E**

Ελέγχει αν εκτυπωτής είναι απασχολημένος (busy).

ΣΥΝΘΗΚΕΣ ΕΙΣΟΔΟΥ; Καμία.

ΣΥΝΘΗΚΕΣ ΕΞΟΔΟΥ: Το carry είναι σε λογικό 1 αν η έξοδος του printer δεν είναι διαθέσιμη (απασχολημένη), αλλιώς είναι σε λογικό 0. Οι άλλες σημαίες έχουν επηρεαστεί.

### **ΣΤΕΙΛΕ ΧΑΡΑΚΤΗΡΑ ΣΤΟΝ PRINTER #BD31**

Στέλνει ένα χαρακτήρα στην έξοδο του εκτυπωτή (αφού έχουμε ελέγξει ότι δεν είναι απασχολημένη).

ΣΥΝΘΗΚΕΣ ΕΙΣΟΔΟΥ: Ο Α περιέχει το χαρακτήρα που θέλουμε να στείλουμε (7-bit).

ΣΥΝΘΗΚΕΣ ΕΞΟΔΟΥ: Το carry είναι σε λογικό 1 και ο Α έχει τυχαίο περιεχόμενο.

### **ΦΟΡΤΩΣΕ ΚΑΤΑΧΩΡΗΤΗ ΟΛΟΚΛΗΡΩΜΕΝΟΥ ΗΧΟΥ #BD34**

Στέλνει δεδομένα στο ολοκληρωμένο του ήχου.

ΣΥΝΘΗΚΕΣ ΕΙΣΟΔΟΥ: Ο Α περιέχει τον αριθμό του REGISTER και ο το byte που θέλουμε να στείλουμε.

ΣΥΝΘΗΚΕΣ ΕΞΘΔΟΥ; Οι AF και BC έχουν τυχαίο περιεχόμενο.

### **ΕΠΑΝΑΦΟΡΑ JYMPBLOCK #BD37**

Επαναφέρει το standard jymblock (πίνακα κλήσεων) του λειτουργικού συστήματος δηλαδή αυτής της περιοχής της RAM που αναφέραμε σ' αυτό το κεφάλαιο και περιέχει τις κλήσεις του λειτουργικού.

ΣΥΝΘΗΚΕΣ ΕΙΣΟΔΟΥ: Καμία.

ΣΥΝΘΗΚΕΣ ΕΞΟΔΟΥ: Οι AF, BC, DE και HL έχουν τυχαίο περιεχόμενο.

Εδώ ολοκληρώθηκαν οι άμεσες κλήσεις του λειτουργικού συστήματος. Στη συνέχεια θα σας παρουσιάσουμε τις έμμεσες κλήσεις του λειτουργικού. Ενδιάμεσα όπως θα δείτε, υπάρχει ένας χώρος μνήμης για τον οποίο όμως δεν υπάρχει διαθέσιμη τεκμηρίωση.

# **01 ΕΜΜΕΣΕΣ ΚΛΗΣΕΙΣ**

### **ΒΓΑΛΕ ΤΟ ΔΡΟΜΕΑ**

Εξαφανίζει το δρομέα από την οθόνη.

ΣΥΝΘΗΚΕΣ ΕΙΣΟΔΟΥ; Καμία.

ΣΥΝΘΗΚΕΣ ΕΞΟΔΟΥ: AF έχει τυχαίο περιεχόμενο.

#### **ΓΡΑΨΕ ΧΑΡΑΚΤΗΡΑ**

Τυπώνει έναν χαρακτήρα στην οθόνη.

ΣΥΝΘΗΚΕΣ ΕΙΣΟΔΟΥ: Ο Α περιέχει τον κωδικό του χαρακτήρα, ο Η τη στήλη και L τη σειρά που θα τυπωθεί. (Οι συντεταγμένες ξεκινούν από 0).

ΣΥΝΘΗΚΕΣ ΕΞΟΔΟΥ; Οι AF, BC, DE και HL έχουν τυχαίο περιεχόμενο.

### **#BDD0**

**#BDD3**

### **ΔΙΑΒΑΣΕ ΧΑΡΑΚΤΗΡΑ #BDD6**

Διαβάζει έναν χαρακτήρα από την οθόνη.

ΣΥΝΘΗΚΕΣ ΕΙΣΟΔΟΥ: Ο Η περιέχει τη στήλη και ο L τη σειρά.

ΣΥΝΘΗΚΕΣ ΕΞΟΔΟΥ: Αν βρέθηκε κάποιο αναγνωρίσιμος χαρακτήρας το carry είναι σε λογικό 1 και ο Α περιέχει τον κωδικό του, αλλιώς το carry είναι σε λογικό 0 και ο Α περιέχει 0.

Σε όλες τις περιπτώσεις οι BC, DE και HL έχουν τυχαίο περιεχόμενο και τα άλλα flags έχουν επηρεαστεί.

### **ΕΚΤΕΛΕΣΕ ΧΑΡΑΚΤΗΡΑ #BDD9**

Στέλνει έναν κωδικό (χαρακτήρα ελέγχου) στην οθόνη.

ΣΥΝΘΗΚΕΣ ΕΙΣΟΔΟΥ: Ο Α περιέχει τον κωδικό του χαρακτήρα που θέλουμε  $(0 \div 255)$ .

ΣΥΝΘΗΚΕΣ ΕΞΟΔΟΥ: Οι AF, BC, DE και HL έχουν τυχαίο περιεχόμενο.

### **ΚΑΝΕ PLOT #BDDC**

Κάνει plot ένα pixel στην οθόνη.

ΣΥΝΘΗΚΕΣ ΕΙΣΟΔΟΥ: DE περιέχει την οριζόντια συντεταγμένη X και ο HL την κατακόρυφη συντεταγμένη Υ.

ΣΥΝΘΗΚΕΣ ΕΞΟΔΟΥ: Οι AF, BC, DE και HL έχουν τυχαίο περιεχόμενο.

### **ΕΛΕΓΞΕ PIXEL #BDDF**

Ελέγχει τι μελάνι έχει ένα pixel της οθόνης.

ΣΥΝΘΗΚΕΣ ΕΙΣΟΔΟΥ: DE περιέχει την οριζόντια συντεταγμένη X και HL την κατακόρυφη συντεταγμένη Υ.

ΣΥΝΘΗΚΕΣ ΕΞΟΔΟΥ: Ο Α περιέχει το κωδικοποιημένο ink του pixel. Οι BC, DE και HL έχουν τυχαίο περιεχόμενο και τα flags έχουν επηρεαστεί.

#### **ΣΧΕΔΙΑΣΕ ΓΡΑΜΜΗ #BDE2**

Σχεδιάζει μια γραμμή στην οθόνη από την τρέχουσα θέση του δρομέα γραφικών.

ΣΥΝΘΗΚΕΣ ΕΙΣΟΔΟΥ: DE περιέχει την οριζόντια συντεταγμένη X και ο HL την κατακόρυφη συντεγαχμένη Υ του σημείου μέχρι το οποίο θα τραβηχτεί η γραμμή.

ΣΥΝΘΗΚΕΣ ΕΞΟΔΟΥ: Οι AF, BC, DE και HL έχουν τυχαίο περιεχόμενο.

### **ΔΙΑΒΑΣΕ PIXEL #BDE5**

Διαβάζει ένα pixel στην οθόνη και αποκωδικοποιεί το μελάνι του.

ΣΥΝΘΗΚΕΣ ΕΙΣΟΔΟΥ: Ο HL περιέχει τη διεύθυνση της Video Ram για το pixel και ο C έναν κωδικό (mask) για το pixel.

ΣΥΝΘΗΚΕΣ ΕΞΟΔΟΥ: Ο Α περιέχει το αποκωδικοποιημένο μελάνι για το pixel. Τα flags έχουν επηρεαστεί.

#### **ΓΡΑΨΕ PIXELS #BDE8**

Γράψε ένα pixel περισσότερα στην οθόνη.

ΣΥΝΘΗΚΕΣ ΕΙΣΟΔΟΥ: Ο HL περιέχει τη διεύθυνση της Video Ram για τα pixels, ο C έναν κωδικό (mask) του pixel και ο B το κωδικοποιημένο ink που θα χρειαστεί.

ΣΥΝΘΗΚΕΣ ΕΞΟΔΟΥ: Ο ΑF έχει τυχαίο περιεχόμενο.

#### **ΚΑΘΑΡΙΣΕ ΤΗΝ ΟΘΟΝΗ #BDE8**

Καθαρίζει την οθόνη βάζοντας όλα τα pixels στο ink 0.

ΣΥΝΘΗΚΕΣ ΕΙΣΟΔΟΥ: Καμία.

ΣΥΝΘΗΚΕΣ ΕΞΟΔΟΥ: Οι AF, BC, DE και HL έχουν τυχαίο περιεχόμενο.

### **ΕΛΕΓΞΕ BREAK #BDEE**

Έλεγξε για BREAK και RESET, καλώντας την αντίστοιχη ρουτίνα. ΣΥΝΘΗΚΕΣ ΕΙΣΟΔΟΥ: Τα interrupts πρέπει να έχουν αποενεργοποι

ηθεί (με DI). C περιέχει την κατάσταση του SHIFT και CONTROL.

ΣΥΝΘΗΚΕΣ ΕΞΟΔΟΥ: Οι AF και HL έχουν τυχαίο περιεχόμενο.

#### **ΠΕΡΙΜΕΝΕ TON PRINTER #BDF1**

Περιμένει μέχρι ο Printer να είναι διαθέσιμος (not busy) για να στείλει έναν χαρακτήρα στην έξοδό του. Αν περάσει όμως ορισμένος χρόνος η ρουτίνα επιστέφει χωρίς να στείλει τον χαρακτήρα.

ΣΥΝΘΗΚΕΣ ΕΙΣΟΔΟΥ: Ο Α περιέχει τον κωδικό του χαρακτήρα που θέλουμε να στείλουμε στον printer.

ΣΥΝΘΗΚΕΣ ΕΞΟΔΟΥ: Το carry είναι σε λογικό <sup>1</sup> αν όλα πήγαν καλά, αλλιώς είναι σε λογικό 0. Οι Α και BC έχουν τυχαίο περιεχόμενο.

Εδώ ολοκληρώνονται και οι έμμεσες κλήσεις του λειτουργικού συστήματος. Στη συνέχεια θα εξετάσουμε το jumpblock (πίνακα κλήσεων) του «Υψηλού Πυρήνα» που καλεί ρουτίνες οι οποίες υπάρχουν στη RAM.

## **0 ΥΨΗΛΟΣ ΠΥΡΗΝΑΣ**

#### **ΕΝΕΡΓΟΠΟΙΗΣΕ ΤΗΝ ΑΝΩ ROM #Β900**

Ενεργοποιεί την άνω ROM (#C000  $\div$  #FFFF).

ΣΥΝΘΗΚΕΣ ΕΙΣΟΔΟΥ; Καμία.

ΣΥΝΘΗΚΕΣ ΕΞΟΔΟΥ: Ο Α περιέχει την προηγούμενη κατάσταση της ROM.

### **ΑΠΟΕΝΕΡΓΟΠΟΙΗΣΕ ΤΗΝ ΑΝΩ ROM #Β903**

Αποενεργοποιεί την άνω ROM (#C000  $\div$  #FFFF).

ΣΥΝΘΗΚΕΣ ΕΙΣΟΔΟΥ; Καμία.

ΣΥΝΘΗΚΕΣ ΕΞΟΔΟΥ: Ο Α περιέχει την προηγούμενη κατάσταση της ROM.

### **ΕΝΕΡΓΟΠΟΙΗΣΕ ΤΗΝ ΚΑΤΩ ROM #Β906**

Ενεργοποιεί την κάτω ROM (0  $\div$  #3FFF).

ΣΥΝΘΗΚΕΣ ΕΙΣΘΔΟΥ; Καμία.

ΣΥΝΘΗΚΕΣ ΕΞΟΔΟΥ: Ο Α περιέχει την προηγούμενη κατάσταση της ROM).

### **ΑΠΟΕΝΕΡΓΟΠΟΙΗΣΕ ΤΗΝ ΚΑΤΩ ROM #B909**

Αποενεργοποίησε την κάτω ROM.

ΣΥΝΘΗΚΕΣ ΕΙΣΟΔΟΥ: Καμία.

ΣΥΝΘΗΚΕΣ ΕΞΟΔΟΥ: Ο Α περιέχει την προηγούμενη κατάσταση της ROM.

#### **ΕΠΑΝΑΦΕΡΕ ΤΗΝ ROM #B90C**

Επανάφερε την προηγούμενη κατάσταση ROM.

ΣΥΝΘΗΚΕΣ ΕΙΣΟΔΟΥ: Ο Α περιέχει την προηγούμενη κατάσταση της ROM όπως επιστρέφει από τις ρουτίνες που περιγράψαμε παραπάνω.

ΣΥΝΘΗΚΕΣ ΕΞΟΔΟΥ: AF έχει τυχαίο περιεχόμενο.

#### **ΕΠΙΛΕΞΕ ROM #B90F**

Επιλέγει μία άνω ROM.

ΣΥΝΘΗΚΕΣ ΕΙΣΟΔΟΥ: Ο C περιέχει τη διεύθυνση επιλογής ROM (αριθμό ROM) που θέλουμε.

ΣΥΝΘΗΚΕΣ ΕΞΟΔΟΥ: περιέχει την προηγούμενη διεύθυνση επιλογής ROM (αριθμό προηγούμενης ROM), ο Β περιέχει την προηγούμενη κατάσταση της ROM και ο AF έχει τυχαίο περιεχόμενο.

### **ΕΛΕΓΞΕ ΤΗΝ ROM #B912**

Ελέγχει την άνω ROM που έχουμε επιλέξει.

ΣΥΝΘΗΚΕΣ ΕΙΣΟΔΟΥ: Καμία.

ΣΥΝΘΗΚΕΣ ΕΞΟΔΟΥ: Ο Α περιέχει τη διεύθυνση επιλογής της τρεχουσας ROM (αριθμό ROM).

### **ΤΑΞΗ KAI ΕΚΔΟΣΗ ROM #B915**

Ελέγχει την τάξη και την έκδοση μιας άνω ROM.

ΣΥΝΘΗΚΕΣ ΕΙΣΟΔΟΥ: Ο C περιέχει τη διεύθυνση επιλογής (αριθμό)

της ROM που θέλουμε να ελέγχουμε.

ΣΥΝΘΗΚΕΣ ΕΞΟΔΟΥ: Ο Α περιέχει την τάξη της ROM, ο L τον χαρακτηριστικό αριθμό και ο Η τον αριθμό της έκδοσής της.

### **ΑΠΟΚΑΤΑΣΤΗΣΕ ΠΡΟΗΓΟΥΜΕΝΗ ΕΠΙΛΟΓΗ ROM #Β918**

Επαναφέρει την προηγούμενη επιλεγμένη άνω ROM.

ΣΥΝΘΗΚΕΣ ΕΙΣΟΔΟΥ: Ο Β περιέχει την προηγούμενη κατάσταση της ROM και ο C τη διεύθυνση επιλογής της προηγούμενης ROM.

ΣΥΝΘΗΚΕΣ ΕΞΟΔΟΥ: Ο C περιέχει τη διεύθυνση επιλογής της τρέχουσας ROM και ο Β έχει τυχαίο περιεχόμενο.

Αντιγράφει ένα block μνήμης από μια θέση σε μια άλλη (όμοια με την αντίστοιχη εντολή του Ζ-80). Οι ROMS κατά τη μεταφορά είναι αποενεργοποιημένες. μεταφορά γίνεται με αυξανόμενο POINTER.

ΣΥΝΘΗΚΕΣ ΕΙΣΟΔΟΥ: BC περιέχει το μήκος του block που θέλουμε να μεταφέρουμε, ο DE την αρχική διεύθυνση του σημείου όπου θα το μεταφέρουμε και HL την αρχική διεύθυνση του block που θέλουμε να μεταφέρουμε.

ΣΥΝΘΗΚΕΣ ΕΞΟΔΟΥ: Οι F, BC, DE και HL έχουν τιμές όπως διαμορφώνονται από'την εντολή LDIR.

#### **LDDR #Β91Ε**

Όπως και στην LDIR που περιγράψαμε προηγουμένως με τον pointer όμως να μειώνεται (δίνονται οι τελευταίες τιμές των block).

### **ΕΛΕΓΞΕ EVENT #Β921**

Ελέγχει αν εκκρεμεί κάποιο event με υψηλότερη προτεραιότητα.

ΣΥΝΘΗΚΕΣ ΕΙΣΟΔΟΥ: Καμία.

ΣΥΝΘΗΚΕΣ ΕΞΟΔΟΥ: Το carry είναι σε λογικό <sup>1</sup> αν εκκρεμεί κάποιο event υψηλότερης προτεραιότητας. Ο Α έχει τυχαίο περιεχόμενο και τα άλλα flags έχουν επηρεαστεί.

Εδώ ολοκληρώθηκε και παρουσίαση του jumpblock του Υψηλού Πυρήνα. Στη συνέχεια θα παρουσιάσουμε το jumpblock του Χαμηλού

#### **LDIR #Β91Β**

Πυρήνα δηλ. τις κλήσεις του λειτουργικού που βρίσκονται στις θέσεις  $#00 \div #3F$  της RAM, όπου είναι και η περιοχή των RESTARTS. 'Ετσι θα ολοκληρώσουμε και το τελευταίο αυτό κεφάλαιο του βιβλίου.

# **0 ΧΑΜΗΛΟΣ ΠΥΡΗΝΑΣ**

### **ΠΛΗΡΕΣ RESET ΣΥΣΤΗΜΑΤΟΣ RST #00**

Εκτελεί πλήρες reset και ο υπολογιστής έρχεται στην κατάσταση που βρίσκεται όταν τον πρωτοανοίξουμε.

#### **ΧΑΜΗΛΟ JUMP <sup>1</sup> RST #08**

Πηδάει σε μια ρουτίνα της κάτω ROM της RAM, «παίρνοντας» μαζί τη διεύθυνση που θα πηδήξει.

ΣΥΝΘΗΚΕΣ ΕΙΣΟΔΟΥ:Όλοι οι καταχωρητές και τα flags μεταφέρονται αυτούσια στη ρουτίνα - στόχο.

ΣΥΝΘΗΚΕΣ ΕΞΟΔΟΥ: Όλοι οι καταχωρητές και τα flags είναι όπως τα διαμορφώνουν ρουτίνα - στόχος. 4 bytes έχουνε γίνει PUSHED στο STACK. Η ROM επανέρχεται στην προηγούμενη κατάσταση.

ΣΗΜΕΙΩΣΗ: διεύθυνση της ρουτίνας που θέλουμε να καλέσουμε ακολουθεί την εντολή RST #08 σε δύο bytes που έχουν την εξής σημασία;

Bit 15 14 | Α | Κ | Διεύθυνση | 0

διεύθυνση δηλαδή είναι 14-bit και τα «Α» και «Κ» δίνουν την επιθυμητή κατάσταση της άνω και κάτω ROM αντίστοιχα και είναι σε λογικό <sup>1</sup> για αποενεργοποίηση. Τα INTERRUPTS ενεργοποιούνται.

#### **ΧΑΜΗΛΟ JUMP 2 #0Β**

Πηδάει σε μία διεύθυνση της κάτω ROM ή της RAM.

ΣΥΝΘΗΚΕΣ ΕΙΣΟΔΟΥ: Η διεύθυνση που πηδάει και η απαιτούμενη κατάσταση της ROM περιέχονται στον HL (2 bytes όπως στο ΧΑΜΗ-ΛΟ JUMP 1). Όλοι οι καταχωρητές και τα flags περνάνε όπως είναι στη ρουτίνα - στόχο.

ΣΥΝΘΗΚΕΣ ΕΞΟΔΟΥ;Όλοι οι καταχωρητές και τα flags είναι όπως διαμορφώνονται από τη ρουτίνα - στόχο.

### **JUMP <sup>1</sup> #OE**

Ισοδύναμο με την εντολή JP (HL) του Z-80 μόνο που η διεύθυνση αντί του HL βρίσκεται στον BC (σαν JP (BC)).

ΣΥΝΘΗΚΕΣ ΕΙΣΟΔΟΥ: BC περιέχει τη διεύθυνση όπου θα γίνει το jump. Ολοι οι καταχωρητές και τα flags περνάνε στη ρουτίνα - στόχο.

ΣΥΝΘΗΚΕΣ ΕΞΟΔΟΥ:'Ολοι οι καταχωρητές και τα flags είναι όπως διαμορφώθηκαν από τη ρουτίνα - στόχο.

### **ΚΛΗΣΗ SIDEWAYS ROM <sup>1</sup> RST #10**

Καλεί μια sideways ROM (παράλληλη ROM) παίρνοντας τη διεύθυνση που θα κληθεί μαζί. Μετά την εντολή RST #10 ακολουθεί διεύθυνση της ρουτίνας - στόχου της ROM σε δύο bytes που έχουν ως εξής: 15 14

[OFF <sup>I</sup> Διεύθυνση <sup>|</sup>

όπου η διεύθυνση της ρουτίνας της ROM είναι «Διεύθυνση» +#C000 και διεύθυνση επιλογής της (ο αριθμός τη ROM) δίνεται από την τιμή του "OFF" (0  $\div$  3) συν τον αριθμό επιλογής της τρέχουσας ROM.

ΣΥΝΘΗΚΕΣ ΕΙΣΟΔΟΥ: Οι καταχωρητές και τα flags περνάνε όπως είναι στη ρουτίνα - στόχο εκτός τον ΙΥ (που δείχνει την περιοχή δεδομένων της άνω ROM).

ΣΥΝΘΗΚΕΣ ΕΞΟΔΟΥ: Ο ΙΥ διατηρείται. Όλοι οι άλλοι καταχωρητές και τα flags είναι όπως διαμορφώνονται από την ρουτίνα - στόχο.

### **ΚΛΗΣΗ SIDEWAYS ROM 2 #23**

Καλεί μια sideways ROM (παράλληλη ROM) με τη διεύθυνση να περιέχεται στον HL. Ο HL περιέχει δύο bytes ακριβώς όπως περιγράφτηκαν στην προηγούμενη ρουτίνα.

ΣΥΝΘΗΚΕΣ ΕΙΣΟΔΟΥ: Ο HL περιέχει τα bytes με τη διεύθυνση και την άνω ROM που επιλέγουμε. Όλοι οι καταχωρητές και τα flags περνούν στη ρουτίνα - στόχο εκτός του ΙΥ (που δείχνει τη διεύθυνση δεδομένων της άνω ROM).

ΣΥΝΘΗΚΕΣ ΕΞΟΔΟΥ: ΙΥ διατηρείται. Οι άλλοι καταχωρητές και τα flags είναι όπως διαμορφώνονται από τη ρουτίνα - στόχο.

## **JUMP 2 #16**

Κάνει JUMP σε μία θέση μνήμης που περιέχεται στον DE. Λειτουργεί όπως ακριβώς JP (HL) μόνο που αντί του HL διεύθυνση υπάρχει στον DE.

ΣΥΝΘΗΚΕΣ ΕΙΣΟΔΟΥ; DE περιέχει τη διεύθυνση για το JUMP. Οι καταχωρητές και τα flags περνάνε στη ρουτίνα - στόχο.

ΣΥΝΘΗΚΕΣ ΕΞΟΔΟΥ; Ολοι οι καταχωρητές και τα flags είναι όπως διαμορφώνονται από τη ρουτίνα - στόχο.

### **MAKPINO CALL 1 RST** #18

Καλεί μια υπορουτίνα της RAM ή κάποιας ROM. Η διεύθυνση της ρουτίνας - στόχου πρέπει να βρίσκεται στα 2 επόμενα bytes από την εντολή RST #18 και η απαιτούμενη κατάσταση ROM στο 3ο byte που έχει ως εξής;

 $#FC.$ BYTE 3: #00 ÷ #FB: Διεύθυνση επιλογής ROM, ενεργοποίησε την άνω, αποενεργοποίησε την κάτω ROM.

- #FD: #FE: Καμία αλλαγή στην επιλογή ROM, ενεργοποίησε άνω και κάτω ROM. Καμία αλλαγή στην επιλογή ROM, ενεργοποίησε άνω, αποενεργοποίησε κάτω ROM. Καμία αλλαγή στην επιλογή ROM, αποενεργοποίησε άνω, ενεργοποίησε κάτω ROM.
- Καμία αλλαγή στην επιλογή ROM, αποενεργοποίησε άνω και κάτω ROM, #FF:

ΣΥΝΘΗΚΕΣ ΕΙΣΟΔΟΥ;'Ολοι οι καταχωρητές και τα flags περνάνε όπως είναι στη ρουτίνα - στόχο, εκτός του ΙΥ (που δείχνει την περιοχή δεδομένων της άνω ROM).

ΣΥΝΘΗΚΕΣ ΕΞΟΔΟΥ; ΙΥ διατηρείται. Οι άλλοι καταχωρητές και τα flags είναι όπως διαμορφώνονται από τη ρουτίνα - στόχο.

### **ΜΑΚΡΙΝΟ CALL 2 #1B**

Καλεί μια ρουτίνα σε κάποια διεύθυνση της RAM ή οποιασδήποτε ROM.

ΣΥΝΘΗΚΕΣ ΕΙΣΟΔΟΥ; O HL περιέχει τη διεύθυνση της ρουτίνας στόχου. C περιέχει το byte της κατάστασης ROM όπως ακριβώς περιγράψαμε στην προηγούμενη ρουτίνα. ' Ολοι οι καταχωρητές και τα

flags περνάνε στη ρουτίνα - στόχο εκτός του ΙΥ (που δείχνει την περιοχή δεδομένων της άνω ROM).

ΣΥΝΘΗΚΕΣ ΕΞΟΔΟΥ: ΙΥ διατηρείται. Οι άλλοι καταχωρητές και τα flags είναι όπως διαμορφώνονται από τη ρουτίνα - στόχο.

### **JUMP 3 #1E**

Κάνει JUMP στη διεύθυνση που περιέχει ο HL ή JP (HL).

ΣΥΝΘΗΚΕΣ ΕΙΣΟΔΟΥ: Ο HL περιέχει τη διεύθυνση της ρουτίνας στόχου. ' Ολοι οι καταχωρητές και τα flags περνάνε στη ρουτίνα -στόχο·

ΣΥΝΘΗΚΕΣ ΕΞΟΔΟΥ:'Ολοι οι καταχωρητές και τα flags είναι όπως διαμορφώνονται από τη ρουτίνα - στόχο.

### **LD A, (HL) ΑΠΟ RAM RST #20**

Φορτώνει τον A με το περιεχόμενο της μνήμης που έχει διεύθυνση το περιεχόμενο του HL αλλά πάντα από τη RAM ανεξάρτητα τι κατάσταση ROM έχουμε (ενεργοποιημένη άνω ή κάτω ROM κλπ.).

ΣΥΝΘΗΚΕΣ ΕΙΣΟΔΟΥ: Ο HL περιέχει τη διεύθυνση της RAM της οποίας θέλουμε να διαβάσουμε το περιεχόμενο.

ΣΥΝΘΗΚΕΣ ΕΞΟΔΟΥ: Ο Α περιέχει την αντίστοιχη τιμή και όλοι οι άλλοι καταχωρητές και τα flags διατηρούνται.

### **ΜΑΚΡΙΝΟ CALL 3 ' #23**

Καλεί μια ρουτίνα στη RAM ή οποιαδήποτε ROM με τον HL να δείχνει μια διεύθυνση της RAM όπου υπάρχουν τα 3 bytes που δίνουν τη διεύθυνση της ρουτίνας - στόχου και την επιλογή ROM όπως περιγράφτηκαν στη ρουτίνα RST #18 ότι ακολουθούν την εντολή.

ΣΥΝΘΗΚΕΣ ΕΙΣΟΔΟΥ: Ο HL δείχνει τη διεύθυνση της ρουτίνας στόχου και της επιλογής ROM. Οι καταχωρητές και τα flags περνάνε στη ρουτίνα - στόχο εκτός του ΙΥ (που δείχνει τη διεύθυνση δεδομένων της άνω ROM).

ΣΥΝΘΗΚΕΣ ΕΞΟΔΟΥ: ΙΥ διατηρείται. Οι άλλοι καταχωρητές και τα flags είναι όπως διαμορφώνονται από τη ρουτίνα - στόχο. Αποκαθίσταται προηγούμενη κατάσταση ROM και 4 bytes έχουν γίνει PUSHED στο STACK.

### **FIRMWARE JUMP RST #28**

Πηδάει στη χαμηλή ROM, σε μια διεύθυνση που βρίσκεται ακριβώς μετά την εντολή RST #28. Η χαμηλή ROM ενεργοποιείται.

ΣΥΝΘΗΚΕΣ ΕΙΣΟΔΟΥ: ' Ολοι οι καταχωρητές και τα flags περνάνε στη ρουτίνα - στόχο.

ΣΥΝΘΗΚΕΣ ΕΞΟΔΟΥ: Όλοι οι καταχωρητές και τα flags είναι όπως διαμορφώνονται από τη ρουτίνα - στόχο.

### **RESTART ΧΡΗΣΤΗ RST #30**

Οκτώ bytes από το #30 μέχρι και το #37 μπορούν να γραφούν από το χρήστη ώστε να χρησιμοποιήσει αυτό το RESTART όπως θέλει.

ΣΥΝΘΗΚΕΣ ΕΙΣΟΔΟΥ: Αγνωστες.

ΣΥΝΘΗΚΕΣ ΕΞΟΔΟΥ: Άγνωστες.

### **ΕΙΣΑΓΩΓΗ INTERRUPTS RST #38**

Ζ-80 τρέχει στο interrupt mode <sup>1</sup> και συνεπώς μεταχειρίζεται τα κανονικά interrupts σαν εντολές RST #38.

ΣΥΝΘΗΚΕΣ ΕΙΣΟΔΟΥ: Καμία.

ΣΥΝΘΗΚΕΣ ΕΞΘΔΟΥ: ' Ολοι οι καταχωρητές και τα flags διατηρούνται.

### **ΕΞΩΤΕΡΙΚΑ INTERRUPTS #3B**

Tα 5 bytes (#B3  $\div$  #3F) πρέπει να φορτωθούν από το χρήστη αφού αντιστοιχούν σε εξωτερικά hardware interrupts. Σε αυτή την περίπτωση χαμηλή ROM αποενεργοποιείται και καλείται διεύθυνση #3Β.

ΣΥΝΘΗΚΕΣ ΕΙΣΟΔΟΥ: Καμία.

ΣΥΝΘΗΚΕΣ ΕΞΟΔΟΥ: Οι AF, BC, DE και HL έχουν τυχαίο περιεχόμενο.

Όσοι θέλουν να εμβαθύνουν περισσότερο στα interrupts του Amstrad μπορούν να μελετήσουν το Firmware Manual του υπολογιστή.

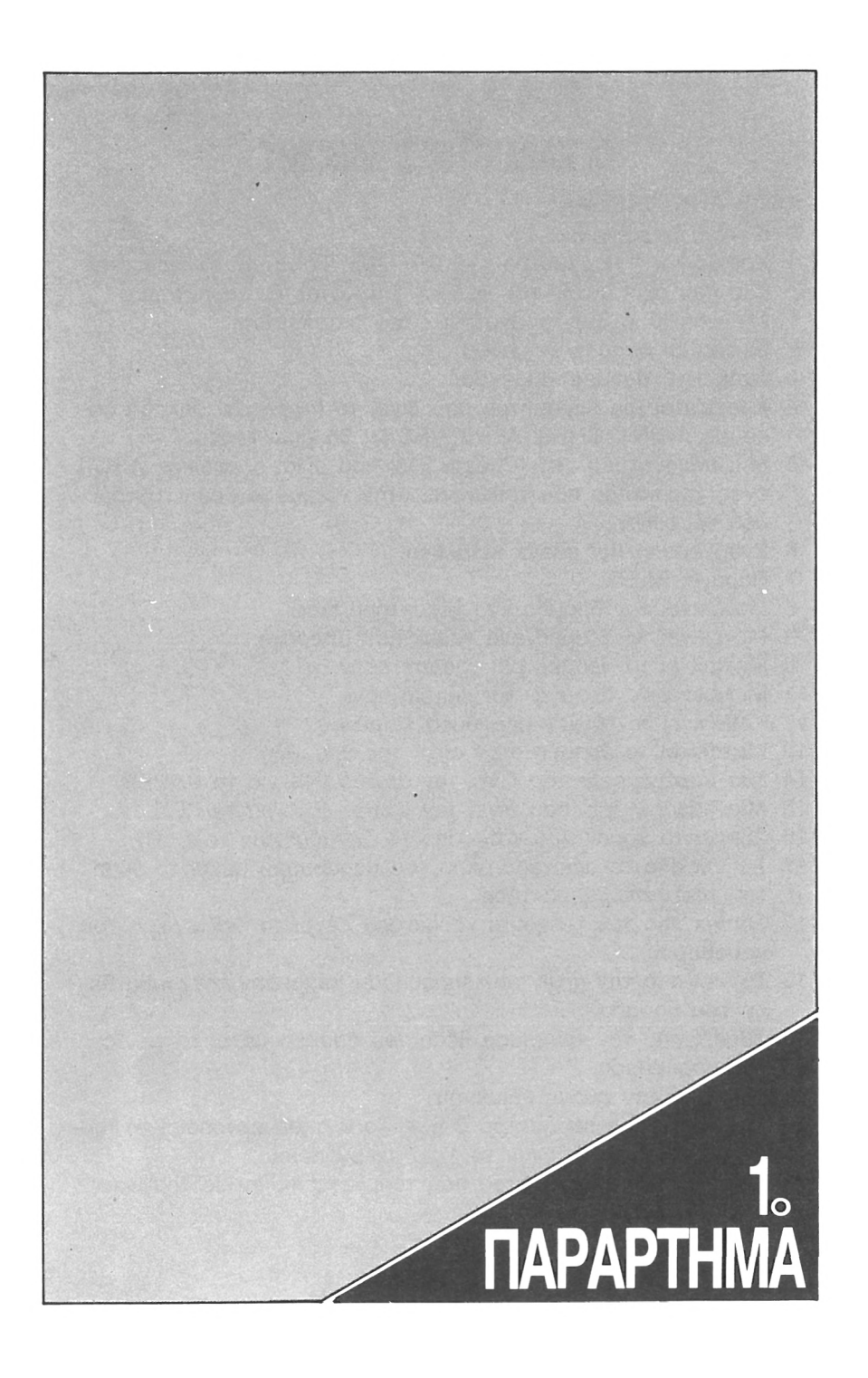

# **ΧΑΡΑΚΤΗΡΕΣ ΕΛΕΓΧΟΥ**

### **ASCII ΑΠΟΤΕΛΕΣΜΑ**

- Κανένα αποτέλεσμα.
- 1 Χρειάζεται 1 παράμετρο από 0 ÷ 255. Το σύμβολο (χαρακτήρας που έχει αυτόν τον κωδικό τυπώνεται. Οι χαρακτήρες ελέγχου (0 4- 32) τυπώνονται - δεν εκτελούνται.
- Σβήνει το δρομέα κειμένου.
- Ανάβει το δρομέα κειμένου.
- Χρειάζεται μία παράμετρο που δίνει το mode. Αν δηλαδή δώσουμε PRINT CHR\$ (4) + CHR\$ (1) θα μπει Mode 1.
- 5 Μία παράμετρος από 0 μέχρι 255, που είναι ο κωδικός ASCII ενός χαρακτήρα που τυπώνεται στην τρέχουσα θέση του δρομέα γραφικών.
- Ενεργοποιεί την οθόνη κειμένου.
- Παράγει BEEP.
- Μετακινεί τον δρομέα ένα χαρακτήρα πίσω.
- Μετακινεί το δρομέα ένα χαρακτήρα μπροστά.
- Μετακινεί το δρομέα μία γραμμή κάτω.
- Μετακινεί το δρομέα μία γραμμή πάνω.
- Καθαρίζει το τρέχον παράθυρο κειμένου.
- Μετακινεί το δρομέα στην αρχή της γραμμής.
- Μία παράμετρος, που δίνει τον αριθμό INK για το PAPER.
- Μία παράμετρος, που δίνει τον αριθμό INK για το PEN.
- Σβήνει το χαρακτήρα κάτω από το δρομέα (σαν το CLR).
- Σβήνει από το αριστερό άκρο του παράθυρου μέχρι τη θέση του τρέχοντος χαρακτήρα.
- Σβήνει από τον τρέχοντα χαρακτήρα μέχρι το δεξιό άκρο του παράθυρου.
- Σβήνει από την αρχή του παράθυρου μέχρι την τρέχουσα θέση του δρομέα.
- Σβήνει από την τρέχουσα θέση του δρομέα μέχρι το τέλος του παράθυρου.
- «Σβήνει» την οθόνη κειμένου.
- 22 Χρειάζεται μία παράμετρο 0 ή 1. Το 0 αποενεργοποιεί το mode για OVERPRINT και το <sup>1</sup> το ενεργοποιεί.
- Χρειάζεται μία παράμετρο που τοποθετεί το mode γραφικών:
	- Mode XOR
	- Mode AND
	- Mode OR
- Εναλλάσσει τα inks των PAPER και PEN.
- 25 Χρειάζεται 9 παραμέτρους και είναι ισοδύναμος με την εντολή SYMBOL της Basic. Η πρώτη παράμετρος είναι ο κωδικός του χαρακτήρα που θα επανακαθορίσουμε και οι υπόλοιποι 8 τα 8 bytes όπως και στην εντολή SYMBOL.
- 26 Είναι ισοδύναμος με την εντολή WINDOW της BASIC που καθορίζει τα παράθυρα. Έχει 4 παραμέτρους. Οι πρώτες δύο καθορίζουν το αριστερό και δεξιό όριο του παράθυρου με τη μικρότερη τιμή να αντιστοιχεί πάντα στο άνω όριο.
- 27 Κανένα αποτέλεσμα.
- 28 Βάζει ένα ζευγάρι χρώματα σε κάποιο ink. Χρειάζεται 3 παραμέτρους. Η πρώτη δίνει τον αριθμό του ink και οι επόμενες δύο τα δύο χρώματα.
- 29 Είναι ισοδύναμο με την εντολή BORDER της BASIC και χρειάζεται δύο παραμέτρους που αντιστοιχούν στα δύο χρώματα.
- 30 Επιστρέφει το δρομέα στην άνω αριστερά άκρη του παραθύρου που βρισκόμαστε.
- 31 Είναι ισοδύναμο με την εντολή LOCATE της BASIC, και χρειάζεται δύο παραμέτρους. Η πρώτη αντιστοιχεί στην οριζόντια συντεταγμένη χ και η δεύτερη στην κατακόρυφη y. Ο δρομέας τοποθετείται στην αντίστοιχη θέση.

Οι χαρακτήρες ελέγχου που παρουσιάσαμε παραπάνω μπορούν να εκτελέσουν τις ρουτίνες που αντιστοιχούν μέσω της εντολής PRINT της BASIC ή της ρουτίνας #ΒΒ5Α από κώδικα μηχανής. Η ρουτίνα #BB5D του λειτουργικού συστήματος δεν εκτελεί τους χαρακτήρες ελέγχου, απλώς τους τυπώνει (τον αντίστοιχο χαρακτήρα).

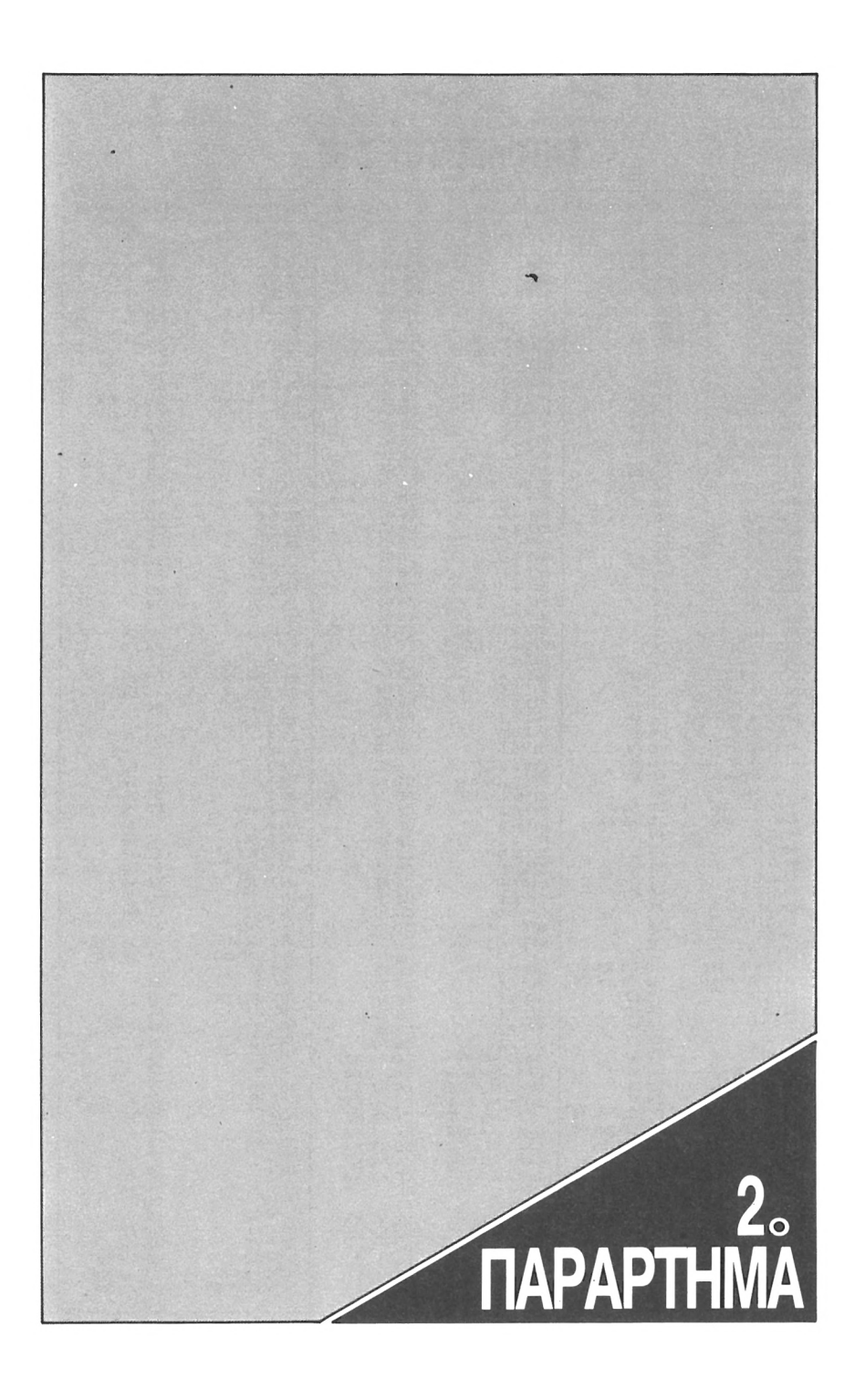

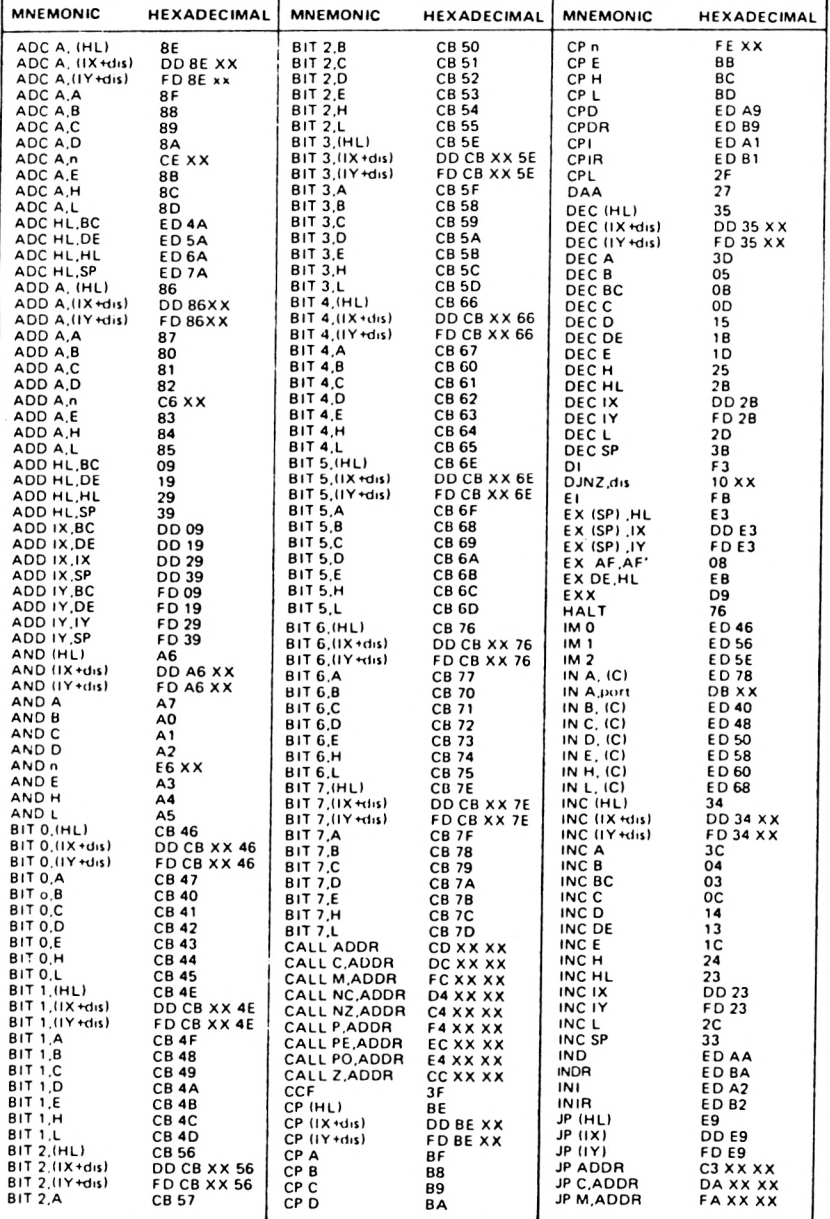

# ENTOAEX TOY Z-80

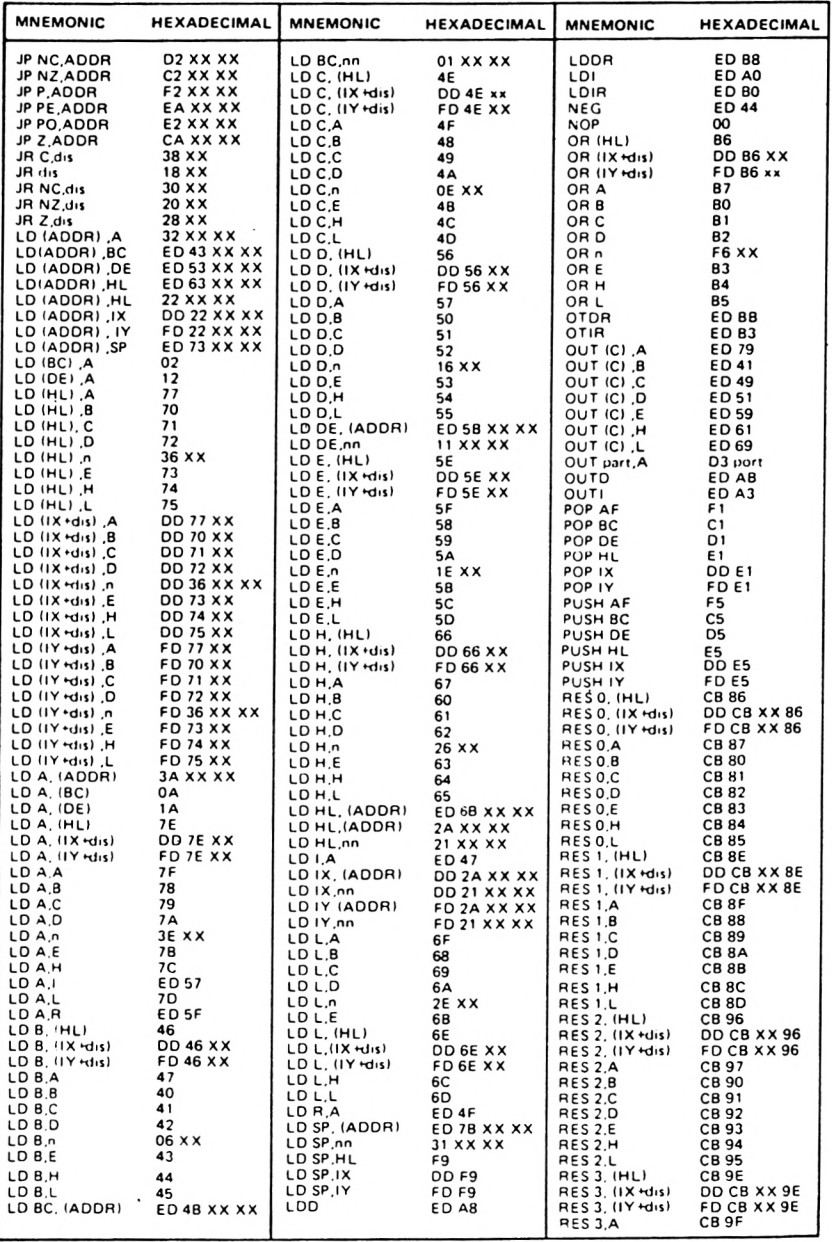

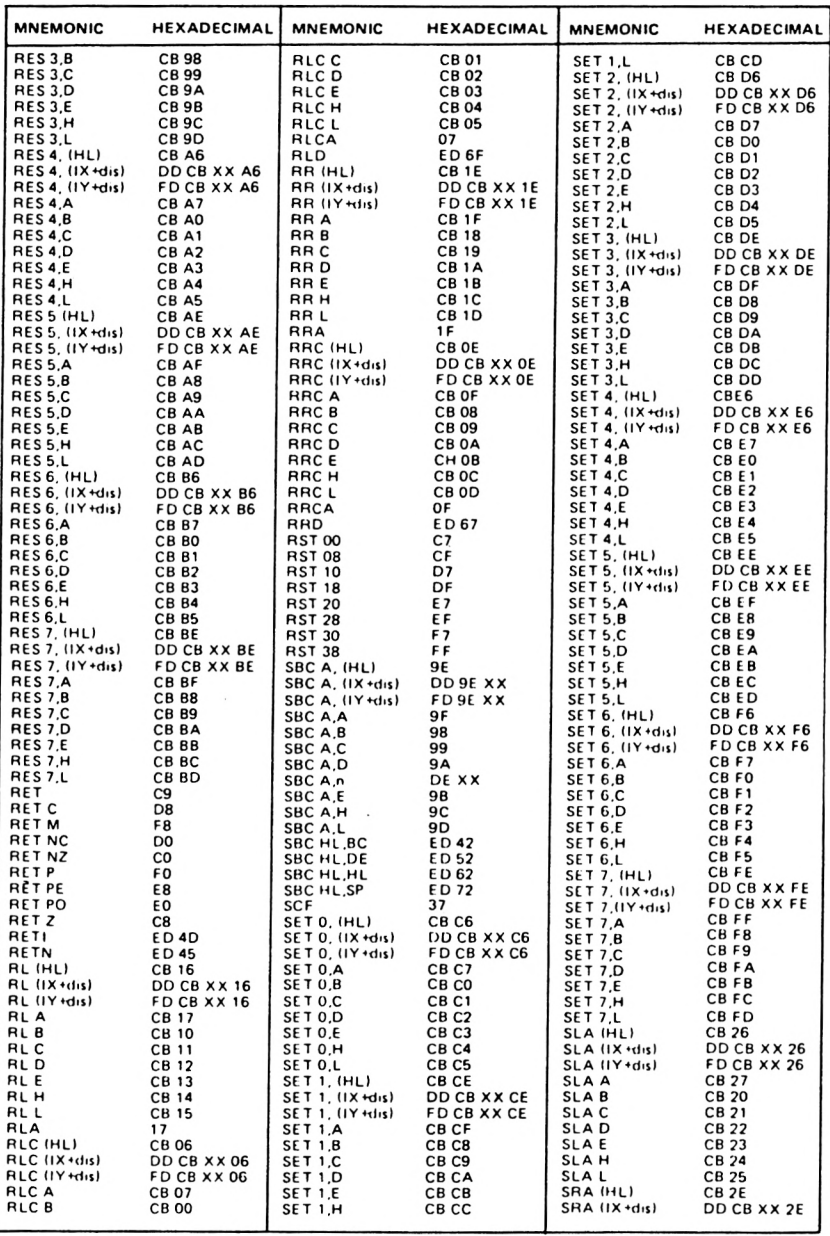

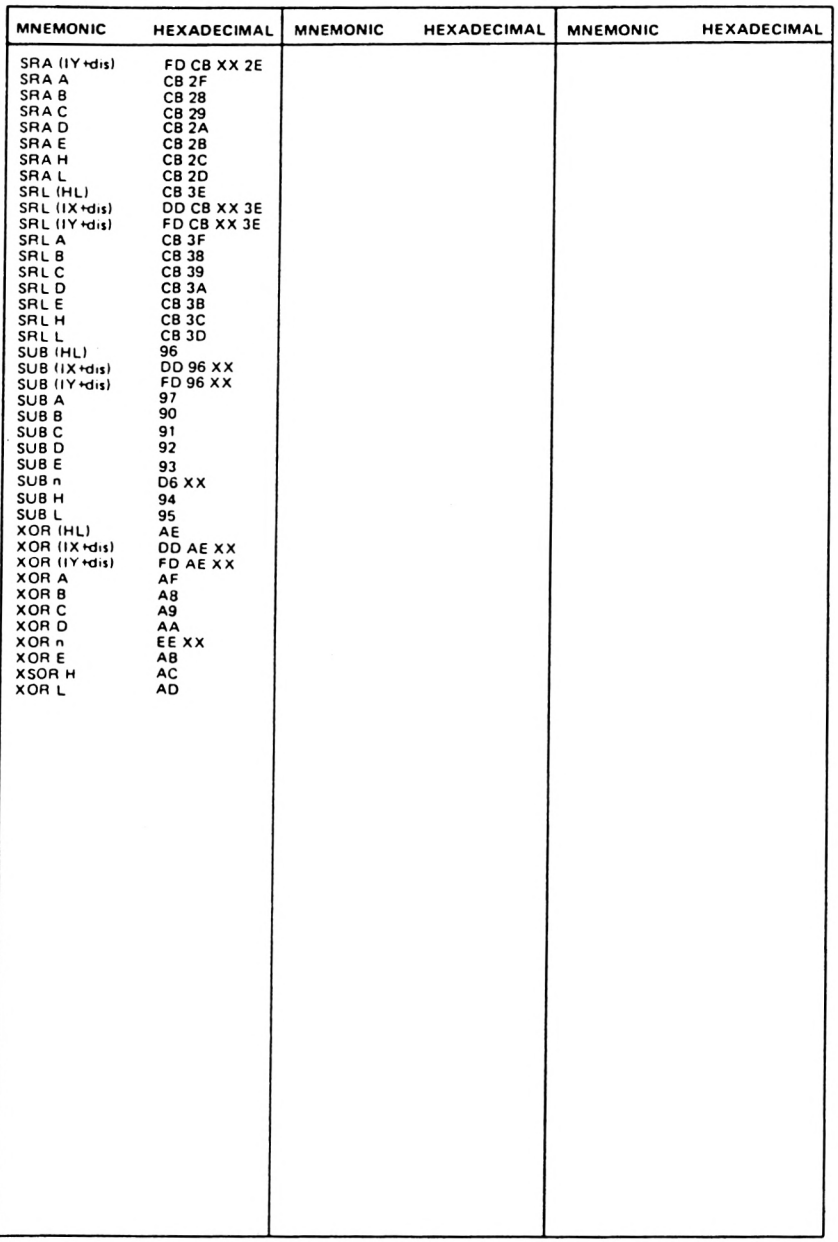

ΦΩΤΗΣ ΓΕΩΡΓΙΑΔΗΣ

ΧΙΛΙΕΣ ΚΑΙ ΜΙΑ ΔΥΝΑΤΟΤΗΤΕΣ

B EHADEH

ETOIMEZ POYTINEZ KOAIKA MHXAMHZ **POYTUNA ANTURAOHE RANDOM ACCESS** ΟΙ ΚΛΗΣΕΙΣ ΤΟΥ ΛΕΙΤΟΥΡΓΙΚΟΥ

(sm) 6

CAR CH 454 66

101

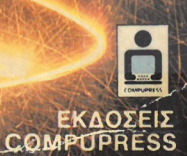

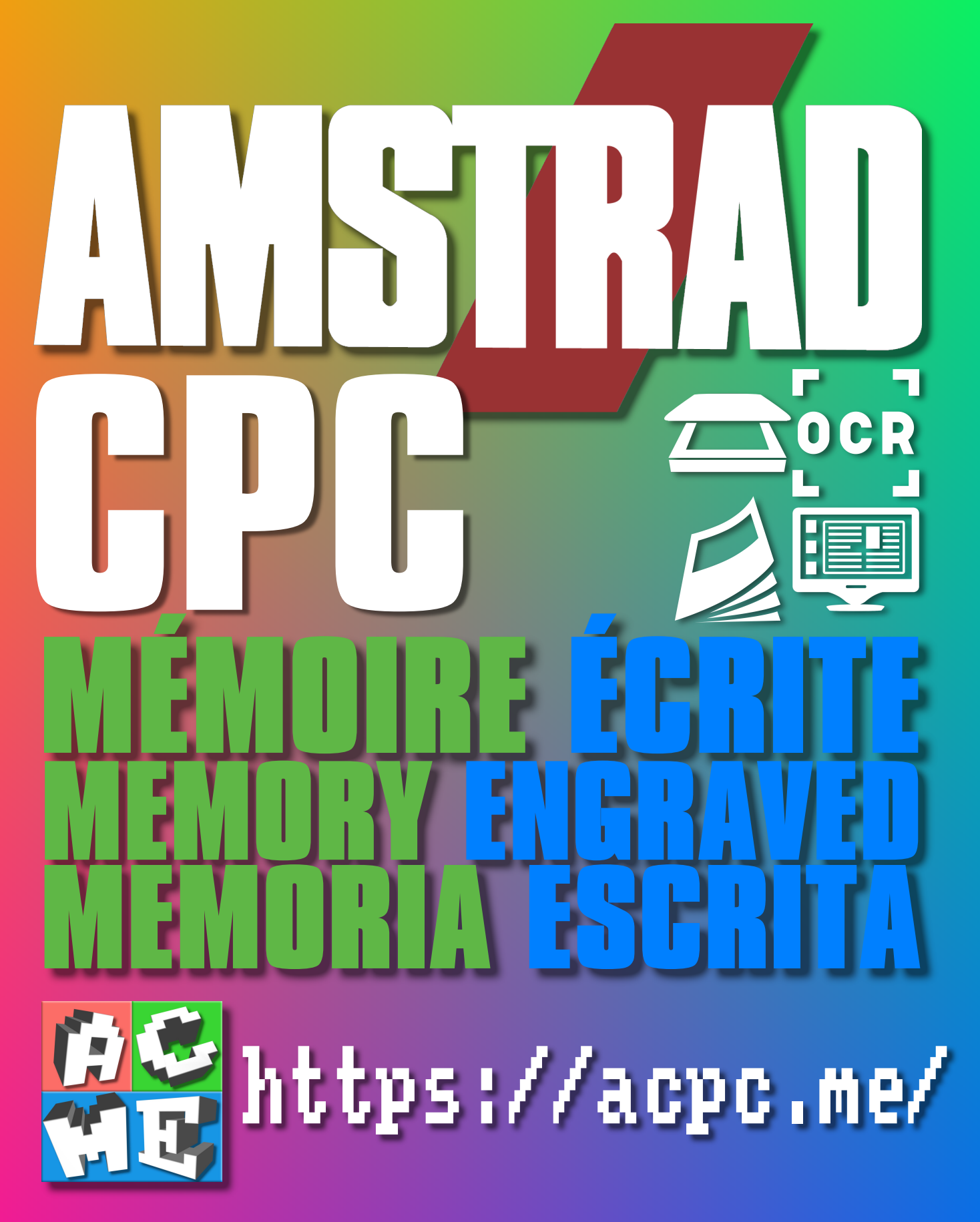

**[FRA] Ce document a été préservé numériquement à des fins éducatives et d'études, et non commerciales. [ENG] This document has been digitally preserved for educational and study purposes, not for commercial purposes. [ESP] Este documento se ha conservado digitalmente con fines educativos y de estudio, no con fines comerciales.**